#### **С. Торайғыров атындағы Павлодар мемлекеттік университетінің ғылыми журналы**

**Научный журнал** 

**Павлодарского государственного университета имени С. Торайгырова**

# **ПМУ ХАБАРШЫСЫ**

# **Энергетикалық сериясы**

1997 жылдан бастап шығады

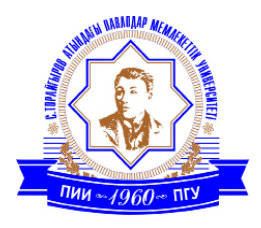

# **ВЕСТНИК ПГУ**

# **Энергетическая серия**

Издается с 1997 года

# **№ 4 (2016)**

**Павлодар**

Вестник ПГУ, ISSN: 1811-1858.

Серия энергетическая. №4. 2016

### **МАЗМҰНЫ**

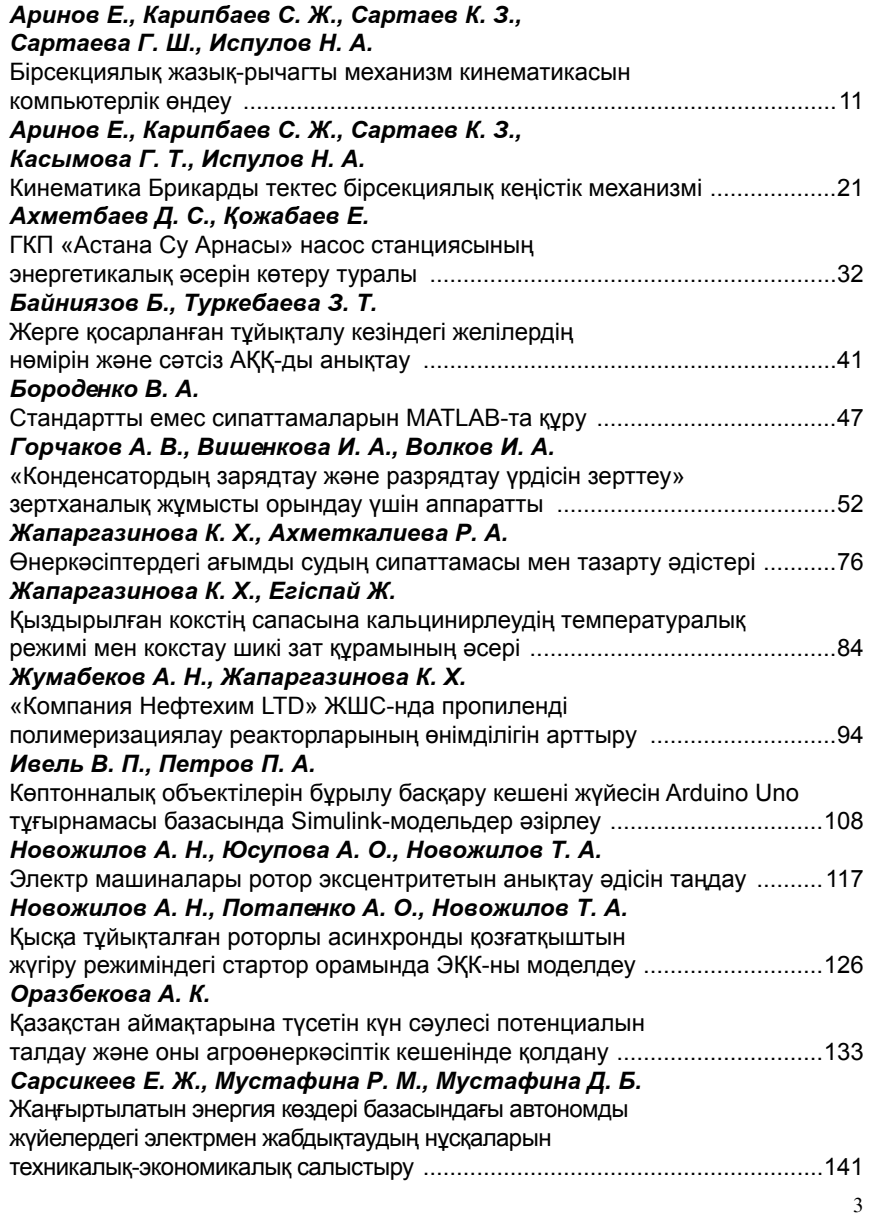

### НАУЧНЫЙ ЖУРНАЛ Павлодарского государственного университета имени С. Торайгырова

#### Энергетическая серия

выходит 4 раза в год

## СВИДЕТЕЛЬСТВО

о постановке на учет средства массовой информации  $N_2$  14310- $K$ вылано

Министерством культуры, информации и общественного согласия Республики Казахстан

> Бас редакторы – главный редактор Кислов А. П. к.т.н., доцент

Заместитель главного редактора Ответственный секретарь

Леньков Ю. А., к.т.н., доцент Акаев А. М.

#### Редакция алқасы - Редакционная коллегия

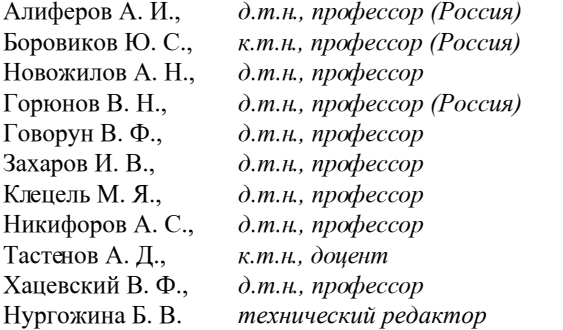

За достоверность материалов и рекламы ответственность несут авторы и рекламодатели Редакция оставляет за собой право на отклонение материалов При использовании материалов журнала ссылка на «Вестник ПГУ» обязательна

© ПГУ имени С. Торайгырова

#### ПМУ Хабаршысы

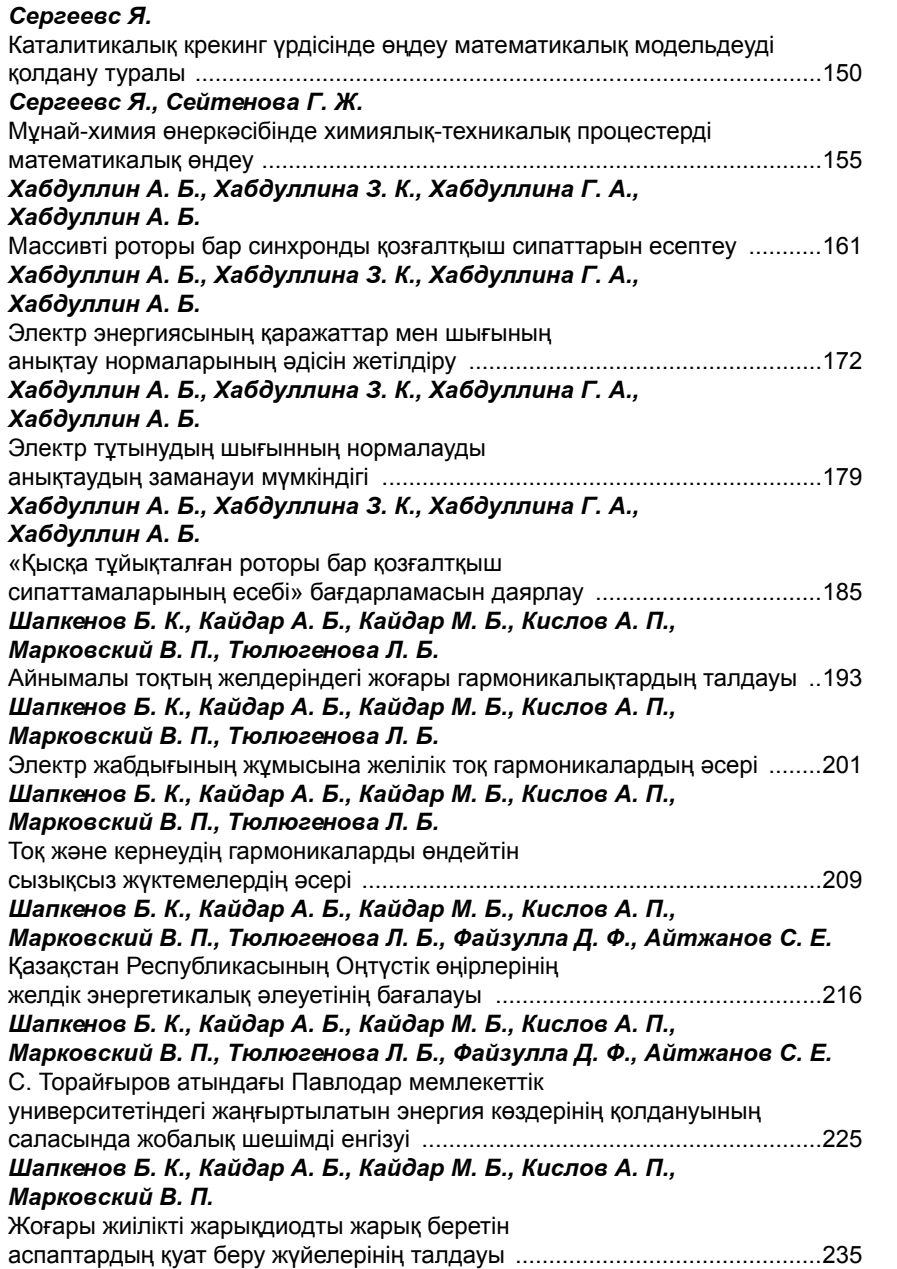

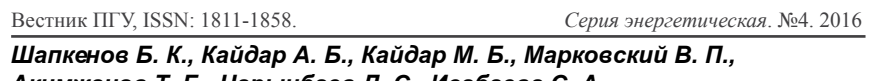

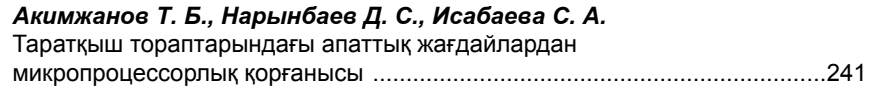

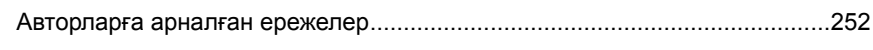

# СОДЕРЖАНИЕ

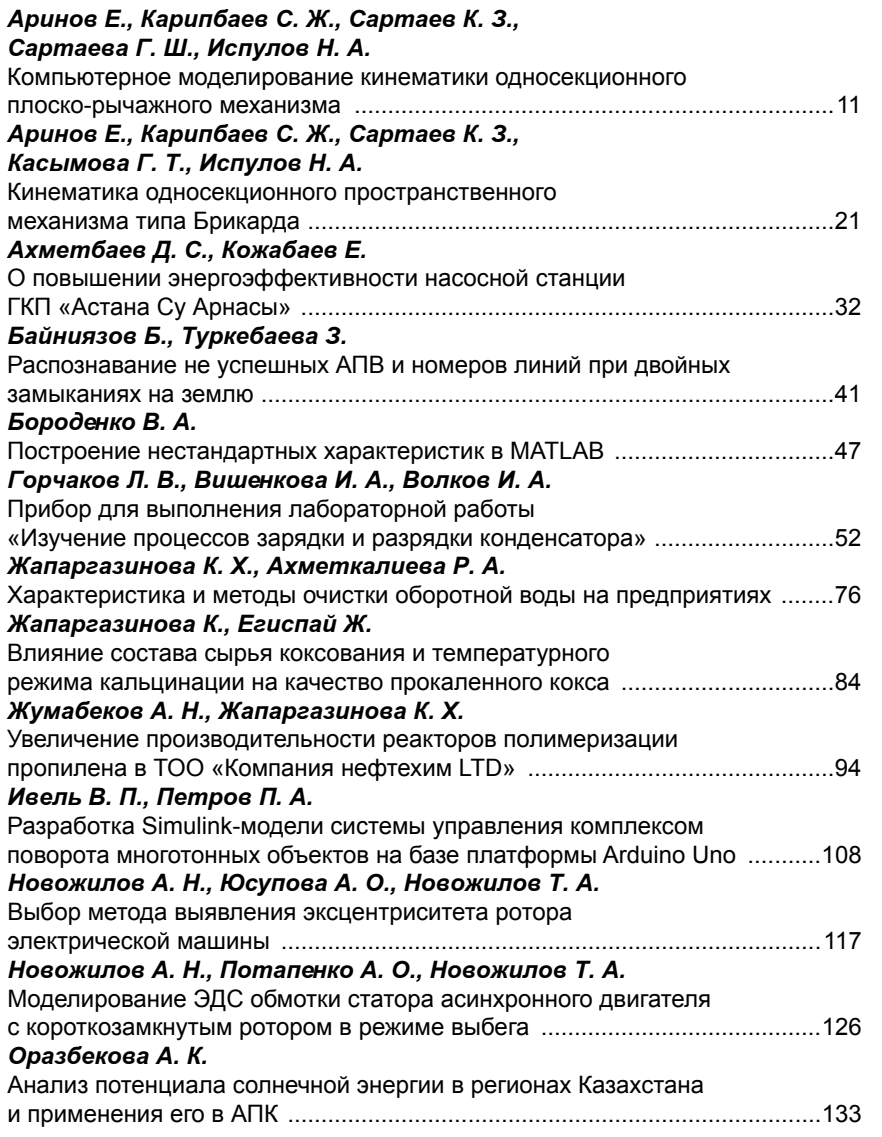

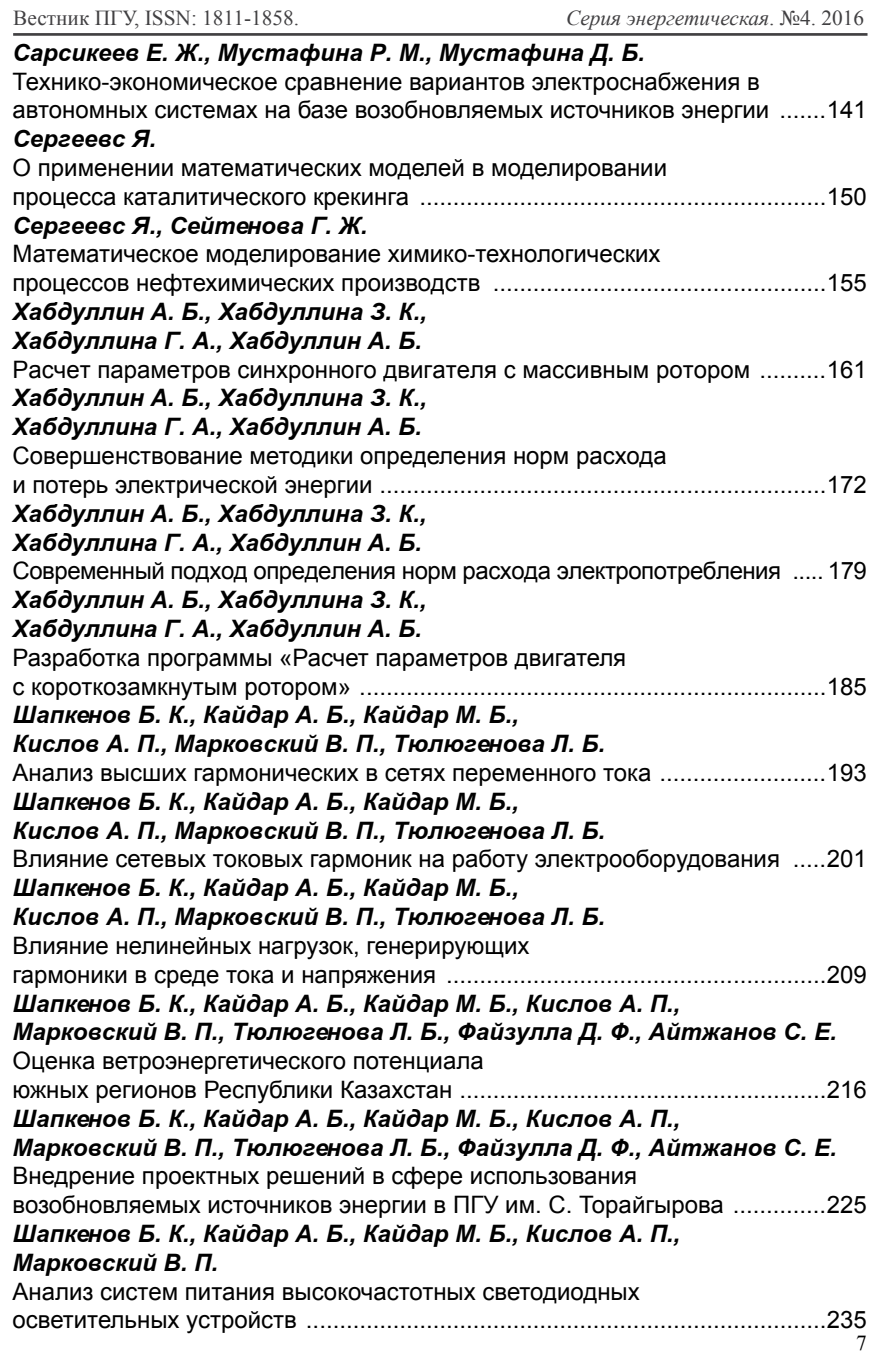

ПМУ Хабаршысы

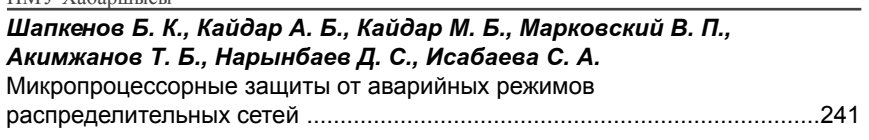

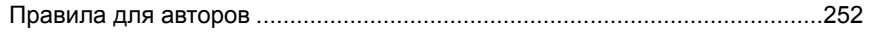

Вестник ПГУ, ISSN: 1811-1858.

**CONTENT** 

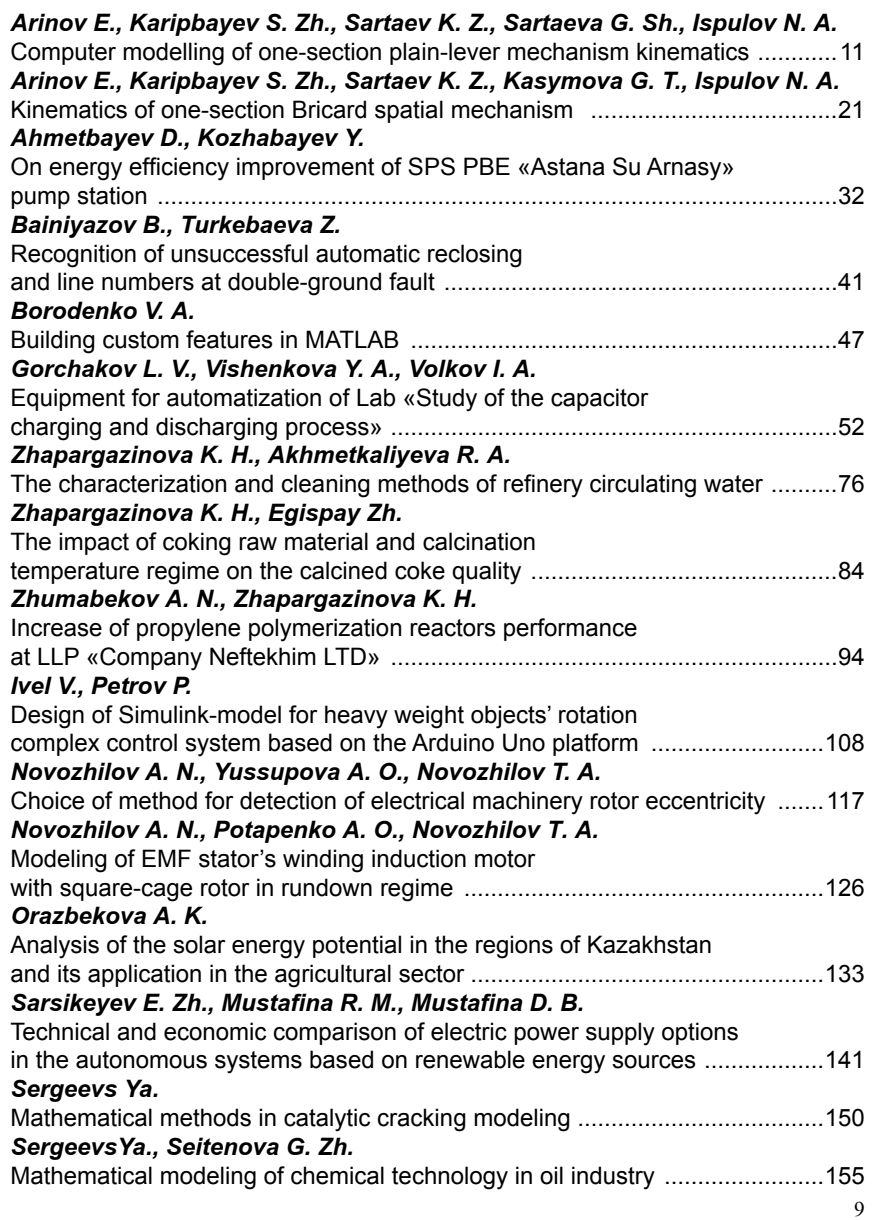

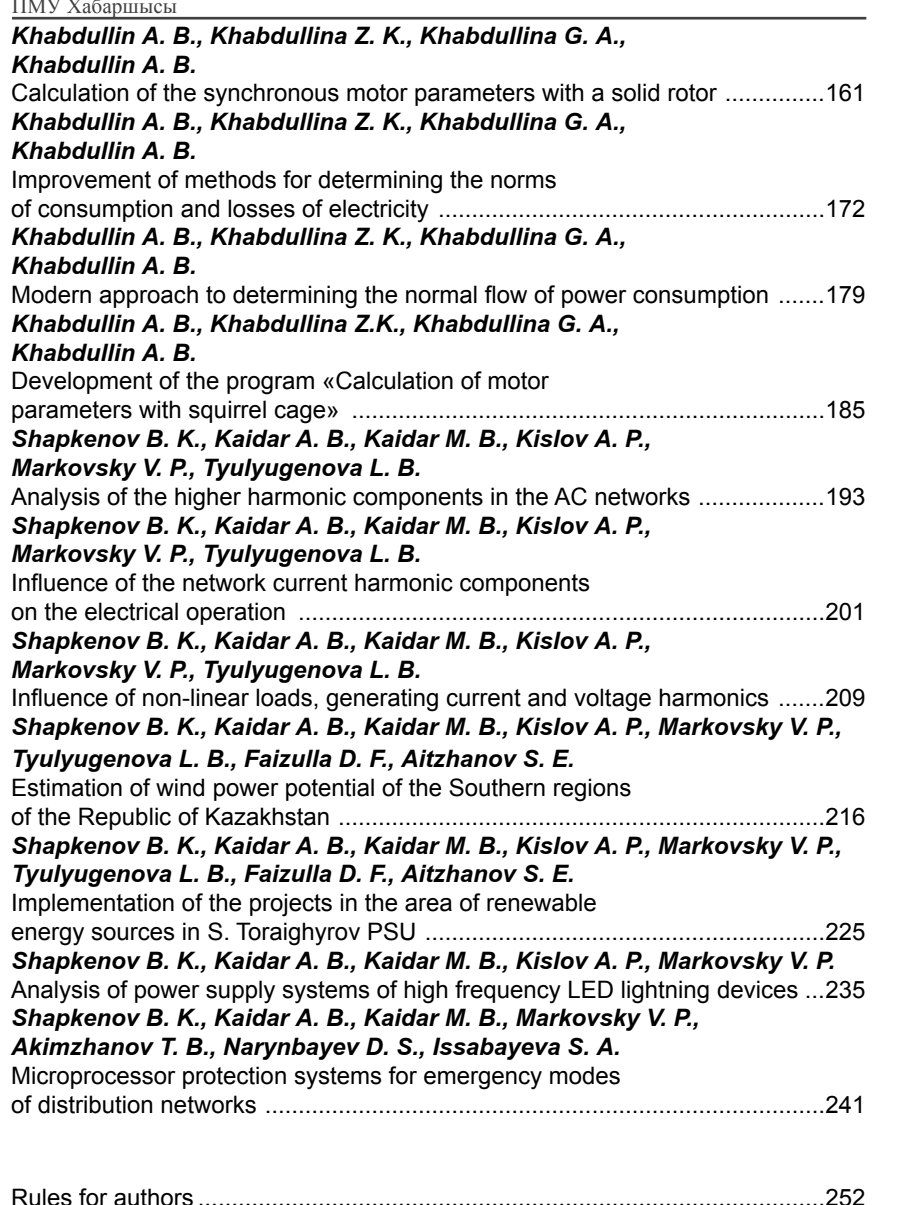

**Y/IK 531.8** 

# Е. Аринов<sup>1</sup>, С. Ж. Карипбаев<sup>2</sup>, К. З. Сартаев<sup>3</sup>, Г. Ш. Сартаева<sup>3</sup>, Н. А. Испулов<sup>4</sup>

1Жезказганский университет имени О. А. Байконурова, г. Жезказган; <sup>2</sup>AO «Академия гражданской авиации», г. Алматы; <sup>3</sup>Екибастузский инженерно-технический институт имени К. И. Сатпаева, г. Екибастуз; 4Павлодарский государственный университет имени С. Торайгырова, г. Павлодар

# КОМПЬЮТЕРНОЕ МОДЕЛИРОВАНИЕ КИНЕМАТИКИ ОДНОСЕКЦИОННОГО ПЛОСКО-РЫЧАЖНОГО МЕХАНИЗМА

В работе исследуется кинематика плоско-рычажного механизма. С применением методов и способов структурного анализа выявлена формула строения механизма. Методом графа составлены уравнения движения кинематики, графическим и численным методами определены траектории, скорости точек и угловые скорости звеньев механизма для любого момента времени.

Ключевые слова: плоско-рычажный механизм, кинематика.

#### **ВВЕДЕНИЕ**

Актуальность темы исследования. На основе теорем и принципов теоретической механики, теории механизмов и машин решаются многие инженерные задачи, и осуществляется проектирование новых машин, конструкций и сооружений.

Плоские рычажные механизмы, которые благодаря своим структурным особенностям обладают широкими кинематическими возможностями. В работе [1] исследуется кинематика, а аналитические методы анализа положений, скоростей и ускорений плоских рычажных механизмов, представляющие собой многоконтурные кинематические цепи со многими степенями свободы представлены в работе [2]. В данной работе исследуется кинематика плоско-рычажного механизма III класса с многофункциональной возможностью. Изучая это, мы приобретаем не только новое устройство, но и создаем алгоритм исследования для любого другого механизма. Анализируя кинематику, узнаем быстроту действия и положение приспособления. Удобство применения ЭВМ в задачах в том, что можно составить общую программу для решения многих аналогичных задач.

**Цель расчета.** Компьютерное моделирование, аналитическое и численное исследование, а также анализ кинематики плоско-рычажного механизма с одной степенью свободы и шарнирным, поступательным соединением звеньев.

**Исходные данные:** Задано вращение звена OA (рисунок 1) с постоянной угловой скоростью w<sub>1z</sub>= $\pi/(2\tau)$ , где  $\tau$  – время оборота этого звена. Колесо 6 движется по горизонтальной прямой без скольжения и к центру его C шарнирно прикреплен шатун LC.

 $\tau$  =0.24 c; w<sub>1z</sub>=6.54 c<sup>-1</sup>;  $\Delta t$ =0.016 c; R<sub>1</sub>=0.21 м; R<sub>2</sub>=1.21 м; R<sub>3</sub>=BD=0.91м; R<sub>3</sub>,=BE=2ED=0.81м;  $R_{3/} = ED = 0.405$  M;  $R_{4}$ =0.71 м; R<sub>5</sub>=0.35 м; R<sub>6</sub>=1.2R<sub>1</sub>=0.25 м; R<sub>7</sub>=1.01 м;  $\varphi_1$  (0)=0 рад;  $\varphi_2$  (0)= 2,47 рад;  $\varphi_{3'}$  (0)=0.92 рад;  $\varphi_{3'}$ , (0)=5.7 рад;  $\varphi_4(0)=0.46$  рад;  $\varphi_{4'}(0)=3.6$  рад;  $\varphi_5(0)=5.62$  рад;  $\varphi_7(0)=0.56$  рад. (1) Здесь  $R_i$  – длины i-го звена (i=1,...,7). Под длиной звена для колеса

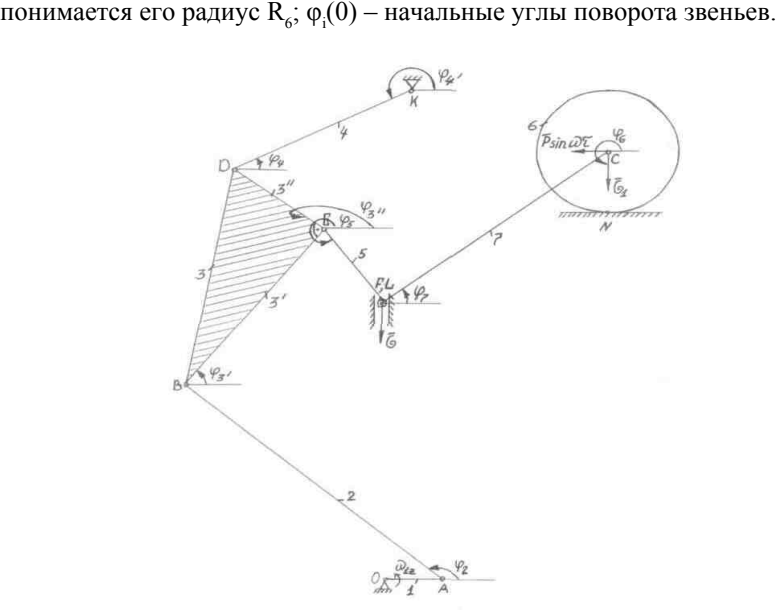

Рисунок 1 – Плоско-рычажной механизм с одной степенью свободы

 $12$  and  $13$  and  $13$  and  $13$  and  $13$  and  $13$  and  $13$  and  $13$  and  $13$  and  $13$  and  $13$  and  $13$  and  $13$  and  $14$  and  $15$  and  $17$  and  $18$  and  $17$  and  $18$  and  $17$  and  $18$  and  $19$  and  $19$  and  $19$  and  $19$  **Определение положений, скоростей точек и звеньев механизма.** Составим уравнения движения плоско-рычажного механизма с одной степенью свободы, определяющие различные положения механизма в зависимости от времени, угловых скоростей звеньев и скоростей точек.

Звенья рассматриваемого механизма (рисунок 1) имеют такие движения: 1, 4 – вращательное; 5, 6 –поступательное; 2, 3, 7 – плоское.

По полученным размерам и по исходным данным, мы можем определить положения для любого момента времени и построить траекторию любой точки механизма (рисунок 2).

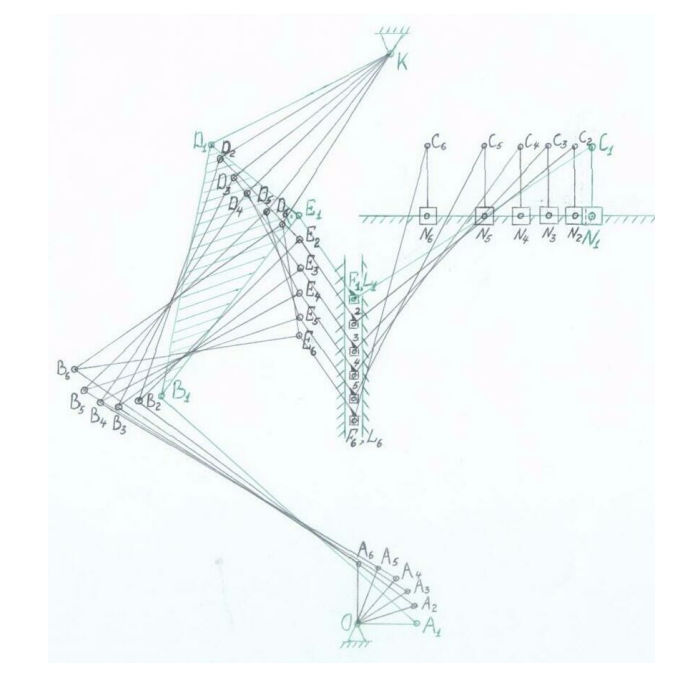

Рисунок 2 – План положений плоско-рычажного механизма

Определим теперь координаты всех точек механизма в местах соединения звеньев в соответствии с графом:

$$
\mathbf{O}_{\frac{1}{\phi_1}\mathbf{A}}^{-1}\tfrac{2}{\phi_2}\mathbf{B}_{\frac{3}{\phi_3}\mathbf{D}}^{-3}\tfrac{3}{\phi_3}\mathbf{E}_{\frac{5}{\phi_5}\mathbf{F}}^{-5}\tfrac{7}{\phi_7}\mathbf{C}_{\frac{6}{\phi_6}\mathbf{N}}^{-4}
$$

Стрелкой обозначены переход от точки, принимаемой за полюс, к точке, координаты которой вычисляется. Индекс над стрелкой соответствует номеру звена, а индекс под стрелкой – углу поворота в соответствии с номером звена.

Выражения для координат получаются последовательным, от звена к звену, применением формул кинематики (x=Rcosφ, y=Rsinφ).

#### **Граф от O до N.**

 $x_A = R_1 \cos \varphi_1, y_A = R_1 \sin \varphi_1,$  $x_{B} = R_1 \cos \varphi_1 + R_2 \cos \varphi_2, y_{B} = R_1 \sin \varphi_1 + R_2 \sin \varphi_2,$  $x_{D} = R_1 \cos \varphi_1 + R_2 \cos \varphi_2 + R_3 \cos \varphi_3$ ,  $y_{D} = R_1 \sin \varphi_1 + R_2 \sin \varphi_2 + R_3 \sin \varphi_3$  $(2)$ Координаты точек E, F, C, N находим не учитывая точку D (опускается также звено 3 над стрелкой и угол  $\varphi^{}_3$  под стрелкой).  $x_{E} = R_1 \cos \varphi_1 + R_2 \cos \varphi_2 + R_3 \cos \varphi_3, y_{E} = R_1 \sin \varphi_1 + R_2 \sin \varphi_2 + R_3 \sin \varphi_3,$  $x_F = R_1 \cos \varphi_1 + R_2 \cos \varphi_2 + R_{31} \cos \varphi_3 + R_5 \cos \varphi_5$ 

 $y_F = R_1 \sin \varphi_1 + R_2 \sin \varphi_2 + R_{31} \sin \varphi_3$ , +R<sub>5</sub>sin $\varphi_5$ ,

 $x_c=R_1\cos\varphi_1+R_2\cos\varphi_2+R_{31}\cos\varphi_3+R_5\cos\varphi_5+R_7\cos\varphi_7$ 

 $y_c=R_1\sin\varphi_1+R_2\sin\varphi_2+R_{31}\sin\varphi_3+R_5\sin\varphi_5+R_7\sin\varphi_7$ 

 $x_{N} = R_1 \cos \varphi_1 + R_2 \cos \varphi_2 + R_{31} \cos \varphi_3 + R_5 \cos \varphi_5 + R_7 \cos \varphi_7$ 

 $y_{N}$ =R<sub>1</sub>sin φ<sub>1</sub>+R<sub>2</sub>sinφ<sub>2</sub>+R<sub>31</sub>sin φ<sub>3</sub>+R<sub>5</sub>sinφ<sub>5</sub>+R<sub>7</sub>sin φ<sub>7</sub><sub>-</sub>R<sub>6</sub> . (3)

В формуле, определяющей координату  $X_N$  последнее слагаемое равно нулю, а в у<sub>N</sub> равно R<sub>6</sub> со знаком минус. Изменение  $\varphi_1$ ,  $\varphi_2$ ,...,  $\varphi_7$  во времени определится уравнением:

$$
\varphi_1' = \omega_{1z}, \varphi_2' = \omega_{2z}, \dots, \varphi_7' = \omega_{7z}.
$$
 (4)

Выражения для зависимости неизвестных угловых скоростей  $\omega_{\text{2z}}, \omega_{\text{3z}}, \ldots,$  $\omega_{7}$  от заданной скорости  $\omega_{1}$  получаются из уравнений внешних связей, налагаемых на систему. Чтобы составить эти уравнения, надо выразить через  $\omega_{i}$  (i=1,...,7) скорости точек, в которых налагаются внешние связи, и приравнять их к нулю. Поэтому прежде чем определить положения механизма надо найти линейные и угловые скорости точек и звеньев механизма.

Из уравнений внешних связей находим:

$$
\omega_{2z} = \omega_{2z} (\varphi_1, \varphi_2, \dots, \varphi_7, \omega_{1z});
$$
  
\n
$$
\omega_{3z} = \omega_{3z} (\varphi_1, \varphi_2, \dots, \varphi_7, \omega_{1z}, \omega_{2z});
$$
  
\n
$$
\dots
$$
  
\n
$$
\omega_{7z} = \omega_{7z} (\varphi_1, \varphi_2, \dots, \varphi_7, \omega_{1z}, \omega_{2z}, \dots, \omega_{6z}).
$$
  
\n(5)

Уравнение (5) позволит определить угловые скорости звеньев для фиксированного момента времени при заданных в этот момент значениях  $\varphi_1, \varphi_2, ..., \varphi_7.$ 

Уравнения (4), (5) образуют систему дифференциальных уравнений, интегрирование которой при заданных начальных значениях  $\varphi^{}_1(0),\varphi^{}_2(0),\ldots,$  $\varphi_7(0)$  решает кинематическую задачу о движении плоско-рычажного механизма. Конечно-разностная схема Эйлера для этих уравнений приводит к следующим уравнениям, связывающим значения углов и угловых скоростей в начале и конце k–го шага интегрирования:

$$
\phi_1^{(k+1)} = \phi_1^{(k)} + \omega_{1z}^{(k)} \Delta t, \dots, \phi_7^{(k+1)} = \phi_7^{(k)} + \omega_{7z}^{(k)} \Delta t. \tag{6}
$$

Система из (4), (5) описывает движение механизма с одной степенью свободы в избыточном наборе семи переменных  $\varphi_1$ ,  $\varphi_2$ ,...,  $\varphi_7$ . Поэтому начальные значения всех углов нельзя задавать произвольно, т.е.  $\varphi_2(0)$ ,  $\varphi_3(0),...,\varphi_7(0)$  вычисляются предварительно для заданного  $\varphi_1(0)$ .

Выражения для зависимости четырех неизвестных угловых скоростей  $\omega_{2z}$ ,  $\omega_{3z}$ ,  $\omega_{4z}$ ,  $\omega_{5z}$ ,  $(\omega_{5z}=0, \omega_{6z}=0)$  от заданной скорости  $\omega_{1z}$  получаются из уравнений четырех внешних связей, налагаемых на систему. Чтобы составить эти уравнения, надо выразить через ω1z скорости точек, в которых налагаются внешние связи, и приравнять их нулю. При этом уравнения внешних связей, налагаемые на механизм:

$$
v_0=0, v_k=0, v_{Ex}=v_{Fx}=0, v_{Ny}=v_{Cy}=0.
$$
 (7)

При вычислении последовательно находим скорости точек в соответствии с графами:

$$
\mathbf{O}_{\phi_1}^{-1}\mathbf{A}_{\phi_2}^{-2}\mathbf{B}_{\phi_3}^{-3}\mathbf{E}_{\phi_5}^{-5}\mathbf{F}_{\phi_7}^{-7}\mathbf{C}_{\phi_6}^{-6}\mathbf{N}\mathbf{H}\mathbf{K}_{\phi_4}^{4}\mathbf{D}_{\phi_3}^{-3}\mathbf{E}
$$

Выражения для скоростей получаются последовательным, от звена к звену, применением формул кинематики твердого тела ( $v = \omega^*R$ ):

**Граф от O до N.**

Получаем векторное уравнение:

 $v_{N}=\omega_{1} * R_{1} + \omega_{2} * R_{2} + \omega_{3} * R_{3} + \omega_{5} * R_{5} + \omega_{7} * R_{7} + \omega_{6} * R_{6}$  $\ddot{\hspace{1.6cm}}$ . (8) Проецируем обе части этого векторного равенства на координатные оси:  $\int v_{Nx} = -\omega_{1z}R_1\sin\phi_1 - \omega_2R_2\sin\phi_2 - \omega_3R_3\sin\phi_3 - \omega_5R_5\sin\phi_5 - \omega_7R_7\sin\phi_7 - \omega_6R_6\sin\phi_6$ (9)  $\partial_{\mathbf{W_N}} = \omega_{1z} R_1 \cos \varphi_1 + \omega_2 R_2 \cos \varphi_2 + \omega_3 R_3 \cos \varphi_3 + \omega_5 R_5 \cos \varphi_5 + \omega_7 R_7 \cos \varphi_7 + \omega_6 R_6 \cos \varphi_6$ 

Аналогично:

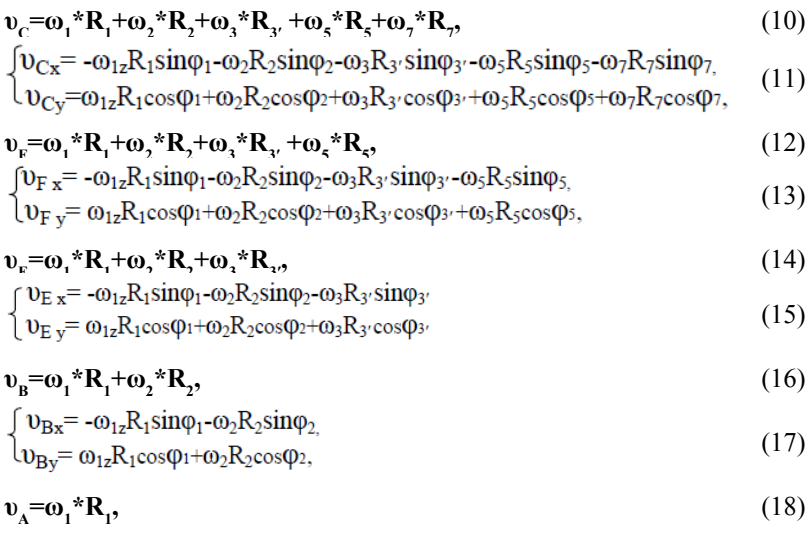

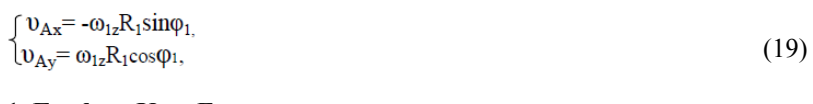

# 1. Граф от Кдо Е.

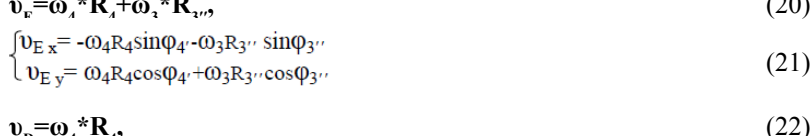

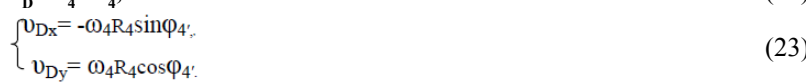

Решение уравнений. Решим полученную систему уравнений на ЭВМ на интервале времени полного оборота ведущего звена т и построим графики изменения этих функции в зависимости от времени.

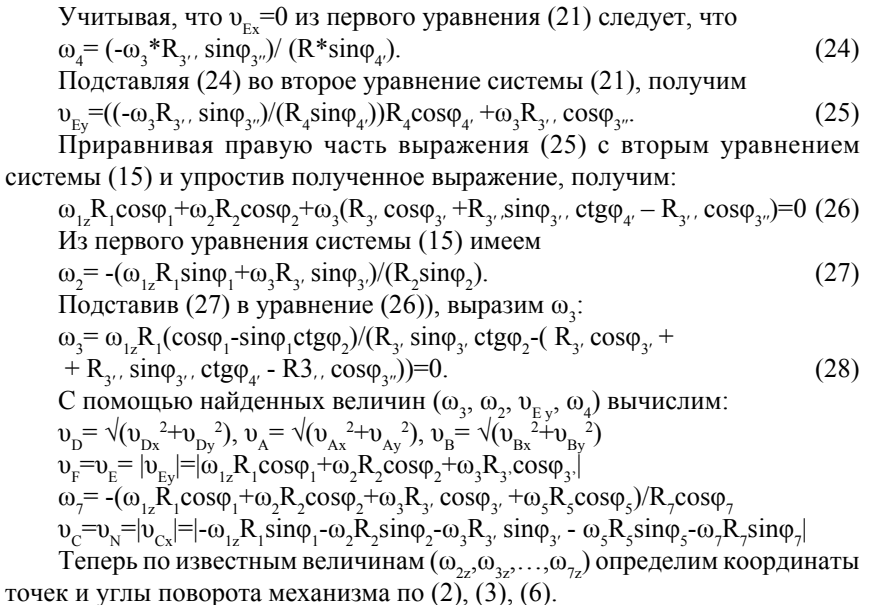

По описанному алгоритму разработана программа на языке ПАСКАЛЬ [3] по определению координат, углов поворота, а также линейные и угловые скорости любой точки механизма для любого момента времени.

Координаты, скорости точек механизма, показанные на рисунке 3, соответствуют результатам, полученным численно.

Начальные значения t,  $\varphi_1$ ,  $\varphi_2$ ,  $\varphi_3$ ,  $\varphi_4$  вводятся с помощью оператора VAR. Длины R,..., R, шаг по времени  $\Delta t$ , а также угловая скорость вращения  $\omega$ . звена ОА вводятся как числовые константы.

Результаты численного расчета положений точек показаны в виде графиков на рисунке 3.

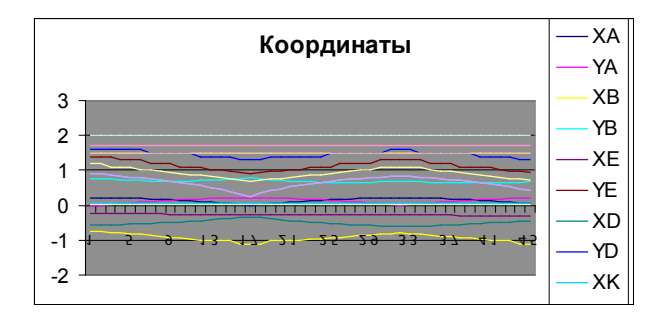

Рисунок 3 – Координаты точек плоско-рычажного механизма

Анализ положения и скоростей точек и звеньев механизма. Графическим, численным методами определены положения механизма при известном значении угловой скорости ведущего звена. Движение этого звена происходит на первом квадранте, начиная движение с нулевого угла поворота, и полный цикл его движения завершится при возвращении к первоначальному положению. Рассматривается полтора цикла движения, т.е. за  $t = \tau + \tau/2$  (c) времени, где  $\tau = 0.24$  (c) – время полного оборота ведущего звена. Этот оборот разбит на 30 шагов со значением шага  $\Delta \tau = 0.016(c)$ . Графический изображено всего 6 положений механизма (рисунок 2). Этот метод позволил определить траектории точек соединения звеньев механизма, т.е. кинематических пар, а также углы поворотов звеньев, необходимые для численного исследования кинематических характеристик механизма для любого момента времени. Метод графа позволяет аналитически написать уравнения движения, определить линейные и угловые скорости точек и звеньев плоско-рычажного механизма через углы повороты звеньев. Зависимость между углами поворота и угловых скоростей определяется конечно-разностной схеме Эйлера.

5-ое и 6-ое звенья совершают поступательные движения. Угол поворота ведущего звена  $\varphi$ , за полуоборота меняется от 0 (рад) до  $\pi/2$  (рад), а за полный оборот меняется до  $\pi$  (рад). Получены значения этого угла за полтора цикла движения в виде числовых данных и графиков. Угол поворота второго звена ф, за полуоборот все время возрастает от 2.5 (рад) до 2.7 (рад), наблюдается только уменьшение до 2.6 (рад) предпоследнем шаге по времени. Затем опять 17

увеличивается, т.е. происходит колебательный процесс. Остальным углам тоже характерен колебательный процесс.

Точки О и К неподвижны. Точка О нулевые координаты, т.е. начало координат находится в этой точке, а  $X_i=0.063M$ ,  $Y_i=2.0M$ . Координаты точек E, F, L по абсциссе, точки C, N по ординате постоянны и равны *X<sub>F</sub>*=−0.2*5м, X<sub>F</sub>*=*XL*=0.029*м, Y<sub>c</sub>*=1.7*м, Y<sub>N</sub>*=1.5*м*. Абсолютное значение изменение координат точки А по оси *XиY* находится в пределах от нуля до 0.21 м. Предел абсолютного изменения координат остальных точек таковы:

 $1.1 \le X_{\rm B} \le 0.74$ ;  $0.64 \le Y_{\rm B} \le 0.78$ ;  $0.92 \le Y_{\rm E} \le 1.4$ ;

 $0.61 \leq X_{\text{D}}0.34$ ;  $1.3 \leq Y_{\text{D}}1.6$ ;  $0.7 \leq Y_{\text{F}}1.2$ ;  $0.26 \leq X_{\text{C}} \leq 0.89$ ;  $X_{\text{N}} = X_{\text{C}}$ 

Координатам этих точек присуще колебательный процесс и их значения циклически повторяется.

Получены результаты решения линейных и угловых скоростей точек в виде числовых данных и графиков. Полная линейная скорость точки А имеет постоянные значения, равной  $v = 1.4$  *м/c*, так как угловая скорость этого звена постоянная. Полные линейные скорости остальных точек изменяется циклически в пределах (единица измерения в м/с):

 $1.4 \le v_{\rm B} \le 1.9$ ;  $2.1 \le v_{\rm E} \le 1.3$ ;  $v_{\rm F} = v_{\rm E} = v_{\rm E}$ ;  $1.1 \le v_{\rm D} \le 1.8$ ;  $5.1 \le v_{\rm C} \le 1.0$ ;  $v_{\rm N} = v_{\rm C}$ 

Угловые скорости звеньев 5 и 6 равны нулю. Величины угловых скоростей остальных звеньев меньше чем угловая скорость ведущего звена и составляют по модулю в (рад/с):

 $0.088 \le \omega_{2z} \le 2.3$ ;  $2.1 \le \omega_{2z} \le 3.8$ ;  $1.5 \le \omega_{2z} \le 2.6$ ;  $1.9 \le \omega_{2z} \le 5.2$ .

Графики и числовые данные скоростей приведены на рисунке 4.

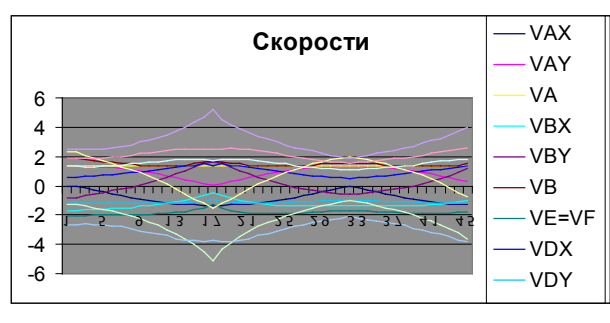

Рисунок 4 – Линейные скорости точек и угловые скорости звеньев плоско-рычажного механизма

18 a contract to the contract of the contract of the contract of the contract of the contract of the contract of the contract of the contract of the contract of the contract of the contract of the contract of the contract **Краткие выводы.** Компьютерным моделированием построены положения, траектории всех точек рассматриваемого механизма. Составлены уравнения движения для определения координат, скоростей механизма и определены кинематические характеристики всех необходимых точек и

звеньев механизма для любого момента времени в зависимости от положения ведущего звена плоско-рычажного механизма. Для этого составлен программный пакет на языке высокого уровня.

### СПИСОК ИСПОЛЬЗОВАННЫХ ИСТОЧНИКОВ

1 **Джолдасбеков, У. А., Байгунчеков, Ж. Ж.** Аналитическая кинематика плоских рычажных механизмов высоких классов. – Алма-Ата, 1980. – 102 с.

2 **Джолдасбеков, У. А., Байгунчеков, Ж. Ж.** Аналитическая кинематика и динамика плоских рычажных механизмов высоких классов с вращательными и поступательными кинематическими парами. –Алматы : Гылым, 1993. – 152 с.

3 **Шаньгин, В. Ф., Поддубная, Л. М.** Программирование на языке ПАСКАЛЬ. – М. : Высшая школа, 1991.

4 **Артоболевский, И. И.** Теория механизмов и машин. – М. : Наука,1988.  $-640$  c.

5 **Крайнев, А. Ф.** Словарь-справочник по механизмам. – М. : Машиностроение, 1987.

Материал поступил в редакцию 08.12.16.

*Е. Аринов<sup>1</sup> , С. Ж. Карипбаев<sup>2</sup> , К. З. Сартаев<sup>3</sup> , Г. Ш. Сартаева<sup>3</sup> , Н. А. Испулов<sup>4</sup>*

**Бірсекциялық жазық-рычагты механизм кинематикасын компьютерлік өндеу**

1 О. А. Байқоңыров атындағы Жезқазған университеті, Жезқазған қ.; 2 АҚ «Азаматтық авиация академиясы», Алматы қ.; 3 Қ. И. Сәтбаев атындағы Екібастұз инженерлік-техникалық институты, Екібастұз қ.; 4 С. Торайғыров атындағы Павлодар мемлекеттік университеті, Павлодар қ. Материал 08.12.16 баспаға түсті.

*E. Arinov<sup>1</sup> , S. Zh. Karipbayev<sup>2</sup> , K. Z. Sartaev<sup>3</sup> , G. Sh. Sartaeva<sup>3</sup> , N. A. Ispulov<sup>4</sup>* **Computer modelling of one-section plain-lever mechanism kinematics** 1 O. A. Baikonurov Zhezkazgan University, Zhezkazgan; 2 JSC «Academy of Civil Aviation», Almaty; 3 K. I. Satpayev Ekibastuz Engineering Technical Institute, Ekibastuz; 4 S. Toraighyrov Pavlodar state university, Pavlodar. Material received on 08.12.16.

*Жұмыста жазық-рычагты механизм кинематикасы зерттеледі. Құрылымдық талдау әдістерін қолдану арқылы механизмнің құрылу формуласы алынды. Граф әдісі арқылы кинематика қозғалысының теңдеуі құрылды, графиктік және сандық әдістер арқылы кезкелген уақыт аралығы үшін механизм звеноларының траекториясы, жылдамдығы және бұрыштық жылдамдықтары анықталды.*

*The work is aimed to investigate the kinematics of the plain-lever mechanism. The formula of the mechanism structure is revealed through using of methods and ways of structural analysis. The equations of direction have been composed by method of graph; the trajectories, speeds of points and angular velocities of mechanism links have been defined by graphics and numerical methods for any moment of time.*

УДК 531.8

# *Е. Аринов<sup>1</sup> , С. Ж. Карипбаев<sup>2</sup> , К. З. Сартаев<sup>3</sup> , Г. Т. Касымова<sup>4</sup> , Н. А. Испулов<sup>5</sup>*

1 Жезказганский университет имени О. А. Байконурова, г. Жезказган;  $\rm ^2AO$  «Академия гражданской авиации», г. Алматы;  $\rm ^3E$ кибастузский инженернотехнический институт имени К. И. Сатпаева, г. Екибастуз; <sup>4</sup>Казахская головная архитектурно-строительная академия, г. Алматы; <sup>5</sup>Павлодарский государственный университет имени С. Торайгырова, г. Павлодар

# *Кинематика ОДНОcекционного пространственного механизма ТИПА БРИКАРДА*

*В работе рассмотрен параллельный манипулятор и получены численные результаты решения прямой задачи кинематики. Для определения абсолютных положений подвижной платформы при заданных обобщенных координатах в прямой задаче использован итерационный метод решения кинематики многоконтурных стержневых параллельных манипуляторов с различными кинематическими парами.*

*Ключевые слова: параллельный манипулятор, кинематические пары, прямая задачa кинематики.*

**Актуальность исследования.** Казахская школа под научным руководством академика Умирбека Арислановича Джолдасбекова внесла значительный вклад в исследовании в области специальных видов пространственных механизмов. На основе этих механизмов за последние годы созданы их структурные схемы, исследованы теоретические основы кинематики, динамики [1, 2].

Довольно обширные работы зарубежных ученых посвящены структурно-кинематическому аналитическому и экспериментальному исследованию пространственных механизмов.

Предметом кинематики механизмов с автоматическим управлением, ведущее звено которое приведется в движение от приводов по определенной программе, является описание его пространственного положения как функции времени.

Задачи кинематики механизмов приходится решать на различных этапах проектирования. При этом приходится определять как положения их звеньев

#### ПМУ Хабаршысы

относительно инерциальной системы координат (ИСК) по известному закону ведущего звена и заданной кинематической схеме и геометрических параметров, так и закон движения ведущего звена, обеспечивающего относительные их положения.

Первая из этих задач называется прямой, а вторая – обратной задачей о положениях механизмов. Обратная задача кинематики возникает более часто, чем прямая. Несмотря на это, первая основная задача кинематики механизмов является важным как в теоретическом, так и прикладном плане наряду с обратной задачей. Для ряда механизмов замкнутого типа не вызывают сложности обратная задача о положениях, в то время как прямая задача приводит к нелинейным уравнениям.

В работе [3] представлено решение матричных уравнений, необходимых для анализа кинематики замкнутых одноконтурных стержневых пространственных механизмов, содержащих вращательные и цилиндрические кинематические пары (КП).

Анализ проведенного обзора литературы показывает, что разработка специальных видов пространственных механизмов с поступательными и вращательными кинематическими парами для возможности повсеместного применения, решения и анализа их прямой задачи о положениях с помощью универсальных машинных алгоритмов и программ является актуальной задачей.

Прямая задача кинематики решаются различными методами. Наиболее часто используются приближенные методы. В предлагаемой работе представлены алгоритмические аспекты моделирования на быстродействующих ПЭВМ задачи определения абсолютных положений звеньев одноконтурного пространственного механизма с одной степенью свободы, с применением эффективного машинно-ориентированного итерационного метода Уикер-Денавит-Хартенберга с шестью параметрами [4] для безусловной оптимизации применяемых алгоритмов. Этот метод позволяет осуществить исчерпывающий анализ кинематики любого звена, любой точки пространственного механизма относительно ИСК, в силу общности аналитического подхода, кроме того, он может быть запрограммирован для машинного счета.

Основные соотношения кинематики пространственного механизма с вращательными и поступательными кинематическими парами. Объект исследования - пространственный рычажный механизм типа Брикарда с замкнутой кинематической цепью с одной степенью свободы.

Инерциальную систему координат (ИСК) XYZ свяжем с неподвижным звеном (рисунок 1). Относительное движение сочленений передается звеньями, в результате чего они занимают в пространстве заданное положение по отношению ИСК.

Вестник ПГУ, ISSN: 1811-1858.

Для описания вращательных и поступательных связей между соседними звеньями Уикер-Денавит-Хартенберг предложили матричный метод [3]. Смысл этого метода состоит в формировании и определении однородной матрицы преобразования размерностью  $4\times4$  для описания взаимного пространственного положения двух смежных звеньев механизма. В работах [1, 2] эта матрица используются для кинематического анализа манипуляторов.

В общем случае механизм имеет произвольное число контуров L. произвольное число степеней свободы р. Каждый контур состоит из n. звеньев, где  $j=1,...,L$  – число контуров.

Для каждого звена определяются правые ортогональные трехгранники  $x_{ii}y_{ii}z_{ii}$  и  $x_{i(i+1)}y_{i(i+1)}z_{i(i+1)}$ , жестко связанные на двух его концах, взаимно ортогональными осями; т.е. повороты от оси  $x_{ii}$  к  $y_{ii}$  или от оси  $x_{ii(i+1)}$  к  $y_{i(i+1)}$  на угол 90° происходит против часовой стрелки, если смотреть с положительного направления осей  $z_{ii}$  и  $z_{ii}(i+1)}$  соответственно, где  $i=1,...,n-1$ число звеньев.

Поскольку вращательное или поступательное сочленение имеет только одну степень свободы, каждая система координат  $x_{ij}y_{jl}z_{ji}$  механизма соответствует  $(i+1)$ -му сочленению и связана *i*-м звеном. Когда происходит движение в і-м сочленении, і-е звено начинает двигаться относительно  $(i-l)$ -го звена. Поскольку *i*-я система координат связана с *i*-м звеном, она движется вместе с ним. Поэтому *п*-я система координат движется вместе с последним n-м звеном механизма.

Каждая система координат формируется на основе следующих правил (см. рисунок 1) [3,4]:

- оси  $z_{m}z_{m+1}$  являются характерными осями движения соответствующих пар и направлены вдоль оси *i*-го и  $(i+1)$ -го сочленения соответственно, а направления этих осей выбираются произвольно;

- ось  $x_{i(i+1)}$  образована общим перпендикуляром  $h_{ii}$ , направленным от оси  $z_n$ к  $z_{n+1}$ . Если же  $z_n$  и  $z_{n+1}$  пересекаются, то ориентацию оси  $x_{n+1}$  можно выбрать произвольно:

 $-$  ось  $x_{n}$  выбрана произвольно;

— оси  $y_{ji}$  и  $y_{j(i+1)}$  дополняют оси  $x_{ji}$ ,  $z_{ji}$  и  $x_{j(i+1)}$ ,  $z_{j(i+1)}$  до правой декартовой системы координат.

Ось Z ИСК направлена по характерной оси движения первого сочленения.

Когда характерные оси движения предыдущей и последующей КП механизма расположены между собой произвольным образом, геометрию и положение любого звена можно полностью описать с шестью параметрами Уикер (рисунок 1) [3,4].

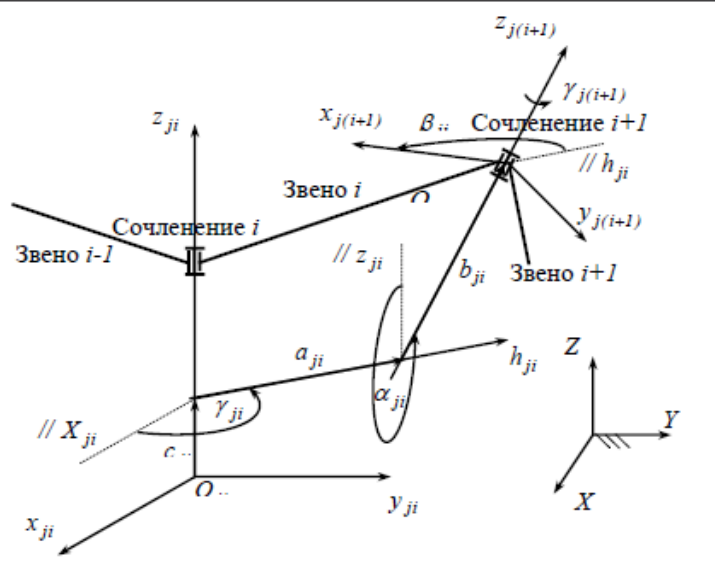

Рисунок 1 – Система координат *i*-го звена и параметры Уикер-Денавит-Хартенберга

Для вращательных сочленений параметры  $c_{ii'}$ ,  $a_{ii'}$ ,  $a_{ii'}$ ,  $b_{ii'}$ ,  $\beta_{ii}$  являются характеристиками сочленения, постоянными для данного типа ППМ, а *γji* является переменной величиной, изменяющейся при движении *i*-го звена относительно *(i-1*)-го. Для поступательных сочленений *cji* является переменной величиной, а остальные 5 параметров – постоянными.

Параметры  $c_{ij}$ ,  $\gamma_{ij}$ ,  $a_{ij}$ ,  $a_{ij}$ ,  $b_{ij}$ ,  $\beta_{ij}$  для каждого звена необходимо измерять в соответствии со следующими принятыми обозначениями [1-4]:

 $-c_{ij}$  – расстояние между пересечением оси  $z_{ij}$  с осью  $h_{ij}$  и началом *i*-й системы координат, и отсчитывается вдоль положительного направления оси *zji*;

 $y_{ij}$  – присоединенный угол, т.е. угол, на которой надо повернуть ось  $x_{ij}$ вокруг оси *zji* против хода часовой стрелки, чтобы ее направление совпала с направлением оси  $h_{ij}$ ;

 $-a_{ii}$  – линейное смещение, т.е. расстояние между пересечением оси  $z_{ji}$  с осью  $h_{ij}$  и оси  $z_{i(i+1)}$ , и отсчитываемое вдоль оси  $h_{ij}$ , т.е. кратчайшее расстояние между осями *zji* и *zj(i+1)*;

– *αji* – угловое смещение, т.е. угол, на которой надо повернуть ось *zji* против хода часовой стрелки вокруг оси  $h_{ij}$ , чтобы ее направление совпала с направлением оси  $z_{i(i+1)}$ ;

–  $b_{ii}$  – расстояние от направления оси  $h_{ii}$  до направления оси  $x_{ii+1}$ , измеряемое по положительному направлению оси *zj(i+1)*;

–  $\beta_{ii}$  – угол между положительными направлениями  $h_{ii}$  и оси  $x_{ii+1}$ , измеряемый против хода часовой стрелки относительно положительного направления оси *zj(i+1)*.

Запишем основное уравнение итерационного процесса:

$$
B_{j1} + B_{j2} + \dots + B_{jl} + \dots + B_{j(n-l)} \cong I - B_{j0}
$$
 (1)

Здесь

$$
B_{j0} = \overline{S}_{j1} \overline{S}_{j2}...S_{j3}...S_{jn} ,
$$
  
\n
$$
B_{j1} = (\overline{S}_{j1} \frac{\partial S_{j2}(c_{j2})}{\partial c_{j2}} \overline{S}_{j2}...\overline{S}_{jk}...\overline{S}_{j(l-1)}...\overline{S}_{j(n-l)} \overline{S}_{jn})dc_{jl} ,
$$
  
\n
$$
B_{j1} = (\overline{S}_{j1} \overline{S}_{j2}...\overline{S}_{jk}...\overline{S}_{j(l-1)} \frac{\partial S_{jl}(\gamma_{jl})}{\partial \gamma_{jl}} \overline{S}_{jl}...\overline{S}_{j(n-l)} \overline{S}_{jn})d\gamma_{jl} ,
$$
\n(2)

где матрица [*S ji*] является расширенной матрицей перехода для кинематической пары.

Хотя уравнение (1) в развернутом виде остается очень громоздким и содержит много операций перемножения матриц, оно имеет симметричную форму и может быть легко реализовано на вычислительной машине.

Основное уравнение (1) решается относительно  $dy_{ij}$  и  $dc_{ij}$ .

Для любого положения механизма величины  $\gamma_{in}$  известны как входные углы, где *p* - число степеней свободы. Каждая из величин  $a_{ij}$ ,  $\alpha_{ij}$ ,  $c_{ij}$ ,  $\beta_{ji}b_j$ также известны, поскольку эти величины характеризуют размеры механизма. Необходимо определить остальные переменные γ<sub>il</sub> и *c*<sub>ii</sub> итерационным методом:

$$
\gamma_{jl} = \overline{\gamma}_{jl} + d\gamma_{jl} \ \mathbf{W} \ c_{jl} = \overline{c}_{jl} + d\overline{c}_{jl} \tag{3}
$$

где *l* – число зависимых параметров,  $\overline{Y}_{jl}$  и  $\overline{C}_{jl}$  – начальные оценки и  $dy_{jl}$  и  $dc_{ij}$  – ошибки начальных оценок  $\overline{\gamma}_{il}$  и  $\overline{c}_{ji}$  по отношению к точной величине.

Координаты кинематических пар (КП) механизма в ИСК определяются элементами первого столбца матрицы *Sji*.

Для решения прямой задачи кинематики, т.е. для нахождения неизвестных углов поворота *dγ<sub>j</sub>* используется итерационный метод Гаусса-Зейделя [5], суть которого заключается в нижеследующем:

– общем случае *r*-е уравнение системы из *N* уравнений для момента времени t + ∆t может быть записано в виде

$$
\sum_{l=1}^{r-1} B_{rl} d\gamma_{jl} + B_{rr} d\gamma_{jr} + \sum_{l=r+1}^{N} B_{rl} d\gamma_{jl} = B_{j0};
$$
\n(4)

ПМУ Хабаршысы

- из этого уравнения можно найти

$$
d\gamma_{jr} = B_{rr}^{-1} \left\{ B_{j0} - \sum_{l=1}^{r-1} B_{rl} d\gamma_{jl} - \sum_{l=r+1}^{N} B_{rl} d\gamma_{jl} \right\};
$$
 (5)

- если процесс итераций таков, что в правой части используются последние приближения  $\delta_{v}$  то для  $k$ -й итерации имеем

$$
d\gamma_{jr}^k = B_{rr}^{-1} \left\{ B_{j0} - \sum_{l=1}^{r-1} B_{rl} d\gamma_{jl}^k - \sum_{l=r+1}^N B_{rl} d\gamma_{jl}^{k-l} \right\}.
$$
 (6)

Часто для уточнения решения используется прием, состоящий в умножении разности между итерациями для  $dy_{ij}$  на некоторый коэффициент и представлении уточненной величины  $dy_{u}$  в виде

$$
d\gamma_{jr}^k = d\gamma_{jr}^{k-1} + \Delta \Big( d\gamma_{jr}^{k^*} - d\gamma_{jr}^{k-1} \Big),\tag{7}
$$

где  $d\gamma_{jr}^{k*}$  – вычисленная ранее величина, а  $\Delta$  – коэффициент верхней релаксации, значение которого обычно лежит между *1 и 2*.

Итерационный метол Гаусса-Зейлеля легко программируется. Кажлое уравнение итерируется в соответствии с (6), и найденное значение уточняется в соответствии с (7). Процесс повторяется столько раз. сколько необходимо для получения приемлемого решения, причем сходимость обычно оценивается путем вычисления разности между двумя последовательными приближениями.

Алгоритм и анализ перемешений пространственного механизма типа Брикарла. Для проверки эффективности итерационного метода Уикер-Ленавит-Хартенберга была составлена программа на ПЭВМ для одноконтурного пространственного механизма типа Брикарда (рисунок 2) с соответствующими геометрическими и кинематическими характеристиками по разработанному последовательному алгоритму:

26

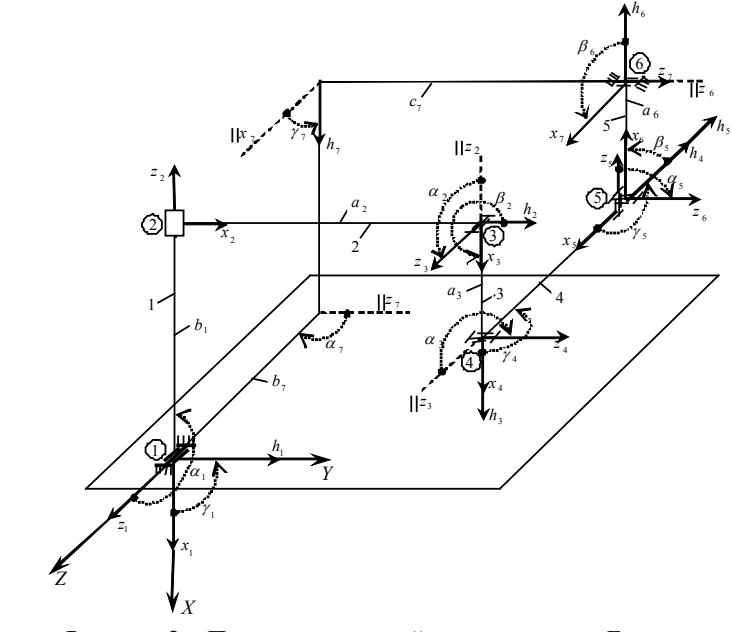

Рисунок 2 - Пространственный механизм типа Брикарда

- задаются начальные геометрические размеры и кинематические характеристики механизма. Записывается символическое уравнение, образуется однородная матрица преобразования размерностью 4х4 для описания взаимного пространственного положения двух смежных звеньев механизма, которая несет информацию о поступательном и вращательном перемещении. Вычисляется произведение матриц преобразования, которое полностью описывает геометрию механизма;

- образуются матрицы для составления уравнения приближения для определения ошибок начальной оценки по отношению к точной величине неизвестных углов поворота;

- рассчитываются полные углы поворота;

- проводится анализ кинематики механизма.

Описание программы, реализована на персональных компьютерах серии IBM PC в профессиональной версии Fortran 90 MP с математической библиотекой IMSL фирмы Visual Numerics, Inc [5].

Контур механизма образуется звеньями, которые ограничены поступательными и вращательными парами 1-2-3-4-5-6 (рисунок 2).

Координаты точек механизма в неподвижной системе координат *XYZ*, совпадающей при  $t = 0$  с системой  $x_j y_j z_j$ , определяются элементами первого столбца матрицы *Sji*.

Кинематические пары на рисунке пронумеровано жирными цифрами, а звенья механизма - нежирными арабскими цифрами. Длины звеньев принимают следующие значения:

$$
l_{1} = l_{2} = 0.05M, l_{3} = l_{4} = l_{5} = l_{1}/2M
$$
\n(8)

ИСК *XYZ* жестко соединена со звеном 1, начало которой находится в узле 1. Так как механизм имеет *p=1* степень свободы, то в механизме имеется *(N–p)* зависимых углов для вращательной и перемещение для поступательной КП, где *N* – число КП.

Достаточно точные начальные оценки и начальные данные этих параметров, т.е. геометрию любого звена и его положение относительно предыдущего звена для исследуемого механизма при произвольном расположении оси движения предыдущей и последующей его кинематических пар можно описать с шестью параметрами Уикер-Денавита-Хартенберга и символическое уравнение запишется в виде:

$$
R_{II} \begin{vmatrix} c_{11} \\ \gamma_{11} \\ a_{11} \\ \alpha_{11} \\ b_{11} \\ \beta_{11} \end{vmatrix} R_{I2} \begin{vmatrix} c_{12} \\ \gamma_{12} \\ \alpha_{12} \\ \alpha_{12} \\ \beta_{12} \\ \beta_{12} \end{vmatrix} ... R_{In} \begin{vmatrix} c_{ln} \\ \gamma_{ln} \\ a_{ln} \\ \alpha_{ln} \\ b_{ln} \\ \beta_{ln} \end{vmatrix} = I.
$$
 (9)

или для контура имеет вид:

$$
R_{11} \begin{bmatrix} 0 \\ 0 \\ l_1 \\ l_2 \end{bmatrix} R_{12} \begin{bmatrix} 0 \\ 0 \\ l_2 \\ l_3 \end{bmatrix} R_{13} \begin{bmatrix} 0 \\ 0 \\ 0 \\ l_2 \end{bmatrix} R_{14} \begin{bmatrix} 0 \\ 0 \\ l_2 \sqrt{3} \\ l_3 \sqrt{3} \\ 0 \\ 0 \\ 0 \end{bmatrix} R_{15} \begin{bmatrix} -l_1\sqrt{2} \\ 0 \\ 0 \\ l_2 \sqrt{3} \\ 0 \\ 0 \\ -l_2 \\ 0 \end{bmatrix} R_{15} \begin{bmatrix} 0 \\ 0 \\ l_2 \\ l_3 \sqrt{3} \\ 0 \\ 0 \\ 0 \\ 0 \end{bmatrix} R_{16} \begin{bmatrix} 0 \\ 0 \\ l_2 \\ l_3 \sqrt{3} \\ 0 \\ 0 \\ 0 \\ 0 \end{bmatrix} R_{18} \begin{bmatrix} 0 \\ 0 \\ l_1 \\ l_2 \\ l_3 \sqrt{3} \\ 0 \\ 0 \\ 0 \\ 0 \end{bmatrix} R_{19} \begin{bmatrix} 2l_1\sqrt{2} \\ 0 \\ 0 \\ 0 \\ 2 \sqrt{3} \\ 0 \\ 0 \\ 0 \end{bmatrix}
$$

Расчет кинематики механизма проводится по разработанному алгоритму и программе.

Изменение углов поворота (в радианах, вертикальная ось) кинематических пар механизма по времени (горизонтальная ось) показано на рисунке 3.

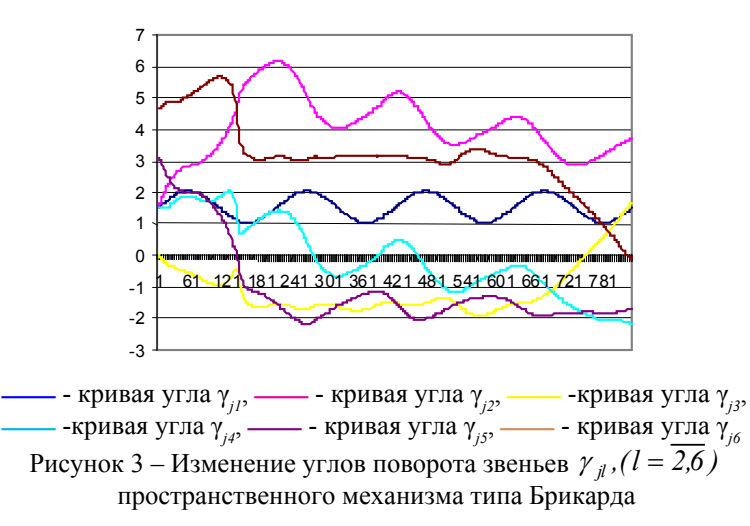

На рисунке 4 показано изменение координат механизма по соответствующим осям в ИСК в зависимости от времени. По горизонтальной оси отложено время в секундах, по вертикальной оси – значения перемещений точек сочленения звеньев механизма в метрах.

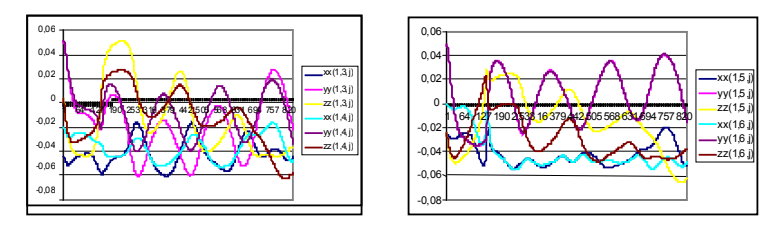

Рисунок 4 – Изменения перемещений точек сочленения звеньев механизма типа Брикарда

**Краткие выводы.** С применением эффективного машинноориентированного метода Уикер-Денавит-Хартенберга решена прямая задача кинематики пространственного механизма типа Брикарда; представлены алгоритмические аспекты моделирования на ПЭВМ задачи

кинематики, разработана прикладная программа на языке высокого уровня и проведен кинематический анализ вышеуказанного механизма. Разработанный алгоритм и пакет прикладных программ на основе метода Уикер-Денавит-Хартенберга показывает применимости их для широкого класса пространственных одноконтурных и многоконтурных стержневых механизмов с вращательными и поступательными кинематическими парами.

### СПИСОК ИСПОЛЬЗОВАННЫХ ИСТОЧНИКОВ

1 **Joldasbekov, U. A., Baigunchekov, Zh. Zh.** Kinematic Analysis and Synthesis of High Class Spatial Mechanisms. – The Theory of Machines and Mechanisms // Proceedings of the 8-th World Congress. – Vol.1. – Prague, 1991.  $- P. 543 - 547.$ 

2 **Baigunchekov, Zh., Nurakhmetov, B., Sartaev, K., Izmambetov, M., Myrzageldieva, Zh.** New parallel manipulator with cylindrical joints // The First IFToMM Asian Conference on Mechanism and Machine Science. – Taipei, Taiwan, October 21-25, 2010. – P. 212-216.

3 **Уикер, Денавит, Хартенберг.** Итерационный метод анализа перемещений пространственных механизмов // Конструирование и технология машиностроения. – 1965, № 1. – С. 169-176.

4 **Уикер мл.** Динамика пространственных механизмов. Часть 1. Точные уравнения движения // Конструирование и технология машиностроения. – 1969, № 1. – С. 264-270.

5 **Бартеньев, О. В.** ФОРТРАН для профессионалов. Математическая библиотека IMSL. – М. : Москва, ДИАЛОГ МИФИ, 2000. – В 3-х частях.

Материал поступил в редакцию 08.12.16.

*Е. Аринов<sup>1</sup>, С. Ж. Карипбаев<sup>2</sup>, К. З. Сартаев<sup>3</sup>, Г. Т. Касымова<sup>4</sup>, Н. А. Испулов<sup>5</sup>*

#### **Кинематика Брикарды тектес бірсекциялық кеңістік механизмі**

 О. А. Байқоңыров атындағы Жезқазған университеті, Жезқазған қ.; АҚ «Азаматтық авиация академиясы», Алматы қ., Қ. И. Сәтбаев атындағы Екібастұз инженерлік-техникалық институты, Екібастұз қ.; Қазақ бас сәулет-құрылыс академиясы, Алматы қ.; С. Торайғыров атындағы Павлодар мемлекеттік университеті, Павлодар қ. Материал 08.12.16 баспаға түсті.

*E. Arinov<sup>1</sup> , S. Zh. Karipbayev<sup>2</sup> , K. Z. Sartaev<sup>3</sup> , G. T. Kasymova<sup>4</sup> , N. A. Ispulov<sup>5</sup>* **Kinematics of one-section Bricard spatial mechanism** 

 O. A. Baikonurov Zhezkazgan University, Zhezkazgan; JSC «Academy of Civil Aviation», Almaty; K. I. Satpayev Ekibastuz Engineering Technical Institute, Ekibastuz; Kazakh Leading Architectural and Civil Engineering Academy; S. Toraighyrov Pavlodar State University, Pavlodar. Material received on 08.12.16.

*Бұл жұмыста параллель манипулятор қарастырылған және кинематиканың тура есебінің сандық мәндері алынды. Жалпылама координаттары берілгенде, қозғалмалы платформаның абсолют орындарын анықтау үшін әртүрлі кинематикалық жұптары бар көпконтурлы стерженді параллель манипуляторлардың кинематикасының тура есебін шығару үшін итерациялық әдіс қолданылды.*

*This paper considers parallel manipulator and presents numerical results of direct kinematic problem solution. In order to define the absolute positions of a movable platform with generalized coordinates set in the direct problem, the iterative method for kinematic solution of multiloop bar parallel manipulators with various kinematic pairs is used.*

УДК 621. 6.052

### *Д. С. Ахметбаев, Е. Кожабаев*

Евразийский национальный университет имени Л. Н. Гумилева, г. Астана

# *О повышении энергоэффективности насосной станций ГКП «Астана Су Арнасы»*

*В статье приведены основные причины неэффективной эксплуатации насосных станций и возможные пути решения проблемы повышения энергоэффективности КОС ГКП «Астана Су Арнасы» с применением частотно-регулируемых приводов.*

*Ключевые слова: насосные станции, эффективность, частотной регулирование, К.П.Д*

Насосные станции – неотъемлемая часть технологического оборудования горводоканала ЖКХ. Канализационные Очистные Сооружение (КОС) ГКП «Астана Су Арнасы» был основана 1969 года. Станция обслуживает г. Астану уже более 40 лет. Проектная производительность очистных сооружений составляет 136 тысяч кубометров в сутки.

Все сточные воды по двум главным коллекторам Д=1500 мм. поступают на очистные сооружения, расположенные на левобережье р. Ишим, в седьмом километре Кургальджинской трассы. На очистных сооружениях сточные воды проходят две ступени очистки, это механическую и биологическую.

После очистки стоки поступают в искусственный отстойник – пруднакопитель Талдыколь, созданный на базе двух озер с искусственной земляной дамбой обвалования. Накопитель-испаритель сточных вод Талдыколь, запроектирован в качестве ёмкости для аккумулирования очищенных сточных вод города Астаны, введён в эксплуатацию в 1970 году. В настоящее время накопитель занимает площадь 2021 га., ёмкость его составляет 65,5 миллионов кубометров, проектный объём воды 54 миллиона кубометров.

 $32$  33 Ежегодное поступление в накопитель 36,5 миллионов кубометров очищенных сточных вод и уменьшение площади орошаемых земель привело к переполнению его и увеличению фильтрации через тело дамбы, что приводит к обводнению близлежащих территорий. Количество иловых отложений на дне накопителя достигло 4,2 миллиона кубометров, в некоторых местах достигает глубины 1,8 метров. Для предупреждения перелива воды через тело дамбы возникла необходимость ежегодного сброса на рельеф местности 5 миллионов кубометров [1].

ПМУ Хабаршысы Вестник ПГУ, ISSN: 1811-1858. *Серия энергетическая*. №4. 2016

В 2012 году потребление электроэнергий ГКП «Астана Су Арнасы» составило 61 млн.кВт/час. Расход электроэнергии на перекачку чистых и сточных вод с учетом оборотного водоснабжения в канализационным очистным сооружения (КОС) ГКП «Астана Су Арнасы» оценивается в 30-40 млн. кВт. ч/год.

Насосная станция канализационного очистного сооружения ГКП «Астана Су Арнасы» предназначена для откачки биологических очищенных сточных вод. Количество работающих насосов 6 мощностью 630 кВт.

Мощность на валу насоса Р<sub>на</sub> (кВт) или мощность, отдаваемая насосу ведущим двигателем при непосредственном соединении, определяется по следующей формуле [2]:

$$
P_{\text{max}} = \frac{K_s \cdot \rho \cdot g \cdot Q \cdot H}{\eta_{\text{max}}} \cdot 10^{-3} \tag{1}
$$

где  $K_{3}$  – коэффициент запаса ( $K_{3}$  = 1,03 при P>50 кВт);

ρ – плотность перекачиваемой жидкости, для холодной воды равна  $1000$  кг/м<sup>3</sup>;

 $g$  – ускорение силы тяжести, м<sup>2</sup>/с;

 $Q$  – производительность насоса, м<sup>3</sup>/с;

Н – напор, м;

 $\eta_{\text{max}}$  – полный к.п.д. насоса.

$$
P_{\text{sec}} = \frac{1,1 \cdot 1000 \cdot 9,81 \cdot 0,347 \cdot 125}{0,76} \cdot 10^{-3} = 615,867 \times Bm
$$

Выбираем 6 насосов типа АД марки А4 на напряжение 6000 В паспортные данные которого приведены :  $P_{\text{H}} = 630 \text{ kBr}, I_c = 72.5 \text{ A}, Q_{\text{h}} = 0.347 \text{ m}^3/\text{c};$  $H_{\rm H}$  =125 м;  $\eta_{\rm H}$  = 95,1%;  $n_{\rm H}$  = 1500 об/мин; cosф=0,88  $\rm M_{max}/M_{\rm H}$  =2,3,  $\rm M_{\rm H}/M_{\rm nor}$ =1.

Потребление энергоресурсов составляет около 25 % от общего объема потребляемой электроэнергии [3] и в немалой степени зависит от насосного оборудования. Исследования показывают, что в среднем к.п.д. насосных систем составляет 40 %, а 10 % насосов работают с к.п.д. ниже 10 %. В основном, это связано с выбором насосов с большими значениями подачи и напора, чем требуется для работы системы, регулированием режимов работы насосов при помощи дросселирования (т.е. задвижкой), износом насосного оборудования. Выбор насоса с большими параметрами имеет две стороны. Как правило, в системах водоснабжения график водопотребления в сильной степени меняется в зависимости от времени суток, дня недели, времени года. При этом станция должна обеспечить максимальное водопотребление в штатном режиме во время пиковых нагрузок. Зачастую к этому добавляется и необходимость подачи воды на нужды систем пожаротушения. При

отсутствии регулирования насос не может эффективно работать во всем диапазоне изменения водопотребления. Эксплуатация насосов в условиях изменения требуемых расходов в широком диапазоне приводит к тому, что оборудование большую часть времени работает за пределами рабочей области, с низкими значениями к.п.д. и низким ресурсом. Иногда к.п.д. насосных станций составляет 8-10 % притом, что к.п.д. установленных на них насосов в рабочем диапазоне составляет свыше 70 %. В результате такой эксплуатации у потребителей складывается ложное мнение о ненадежности и неэффективности насосного оборудования. А учитывая тот факт, что значительную его долю составляют насосы отечественного производства, возникает ложное мнение о неэффективности отечественных насосов. При этом практика показывает, что целый ряд отечественных насосов по показателям надежности и энергоэффективности не уступает лучшим мировым аналогам. Для оптимизации энергопотребления существует множество способов, основные из которых приведены в таблице 1.

#### Таблица 1

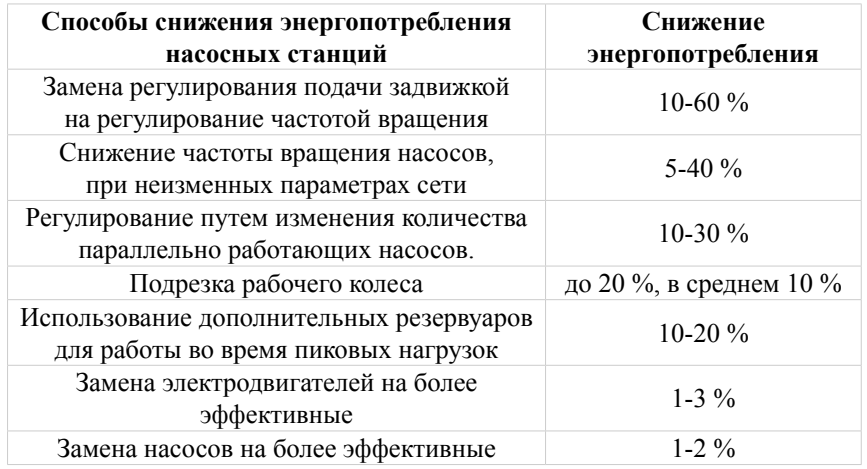

 $34$ Эффективность того или иного способа регулирования во многом определяется характеристикой системы и графиком ее изменения во времени. В каждом случае необходимо принимать решение в зависимости от конкретных особенностей условий эксплуатации. Например, получившее в последнее время большое распространение регулирование насосов при помощи изменения частоты не всегда может привести к снижению энергопотребления. Иногда это дает обратный эффект. Применение частотного привода имеет наибольший эффект при работе насосов на сеть

#### ПМУ Хабаршысы Вестник ПГУ, ISSN: 1811-1858. *Серия энергетическая*. №4. 2016

с преобладанием динамической составляющей характеристики, т.е. потерь в трубопроводах и запорно-регулирующей арматуре. Применение каскадного регулирования путем включения и выключения необходимого количества насосов, установленных параллельно, имеет наибольший эффект при работе в системах с преимущественной статической составляющей.

Поэтому основным исходным требованием для проведения мероприятий по снижению энергопотребления является характеристика системы и ее изменение во времени. Основная проблема при разработке энергосберегающих мероприятий связана с тем, что на действующих объектах параметры сети практически всегда неизвестны, и сильно отличаются от проектных. Отличия связаны с изменением параметров сети вследствие коррозии трубопроводов, схем водоснабжения, объемов водопотребления и т.п.

Для определения реальных режимов работы насосов и параметров сети возникает необходимость проведения замеров непосредственно на объекте с использованием специального контрольно-измерительного оборудования, т.е. проведения технического аудита гидравлической системы. Для успешного проведения мероприятий, направленных на повышение энергоэффективности установленного оборудования, необходимо располагать как можно более полной информацией о работе насосов и учитывать ее в дальнейшем. В целом можно выделить несколько определенных последовательных этапов анализа насосного оборудования.

1 Сбор предварительной информации о составе оборудования, установленного на объекте, в т.ч. сведений о технологическом процессе, в котором используются насосы (станции первого, второго, третьего подъемов и т.д.)

2 Уточнение на месте предварительно полученной информации о составе установленного оборудования, возможностей получения дополнительных данных, наличия средств проведения измерений, системе управления и т.д. Предварительное планирование проведения испытаний.

3 Проведение испытаний на объекте.

4 Обработка и оценка результатов.

5 Подготовка технико-экономического обоснования для различных вариантов модернизации.

Причины повышенного энергопотребления и меры по его снижению приведены в таблице 2.

Таблица 2.

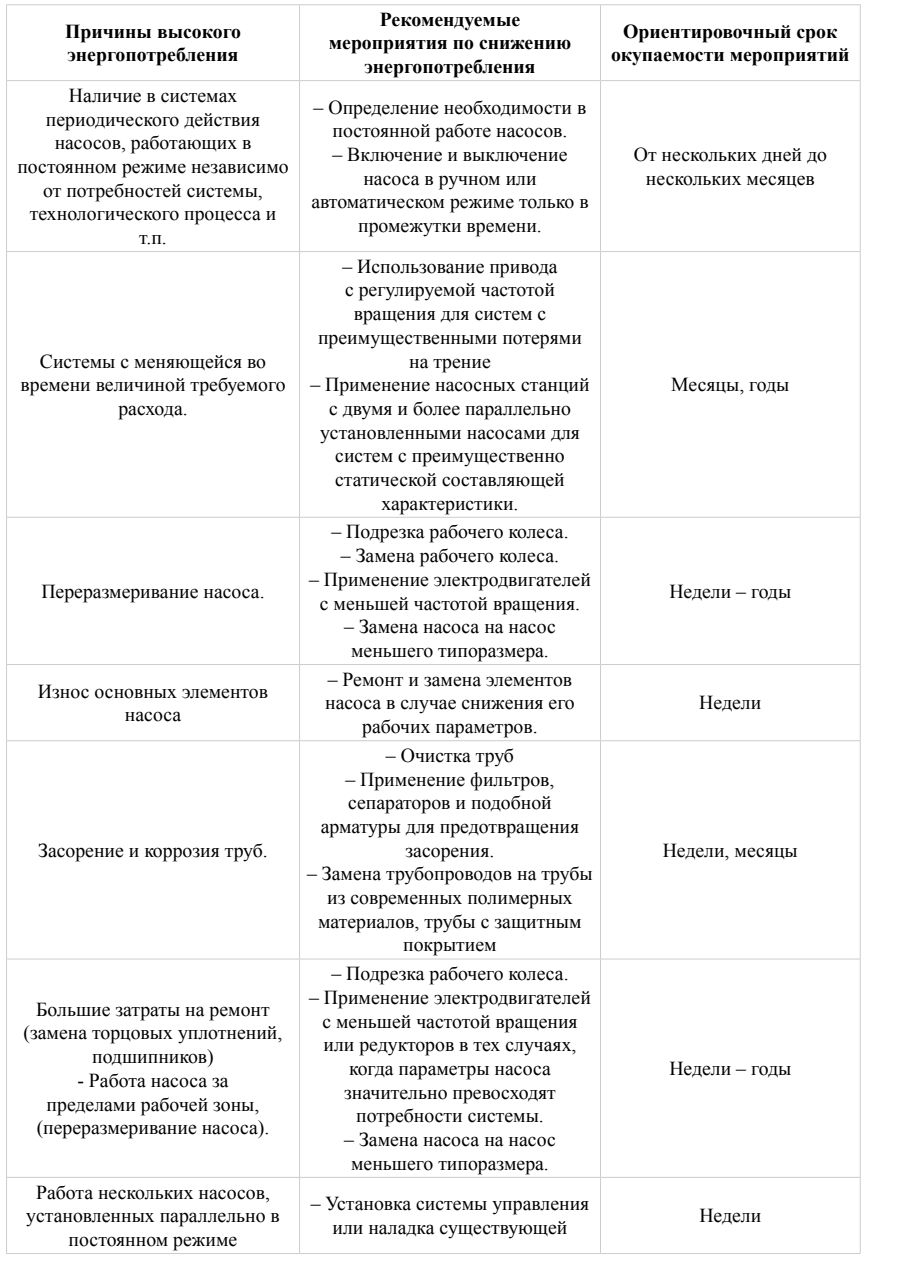

При первичном посещении объекта можно определить «проблемные», с точки зрения энергопотребления, насосы. В таблице 2 приведены основные признаки, которые могут свидетельствовать о неэффективной эксплуатации насосного оборудования и типовые мероприятия, которые могут исправить положение с указанием ориентировочного срока окупаемости мероприятий по энергосбережению.

Оценка применения различных вариантов модернизации и способа регулирования принимается на основании расчета стоимости жизненного цикла (LCC) оборудования. Основную долю в затратах жизненного цикла любой насосной системы составляют затраты на электроэнергию. Поэтому на этапе предварительной оценки различных вариантов необходимо воспользоваться критерием удельной мощности, т.е. мощности, потребляемой насосным оборудованием, отнесенной к единице расхода перекачиваемой жидкости.

Задачи снижения энергопотребления насосного оборудования решаются путем обеспечения согласованной работы насоса и системы. Проблема избыточного энергопотребления насосных систем, находящихся в эксплуатации, может быть успешно решена за счет модернизации, направленной на обеспечение этого требования.

В свою очередь, любые мероприятия по модернизации должны опираться на достоверные данные о работе насосного оборудования и характеристиках системы. В каждом случае необходимо рассматривать несколько вариантов, а в качестве инструмента по выбору оптимального варианта использовать метод оценки стоимости жизненного цикла насосного оборудования [4].

Ниже приводятся результаты расчетов привода ПЧ-АД, полученные в среде MatLab, для двигателя с параметрами:  $P_{\mu} = 630 \text{ kBr}, I_{\text{c}} = 72.5 \text{ A},$  $Q_h = 0.347 \text{ m}^3/\text{c}$ ; H<sub>H</sub> = 125 м; η<sub>H</sub> = 95,1%; n<sub>H</sub> = 1500 об/мин;; cosφ=0.88 M<sub>max</sub>/M<sub>H</sub> = 2.3,  $M_{n}$ / $M_{\text{nor}}$ =1.

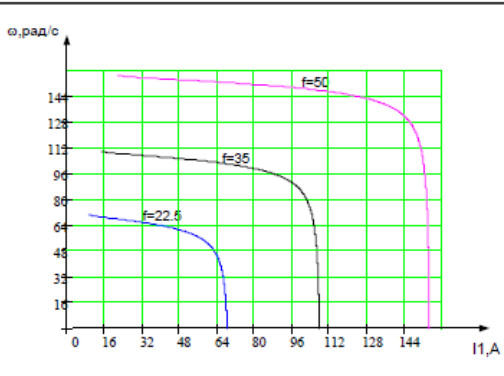

Рисунок 1 – График изменения токов статора при частотном регулировании

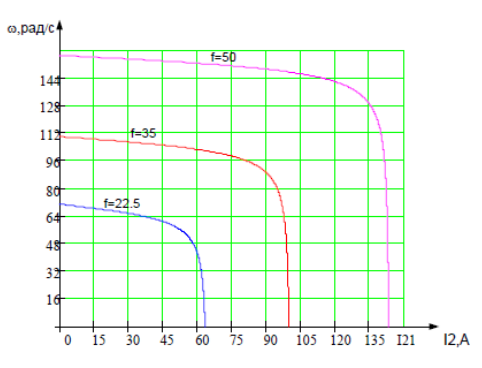

Рисунок 2 – График изменения токов ротора при частотном регулировании

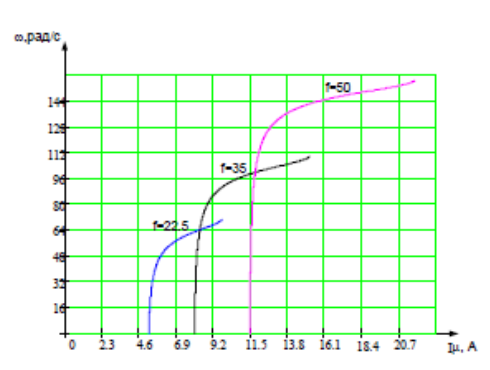

Рисунок 3 – График изменения токов намагничивания

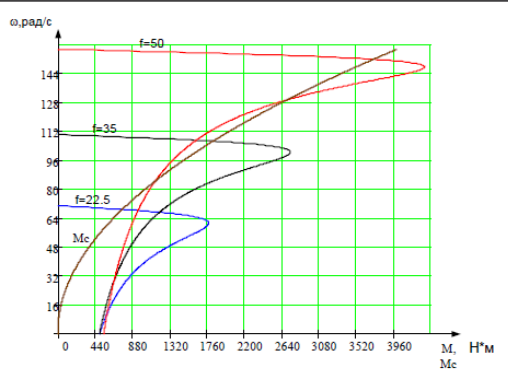

Рисунок 4 – Механические и нагрузочные характеристики

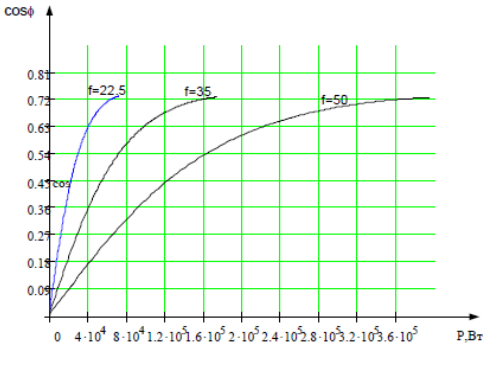

Рисунок 5 – График изменеия

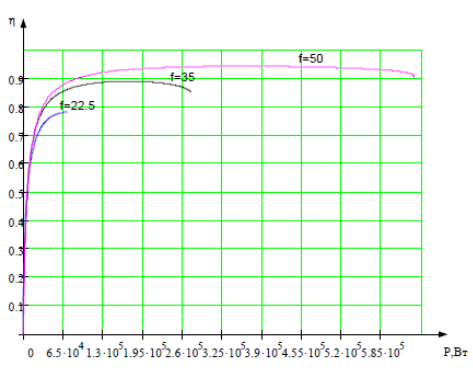

Рисунок 6 – График изменения К.П.Д

# СПИСОК ИСПОЛЬЗОВАННЫХ ИСТОЧНИКОВ

1 Астана Су Арнасы : [Электронный ресурс]. – http://astanasu.kz/ CleanBuilding.aspx

2 Лопастные насосы: Справочник / В. А. Замницкий, А. В. Каплун, А. Н. Папир, В. А. Умов: Под ред. В. А. Замницкого и В. А. Умова. – Л. : Машиностроение Ленинградское отделение, 1986. – 334 с.: ил.

3 Городское хозяйство и ЖКХ [Электронный ресурс]. – http://www.gkh.ru/ article/71612-energoeffektivnost-nasosnogo-oborudovaniya-dlya-vodosnabjeniya

4 Агроводком [Электронный ресурс]. – http://www.agrovodcom.ru/infos/ energojeffektivnost-nasosov.php

Материал поступил в редакцию 08.12.16.

#### *Д. С. Ахметбаев, Е. Қожабаев*

**ГКП «Астана Су Арнасы» насос станциясының энергетикалық әсерін көтеру туралы** 

> Л. Н. Гумилев атындағы Еуразия ұлттық университеті, Астана қ. Материал 08.12.16 баспаға түсті.

40 and the set of the set of the set of the set of the set of the set of the set of the set of the set of the set of the set of the set of the set of the set of the set of the set of the set of the set of the set of the se

*D. Ahmetbayev, Y. Kozhabayev*

**On energy efficiency improvement of SPS PBE «Astana Su Arnasy» pump station** 

> L. N. Gumilyov Eurasian National University, Astana. Material received on 08.12.16

*Жұмыста насос станциясының әсерлі жұмыс істемеуінің себептері көрсетілген және «Астана Су Арнасы» мекемесінің энергоэффектілігін көтеретін жиілікті-реттеу электр жетегінің шаралары қарастырылған.*

*The article outlines the main reasons for ineffective use of pump stations and possible ways for solving energy saving efficiency improvement issues in SPS PBE «Astana Su Arnasy» with application of frequency adjustable motors.*

ӘОЖ 621.3.064.1.(045)

### *Б. Байниязов', З. Т. Туркебаева<sup>2</sup>*

<sup>1</sup>т.ғ.к., <sup>2</sup>аға оқытушы, С. Сейфуллин атындағы Қазақ агротехникалық университеті, Астана қ. e-mail: bainiyazov69@mail.ru

# *Жерге қосарланған тұйықталу кезіндегі желілердің нөмірін және сәтсіз АҚҚ-ды анықтау*

*Мақалада желі бір секциялы шинамен қоректенген кезде, жерге қосарланған тұйықталу кезіндегі желінің нөмірін анықтау тәсілдері қарастырылған.* 

*Кілтті сөздер: жерге қос тұйықталу, қысқа тұйықталу, нөлдік реттілік кернеуі, кернеу трансформаторы.* 

#### КІРІСПЕ

Электр энергия сапасымен бірге, электр жабдықталудың сенімділігі және оның үнемділігі өндіріс жүйесінде, беру және тұтыну электр энергиясына қойылатын ең негізгі шарттардың бірі. Электрмен жабдықтаудың сенімділігі – электрмен жабдықтау жүйесінң шамасы, өндірістің жоспарын үзбей және электрмен жабдықтауда апатты үзілістерді болдырмай жақсы сапалы электр энергиясымен кәсіпорындарды қамтамасыз ету.

#### НЕГІЗГІ БӨЛІМ

Электрмен жабдықтаудың сенімділігін арттыру мақсатында ең маңызды фактор жерге тұйықталу кезіндегі электрберіліс желісіндегі нөмірді анықтау. Бұның себебі, оқшауланған бейтарап желілердегі барлық зақымдану түрлерінің басым үлесін жерге тұйықталу құрайды және олармен салыстырғанда 70 %-ке дейін артады.

Осы тораптағы бірфазалы жерге тұйықталу,айтарлықтай қысқа тұйықталудан ерекшелінеді. Қажетті уақыт ішінде оны жою үшін ЭҚЕ-не сәйкес желіні ажыратуға рұқсат етіледі. Себебі, жерге тұйықталу кезінде тұтынушыларды электрмен жабдықтауда үзіліс болмайды және электр қабылдағыштарының жұмысына әсер етпейді.

Бірақ, кей жағдайда мұндай зақымдану неғұрлым ауыр жағдайларға әкелуі мүмкін. Сондықтан тұйықталу кезіндегі фазалардың біреуі жерге тұйықталғанда, басқа зақымданбаған фазалардағы кернеу желілік мәніне

жетеді. Бұл өз кезегінде оқшаулауды тесуге соқтырады және сайып келгенде жерге қос тұйықталуға әкеледі, ол белгілі [1] тоқ өткізуші бөліктерде доғаның иондаушы немесе термиялық әрекеті, доғалық асқын кернеу желінің оқшаулауын әлсіз етеді. Бірінші жолмен көшудің ықтималдығы жерге тұйықталу тогының мәнінен және ауылдық тораптарда шамалы, екінші (ауылдық тораптарға тән) – асқын кернеуден оқшауламаның күйіне және әсер ету ұзақтығы ескеріледі. Әлбетте жерге тұйықталудың өсуі тұйықтағыш доғаның әсеріне, фазааралық қысқа тұйықталу шамамен – 35 %, ал асқын кернеуден – 65 % құрайды. Осылайша ұйлесімді ықпал ету ұзақтығы туйықталу режиміндегі асқын кернеумен (қалыптасқан, доғалық және коммутациялық) [2] көп полюсты ауылдық тораптарда бір полюсты тұйықталуды дамыту шешуші роль атқарады. Мұндай үйлесімдік мүмкін, егер зақымданған желіні іздеу кезектеп ажырату тәсілімен жүргізілсе, ол өз кезегінде қызмет көрсететін персоналды қосымша жұмыспен қамтиді. Бір фазалы жерде тұйықталуды жою кезінде басқа желілерде басқа фазалардың жерге тұйықталу жағдайлары болуы мүмкін.

Аталған екі жағдайдада қысқа тұйықталу тогының шамасына жақын үлен токтың пайда болуына әкеледі.

Қосарланған жерге тұйықталудың пайда болуы қорғаныстың іске қосуына және ажыратуына, не болмаса бір мезгілде желідегі жерде қос тұйықталу туғызады.

Жерге қос тұйықталу көбнесе тораптағы аз токпен бір фазалық тұйықталуда кездеседі (шамамен 5-10 А), бұл осы тораптағы үлкен мәндердегі доғалық асқын кернеу бар екенін растайды.

Сонымен қатар жұмысқа сәйкес [1] 6-35 кВ тораптарда жерге тұйықталғанда, сыйымдылық тогы кемінде 10 А болғанда, кернеу трансформаторының көп зақымдануы ауыр апатты жағдайға, тіпті электр жарақатына әкеп соғу мүмкін. Кейбір 6-35 кВ тораптарында олар жиі зақымданады, соның салдарынан осы тораптарда оқшаулауды бақылаусыз жұмыс істеуге мәжбүр, ал бұл қауіпсіздікті қамтамасыз ету шарттары бойынша рұқсат етілмейді.

Жерге қос тұйықталу, өз кезегінде фазамен жер арасында жерге қысқа тұйықталу тогының өтуіне әкеп соғады. Бұл ретте ұзартылған бөліктерде адам өміріне және жануарларға қауіпті нөлдік реттілік тогының негізінде адымдық кернеу пайда болады [3].

Осылайша қос жерге тұйықталу салдарынан өшіру фактісі тіркеледі.

Оны былай түсіндіруге болады. Қос жерде тұйықталу салдарынан екі желінін біреуі өшті делік. Бұл ретте қызмет көрсететін персонал желінің ажыратылғаны туралы тиісті ақпарат болмағандықтан, тек жерге тұйықталуды тіркейді және электр беріліс желісі жұмыс істей береді (көп жағдайларда оның нөмірін білмейді) желінін ажыратылуына келетін болсақ, кезекші персоналдың ойы бойынша желі басқа себептермен ажыратылған болуы мүмкін, мысалы фаза аралық қысқа тұйықталудын салдарынан.

Бұл жағдайда, қызмет көрсету персоналының әрекеті – жерге тұйықталған желіні анықтағанша, шығыс желілерін кезекпен ажыратады. Осындай іс қимылдар кезінде электр желісінде жоғарыда көрсетілгендей коммутациялық асқын кернеу байқалады.

Айта кету керек, әрбір желіні, тіпті қысқа уақытқа ажырату айтарлықтай тұтынушыларға электр энергияны жібермеуі мүмкін. Желіні 1-3 минутқа ажырату, тұтынушыларда 5-15 минут үзіліс тудырады.

Электр энергияның керек шамада жіберілмеуінің салдарынан болатын тәсілдерінің бірі – желідегі жерге тұйықталуды анықтайтын құрылғы болып табылады. Өкінішке орай, қазіргі уақытта бұл құрылғылар кең қолдау тапқан жоқ, белгілі себептермен қазіргі кезге дейін дәстүрлі-желілерді кезекпен ажырату қолданылып отыр.

Ұзақ, тармақталған желілерде белгілі тәсілдермен құрылғыларды қолдану қиын, егерде зақымданған желілердің жерге қатысты сыйымдылығының мөлшері қалған желілердегі сыйымдылықтарының суммасына тең болуы мүмкін. Мұндай жағдайлар Солтүстік Қазақстанның аудандық тораптарында болуы мүмкін.

Желіні бір секциялы шинамен қоректендіретін жағдайда, жерге қос тұйықталу кезінде осы ұсынылып отырған жұмыста төмендегідей міндеттерді шешуге мүмкіндік береді:

1 Нөмірді анықтау – екі желіде жерге қос тұйықталған кезде ажыратылған бір желіні қорғау.

2 Жұмыс істеп тұрған желінің нөмірін анықтау-бірақ тұйықталу, егер жерге қосарланған тұйықталумен болса және екінші желі өшірілген.

Дайындалған тәсілдерінде токтың өзгеруін бақылау, барлық шығыс желілерде және нөлдік реттіліктегі кернеуді, екі секциялы шинада кернеуді трансформациялауды – бұл айтарлықтай бақылауды көбейтуге мүмкіндік береді.

Көрсетілген жағдайларды анықтау кезінде бақылау белгілері тікелей 35/10 кВ қосалқы станциялардың төменгі шиналарында жүргізіледі, сурет 1.

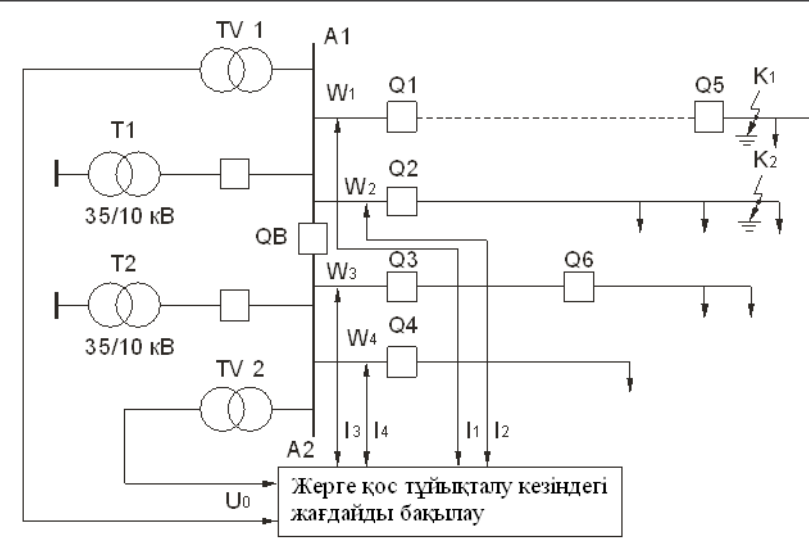

Сурет 1 – Тораптағы жерге қос тұйықталуды анықтайтын сұлба

Нөлдік реттіліктегі кернеуді бақылау үшін осы сұлбада TV 1 және TV 2 кернеу трансформаторы қолданылады, ал әрбір 10 кВ шығыс желісінде тоқтын өзгеруіне (токтың жоқ болуы, жұмыс тоғының деңгейі және қысқа тұйықталу тогы) әрбір желіге ток трансформаторына жалғанған датчик көмегімен тіркеледі. Бірінші суретте төрт шықпа желісі көрсетілген.

Қалыпты режимде секциялық ажыратқыш QB өшірілген, (А1 және А2) әрбір секцияның шинасы Т1 және Т2 өзінің трансформаторынан қоректенеді.

Пайдалануға ұсынылған тәсілдер 110/35/10 кВ қосалқы станциялардың 35 кВ шықпа желісіндеде қолдануға болады.

Іске асыруға ұсынылған тәсілдерінен бақылауға алынатын жағдайларды қарастырайық.

Жерге тұйықталғанда (сурет 2а), мысалы бірінші желіде TV 1 кернеу трансформаторының шығысында t1 уақыт сәтінде нөлдік реттілік кернеу пайда болады. Мысалы t2 уақыт аралығында (басқа фазада, бірінші желіге қарағанда) жерге тұйықталу болсын. Бұл шамасы жағынан қысқа тұйықталу тоғына жақын токтың өтуін тудырады. Егер бұл ретте бірінші желі өшсе (t3 уақытында), онда ток жоғалады және токсыз кідіріс арқылы АҚҚ (уақыт ТА1) t4 уақытында болады, ал екінші желіде бірінші ажыратқыш арқылы АҚҚ уақыт аралығында екі лақтыру пайда болады, бірақ олардың арасындағы ток ол өткеннен кейінде жоғалмайды.

Айта кету керек, кезінде пайда болған лақтыру тоғы алғашқы екі желідегі, ал қалған шинаға (егер болса) қосылған желілерде қысқа тұйықталу тоғының лақтыру болмауы мүмкін (сурет 2г).

Осылайша, бірінші және екінші желілерде ретімен токтын пайда болу және нөлдік реттілік кернеуінің болуы (сурет 2, б, в), жерге қос тұйықталу кезінде бірінші желі өшіп, ал екінші желі жұмыс істей береді, бірақ жерге тұйықталған. Бірінші желіні өшіру токтын болмауымен сипатталды, қысқа тұйықталу тоғының лақтыру арасындағы және оның өтуімен, сонымен қатар бірінші ажыратқыштағы АҚҚ ұзақтығымен сипатталады.

Екі лақтыруы қысқа тұйықталу тогының пайда болуы, екінші желідегі бірінші ажыратқыштағы АҚҚ уақыт аралығында екінші желімен бірге бірінші желіде жерде тұйықталады.

Мұндай жағдайда бақылау блогы қызмет көрсетуші персоналға мынадай ақпарат береді:

1) Бірінші және екінші желіде жерге қосарланған тұйықталу болады

2) Сәтсіз АҚҚ-дан кейін бірінші желі өшіріледі.

3) Екінші желі жұмыс істейді бірақ жерге тұйықталған.

Демек бұл ақпарат тұтынушылардың электрмен жабдықтау сенімділігін арттырады, өйткені қажеттілік болмаса кезекпен жерге тұйықталған желілерді іздеу кезінде қажетсіз желілерді ажырату керек емес. Сонымен қатар қызмет көрсететін персоналға бірінші желінің өшірілуі, оның сәтсіз АҚҚ-ға байланысты қосарланған жерге тұйықталу себептерін анықтау кажет емес.

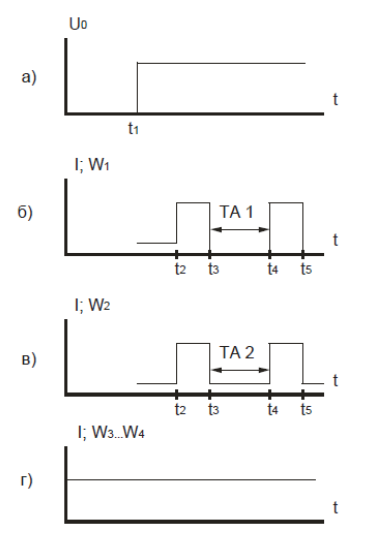

Сурет 2 – Сәтсіз АҚҚ кезіндегі жағдайды анықтау

#### ҚОРЫТЫНДЫ

Жерге қосарланған тұйықталу кезіндегі желілердің нөмірін және сәтсіз АҚҚ-ды анықтау арқасында ақпарат тұтынушылардың электрмен жабдықтау сенімділігін арттырады.

# ПАЙДАЛАНҒАН ДЕРЕКТЕР ТІЗІМІ

1 **Лихачев, Ф. А.** Повышение надежности распределительных сетей 6-10 кВ. – Электрические станции, 1981. – № 11.

2 **Лихачев, Ф. А.** Замыкание на землю в сетях с изолированной нейтралью и с компенсацией емкостных токов. – М. : Энергия, 1971.

3 **Овчаренко, Н. И.** Особенности работы продольной дифференциальной защиты линий ДЗЛ – 2 в сети с малым током замыкания на землю. – Электрические станции, 1989. – № 10.

Материал 08.12.16 баспаға түсті.

*Б. Байниязов, З. Туркебаева*

**Распознавание не успешных АПВ и номеров линий при двойных замыканиях на землю** 

> Казахский агротехнический университет имени С. Сейфуллина, г. Астана. Материал поступил в редакцию 08.12.16.

*B. Bainiyazov, Z. Turkebaeva*

**Recognition of unsuccessful automatic reclosing and line numbers at double-ground fault** 

> S. Seifullin Kazakh Agro Technical University, Astana. Material received on 08.12.16.

*В статье предлагаются способы, которые дают возможность распознать номер линии при двойных замыканиях на землю в случае питания линий от одной секции шин.*

*This article provides methods that make it possible to recognize the number of the line at double earth faults in the event of a power line from one section tires.*

УДК 681.3.068

# *В. А. Бороденко*

д.т.н., профессор, Павлодарский государственный университет имени С. Торайгырова, г. Павлодар e-mail: [borodenko\\_vit@mail.ru](mailto:borodenko_vit@mail.ru)

# *ПОСТРОЕНИЕ НЕСТАНДАРТНЫХ ХАРАКТЕРИСТИК В MATLAB*

*В настоящей статье автор дает анализ применения нестандартных функций MATLAB для построения частотных характеристик систем управления.*

*Ключевые слова: программа MATLAB, графические средства, частотные характеристики.*

#### ВВЕДЕНИЕ

Программа MATLAB [1-3] содержит как средства для построения стандартных графиков, используемых при исследовании систем управления, так и средства реализации нестандартных замыслов пользователя. При необходимости получить графики, не предусмотренные программой MATLAB, приходится разрабатывать специальные пути применения графических средств.

#### ОСНОВНАЯ ЧАСТЬ

К построителям стандартных графиков следует отнести LTI Viewer – графический анализатор для линейных непрерывных систем, функционирующий совместно с пакетом расширения Control System Toolbox и вызываемый непосредственно командой ltiview, ltiview(sys), либо через связи с инструментами, например, в SISO Design Tool.

К области специальной графики относятся, например, функции:

– polar(Phase, Mag) – построение в полярных координатах зависимости модуля вектора *Mag* от его угла *Phase* (рад);

– compass(U, V) – построение в полярных координатах векторной диаграммы по проекциям *U* (ось абсцисс) и *V* (ось ординат). Каждый вектор отображается стрелкой из начала координат, *U* и *V* могут быть наборами данных для нескольких векторов;

– contour() – построение линий равного уровня в пространстве двух параметров по предварительно сформированной сетке;

 $46$ – fplot(f,[a,b]) – построение графика функции *f* в интервале *(a, b)*.

ПМУ Хабаршысы

Kомандой ezplot() осуществляется построение графика символьной функции, которая может быть задана непосредственно именем ezplot(eq2,x1,x2), либо как строковая переменная ezplot('sin(x)'). Диапазон изменения переменной х может быть указан специально  $\exp$ lot(f1,f2,[xmin,xmax]), либо оставлен на усмотрение программы ezplot(f1,f2), тогда  $0 \le x \le 2$ . Пределы изменения переменных *x*, и *x*, могут указываться без квадратных скобок, если это целые числа, либо в квадратных скобках в ином случае; если они не указываются, программа использует значения по умолчанию. При исследовании двух функций одной переменной  $f(x)$  и  $f(x)$  график использует первую из них для организации изменения по оси X, вторую – по оси У.

Для функции двух переменных  $f(x, y)=0$  возможны обращения: ezplot(f,[xmin,xmax,ymin,ymax]) при разных пределах изменения  $x \neq y$ ; ezplot(f,[a,b]) – при изменении обеих переменных в диапазоне от *а* до *b*. В данном случае в описание функции не включают ноль и знак равенства. так как программа их ставит автоматически, поэтому функцию нужно приводить к соответствующему виду. Например, вместо записи ' $x^2+y^2=1$ ' следует вводить ' $x^2+y^2-1$ '. Первые по порядку пределы указываются для переменной, встречающейся в описании функции также первой, независимо от ее имени.

Возьмем в качестве примера систему с передаточной функцией

$$
W(s) = \frac{5}{s^3 + 2s^2 + 3s + 4}
$$

и вычислим для нее комплексный отклик у посредством функции freqs().

С помощью функций polar() и compass() можно построить в полярных координатах амплитудно-фазовую частотную характеристику (АФЧХ) (рисунок 1 а), один вектор с заданными амплитудой и фазой (рисунок 1 б) и всю совокупность векторов для рассчитанных массивов амплитудной и фазовой характеристик (рисунок 1 в).

 $%$  рисунок б

% рисунок в

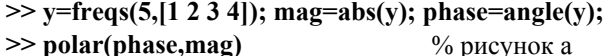

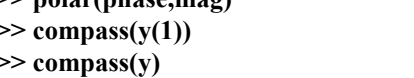

Вестник ПГУ, ISSN: 1811-1858.

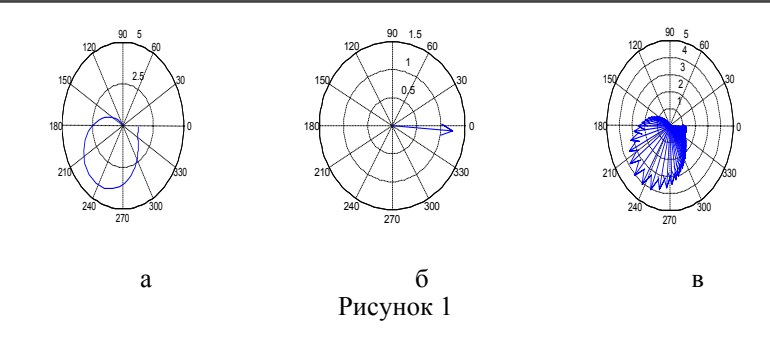

Рассмотрим пример D-разбиения по двум параметрам.

Для построения методом D-разбиения области устойчивости в пространстве параметров Т и к системы четвертого порядка с характеристическим уравнением  $D(s) = Ts^{4} + (2T + 1)s^{3} + (2T + 2)s^{2} + 2s$  $k = 0$  воспользуемся достаточным условием  $\Delta$ , =  $a_1(a_1a_2 - a_2a_3) - a_1^2a_1 \ge 0$ критерия Гурвица и сформируем по нему функцию  $Z(T, k)$ , подставив значения параметров. При вычислениях заменяем Т на *х* и *k* на *у*, чтобы не объявлять символьные переменные, поскольку переменные х, у и z для двумерных функций MATLAB принимает по умолчанию. Задав пределы изменения постоянной времени  $0 \le T \le 2$  и коэффициента усиления  $0 \le k \le 4$  с шагом 0.1, построили с помошью функции contourf() график с залитой зеленым цветом областью устойчивости  $D(0)$  (рисунок 2).

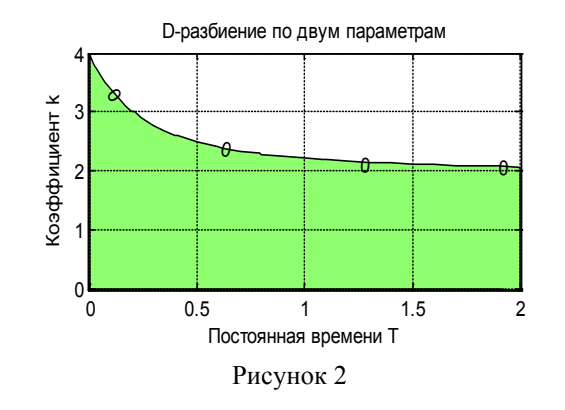

 $>> [x,y] = meshgrid(0:0.1:2,0:0.1:4);$ % сетка значений >>  $z=2*(2*x+1)*(2*x+2)-x*2)-(2*x+1)$ . ^2.\*y; % функция % построить контурный график и залить область, выделенную на уровне 0-0 ПМУ Хабаршысы

 $\gg$  [c,h]=contourf(x,y,z,[00]);

 $\gg$  set(h,'showtext','on');

>> title('D-разбиение по двум параметрам'); grid;

>> xlabel('Постоянная времени Т'): vlabel('Коэффициент k')

График не учитывает требований, вытекающих из необходимых условий устойчивости  $a > 0$ , а именно:  $T > 0$  – вытекает из требования  $a_{0} = T > 0$ , и  $k > 0$  – обусловлено требованием  $a_{i} = k > 0$ . Эти условия учтены выбором пределов изменения параметров, начиная от нуля.

Построение кривой Михайлова в МАТLAВ не предусмотрено, однако для этого можно воспользоваться существующей функцией nyquist(). Годограф Михайлова строится с тем отличием, что целесообразно самостоятельно подобрать диапазон частот fr (в примере от 0 до 2 рад/с с шагом 0.1) и указать у дроби передаточной функции единицу в качестве знаменателя, поскольку вводится только числитель, равный характеристическому полиному.

 $\gg$  d=[12341];  $\gg$  fr=0:0.1:2:  $\gg$  nyquist(d, 1, fr) % характеристический полином % лиапазон частот

% включить печать значений уровней

На графике следует убрать кривую при отрицательных частотах (рисунок 3), для чего снять флажок в меню Show-Negative Frequencies, и заменить заголовок в режиме редактирования фигуры Plot Edit.

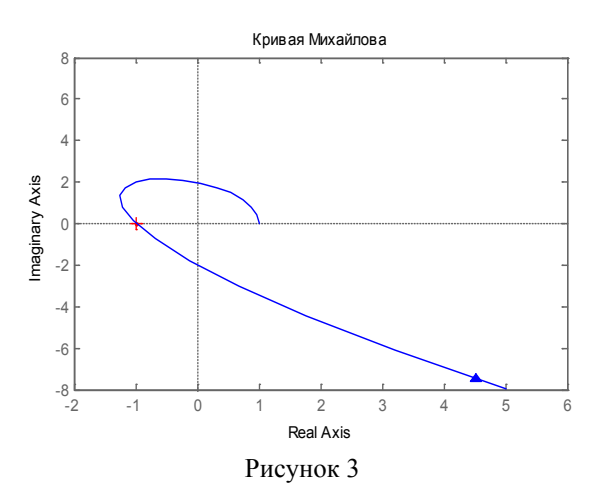

Аналогичный результат может быть получен без использования функции nyquist(). Надпись к графику, оси и подписи к ним придется делать самостоятельно, зато не будет креста в точке (-1,j0).

 $\gg$  d=[1 2 3 4 1]; w=0:0.01:2; fr=0+j\*w; h=polyval(d,fr);

>> plot(h),grid; title('Критерий Михайлова')

#### ВЫВОЛЫ

В перечне графических функций среды MATLAB имеются функции, применяемые достаточно редко. Их использование позволяет существенно расширить область применения программы, лучше и полнее изучить характеристики исследуемых объектов. Специально разработанные приемы позволяют строить с помощью графоанализатора LTI View характеристики, которых нет в его штатном перечне, например, годограф Михайлова.

### СПИСОК ИСПОЛЬЗОВАННЫХ ИСТОЧНИКОВ

1 Дьяконов, В. МАТLAВ. Анализ, идентификация и моделирование систем [Текст] / В. Дьяконов, В. Круглов. - СПб. : Питер, 2002. - 448 с. 2 Foster N. Graphics in MATLAB. - 2016. - 189 p. - ISBN 1540314200. 3 Бороденко, В. А. Исследование систем управления в среде МАТLAВ  $[Tekcr]$  / В. А. Бороденко. – Павлодар : Кереку, 2011. – 318 с.

Материал поступил в редакцию 08.12.16.

#### В. А. Бороденко

#### Стандартты емес сипаттамаларын МАТLAB-та құру

С. Торайғыров атындағы Павлодар мемлекеттік университеті, Павлодар қ. Материал 08.12.16 баспаға түсті.

#### V A Borodenko

#### **Building custom features in MATLAB**

S. Toraighyrov Pavlodar State University, Pavlodar. Material received on 08 12 16

Осы берілген макалада автор баскару жүйе сипаттамасында жиелікті куру ушін стандартты емес МАТLАВ функциясын колдануға талдау жасайды.

*In this article the author gives an analysis of non-standard functions use in MATLAB for plotting frequency characteristics of control systems.*

#### UDC 534.2:537.2

# *L. V. Gorchakov<sup>1</sup> , Y. A. Vishenkova<sup>2</sup> , I. A. Volkov<sup>3</sup>*

<sup>1</sup>professor, Tomsk State University, Tomsk, Russia; <sup>2</sup>master, S. Toraighyrov Pavlodar State University, Pavlodar, Kazakhstan; 3 bachelor, Tomsk State University, Tomsk, Russia

e-mail: <sup>1</sup> gorchakov@phys.tsu.ru; <sup>2</sup> 93elchik@mail.ru

# *Equipment for automatization of Lab «Study of the capacitor charging and discharging process»*

*It shows how the Lab «Studying of capacitor's charge – discharge» may be automatized with the use of a microcontroller.*

*Keywords: the charge, the discharge, the capacitor, the microcontroller, the programming, the Lab.* 

#### INTRODUCTION

The aims of the lab are (i) study the experimental dependence of the capacitor voltage on charging and discharging time, (ii) determination of the relaxation time in electrical RC circuit (consisting of a capacitor and a resistance). Fig. 1 shows the classical version of this type of laboratory work.

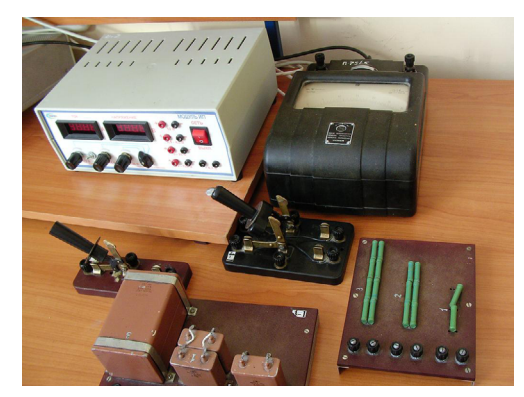

Figure 1 – Classical version of laboratory work

Components of the experimental setup are resistance box, capacitor box, switches, power supply, micro ampere meter and stopwatch. The advantage of this work consists in the fact that the student assembles the scheme and conducts the measurements by himself. The drawback is the dependence of the results on individual student's capabilities, since it is necessary simultaneously notice the data from the current measurements and from the stopwatch. In this paper, we propose partially automated experiment using a microcontroller, which manages the experiment and register the electrical parameters [1, 2, 3].

#### MAIN PART

#### 1. The hardware part of the setup

To solve the above mentioned tasks it is necessary to develop a scheme which allows us to study the process of discharging and charging a capacitor through a resistor with a microcontroller and its hardware, to develop an algorithm program, performed by the microcontroller and create application interface for the user. The program consists of the two codes, first part is for microcontroller and the second code is for the user.

Microcontroller ATmega8 [2] has the following resources: 23 input-output contacts, one programmable serial UART, two analog-to-digital transmitter(ACP) one 10-bit channel 6 and the other 8-bit 6-channel, watchdog timer, comparator, three timers – counter 2 eight bit and one Hexadecimal, all PWM outputs, real time clock with a separate timer. Programs are stored in FLASH EPROM and can be programmed within the system (ISP).

First of all, let us determine which processes will be automated [4, 5]. As a first step parameters of the electrical circuit (values of capacitance and resistance) have to be selected, then it is necessary to fix the initial time and connect the electric circuit to the power source. The charging of the capacitor starts. The second step are the measurements themselves. In order to plot the capacitor voltage versus time the periodic measurements of the time instants and corresponding voltage values are required.

After certain time the capacitor becomes fully charged and it becomes necessary to disconnect the power supply to allow for the discharge of capacitor, while continuing to register the time and voltage value pairs. To implement this sequence of actions the microcontroller must supply following functions [3]

1) The function of a programmable switch that allows for the scheme to include the selected resistor and capacitor;

2) Timer for exact registration of time events;

3) The ADC for automatic plot of time-dependent graphs;

4) USART interface for communication with the computer via COM port.

The function of the programmable switch is realized by 7 reed relays and 7 discrete output ports. Feeding on one chosen port logical unit, we close the

corresponding relay and thus include a resistor or capacitor in an electrical circuit under study. The timer captures the instants of actual events. Integrated ADC is used to digitize analog signals with reference to the reference voltage of 5 volts. For the organization of USART interface an auxiliary chip MAX232A is used [3].

MAX232A chip is shown in Fig.2 .It is designed for a voltage of 5 volts and has a built-in voltage doubler and voltage inverter on switched-capacitors for voltage 10 volts which is required to operate the signals of RS232 standard. The chip uses 4 external 0.1 uF capacitors for voltage conversion.

| C1+<br>Vcc<br>٧÷<br>GND<br>٥<br>C1-<br>T1out<br>MAX<br>и<br>$C2+$<br>MAX220<br><b>R1IN</b><br>MAX232<br>C2-<br>R10UT<br>MAX232A<br>٧.<br>T1 <sub>IN</sub><br>12 <sub>OUT</sub><br>T2 <sub>IN</sub><br>R2 <sub>IN</sub><br>R2 <sub>OUT</sub> |
|----------------------------------------------------------------------------------------------------|
|----------------------------------------------------------------------------------------------------|

Figure 2 – Chip MAX232A

To simplify the use of this converter a power supply directly from the serial port is applied.It is shown in Figure 3.

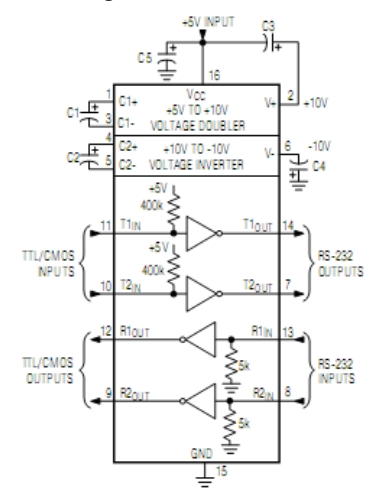

Figure 3 – The power and signal connection

#### ПМУ Хабаршысы Вестник ПГУ, ISSN: 1811-1858. *Серия энергетическая*. №4. 2016

ULN2803A is shown in Figure 4. It is a control integrated circuit [6] to manage the set of relays, since the current level, which gives the digital output of the microcontroller is not sufficient for the relay switching. It is shown how to plug 5 switches on Darlington transistors. Each switch is able to operate with the current up to 0.5 A at voltages up to 50 volts.

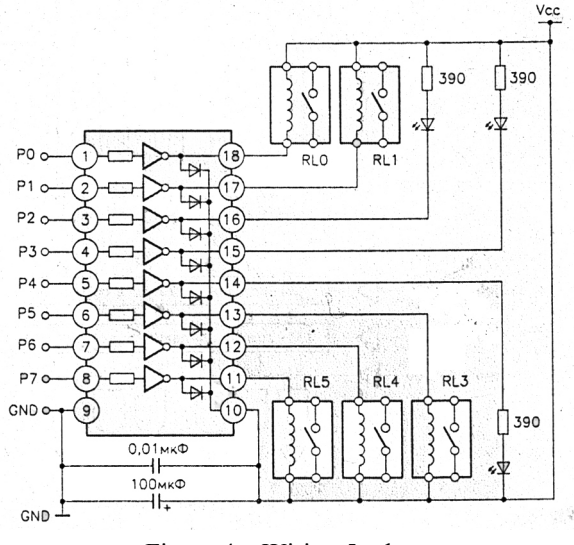

Figure 4 – Wiring 5 relays

Integrated circuit voltage regulator 7805 is shown in Figure 5. Its input voltage is between 5 and 30 volts, while the output voltage have a stable level of 5 volt [2].

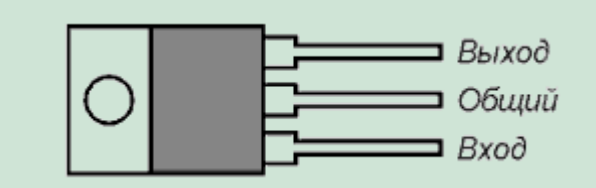

Figure 5 – The integrated circuit voltage regulator

Reed relay RES55 is shown in Figure 6. Contacts A and B are used for commutation, i.e. when a voltage is applied the switching of the relay occurs. Pin 2 is the common wire, which switches between 1 and 3 contacts.

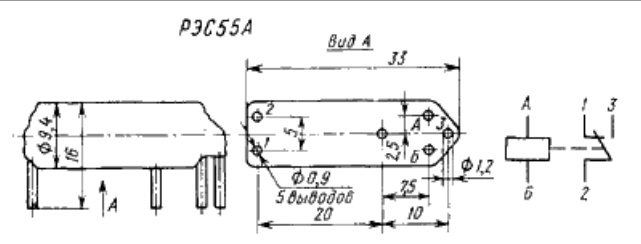

Figure 6 – The reed relay RES55

2. The theory of capacitor charging and discharging process

Let us consider a simple circuit containing resistance and capacitor [4,5] (Figure 7).

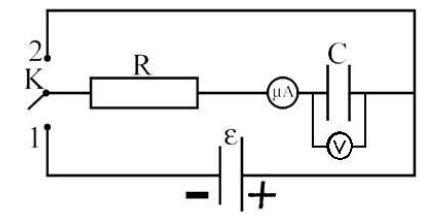

Figure 7 – A simple circuit containing resistor and capacitor

When the switch K in the position 1, the capacitor is charged by the current source. Changing the switch to the position 2 starts the capacitor discharge process through the resistance R. During capacitor charging the electrons move from the negative source terminal through the resistance and accumulate on the left plate of the capacitor. Electrons leave the right plate and it becomes positively charged. As the charge stored in the capacitor grows the current in the circuit will decrease until the capacitor voltage becomes equal to the source of the electromotive force. Then the current vanishes and the charging process stops. Thus, after the switch commutates circuit 1, the charge q on the capacitor will gradually increase and reach a maximum value

$$
q_{\text{max}} = C^*E,\tag{1}
$$

where C is the capacitance, E-electromotive force. We assume the current flow in the circuit is quasi-stationary. The dependence of the capacitor charge on time in this case can be determined using the Kirchhoff law. The electromotive force of the source is equal to the sum of the voltage drop across the resistor and capacitor JR and  $O / C$ 

$$
E=JR+Q/C
$$
 (2)

ПМУ Хабаршысы Вестник ПГУ, ISSN: 1811-1858. *Серия энергетическая*. №4. 2016 Here R is the circuit impedance including the internal source resistance, J is current at a given time, Q is the capacitor charge at the same time instant. The rate at which the charge flows through the resistance  $(J = dq/dt)$ , is equal to the charge accumulation rate on the capacitor. Then  $E=R*dq/dt+q/c$  (3) To solve this equation it is convenient to convert it to a form  $dq/(q-cE)=-dt/(RC)$  (4) After the integration, we obtain  $ln(q-C*E) = -1/(RC) + A$  (5) where A is the integration constant. Its value can be found from the condition  $q=0$  at  $t=0$  $ln(-C*E)=A$  (6) Substituting (5) into (6) we obtain  $ln(1-q/(C*E)) = -t/(RC)$  (7) From (7) we get  $q = C*E*(1-exp(-t / (RC))$  (8)

> The solution (8) shows that the charge q on the capacitor increases the value  $q = 0$  at the instant  $t = 0$ , for a very long time; changing rate depends on the value  $RC = \tau$ , which has dimensions of time and is called the relaxation time. The relaxation time describes the time interval during which the charge on the capacitor reaches the value  $(1-exp(-1))$ , or 63 % of its maximum value. Any circuit comprises a resistance (resistance to at least connected wires), therefore, a capacitor connected to the power supply never charges instantly.

> Following (8) the charge can reach the maximum value after an infinitely long time only. However, the charge reaches 86 % of its maximum value in the time 2τ, 95 % after 3T, 98 % after 4τ etc.; in other words, the value is getting pretty fast close to the maximum. Differentiating (8), we find the current value at given time t:

$$
J = dq / dt = E / R * exp (-t / (RC))
$$
 (9)

As it can be seen from (9) at  $t = 0$  the current is equal to  $J = E / R$ , as if the circuit contains only the resistance (at this point the capacitor has not yet emerged potential difference). Then the current decreases exponentially.

Suppose now that the capacitor is charged to the value of  $q_{\text{max}} = C * E$ , and we disconnect the switch K and put it in position 2. In this case, the charge flows through the resistor R from one electrode to the other until the capacitor becomes fully discharged. Kirchhoff law in this case can be written as

$$
J * R + q / C = 0 \tag{10}
$$

Considering J=dq/dt, we obtain

 $R * dq/dtq/C=0$  (11)

After integration of (11) we obtain

 $ln(q) = -1/(RC) + A$  (12)

 $56$  57

where A is the integration constant, which can be determined from the condition  $q = q_{\text{max}}$  at  $t = 0$ .  $A = \ln q_{\text{max}}$ . Then,

$$
\ln(q) - \ln(q_{\text{max}}) = \ln q / q_{\text{max}} = -t / (RC)
$$
\n(13)

or

$$
q = q_{\text{max}} * \exp(-t/(RC)) = C * E * \exp(-t/(RC)) \tag{14}
$$

From Eq. (14) it becomes clear that the charge on the capacitor decreases exponentially. The rate of decrease is determined by the relaxation time. The current in this case is given by:

$$
J = -dq/dt = E/R * exp(-t/(RC))
$$
\n(15)

The negative sign indicates that the charge decreases with time.

Thus, the current for charging and discharging the capacitor changes according to the same law.

> 3 Implementation of the setup 3.1 The hardware

#### 3.1.1 Programming of microcontroller

Under the programming we mean the firmware download to flash memory. This code will be executed after the power on the microcontroller [6, 7]. The code is transmitted to the microcontroller using the programmer. Programmer is a device which is connected both to the microcontroller specific contacts and to the COM, LPT or USB port of the computer. In this paper we use a simple programmer scheme shown in Figure 8. For the connection the port LPT is used.

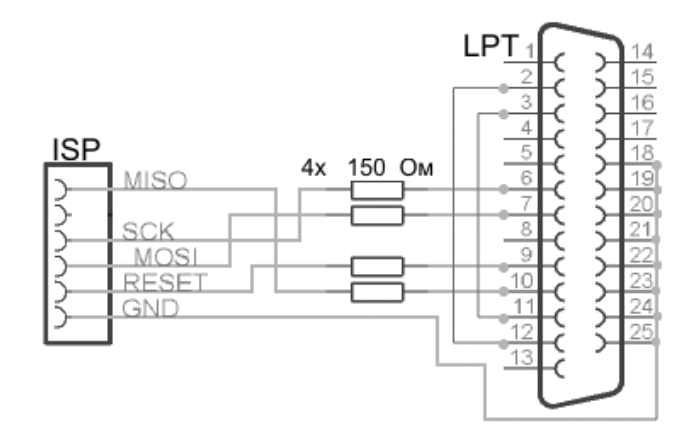

Figure 8 – A simple programmer scheme

Let's consider some specific of the features of the setup. First let's have a look on the setting fuses [8] for the programmer. In this paper, we program the fuse responsible for the microcontroller clock frequency of the processor. The figure 11 A component denoted as B is 16 MHz quartz, which allows to change the processor frequency. A resistor R13 is connected to the first pin of the microcontroller which guarantees that the microcontroller restarts each time when the setup is powered on. At microcontroller pin responsible for power supply of MAX232A chips, ULN2803A, 7805, a high-pass and low-pass filter is connected.

The resistance box includes following set of components:  $R1 = 2$  MOM,  $R2 = 2 * R1$ ,  $R3 = 3 * R1$  as well as three RES55A reed relays. Thus, during the experiment we can connect each resistor using the corresponding relay. Due the use of microcontroller the relay switching is done by software. Another feature is that several relays can be switched simultaneously connecting corresponding resistances in parallel. Thus, a resistance box finally provides following 7 values: R1, R2, R3, R1R2, R1R3, R2R3, R1R2R3. A similar situation is with the capacitor store, which includes following capacitors C1=  $680nF$ , C2=  $2*$  C1, C3=3  $*$  C1 and three relays. Thus, in the store provides 7 capacitances: C1, C2, C3, C1C2, C1C3, C2C3, C1C2C3. Resistance R1 is integrated in the circuit in such a way that each its connection or disconnection activates the LED (see Figure 11; D3 is connected to the 5th microcontroller pin). LED is connected through a resistance  $R7 = 1.76$  kOm. In order to connect / disconnect the resistor the relay in the circuit must be closed / opened. For this procedure another discrete port of the microcontroller is used. Output current provided by a discrete port is not sufficient for the relay switching, therefore ULN2803A chip is used. Thus, the relay contacts are connected to a digital signal of microcontroller and to the power supply.

For charging / discharging the capacitor the power is applied to the relay power contact/ ground. This operation is provided by special relay, which a common contacts are power supply and ground. These contacts are powered in dependence on the switching of a special relay which contacts are connected in the same way as to enable resistor in the circuit.

To investigate the charge and discharge process of the capacitor the voltage on the capacitor plates is read by the ADC of the microcontroller [2, 3]. In order to send the captured data to a computer the USART interface is used. The data is received through the COM port. MAX2323 chip is used to interface the computer and microcontroller, as they work with different standards -TTL and RS232. For proper operation of the chip, capacitors with capacitance  $C = 0.1$  uF have to be used in accordance with the scheme presented in the Appendix. The voltage is stabilized by voltage regulator 7805. It provides the stable output signal of 5 volts when the input signal is higher than 5 volts. Figure 9 shows a schematic diagram of the setup [7].

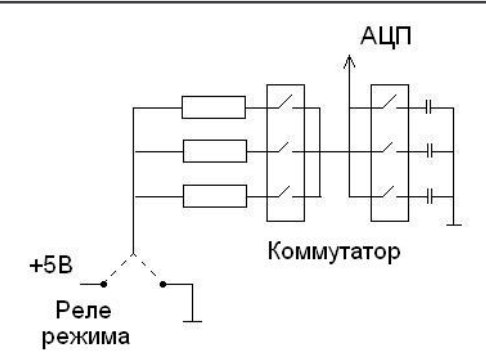

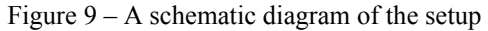

Figure 10 presents an external view of the installation.

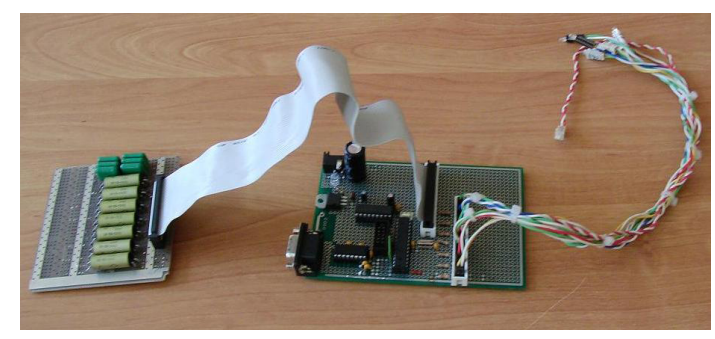

Figure 10 – An external view of the installation

#### 3.2. Software 3.2.1 Useful features

1. Functions of the alarm relay

The switch-on and switch-off functions are used to provide the charging/ discharging of the selected capacitor [6,7]. The microcontroller uses two digital output ports, one for direct control of relays, another one for indicating the relay state.

Void charge( )  ${PORTB}.1=1;$ PORTD.2=1; PORTD.5=0;}

#### ПМУ Хабаршысы Вестник ПГУ, ISSN: 1811-1858. *Серия энергетическая*. №4. 2016

In accordance with the scheme shown in Fig. 11 PORTB.1 is responsible for charging or discharging. Port PORDD.2 controls the LED during charging and PORTD.5 port is responsible for the LED that is switched on during the discharging process. The discharge function is absolutely similar, with the difference that those contacts, which were powered becomes zero, and contacts with zero signal become powered.

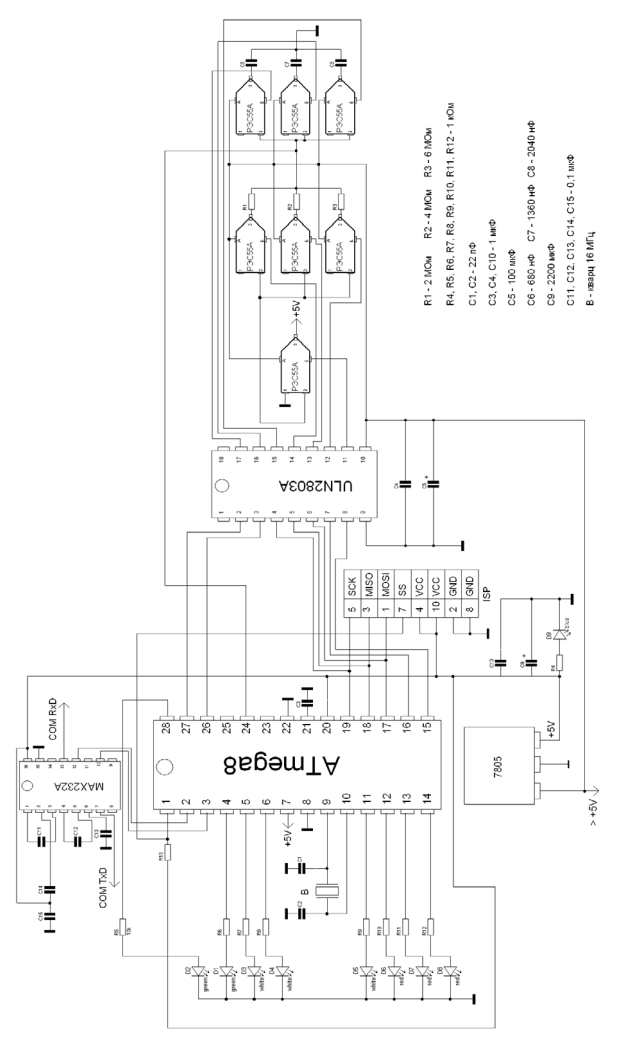

Figure 11 – The schema of the setup

2. The functions of the switching on / off selected resistor / capacitor

Let's consider the features that allow you to enable or disable the resistor in the circuit [6]. Other functions to include other resistors and capacitors are absolutely similar, only the used port must be changed as it is shown in the diagram.

Resistor switching code reads Void R<sub>1</sub> ON()

 ${PORTB}.2=1$ :

```
PORTD.3=1;}
```
PORTB.2 controls the switching relay responsible for inclusion of resistor in the experimental circuit. PORTD.3 serves to control the LED indication of power on/off the resistor. Off function has the form

Void R1\_OFF()

 ${PORTB}$ .2=0;

PORTD.3=0;}

3. Function of switching off all ports allows you to disable all ports used.

4. Delay function

Void Delay4ms(void)

{char status, data:

 $While(! (TIFR& (1 < OCF1A)))$ 

```
{
```
If ((status=UCSRA)&RX\_COMPLETE) {data=UDR;

If(data= $\equiv$ 'S')stop=1; }

```
}
TIFR=(1<QCF1A);
```

```
}
```
The delay is achieved through a cycle that works until two flags do not coincide. Inside the loop the contents of the COM port are monitored[2,6]. If the register UDR become the value/symbol 'S', the global variable is set to 1, which further allows to stop the charging or discharging.

```
5. The symbol sending function
Void USART_Transmit(unsigned char data)
{while (!( UCSRA&(1<<UDRE)));
UDR=data;
}
```
This feature allows for sending a character to the COM port [3]. First, the function waits until the USART buffer becomes empty, then records in the register UDR the corresponding character.

6. Function receiving symbol

This feature allows for getting the symbol through the COM port [3]. First, this function waits until it gets any character. Then the character is tested for errors and afterwards transmitted as the resulting symbol. For further processing Char getchar(void)

{

Char status,data;

# While(1)

{

While(((status=UCSRA)&RX\_COMPLETE)==0);

Data=UDR;

If((status&FRAMING\_ERROR|PARITY\_ERROR|DATAOVERRUN))==0) Return data;

}; }

3.2.2 Controller initialization

First discrete input-output ports are initialized [3,6]. Port B is initialized as follows: pins number 7 and 6 are declared as inputs and pins 5,4,3,2,1,0 as outputs. This is achieved by following entries in the register:  $PORTB=0x00$ ;  $DDRB =$ 0x3F; Port C is initialized as follows: contacts 6,2,1,0 are declared as inputs and contacts 5,4,3 as outputs: PORTC =  $0x00$ ; DDRC =  $0x38$ ;. For port D contacts 7,6,5,4,3,2 are outputs and contacts 1,0 inputs:  $\textrm{PORTD} = 0x00$ ;  $\textrm{DDRD} = 0xFC$ ; Next the USART interface for communication with the COM port is initialized [3]. COM port is configured as follows: 8 data bits, 1 stop bit without parity. The asynchronous data transmission at a speed of 9600 is used for sending and receiving data. This settings are realized by following command lines:

USCRA=0x00;  $USCRB=0x18$ ; USCRC=0x86; UBRRH=0x00; UBRRL=0x67;

In order to remove the initialized voltage ADC analog-to-digital converter is initialized [3]. The ADC band of 8/10 bit means that the voltage measurement is recorded in 10-bit microcontroller, and read only the upper 8 bits. It uses internal reference VREF = AVCC, that means that the reference voltage is the voltage, which operates the microcontroller itself. Among five ADC channels the first channel is selected, the first bit of the port of C. Then the ADC is switched on and immediately a new measurement starts. The ADC clock frequency is taken equal to the frequency of the microcontroller divided by 64. All these settings are placed in registers ADMUX, ADCSRA by following code:

ADMUX  $&=0xDF & 0x7F & 0x71$ ; ADMUX  $= 0x40$   $(0x01)$ ; ADCSRA  $&= 0$ XFE; ADCSRA  $= 0x80 | 0x40 | 0x20 | 0x06;$ 

Next the microcontroller timer is initialized. The timer is set in the reset mode coincidentally with clock frequency of 2 MHz, a counter overflow occurs 250 times per second, i.e. timer starts once the delay will give time to 4 microseconds.

 $TCCR1B = (1 \ll WGM12) | (1 \ll CS11); OCR1A = 8000;$ 

When you power on the device the relays chattering occurs which leads to capacitor charging. Therefore, the setup is advised to discharge all the capacitors through the smallest resistance. Afterwards the delay of 4 seconds is activated. Then all the relays are turned off.

R1\_ON();C1\_ON();C1\_ON();C1\_ON();UnCharge(); For( $i = i \le 1000; i++)$ Delay4ms(); OffAll();

#### 3.2.3. Block diagram of the main program

This section describes the code, which is executed by the microcontroller [3]. The program run carries out the measurements and data transmission to computer. Figure 12 presents the block diagram of software algorithm.

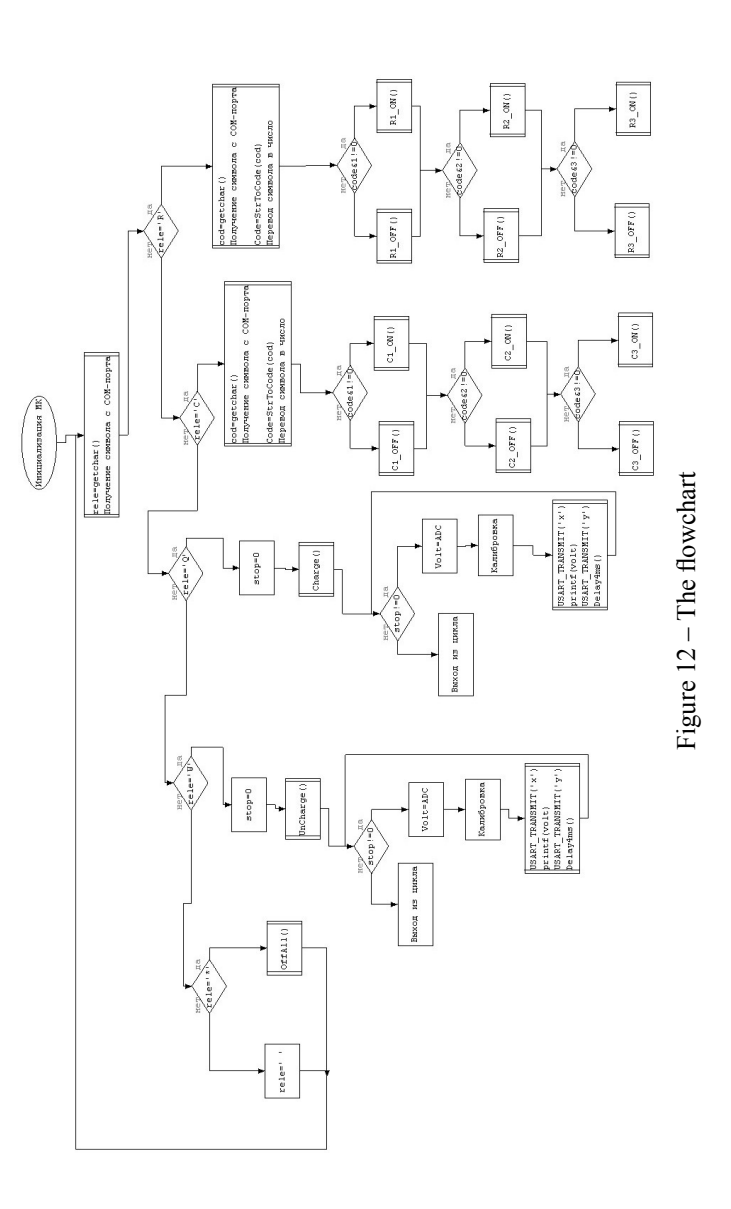

The peculiarity of the main program for the microcontroller is that the entire program is written in an infinite loop, and it is necessary to fix all the points required for the implementation of the experiment [3]. The main program is started after the initialization of the microcontroller. The program waits for the character input from computer. The symbol is written to the variable "rele" which determines the operation performed by the setup. Following actions may occur

Turn on / off resistor

Turn on / off capacitor

Capacitor charging

Capacitor discharging

Switching to standby mode.

Selecting a specific action is carried out by the value of the variable "rele". Now, we will consider how to perform the selected action corresponding to a particular value of the variable "rele". Rele =  $'R$ ";

If the resulting symbol is 'R', then you need to turn on/off some resistor. For this purpose the computer reads a variable "cod" and another additional symbol that indicates which register should be enabled / disabled. After that the value of "cod" is converted to an integer value and is recorded in the variable "code". This variable can take values from 0 to 7. The variable "code" is treated as a Boolean vector with the length of 3 bits. Boolean vector 001 corresponds to the resistor R1, 010 to R2 and 100 to R3. Thus, if after the logical multiplication of variable "code" by 1 the result is TRUE the resistor R1 is turned on, otherwise it will be turned off. Analogous, another check is carried out by multiplying by 2 and 4.

Cod=getchar();

Code=StrToCode(cod); If(code $&1)R1$  ON();else R1 OFF(); If(code&2)R2\_ON();else R2\_OFF(); If(code&2)R3\_ON();else R3\_OFF();  $Rele='C'$ :

If the received symbol is  $\mathcal{C}'$ , then a capacitor should be turned on / off. The actions here are performed similar to those for a resistor: a symbol stored in variable "cod" indicates which capacitor should be activated. This variable is converted into an integer, and the same verification as described above is carried out for operating desired capacitor.

Cod=getchar(); Code=StrToCode(cod); If(code&1)C1\_ON();else C1\_OFF(); If(code&2)C2\_ON();else C2\_OFF(); If(code&2)С3\_ON();else С3\_OFF();  $Rele='O'$ :

If the resulting symbol is 'Q', then the alarm relay must be set to position which provide the capacitor charging. The corresponding function Charge () is called and further within the precondition loop (which will ends only when in the delay function the variable "stop" will be set equal to 1), the following steps are carried out: the ADC value is written to variable "volt", the calibration is performed. Then using the USART\_Transmit function symbol 'X' will be sent, that indicates the beginning of the voltage value transmission. Then, using the standard functions of  $C + t$  the voltage value itself is sent and, finally, the symbol 'Y' is transmitted indicating that the value of the voltage was delivered. At the end of the cycle the delay between the measurements is activated.

Stop=0; Charge(); While(!stop) { Volt=ADCL;  $Volt+=(int)ADCH\leq8$ ; Volt\*=VREF/1024; USART\_Transmit('X'); Printf("%d", volt\*1224/1000); USART\_Transmit('Y'); Delay4ms();Delay4ms(); }

Rele='W;'

If the resulting symbol is 'W' the alarm relay should activate the discharge cycle. For this the function Discharge  $($ ) is called and similar operation sequence as for character 'O' must be performed. Rele  $=$  '\*'

If the received symbol is '\*' microcontroller must be turned into the sleep mode. All relays are turned off and go to the standby modus waiting for a character that determines the choice of further action. If (rele  $=$  '\*') OffAll ();

After this operation the program returns to it begin (main loop). The abovedescribed algorithm is represented by the flowchart in Figure 12 .

### 4. User Interface

#### 4.1 Interface requirements

This section describes the requirements to created windows application. Windows application means the program within which the user controls the experiments with developed setup. Windows application replaces the front panel of the actual physical device. For the operation of the setup following requirements must be fulfilled:

1. initialize the COM port to communicate with the installation;

2. activate the standard display window that contains the main menu with sub-menus: "file", "installation", "setup", "assistance";

3. a system that will allow to enable / disable the selected resistor / capacitor is required;

4. a system to set the setup into charging and discharging mode is necessary;

5. memory area for storage of received data is required;

6. graphical representation of stored values versus time.

These are only the main requirements that must be considered when designing the user interface. The basic idea of realization is that the application sends the characters to microcontroller which correspond to certain actions. Sent characters are accepted by a program stored in the microcontroller.

#### 4.2 Application design

Figure 13 shows the main window of application. It is developed using environment  $C +$  Builder [8]. As it can be seen from the figure, the switch on / off for specific resistor / capacitor is realized by two panels, called resistor store and capacitor store. The data for each store implemented using CheckBox set. Depending on the state CheckBox (TRUE or FALSE) the selected parameter in the circuit is switched on or off.

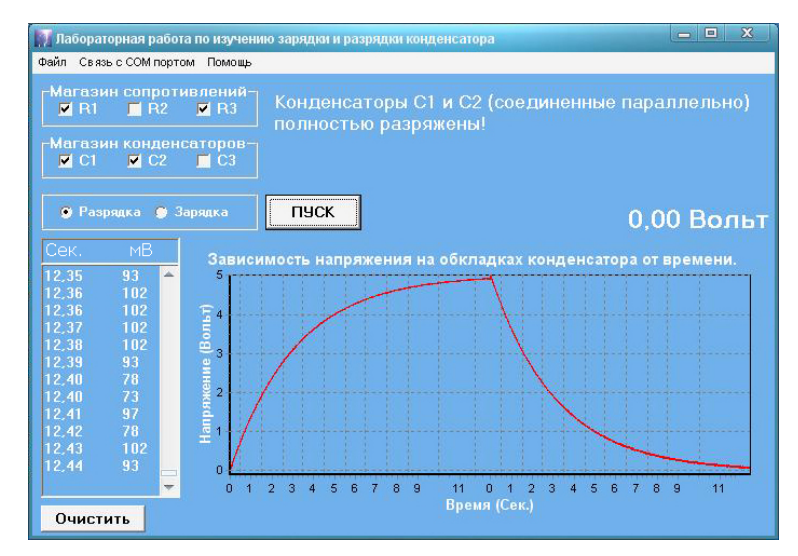

Figure 13 – Appearance of the user interface

For activation of charging or discharging mode the panel with two radio buttons is used. Once the user has selected the electrical parameters of the circuit and chose charging or discharging mode the «Start» button should be pressed. After that the setup starts to operate.

The text box in the left side includes the table with measured voltage values and corresponding acquisition time. The real-time graph of voltage versus time appears on the right side.

The application includes also a digital voltmeter shown the right corner of the chart. Digital voltmeter shows the actual voltage value. Also, in this application has a field for the additional user information, like e.g. performed actions, errors during the experiment.

#### 4.3 Implementation of the windows application

This section gives not the entire code of the project, but only the main sections which are needed to initialize the setup, switch on / off the resistor R1, enable the charging mode and read the data from the setup [8]. It should be noted that this project provides protection against the random (incorrect) user actions, such as changing a capacitor when it is charged, accidentally pressing the clear button during the read operation etc. When the program starts (opening of main window) it initialize the COM port, selects the first port 9600 without parity, sets the properties 8 bit data and 1 stop bit.

Port= "COM1";

BaudRate= "9600,n,8,1,x";

Further, the variables that are responsible for inclusion of corresponding resistor and capacitor are set to 1; the variable responsible for charging and discharging gets the value of 555, which corresponds to the charging mode. The microcontroller gets a command to turn on these parameters

Resistor=1;

Condesator=1;

send= $555$ ;

Then, the flags in the check boxes are activated in OptionButton checkbox according to operation of first resistor and the first capacitor and charging mode starts.

 $CheckBox1 > Checked = true; CheckBox2 > Checked = false;$ 

 $CheckBox3 > Checked = false$ :

 $CheckBox4 > Checked = true$ ;  $CheckBox5 > Checked = false$ ;

 $CheckBox6 > Checked = false$ 

 $RadioButton1 > checked = true$ ;  $RadioButton2 > checked = false$ ;

When the application starts, some fields which are not used remains hidden from the user and the text in the information panel occurs. The most important

are called WinAPI-functions to initialize the COM port and send commands to the microcontroller to enable appropriate settings.

TForm1::OnConnect();

TForm1::send('R');

TForm1::send('1');

TForm1::send('C');

TForm1::send('1');

To enable / disable the resistor in the experimental circuit the CheckBox is used. It includes a resistor when the value is TRUE and disable it if the value is FALSE.

After activation of the CheckBox fields the program checks whether it was possible to initialize the COM port, whether the capacitor is changed during operation or during waiting for the microcontroller user actions. If the device is waiting, it already turns on / off the resistor R1, setting the value of variable «resistor» according to the choice inCheckBoxResCombination , for example, if only the CheckBox, corresponding to R1 is enabled, the Boolean vector with the value 001 is created, in decimal representation is 1.

Next, using WinAPI function the symbol 'R' is sent to COM port, then the character of corresponding resistor number (0 to 7), in this case 1 is transmitted. If the verification fails, then the text field for the user information displays the information that it was impossible to enable / disable the resistor during the charging / discharging process of the capacitor. Further, if the program went on the branch «different», it is necessary to reset the flag to initial state, that means set all resistors flags in accordance with the value of variable «resistor». For this purpose, ViborCheckBoxesRes function is used.

```
If(!block)
{if(!processing)
{resistor= CheckBoxResCombination();
TForm::send('R');
Char c=sendCode(resistor);
TForm::send('C');
}
Else MakeLabelRes ( send);
ViborCheckBoxesRes(resistor); 
Defense=0;
}
```
Once the user has selected the desired electrical parameters, chose the charging or discharging the Start button should be pressed. When the button is activated a number of checks runs: Is the COM port Initialized Are any resistors and capacitors selected Was the random button pressed during the data transfer operation

If (! Block)  $\{$ If (resistor && condensator) { If (ButtonVkl) {

If (! Processing) {

Further, the program data is initializing. Depending on the value of variable «\_send», the command for activating the capacitor charging or discharging mode will be send

If ( $\text{send} == 111)$  TForm :: send ( 'Q');

If ( $\text{send} == 555$ ) TForm :: send ( 'W');

Then, in a preconditioned loop the data is read into the variable mV using Recv function. Next, checking the conditions the program decides what kind of information should be displayed to user. At the end of the cycle the condition of work termination is tested. One of the most important features of the code is a function of reading data from the COM port. It is made so that the measured capacitor voltage is given as the output. First the file for reading becomes opened, as in  $C +$  work with the COM port is realized as work with the file.

Then, in a loop with a precondition the port data are tranamitted. REadFile (hCom, lpBuffer1,1, lpNumberOfBytesWritten, Null); The received byte is converted into a symbol and the operator «switch» is used. If the received symbol is 'x', it is necessary to prepare for acceptance of the voltage value

Case "X":  $w =$ ""; break;

Where w- is the line which will contain the voltage value. If the received symbol is «Y», then the voltage value is stored in the variable «w». Then, it is checked whether the line is an integer. If yes, it is converted to an integer. At the next step the check of data reading termination or continuation is performed. Only after this operation the measured voltage value is displayed in the text box and a point is added to the chart. The measurement time is not transmitted by the microcontroller, but is determined from the known interval between two subsequent measurements since the time variable increases by this value after each measurement.

If the character is neither  $\langle X \rangle$  nor  $\langle Y \rangle$  the variable  $\langle \langle W \rangle$  is extended by obtained character using concatenation.

#### 5. Certification of work

This section describes the processing of the results obtained from the setup. Processing is carried out using Microsoft Excel application. The first two columns of Table 1, marked with color are the experimental data obtained during the experiment.
Table 1 – Data obtained from experiment

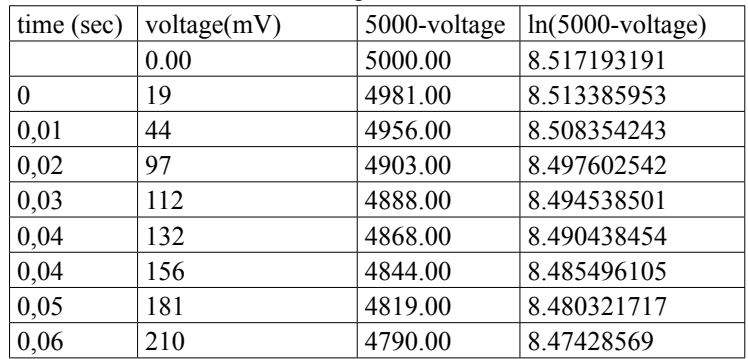

Here, the data for charging the capacitor C1 via resistance R1 are shown in figure 14. In order to compare the curve of the charging and discharging curve, additional column with 5000mV voltage is added [4, 5]. If calculations are carried out accurately, the curves should coincide.

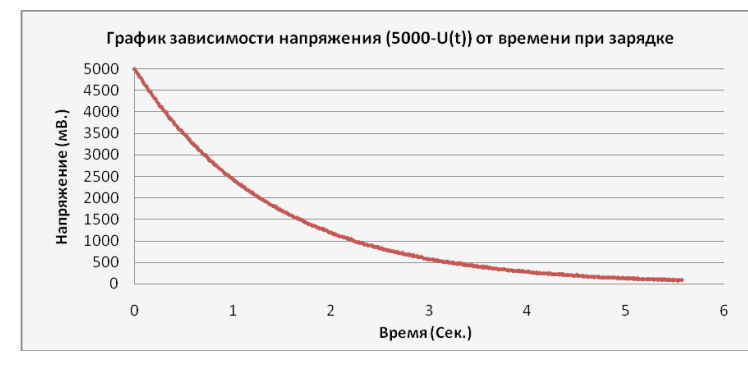

Figure 14 – The graph of voltage versus time for charging C1 through R1

Notice that the aim of the lab is to study the experimental time dependence of the capacitor voltage during charging/discharge process. According to the parameter value R1 other values, i.e. R2, R3, etc. are calculated. To find the value of the parameter C1 the relaxation time have to be determined. Knowing that it must be equal to the product of the capacitance and the resistance, it is easy to find C1.

72 73 The relaxation time can be found by using the least squares method, but it is usually applied to a linear dependence [4]. Therefore, we use the fact that the logarithm of the voltage is linearly dependent on time. Then, it is possible to apply the method of least squares. The figure 15 shows this graf.

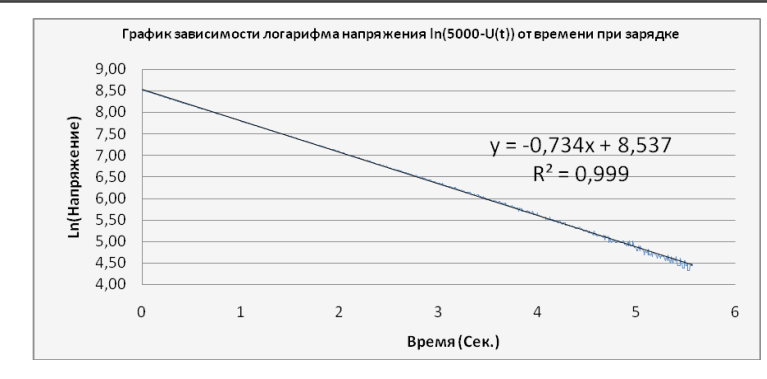

Figure 15 – The graf of ln voltage versus time

Applying the function LINEIN to the received data, following results have been obtained:

Let's denote voltage as "Y", and time as "X", i.e. the linear equation reads  $Y=K*X+B$ 

 $K = -0.73447$ 

 $B = 8.537235$ 

Error value for coefficient K is equal to 0.000661 Error value for the coefficient B is 0.002126

The ratio between measured and calculated voltage is -0.999437 The standard deviation for the voltage is 0.028145. F-statistic (random determines whether the observed relationship between the dependent and independent variables) is equal to 1,235,165. The number of degrees of freedom is 696. The regression square sum is 978.3. The residual sum of squares is …

As can be seen from the results, measurements are made with very high accuracy. Now we can determine the desired parameter C1 [5].  $U = \varepsilon^*$  exp (-t/ $\tau$ )

Ln U =  $\ln \epsilon$  -t /  $\tau$ From the least squares method known Ln U =  $8,537-0,734$  \* t  $1 / \tau = 0.734 \Rightarrow \tau = 1.362$  $\tau = R * C$  $C = R / τ = 680nF$ 

The other parameters can be found in similar way. The total error is about 2%.

## **CONCLUSION**

In this work, the setup using the AVR ATmega8 microcontroller has been created. The setup is connected to the computer via COM port and allows the user

to do the laboratory work on the course of general physics «study of the capacitor charging and discharging processes». Figure 16 shows the general view of the setup.

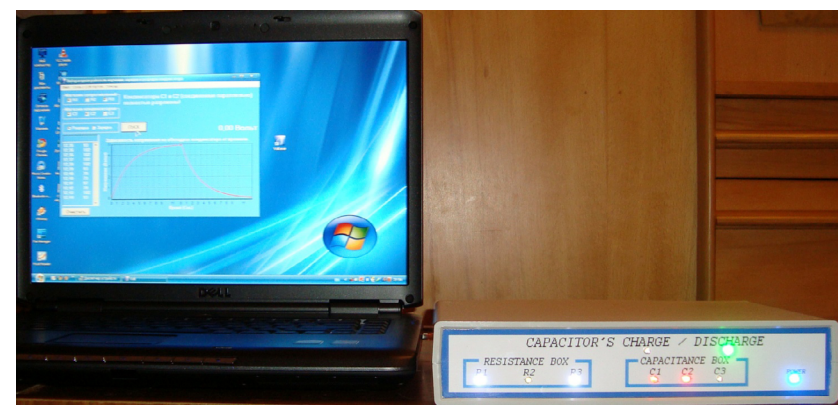

Figure 16 – General view of installation

The work consists of three components: the hardware (setup), the software for microcontroller and the user interface. In this paper, the realization of all three of these parts was examined. In the software part of basic points and the code are presented. In the hardware part the description of the hardware components is given and the schematic diagram of the entire system is presented. Certification of the work has been carried out. An example of data processing using Microsoft Excel for determination of unknown parameter C1 from the known value of the resistance R1.

Regarding the accuracy of measurements, after a series of measurements all the unknown parameters through the knowledge of R1 resistance value have been found. Deviation was quite small. It do not exceed 2 % of the nominal value of the parameter.

# **REFERENCES**

1 **Gorchakov, L. V.,Vishenkova, Y. A, Nurgojina, M. M.** Some problems of modern teaching instrumentation and its resolving // News of PSU, physicmathematical series, №4, 2015. – P. 42-51.

2 **Morton, D.** The AVR Microcontrollers. Introductory Course. – Moscow, 2006.

3 **Trampert, B.** Measurement, control and regulation by AVR microcontrollers.  $-$ K., 2006.

4 **Savelyev, I. V.** Course of general physics. – M. : Science, 1986.

5 **Sivukhin, D. V.** The general course of physics. – M. : Science, 1985.

6 A short training course – AVR and PIC /2004-2010 [Electronic resource]. – URL:http://avr123.nm.ru

7 **Bortsov, Y. N., Volkov, I. A., Gorchakov, L. V.** Hardware-software complex on the basis of the microcontroller for laboratory works in general physics. Modern problems of the theory and methods of teaching physics, computer science and mathematics. – Ekaterinburg : Ural State Pedagogical University,  $2009. - P. 63-66.$ 

8 **Kul'tin N. B.** Teach Yourself C ++ Builder. – St. Petersburg, 2004.

Material received on 08.12.16.

*Л. В. Горчаков<sup>1</sup> , И. А. Вишенкова<sup>2</sup> , И. А. Волков<sup>1</sup>*

**«Конденсатордың зарядтау және разрядтау үрдісін зерттеу» зертханалық жұмысты орындау үшін аппаратты** 

> 1 Томск мемлекеттік университеті, Томск қ., Ресей; 2 С. Торайғыров атындағы Павлодар мемлекеттік университеті, Павлодар қ., Қазақстан; Материал 08.12.16 баспаға түсті.

*Л. В. Горчаков<sup>1</sup> , И. А. Вишенкова<sup>2</sup> , И. А. Волков<sup>1</sup>*

**Прибор для выполнения лабораторной работы «Изучение процессов зарядки и разрядки конденсатора»** 

> 1 Томский государственный университет, г. Томск, Россия; 2 Павлодарский государственный университет имени С. Торайгырова, г. Павлодар, Казахстан. Материал поступил в редакцию 08.12.16.

*Микроконтроллер негізінде құрылғымен «бәсеңдету үрдісін зерттеу және зарядтау конденсатор» зертханалық жұмыстарды автоматтандыру үшін көрсетіледі.*

*Показано как можно автоматизировать лабораторную работу «Изучение процессов разрядки и зарядки конденсатора» с помощью прибора на основе микроконтроллера.*

УДК 66.074

# *К. Х. Жапаргазинова<sup>1</sup> , Р. А. Ахметкалиева<sup>2</sup>*

 $\mathrm{1}_{K,X,H.}$ , профессор;  $\mathrm{2}_{\mathrm{M}}$ агистрант, Павлодарский государственный университет имени С. Торайгырова, г. Павлодар

# *ХАРАКТЕРИСТИКА И МЕТОДЫ ОЧИСТКИ ОБОРОТНОЙ ВОДЫ НА ПРЕДПРИЯТИЯХ*

*В статье рассмотрены требования к качеству оборотной воды системы охлаждения, и методы очистки оборотной воды.*

*Ключевые слова: теплообменная аппаратура, накипь, оборотная вода, коррозия.*

## ВВЕДЕНИЕ

В современных условиях на первое место выходят проблемы повышения надежности и экономичности теплообменного оборудования. Надежная и экономичная работа основного теплообменногооборудования, агрегатов блока а также связанного с ними оборудования – теплообменники, холодильники, конденсатора, конденсатно-питательного тракта, системы регенерации - во многом зависит от состояния внутренних поверхностей пароводяных трактов и может быть повышена при своевременном и качественном проведении мероприятий по их очистке от отложений и защите от коррозионных процессов.

Проведение предпусковых и эксплуатационных очисток внутренних поверхностей теплообменного оборудования диктуется необходимостью поддержания уровня отложений, не превышающих допустимого, и регламентируется соответствующими нормативными документами [1, 2]. Своевременно и качественно выполненная очистка повышает эффективность теплообмена и предотвращает перерасход топлива (известно, что отложения толщиной в 1 мм повышают потребление топлива на 10 %), предупреждает возможность пережога металла трубных испарительных и других основных аппаратов.

76 ден одног процесството в 1920 година од настана в 1920 година, кои <u>процесството продатни принадки принадк</u>и п<br>76 ден од настана од 1920 година, постана од 1920 година, кои <u>продатни принадки принадки принадки принадки</u> Во время очистки на производстве используют большой напор воды под давлением для удаления отложения с трубных поверхностей. При очистке на производстве имеют место случаи, когда отложения с трубных поверхностей удаляют посредствам использования не ингибированной соляной кислоты и даже без последующей пассивации поверхностей, что, безусловно, входит в противоречие с современными требованиями к уровню эксплуатации оборудования, обуславливающего тщательное соблюдение технологических регламентов очисток теплообменного оборудования. В технологическом

ПМУ Хабаршысы Вестник ПГУ, ISSN: 1811-1858. *Серия энергетическая*. №4. 2016

режиме очистки необходимо предусматривать пассивацию (консервацию) очищенных поверхностей для защиты металла от «стояночной» коррозии, а также по возможности проводить их санацию (удаление коррозионноактивных элементов и соединений – хлоридов, сульфатов и др.)

#### ОСНОВНАЯ ЧАСТЬ

Предприятия нефтехимической и нефтеперерабатывающей промышленности являются достаточно крупными потребителями воды, которая имеет многоцелевое назначение: используется для технологических операций, приготовления различных растворов, необходимых для выработки продукции, нагревания и охлаждения продуктов, очистки технологического оборудования. Количество и состав отложений на поверхностях напрямую связан с исходной водой и ее качественным составом. Химический состав природных вод, под которым понимается сложный комплекс минеральных и органических веществ в разных формах ионо-молекулярного и коллоидного состояния, подразделяется на пять групп: главные ионы, содержащиеся в наибольшем количестве (натрий Na<sup>+</sup>, калий K<sup>+</sup>, кальций Ca<sup>2+</sup>, магний Mg<sup>2+</sup>, сульфаты SO<sub>4</sub><sup>2</sup>, карбонаты CO<sub>3</sub><sup>2</sup>, хлориды Cl<sup>-</sup>); растворенные газы (азот N<sub>2</sub>, кислород  $\mathrm{O}_2$ оксид углерода  $\mathrm{CO}_2$ сероводород  $\mathrm{H}_2\mathrm{S}$  и др); биогенные элементы (соединения фосфора,азота, кремния); микроэлементы ‒ соединения всех остальных химических элементов; органические вещества [3].

*Главнейшие ионы*, присутствующие в природных водах: Na<sup>+</sup>, K<sup>+</sup>, Ca<sup>2+</sup>,  $Mg^{2+}$ , Mn<sup>2+</sup>, Fe<sup>2+</sup>,H<sup>+</sup>, Cl, SO<sub>4</sub><sup>2</sup>, CO<sub>3</sub><sup>2</sup>, HCO<sub>3</sub>-, OH, F, NO<sub>3</sub><sup>2</sup>, Br,BO<sub>2</sub><sup>2</sup>, HS,  $HSO<sub>4</sub>$ ,  $HSiO<sub>3</sub>$ , существенно влияют на их качество.

В воде в большом количестве присутствует семь основных ионов. Вода по содержанию солей была классифицирована на три больших класса: гидрокарбонатные (карбонатные), сульфатные и хлоридные, в зависимости от преобладающему аниону.

Класс по преобладающему катиону  $(Ca^{2+}, Mg^{2+}, Na^+, K^+)$  делят на три группы:кальциевую, магниевую и натриевую. В группах различают три типа вод, определяемых следующим соотношением:

I‒ HCO3 - > Са2++ Mg2+; II‒ HCO3 < Са2++ Mg2+< HCO3 + SO4 2-; III‒ HCO3 + SO4 2-< Са2++ Mg2+;

Ионы содержащиеся в больших количествах оседают на стенках оборудования что приводит к солевым отложениям, накипи. Для решения таких задач нужно рассмотреть соли содержащиеся в отложениях.

По химическому составу накипи подразделяются на:

а) накипи щелочноземельных металлов, которые содержат  $\mathrm{CaCO}_{\mathfrak{z}},$ CaSO<sub>4</sub>, CaSiO<sub>3</sub>, Ca<sub>3</sub>(PO<sub>4</sub>)<sub>2</sub>, MgO×Mg(OH)<sub>2</sub>, Mg(PO<sub>4</sub>)<sub>2</sub>, 5CaO×5SiO<sub>2</sub>×H<sub>2</sub>O.

В зависимости от преобладающего аниона они разделяются на карбонатные, сульфатные, фосфатные и силикатные;

б) железоокисные и железофосфатные накипи;

в) медные накипи.

Как уже отмечалось выше, карбонатная накипь образуется в теплообменниках, тепловых сетях и др. В условиях некипящей среды накипь образуется плотная, кристаллического характера. В условиях кипящей среды  $\rm CaCO_{_3}$  обычно выпадает в виде шлама.

Сульфатные накипи, как правило, образуют плотные отложения, прочно связанные с металлом.

Силикатные накипи сложны по своему составу (CaSiO3,  $3MgO \times 2SiO_2 \times H_2O$ ,  $5CaO \times 5SiO_2 \times H_2O$ ,  $Na_2O \times Fe_2O_3 \times SiO_2$  и др.), а по своей структуре разнообразны и образуют плотные, пористые и комковые отложения.

Железоокисные накипи, состоящие в основном из магнетита (Fe<sub>3</sub>O<sub>4</sub>), отлагаются обычно в зоне высоких температур (экранные трубы).

Железофосфатные накипи [NaFePO<sub>4</sub>, Fe(PO<sub>4)2</sub>] образуются при повышенном содержании в оборотной воде железа, фосфата натрия и низкой ее щелочности.

В медных накипях содержится до 30 % и более процентов меди с примесями оксидов железа, соединений кальция и магния. Медь в накипи присутствует в виде металла и оксидов. Такие накипи образуются в зонах высоких температур на стороне трубы.

Требование к качеству воды приведены в ГОСТ Р 51232-2002. Эти требования позволяют контролировать допустимое минимальное количество растворенных солей в воде, что не скажется губительно на оборудовании.

Качество воды природных источников определяют по наличию в ней веществ неорганического и органического происхождения, а также микроорганизмов и характеризуют различными физическими, химическими и бактериологическими и биологическими показателями.

К *физическим* показателям относятся температура, запах, вкус, мутность, цветность, электропроводимость.

*Химическими* показателями качество воды является общее количество растворенных веществ или сухой остаток, прокаленный остаток, активная реакция, или pH воды, окисляемость, щелочность, содержание газов, наличие азотсодержащих соединений, хлоридов, сульфатов, железа, марганца, калия, магния, некоторых ядовитых и радиоактивных веществ.

*Бактериологические* или *санитарные* показатели характеризуют общую бактериальную загрязненность воды, а также содержание в ней бактерий кишечной палочки (бактерий coli).

охлаждения

Требования к качеству природных вод могут быть самыми различными и зависят от целевого назначения вод.

Существуют два предельных состояния охлаждающей воды: в момент добавления в систему охлаждения и в момент предельного (равновесного, критического) насыщения примесями. В соответствии с этим охлаждающую воду подразделяют на добавочную и оборотную, и устанавливают требования к каждой из них (табл.1). Требования к оборотной воде устанавливают экспериментальным путем с предварительной оценкой стабильности воды по методу Ланжелье, а к добавочной – расчетным путем.

В качестве добавочной охлаждающей воды могут быть использованы слабоминерализованные ультрапресные или пресные мягкие воды. Остальные, в том числе сточные, перед добавлением в систему охлаждения должны умягчаться или обессоливаться до остаточных концентраций солей, соответствующих требованиям к добавочной воде.

Оборотная охлаждающая вода не должна вызывать:

• Выделения карбонатных отложений со скоростью более 0,3 г/(м<sup>2</sup>ч);

• Коррозии углеродистой стали и других металлов со скоростью более  $0,\!09$  г/(м $^2$ ч) — т.е. глубина коррозии должна быть не более  $0,1$  мм/год;

• Биологического обрастания оборудования со скоростью более 0,07 г/ (м<sup>2</sup> ч) по сухой массе – толщина слоя не более 0,05 мм/месяц.

Таблица1 ‒ Требования к качеству оборотной и добавочной вод систем

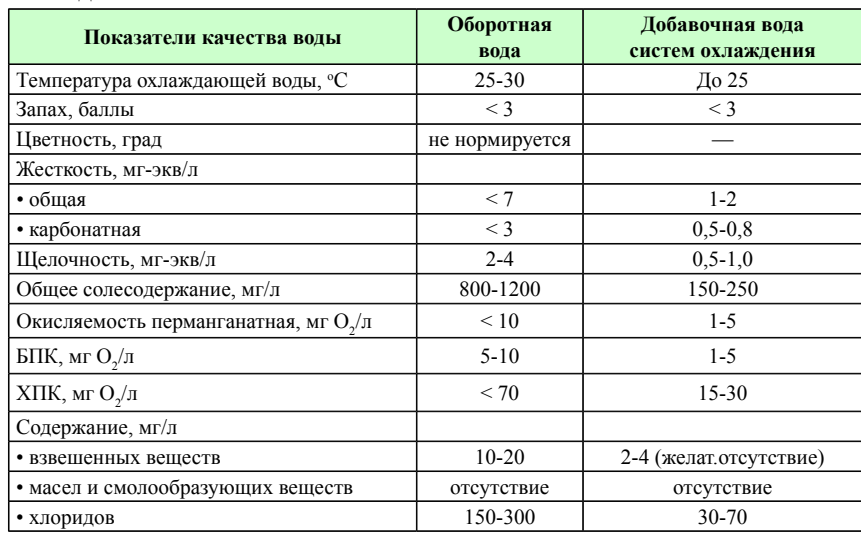

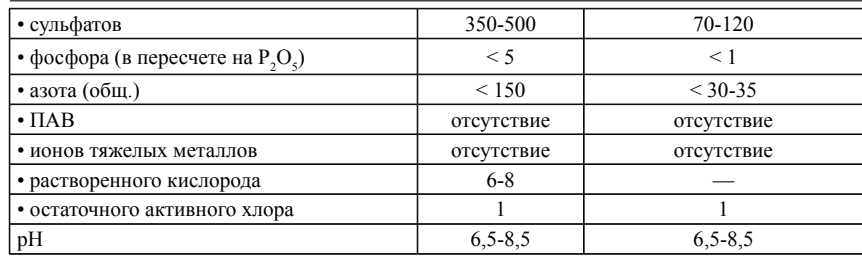

Многие факторы как физического, так и химического свойства влияют на интенсивность, с которой происходит отложение солей в системах охлаждения. Это, прежде всего величина рН, концентрация ионов, температура воды и особенно температура поверхности труб, находящейся в контакте с водой, интенсивность теплообмена между водой и поверхностью контакта, состав воды, способ ее обработки, конструкция теплообменного оборудования, продолжительность пребывания воды в системе.

Величина рН влияет на растворимость всех солей. От величины рН зависит тенденция кальция образовывать карбонаты, характеризуемая индексом Ланжелье (табл. 1.2).

В 1936 г. американский ученый Ланжелье (W. F. Langelier) предложил использовать разработанную им формулу для оценки термостабильности раствора. Формула основана на определении степени насыщения раствора карбонатом кальция. Нестабильность раствора приводит или к образованию накипи или к коррозии. Индекс по сей день используется специалистами по водоподготовке. Для определения индекса Ланжелье необходимы следующие параметры: pH (водородный показатель) при температуре 25C,

• TDS в мг/л или проводимость раствора (в mS/m), умноженная на 7,

• температура раствора в градусах Цельсия,

• жесткость по карбонату кальция  $(Ca^{2+})$  в мг/л,

• щелочность по  $HCO_3$ - в мг/л.

С помощью формул определяются вспомогательные коэффициенты и рассчитывается промежуточное значение - pHs.

## **L=pH – pHs.**

Значение показывает если индекс L< 0 образования накипи нет, раствор агрессивен (высокая коррозия). Если индекс L= 0 раствор стабилен, и если значение индекса L>0 наблюдается образование накипи, коррозии не наблюдается.

В 1944 г. Ризнер (Ryzner) обратил внимание на то, что слой накипи на поверхности металла может препятствовать коррозии. Основываясь на коэффициентах расчета индекса Ланжелье, Ризнер предложил свою формулу расчета стабильности раствора.

## **R= 2pHs – pH**

Значение показывает если индекс R >6 раствор склонен к коррозии R =6 раствор стабилен, R < 6 раствор склонен к образованию накипи

Таблица 2 ‒ Сводная таблица значений индекса Ланжелье и индекса стабильности Ризнера

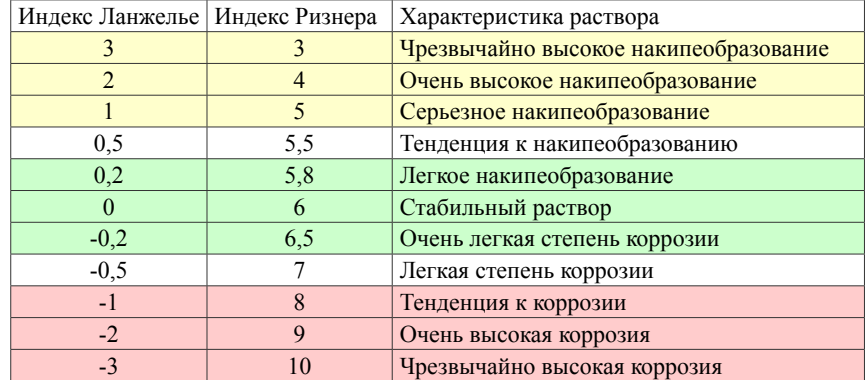

На предприятии Компания «Нефтехим –LTD» задействована установка подпитки системы оборотного водоснабжения предназначенная для обработки воды с целью получения очищенной воды требуемого качества и подачи ее в систему оборотного водоснабжения (блока оборотного водоснабжения) БОВ-1 и БОВ-2.

Исходная вода последовательно проходит несколько стадий обработки: методом контактной коагуляции в напорных контактных емкостях, затем флокуляции и динамического осветления в динамических осветлительных фильтрах, где удаляется часть тяжелых металлов и взвешенные вещества.

Технологический режим работы установки является периодичным.

Оборудование установки, включая арматуру, работает на низком рабочем давлении 0,6 МПа. Производительность установки составляет  $50 \text{ M}^3/\text{V}$ .

Рабочая среда является вода и растворы химических реагентов, в том числе растворы коагулянта (технического очищенного сульфата алюминия)

3 % и 6 %; раствор щелочи (NaOH); растворы флокулянта (PRAESTOL 650ВС) 0,05 % и 0,1 % [4].

Комплекс сооружений механической очистки предназначен для очистки сточных вод, поступающих с установок завода.

Очистка сточных вод производится в два этапа:

а) Механическая очистка сточных вод предназначена для выделения нерастворенных минеральных и органических примесей методом отстаивания сточных вод. При этом загрязнение сточных вод, поступающих с завода, уменьшается до величины, при которой можно производить физикохимическую очистку.

б) Физико-химическая очистка предназначена для удаления из сточной воды, прошедшей механическую очистку, мелкодисперсных и коллоидных частиц нефтепродуктов и механических примесей. Она сочетает в себе два метода:

– укрепление агрегатов частиц коллоидной системы при помощи введения в сточные воды коагулянта алюминия сернокислого;

– флотация сточной воды после коагулирования, при которой происходит вынос агрегатов частиц загрязнений, прилипших к разделу фаз пузырьков воздуха и сточной воды.

Комплекс сооружений механический очистки включает в себя:

а) сооружения механической очистки (песколовки, нефтеловушки, радиальные отстойники, подземные резервуары для приёма сточных вод);

б) сооружения физико-химической очистки (реагентное хозяйство, флотационная установка, камеры смешения сточных вод);

в) парк разделочных резервуаров с теплообменниками;

г) насосная станция;

д) аварийные амбары и шламонакопители.

Очищенная физико-химическим методом сточная вода подается для доочистки на биологические очистные сооружения. Собранный на механических сооружениях нефтепродукт обезвоживается в парке разделочных резервуаров и откачивается на установку переработки нефтешлама фирмы Flottweg. Собранный на механических очистных сооружениях песок и шлам (пена) после флотационной установки, накапливаются в шламонакопителях. Сверхнормативные объемы сточных вод, поступающих на очистные сооружения, перекачиваются в аварийные амбары.

Основные преимущества технологии БОВ перед типовыми является полное отсутствие сбросов в окружающую среду токсичных отходов (экологически чистая технология); отсутствие химреагентов при подготовке воды и соответственно реагентного хозяйства и складов; сверхдлительные межрегенерационные периоды (3 месяца и более); значительное снижение

ПМУ Хабаршысы Вестник ПГУ, ISSN: 1811-1858. *Серия энергетическая*. №4. 2016

эксплуатационных затрат и уменьшение производственной площади; улучшение условий труда (отсутствие в производственной среде токсичной кислой пыли от коагулянтов с высокой ее концентрацией) [5].

#### ВЫВОДЫ

Теплообменное оборудование является неотъемлемой частью производства. Отложения на стенках трубопроводов пагубно сказывается на работе всего производства в целом. Оборотная вода и солевые отложения на внутренней поверхности оборудования тесно взаимосвязаны между собой. В ходе работы теплообменного оборудования вода используется в качестве носителя и хладагента. Система оборотного водоснабжения предназначена для обработки воды с целью получения очищенной воды требуемого качества и подачи ее в систему.

Таким образом, технология очистки сточных вод включает физикомеханические, физико-химические, химические и биохимические методы, которые предназначены для удаления из воды взвешенных, коллоидных и растворенных органических и неорганических примесей.

# СПИСОК ИСПОЛЬЗОВАННЫХ ИСТОЧНИКОВ

1 **Когановский, А. М., Клименко, Н. А., Левченко, Т. М., Марутовский, Р. М., Рода, И. Г.** Очистка и использование сточных вод в промышленном водоснабжении. – М. : Химия, 1983. – 288 c.

2 Технологический регламент ТОО «Павлодарский нефтехимический завод», цех № 8. – 2013. – 13 с.

3 **Есин, М. А., Мешенгиссер, Ю. М., Царенко, А. Н., Смирнов, А. В.** Способ очистки сточных вод. [электронный ресурс]. – http://www.findpatent. ru/patent/210/2100284.html.

4 **Василенко, Л. В., Никифоров, А. Ф., Лобухина, Т. В.** Методы очистки промышленных сточных вод: учеб. пособие. – Екатеринбург : Урал. гос. лесотехн. университет, 2009. – 174 с.

5 **Ноллет Л.М.Л.** Анализ воды: справочник. – Изд. 2-е / под ред. И. А. Васильевой, Е. Л. Пролетарской; пер. с англ. – СПб. : Профессия, 2012. – 451 с.

Материал поступил в редакцию 08.12.16.

*К. Х. Жапаргазинова, Р. А. Ахметкалиева*

**Өнеркәсіптердегі ағымды судың сипаттамасы мен тазарту әдістері** С. Торайғыров атындағы Павлодар мемлекеттік университеті, Павлодар қ. Материал 08.12.16 баспаға түсті.

## *K. H. Zhapargazinova, R. A. Akhmetkaliyeva* **The characterization and cleaning methods of refinery circulating water** S. Toraighyrov Pavlodar State University, Pavlodar. Material received on 08.12.16.

*Мақалада ағымды судың сапасына қойылатын талаптары мен тазарту әдістері келтірілген.*

*The article presents the cleaning methods and the characteristics that are required for circulating water supply on enterprises.* 

# УДК 662.8.057.2:678.049.17

# *К. Жапаргазинова<sup>1</sup> , Ж. Егіспай<sup>2</sup>*

 $\frac{1}{1}$ к.х.н., профессор;  $\frac{2}{1}$ магистрант, Павлодарский государственный университет имени С. Торайгырова, г. Павлодар

# *ВЛИЯНИЕ СОСТАВА СЫРЬЯ КОКСОВАНИЯ И ТЕМПЕРАТУРНОГО РЕЖИМА КАЛЬЦИНАЦИИ НА КАЧЕСТВО ПРОКАЛЕННОГО КОКСА*

*В статье рассмотрены аспекты производства прокаленного кокса: влияние сырья коксования, качества сырого кокса и температуры кальцинации на физико-химические свойства прокаленного продукта. Приведены особенности структурирования углеродной матрицы кокса при высоких температурах.* 

*Ключевые слова: коксование, прокаленный кокс, кальцинация.*

## ВВЕДЕНИЕ

Современный нефтеперерабатывающий завод с высоким индексом технологичности всегда имеет в своей структуре процессы по переработке тяжелых остатков нефти, и список нефтепродуктов включает нефтяной кокс. Сырой кокс является сопродуктом процесса коксования. Коксование – это термический процесс расщепления сырья, предназначенный для переработки тяжелых остатков после атмосферной и вакуумной дистилляции в жидкие и газообразные продукты (керосин, бензин, легкий газойль, тяжелый газойль) и твердый углеродный остаток, называемый нефтяным коксом.

В зависимости от типа исходного сырья, устройства установки, условий процесса коксования получаемый сырой кокс обладает ценным комплексом свойств и применяется: 1) как топливный кокс (топливо для технологический печей и др.); 2) в прокаленном виде для производства  $\mathrm{TiO}_2$ ; 3) в прокаленном виде для производства анодной массы и анодных блоков для электролизеров в производстве алюминия; 4) как прокаленный игольчатый кокс, используемый для получения электродов и производства синтетического графита [1].

## ОСНОВНАЯ ЧАСТЬ

Получение сырого нефтяного кокса из различных видов сырья осуществляется на установке замедленного коксования (УЗК). Наличие установки замедленного коксования обеспечивает увеличение глубины и эффективности переработки нефти, а следовательно и получение дополнительных количеств нефтепродуктов (таблица 1).

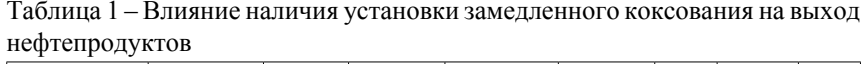

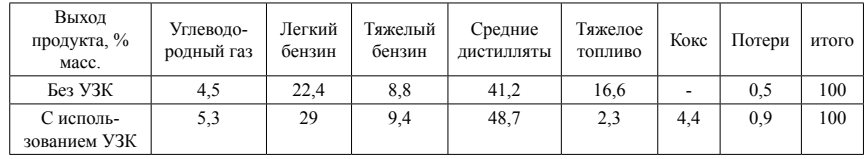

Так, выход легких бензинов и средних дистиллятов увеличивается в среднем на 20 %, а доля тяжелого топлива уменьшается в 8 раз. Последующая переработка сырого кокса (кальцинация) осуществляется на установках прокалки нефтяного кокса (УПНК). Процесс кальцинации (прокалки) сырого кокса осуществляется во вращающихся трубчатых печах при температуре 1200-400°С. Установки прокалки нефтяного кокса могут располагаться на территории НПЗ или представлять собой отдельное производство.

Основными видами сырья для УЗК являются 1) гудрон с установок АВТ и комплекса КТ-1, получаемый вакуумной перегонкой мазутов после переработки нефти; 2) тяжелые газойли процессов каталитического крекинга – высокоароматизованные добавки, с низким содержанием гетероэлементов; 3) асфальт процесса деасфальтизации гудрона жидким пропаном, а также 4) остаточные масляные экстракты производства масел [2]; 5) смесевое сырье (гудрон +тяжелый газойль крекинга; гудрон+асфальт и др. варианты).

К примеру, на Павлодарском НПЗ, на УЗК в качестве сырья используется гудрон с КТ-1 или смесь гудрон + тяжелый газойль с секции С-200 КТ-1 (фракция 270-420°С). На Омском НПЗ коксованию подвергается гудрон, полученный на установках АВТ – 6, 7, 8, АВТ – 10 и С-001 КТ-1/1, тяжелый газойль секции С-200 КТ 1/1 (фракция 310-420 °С, фракция выше 420 °С) или их смесь.

Показателями качества сырья для процесса коксования являются: химический состав (содержание масел, смол и асфальтенов), коксуемость, плотность, фракционный состав, содержание серы, солей, механических примесей, тяжелых металлов и др. От этих показателей зависят количественные и качественные показатели процесса.

Анализ данных таблицы 2 показывает, что использование смесевого сырья приводит к уменьшению выхода светлых нефтепродуктов (бензин, дизельная фракция коксования - ДФК) и увеличению доли образующегося кокса и тяжелого газойля коксования (ТГК). При этом увеличение доли гудрона в смесевом сырье приводит к большему выходу светлых дистиллятов.

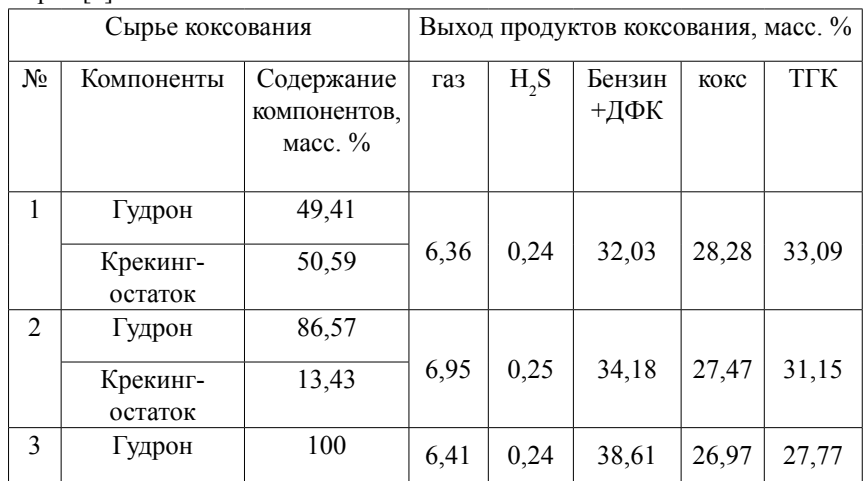

Таблица 2 – Выход продуктов коксования в зависимости от состава исходного сырья [3]

Сера, наряду с содержанием металлов, является одним из параметров качества кокса. В процессе коксования сера, содержащаяся в сырье, распределяется между жидкими продуктами, газом и коксом в различных соотношениях. При коксовании гудрона, смеси гудрон – асфальт в коксе содержание серы выше, чем в исходном сырье. При коксовании смеси гудрона с тяжелым газойлем крекинга наблюдается обратная зависимость – содержание серы в коксе ниже, чем в исходном сырье [4].

#### ПМУ Хабаршысы Вестник ПГУ, ISSN: 1811-1858. *Серия энергетическая*. №4. 2016

Высокое содержание серы в коксе, используемого для производства электродной продукции, увеличивает коэффициент линейного расширения электродов при высоких температурах, что приводит к их растрескиванию во время эксплуатации. Содержание в коксе примесей ванадия, железа и кремния снижает электропроводность и влияет на теплофизические свойства электродов. Наличие гетероэлементов (N, O, S) в коксе снижает качество выпускаемой из кокса продукции, а также связано с экологическими аспектами.

Качество кокса зависит и от содержания солей и металлических примесей в сырье. В процессе коксования соли и металлические примеси переходят в кокс и повышают его зольность. Высокая зольность кокса увеличивает электрическое сопротивление и уменьшает прочность изготавливаемых из кокса изделий. Кроме того, соли сырья способствуют коксоотложению в трубах печей, что приводит к преждевременному выходу их из строя.

Сырой и/или прокаленный нефтяной кокс состоит преимущественно из углерода. Индивидуальный элементный состав производимого кокса зависит, как отмечалось выше, от состава исходного сырья коксования.

| Состав                   | Сырой кокс    | Прокаленный кокс |
|--------------------------|---------------|------------------|
| Углерод                  | 89,58 - 91,80 | 98,40            |
| Водород                  | $3,71-5,04$   | 0,14             |
| Кислород                 | $1,30-2,14$   | 0,02             |
| A <sub>30T</sub>         | $0,95-1,20$   | 0,22             |
| Cepa                     | 1,29-3,42     | 1,20             |
| Зола (включая тяжелые    | $0,19-0,35$   | 0.35             |
| металлы никель, ванадий) |               |                  |
| Отношение С:Н            | 18:1 до 24:1  | 910:1            |

Таблица 3 – Элементный состав нефтяного кокса (масс. %) [5]

Сравнение элементного состава сырого и прокаленного кокса (таблица 3) показывает, что металлы, обуславливающие зольность, практически полностью переходят из сырого в прокаленный кокс. Изменения в содержании серы составляют лишь 50 %. Сера является трудно регулируемым параметром при производстве сырого кокса. Содержание водорода, кислорода снижается в десятки раз, а азота в 5-6 раз.

86 and the set of the set of the set of the set of the set of the set of the set of the set of the set of the set of the set of the set of the set of the set of the set of the set of the set of the set of the set of the se Сырой кокс бывает разной структуры: игольчатый, губчатый и шот. Лучшим по качеству является игольчатый кокс анизотропной структуры, со слоями, сформированными в определенных направлениях, и получаемый из высокоароматизированного сырья (тяжелые газойли каталитического крекинга) или малосернистого сырья. Губчатый кокс имеет смешанную

структуру, с порами больших размеров. Частицы шот-кокса имеют характерную оплавленную форму.

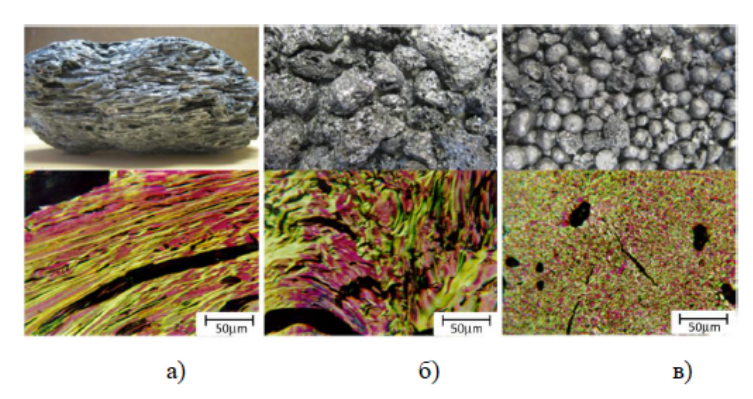

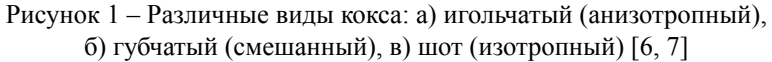

Шот- коксы используются как топливо. Губчатые коксы имеют хорошую электропроводность, прочность, невысокий коэффициент термического расширения и удобны в обработке. Именно их используют для производства анодов алюминиевых электролизеров.

Основной процесс получения прокаленного кокса из сырого нефтяного кокса осуществляется в прокалочных печах. Существуют различные типы прокалочных печей: с непосредственным контактом кокса и дымовых газов (барабанные и подовые) и с передачей тепла через огнеупорную перегородку (ретортные и камерные).

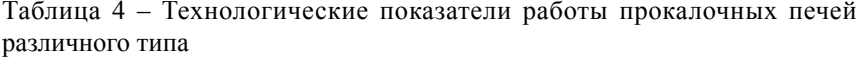

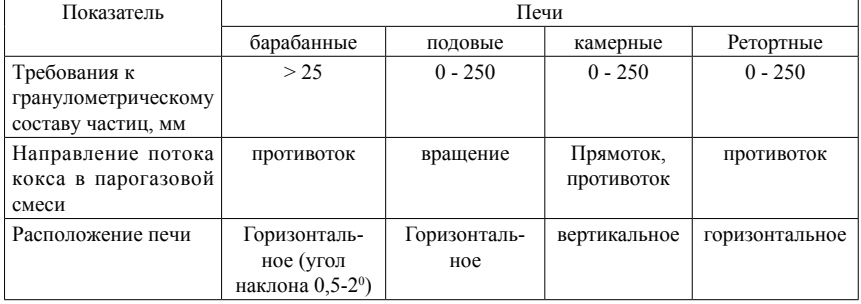

ПМУ Хабаршысы Вестник ПГУ, ISSN: 1811-1858. *Серия энергетическая*. №4. 2016

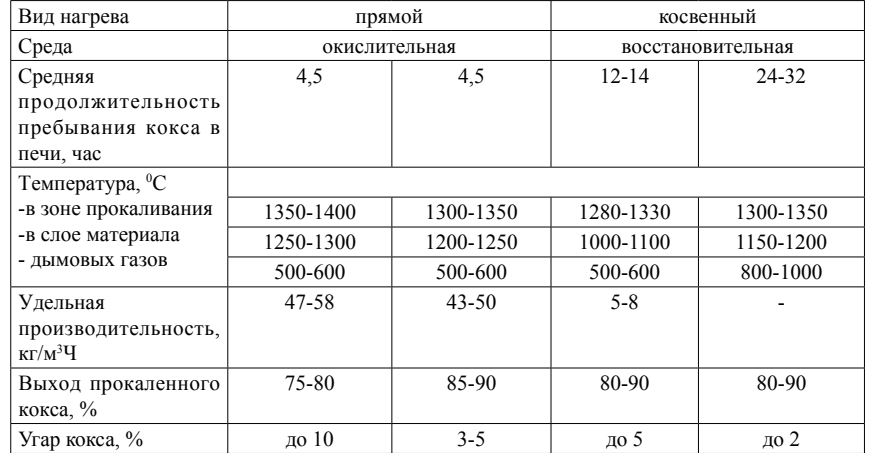

Печи разных типов имеют свои достоинства и недостатки. В литературных источниках есть сведения об особенностях и результатах работы прокалочных печей различной конструкции [8-12].

Удельная производительность барабанных (трубчатых) печей наибольшая (47-58 кг/м<sup>3</sup> ч) по сравнению с другими видами печей, и при этом характеризуется меньшими капитальными затратами. Выход прокаленного кокса в барабанных печах составляет 75-80 %, меньше, чем в камерной печи, однако с учетом производимого водяного пара, себестоимость кокса будет ниже, чем для других видов печей.

К примеру, на Павлодарском «ТОО УПНК-ПВ», выработка пара и электроэнергии происходит за счет утилизации избыточного тепла процесса. При этом обеспечиваются как внутренние потребности установки, так и предоставляется возможность получения дополнительного дохода за счет реализации пара другим предприятиям.

Условия процесса прокаливания нефтяных коксов зависят от свойств сырья. Малосернистые коксы обычно прокаливают при мягком режиме с целью удаления летучих веществ (1000-1300 °С, 1-24 ч). Высокосернистые коксы прокаливают при более жестком режиме (1400-1500 °С, 1-2 ч), который обеспечивает удаление серы и последующее структурирование кокса.

В настоящее время доля малосернистых нефтей, из которых получается качественный кокс заметно снижается. Сернистые и высокосернистые нефти занимают все большие объемы в нефтепереработке. Повышенное содержание серы в нефти сопровождается увеличением концентрации других гетероэлементов. При перегонке нефти металл- и серусодержащие соединения концентрируются в тяжелых фракциях, переходя в смолисто-

асфальтеновые вещества, далее в гудрон и кокс. Повышенное содержание серы в коксе характерно и для УЗК ПНХЗ.

Технологически процесс прокаливания нефтяного кокса (кристаллитов) является многостадийным и состоит из следующих основных этапов: а) карбонизация (500-1000 °С); б) двухмерное упорядочение (1100-1300 °С); в) предкристаллизационная стадия (1300-1700 °С); г) кристаллизация.

*Карбонизация – прокаливание при* 500-1000 °С, сопровождается интенсивным удалением летучих веществ, началом структурирования углеродного вещества. При этом наблюдается максимальное увеличение внутренней поверхности вещества, что сопровождается повышением химической активности кристаллитов кокса. *Двухмерное упорядочение* – прокаливание при 1100-1300 °С вызывает дальнейшее структурирование кристаллов углеродистого вещества, в результате чего межслоевые расстояния уменьшаются до 3,43 А°, способность к взаимодействию с активными газами становится минимальной. *Предкристаллизационная стадия при 1300-1700* °*С* характеризуется интенсивным удалением значительной части гетероэлементов, особенно серы – до десятых и сотых долей процента, независимо от ее первоначального содержания и продолжением процесса структурирования кокса [2].

Для процесса кальцинации желательно иметь сырье (сырой кокс) с низкой летучестью, так как при температуре 1200 °С и выше это приводит к образованию прокаленного кокса с порами меньшего размера и большей плотности массы.

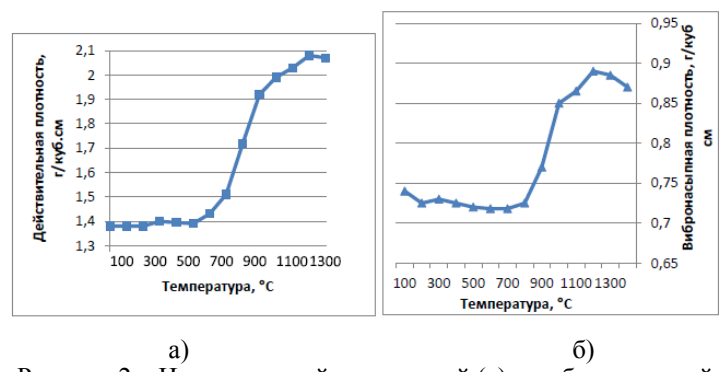

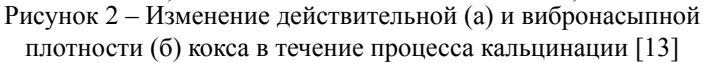

90 and the set of the set of the set of the set of the set of the set of the set of the set of the set of the set of the set of the set of the set of the set of the set of the set of the set of the set of the set of the se Рисунок 2 показывает изменение величин действительной и вибронасыпной плотности в ходе процесса прокалки. При температурах до

#### ПМУ Хабаршысы Вестник ПГУ, ISSN: 1811-1858. *Серия энергетическая*. №4. 2016

800 °С обе кривые характеризуются относительно стабильными значениями плотностей, отмечаются небольшие вариации как в сторону увеличения, так и уменьшения плотностей. Однако в интервале 800-1200 °С плотность кокса резко увеличивается до значений 2,05 и 0, 87 г/см<sup>3</sup> для действительной и вибронасыпной плотности соответственно. Структура кокса начинает упорядочиваться. Этот процесс продолжается и в температурной зоне от 1200 °С до 1400 °С. При этом отмечается повышение значений плотностей до максимальных: для действительной плотности до 2,08 г/см $^3$  и вибронасыпной плотности до 0,89 г/см<sup>3</sup>.

Сырой кокс не обладает электропроводностью, однако во время процесса прокалки микроструктура кокса трансформируется в более упорядоченную форму. Прокаленный структурированный кокс уже обладает хорошей электропроводностью и низкой реакционной способностью по отношению к кислороду воздуха. Прокаленный нефтяной кокс, используемый для производства анодов должен иметь низкое содержание серы (< 0,3 %) и высокое содержание углерода (> 97 %).

Параметр «вибронасыпная плотность» служит косвенным показателем пористости прокаленного кокса. Чем выше значение вибронасыпной плотности продукта, тем выше плотность анодов, изготавливаемых из прокаленного кокса. Аноды с высокой плотностью будут иметь более долгий срок службы, прежде чем их подвергнут замене. Действительная плотность прокаленного кокса, в свою очередь, является параметром характеризующим степень прокалки. Наряду с этим используются и другие параметры, отражающие качество прокаленного кокса как содержание летучих компонентов, удельное электрическое сопротивление, зольность и содержание серы.

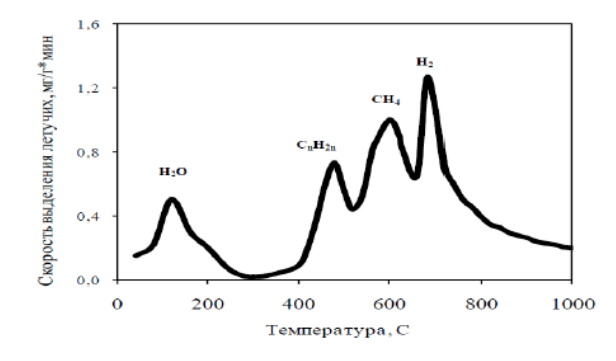

Рисунок 3 – Скорость выделения летучих веществ при прокаливании нефтяного кокса [14]

Анализ данных рисунка 3 показывает максимальное удаление остатков влаги в интервале 100-150 °С, для удаления углеводородов из матрицы кокса необходим нагрев массы до 400-650 °С. Удаление большей части летучих веществ кокса осуществляется в интервале 400-800 °С, вследствие термодеструкции смолистых веществ. Выделяющиеся при этом газы содержат непредельные углеводороды – этилен, пропилен, следы бутиленов. Выше 550 °С основными компонентами газов являются метан и водород, максимальное выделение которых наблюдается соответственно при 610 °С и 720 °С.

Быстрый нагрев и высокая скорость выхода летучих веществ приводит к увеличению пористости кокса. После выхода летучих веществ масса уплотняется и начинается структурирование углеродной матрицы.

### ВЫВОДЫ

Таким образом, температурный режим процесса кальцинации влияет на несколько показателей качества прокаленного кокса, а именно пористость, плотность и содержание серы. Обеспечение максимальной температуры прокаливания 1400 °С увеличивает действительную плотность и удельное электрическое сопротивление прокаленного кокса. Использование смеси гудрона и крекинг – остатка в качестве сырья коксования обеспечивает хороший выход по коксу, но низкие значения выхода светлых дистиллятов.

# СПИСОК ИСПОЛЬЗОВАННЫХ ИСТОЧНИКОВ

1 American Petroleum Institute. Robust summary of information on petroleum coke. – Washington, DC. U.S. Environmental Protection Agency, 2000.

2 **Глаголева, О. Ф.** Кокс нефтяной. Области применения, основные свойства // Мир нефтепродуктов, № 3. – 2009. – С. 38-41.

3 **Кузор, И. В.** Эффективность процесса замедленного коксования при многовариантных режимах работы. Диссертация на соискание степ. канд. техн. наук, – Ангарск, 2007.

4 **Агафонов, А. В. и др.** Разработка и внедрение процессов гидрооблагораживания прямогонных и вторичных дистиллятов. Нефть. Процессы и продукты ее углубленной переработки. – Сб. трудов БашНИИ НН. – М. : ЦНИИТЭнефтехим, 1983. – С. 30.

5 Screening -Level Hazard Characterization. Petroleum Coke Category // U.S. Environmental Protection Agency. – June, 2011.

6 **Innus, A., Jomphe, A., Darmstadt, H.** Light Metals / ed. B. Sadler. – (Warrendale, PA: TMS, 2013. – P. 1069-1073.

7 **Neyrey, K., Edwards, L., Ross, A. and Vogt, F.** Light Metals / ed. H. Kvande – Warrendale, PA : TMS, 2005. – P. 607-612.

8 **Ахметов, М. М., Теляшев, Э. Г.** // Мир нефтепродуктов. Вестник нефтяных компаний. – 2006. – № 4. – С. 14-15.

9 **Глаголева, О. Ф.** // Химия и технология топлив и масел. – 2005.  $-$  No 3. – C. 20-23.

10 **Сюняев, З. И., Ахметов, М. М., Волошин, Н. Д. и др.** Производство прокалённого нефтяного кокса. – М. : ЦНИИТЭнефтехим, 1980. – 53 с. (Тем. обзор).

11 **Гимаев, Р. Н., Шипков, Н. Н., Горпиненко, М. С. и др.** Нефтяной игольчатый кокс. – Уфа : Изд. АН РБ, БГУ, 1996. – С. 118–131.

12 **Шеррюбле, В. Г., Селезнёв, А. Н.** Пековый кокс в углеродной промышленности. – Челябинск, 2003. – 296 с.

13 Les Edwards. The History and Future Challenges of Calcined Petroleum Coke Production and Use in Aluminum Smelting. – JOM, Vol. 67. – No. 2, 2015.

14 **Сюняев, З. И.** Диссертация. – Свердловск : Институт химии УфАН СССР, 1969.

Материал поступил в редакцию 08.12.16.

### *К. Х. Жапаргазинова, Ж. Егіспай*

**Қыздырылған кокстің сапасына кальцинирлеудің температуралық режимі мен кокстау шикі зат құрамының әсері** 

> С. Торайғыров атындағы Павлодар мемлекеттік университеті, Павлодар қ. Материал 08.12.16 баспаға түсті.

#### *K. H. Zhapargazinova, Zh. Egispay*

**The impact of coking raw material and calcination temperature regime on the calcined coke quality**

> S. Toraighyrov Pavlodar State University, Pavlodar. Material received on 08.12.16.

*Мақалада қыздырылған кокс өндірісінің кейбір аспектілері қарастырылған: қыздырылған өнімнің физика-химиялық қасиеттеріне кокстауға арналған шикі затының ықпалы, кальцинирлеу температурасы мен шикі кокс сапасының әсері. Жоғары температурада жүретін көміртек негізінің құрылымдануының ерекшеліктері келтірілген.*

*The article considers some aspects of calcined coke production: the impact of raw coking material, the quality of raw coke and calcination temperature on the physico-chemical properties of the calcined product. Features of coke carbon matrix structuring process at high temperatures are discussed.*

#### УДК 678.742.3(043.3)

# *А. Н. Жумабеков<sup>1</sup> , К. Х. Жапаргазинова<sup>2</sup>*

1 магистрант; <sup>2</sup> к.х.н., профессор, Павлодарский государственный университет имени С. Торайгырова, г. Павлодар e-mai1: '[asyl.zhumabekov@mail.ru](mailto:asyl.zhumabekov@mail.ru); <sup>2</sup>[gul\\_0859@mail.ru](mailto:gul_0859@mail.ru)

# *УВЕЛИЧЕНИЕ ПРОИЗВОДИТЕЛЬНОСТИ РЕАКТОРОВ ПОЛИМЕРИЗАЦИИ ПРОПИЛЕНА В ТОО «КОМПАНИЯ НЕФТЕХИМ LTD»*

*В данной статье описан способ увеличения производительности реакторов полимеризации пропилена в ТОО «Компания Нефтехим LTD». Преимуществами данного способа являются повышение производительности установки без увеличения объемов используемого сырья и минимальные затраты на модернизацию.*

*Ключевые слова: полипропилен, установка производства полипропилена, полимеризация пропилена в массе, модификация кинетики полимеризации, ТОО «Компания Нефтехим LTD».*

#### ВВЕДЕНИЕ

Полипропилен – это термопластичный неполярный полимер из класса [полиолефинов,](http://www.plastinfo.ru/raw/?level0=17&level1=0&action=%CF%EE%E8%F1%EA) продукт полимеризации пропилена, который используется для производства пленок, волокон, пленочных нитей, лент, тары, нетканых материалов, листов, труб, деталей технической аппаратуры и других изделий бытового, технического и медицинского назначения.

На сегодняшний день из полипропилена производят чрезвычайно широкий ассортимент изделий – от упаковочной пленки и посуды до высокотехнологичных деталей для бытовой техники и автомобилей. Рынок изделий из полипропилена еще очень далек от насыщения.

Диаграмма 1 – Доля потребления полипропилена по отраслям

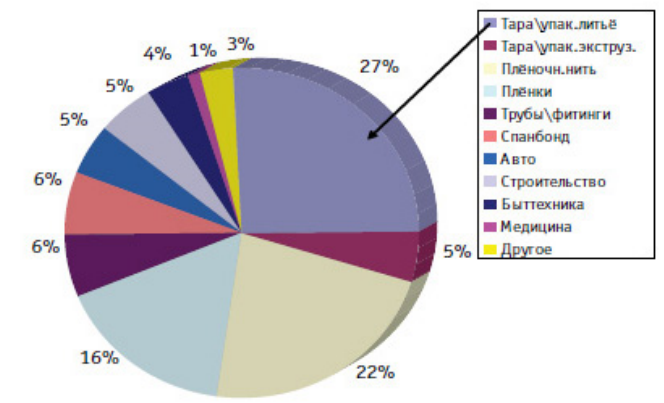

Изделия из полипропилена нашли широкое распространение в мире как отличный заменитель традиционных материалов, как металл, дерево, стекло, натуральные волокна, в строительстве и машиностроении, упаковке, текстильной промышленности и других отраслях. В связи с этим, мировое производство полипропилена растет очень быстрыми темпами [1].

Диаграмма 2 – Мировое производство полипропилена (млн. тонн)

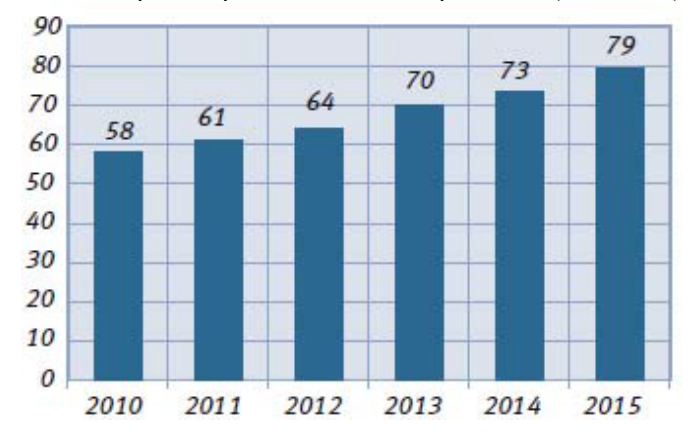

В настоящее время существуют три основных типа процесса полимеризации пропилена: полимеризация в суспензии (в среде углеводородов), полимеризация в массе (в среде жидкого пропилена) и газофазная полимеризация (в среде газообразного пропилена) [2].

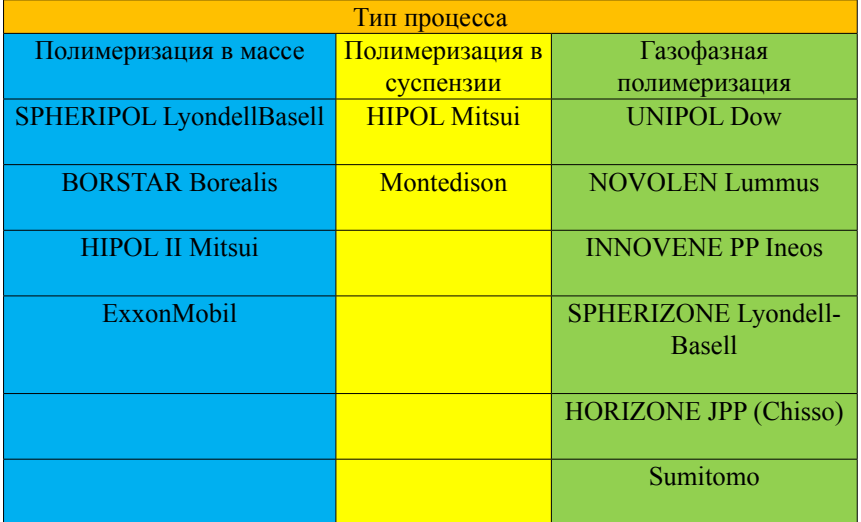

Таблица 1 – Промышленные технологии производства полипропилена

Диаграмма 3 – Структура производства полипропилена в мире по типам процессов

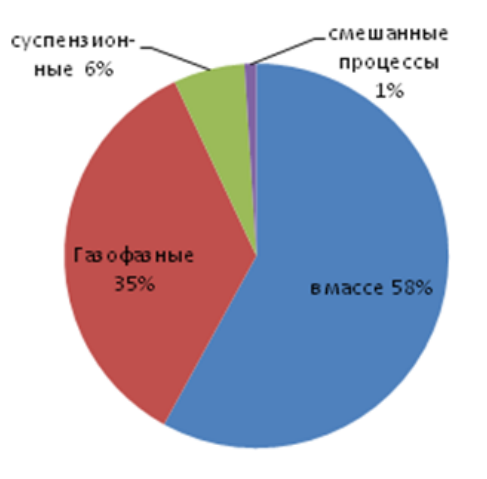

#### ОСНОВНАЯ ЧАСТЬ

В Казахстане первое производство полипропилена было запущено в 2009 году в ТОО «Компания Нефтехим LTD». Для производства полипропилена используется процесс полимеризации пропилена в массе (в

#### ПМУ Хабаршысы Вестник ПГУ, ISSN: 1811-1858. *Серия энергетическая*. №4. 2016

среде жидкого пропилена). Полимеризация пропилена проходит периодически в шести вертикальных реакторах с мешалками, работающих одновременно независимо друг от друга со сдвигом стадии процесса, в присутствии титанмагниевого катализатора, сокатализатора триэтилалюминия и внешнего донора циклогексилметилдиметоксисилана. Также для регулирования молекулярной массы полипропилена при полимеризации используется водород в качестве агента передачи цепи. Для отвода тепла используется оборотная охлаждающая вода, которая подается в теплообменные рубашки и внутренние змеевики реакторов. Полимеризация проходит при температуре 71-79 °С и давлении 3,1-3,6 МПа. Поставщиком оборудования и технологии является Синьцзянская торгово-промышленная корпорация «САН БАО» (КНР). Проектная мощность установки производства полипропилена составляет 30 000 тонн порошкового полипропилена в год. Сырьем является концентрированный пропилен чистотой не менее 99,6 %, который получают путем ректификации под давлением на установке концентрирования пропилена ТОО «Компания Нефтехим LTD» из пропан-пропиленовой фракции, поступающей с ТОО «Павлодарский нефтехимический завод». Согласно китайскому проекту с 4000 кг загружаемого в реактор жидкого пропилена получают 2500 кг порошкового полипропилена (конверсия пропилена составляет 62,5 %), оставшиеся 1500 кг непрореагировавшего пропилена в виде рекуперата возвращается на установку концентрирования пропилена.

В июне 2013 года инженером-технологом ТОО «Компания Нефтехим LTD» Жумабековым А.Н. (автором данной статьи) и специалистами лаборатории синтеза полиолефинов и исследования полимеров «Polymer Institute Brno, spol. s.r.o.» (Чехия, г. Брно) были проведены исследования по определению кинетики полимеризации пропилена в реакторах ТОО «Компания Нефтехим LTD» путем моделирования производственного процесса на лабораторных реакторах «Polymer Institute Brno, spol. s.r.o.».

Для проведения исследований были использованы следующие исходные данные: объем производственного реактора, количество загружаемого сырья, катализаторов и реагентов в производственный реактор, а также объем лабораторного реактора. Исходя от этих данных, был проведен расчет необходимого количества пропилена, катализаторов и реагентов для проведения экспериментов. Также для проведения исследований были получены катализаторы и реагенты, используемые в ТОО «Компания Нефтехим LTD».

В результате проведения данных исследований были определены активность титан-магниевого катализатора DJD-Z (MgCl<sub>2</sub>/диизобутилфталат/TiCl<sub>4</sub>), скорость полимеризации пропилена и возможности системы охлаждения реакторов ТОО «Компания Нефтехим LTD».

На рисунке 1 представлены результаты данных лабораторных экспериментов по моделированию производственного процесса ТОО «Компания Нефтехим LTD», согласно которым было определено, что максимальная скорость полимеризации с большим выделением тепла достигается на начальной стадии полимеризации, после чего резко начинает снижаться, что является типичным недостатком периодических процессов, так как катализаторы и реагенты загружаются только один раз перед полимеризацией. Проведенные исследования также показали, что момент снижения активности полимеризации можно использовать для загрузки дополнительного количества катализаторов во время полимеризации с целью получения более высокого выхода полипропилена либо сокращения времени полимеризации [3, 4].

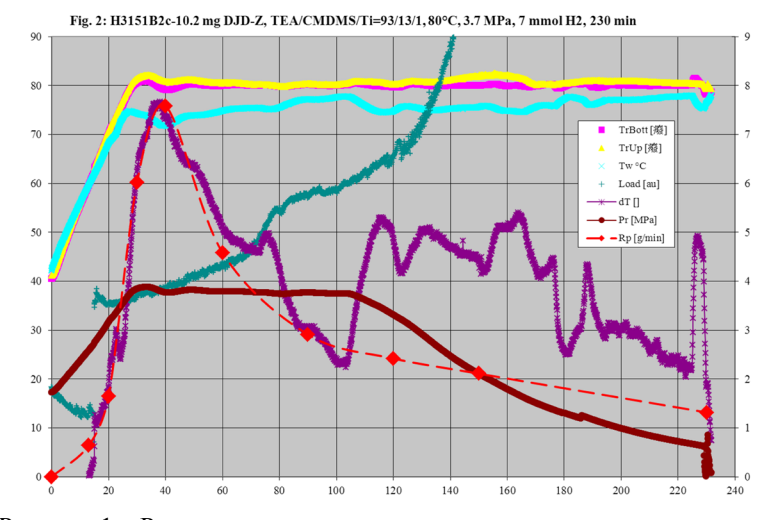

Рисунок 1 – Результаты моделирования производственного процесса полимеризации пропилена ТОО «Компания Нефтехим LTD»

На основе полученных результатов лабораторных экспериментов по моделированию производственного процесса ТОО «Компания Нефтехим LTD» была разработана программа экспериментов по модификации кинетики полимеризации с целью повышения производительности реакторов за счет загрузки дополнительного количества катализаторов во время полимеризации. В программе экспериментов были учтены значения максимальной активности полимеризации на начальной стадии полимеризации в производственных реакторах и максимальные возможности

#### ПМУ Хабаршысы Вестник ПГУ, ISSN: 1811-1858. *Серия энергетическая*. №4. 2016

охлаждения реакторов. Для изменения кинетики полимеризации было принято решение использовать титан-магниевый катализатор Lynx 1010G, который поставляется в виде суспензии в минеральном масле и используется при автоматической загрузке катализаторов. Данное решение было принято из-за невозможности автоматической загрузки катализатора DJD-Z, который может поставляться только в виде порошка, так как предполагалось, что в случае получения положительных результатов исследований, потребуется переход на полностью автоматизированную систему загрузки катализаторов на ТОО «Компания Нефтехим LTD».

Программа исследований по модификации кинетики полимеризации была разделена на три этапа:

1) подбор необходимой рецептуры на катализаторе Lynx 1010G с учетом возможностей охлаждения производственных реакторов, которые были определены при проведении экспериментов по моделированию процесса ТОО «Компания Нефтехим LTD»;

2) повышение выхода полипропилена и сокращение времени полимеризации путем повышения количества загружаемого катализатора Lynx 1010G, используя двукратную загрузку сокатализатора TEA (триэтилалюминия) перед полимеризацией и во время полимеризации;

3) повышение выхода полипропилена и сокращение времени полимеризации путем повышения количества загружаемого катализатора Lynx 1010G, используя двукратную загрузку данного катализатора перед полимеризацией и во время полимеризации.

С целью подбора необходимой рецептуры на катализаторе Lynx 1010G согласно 1-этапу исследовании были проведены эксперименты на лабораторных реакторах «Polymer Institute Brno, spol. s.r.o.» с однократной загрузкой катализаторов и реагентов перед полимеризацией и общим временем 230 минут. При проведении экспериментов основным условием было достижение  $\Delta T_{\text{max}} = 7.5 \text{ °C}$ , которая характеризует возможности охлаждения производственных реакторов.

Необходимые показатели были достигнуты при полимеризации № 3299 (рисунок 2):  $\Delta T_{\text{max}} = 7.5 \text{ °C}$ , время израсходования жидкого пропилена – 120 минут, выход полипропилена – 549 г.

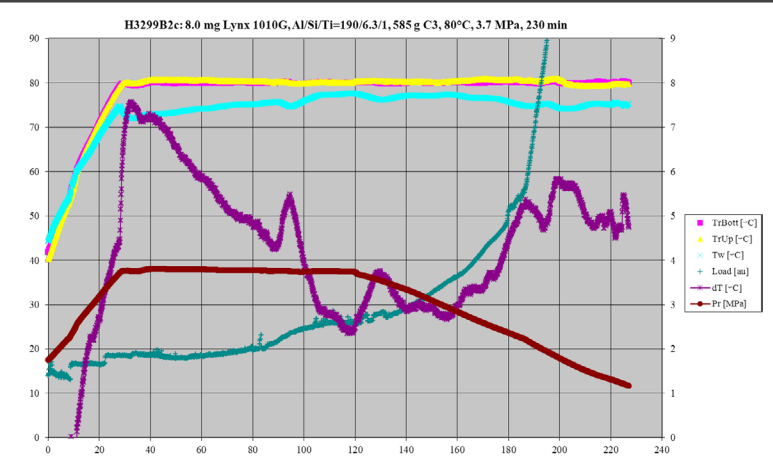

Рисунок 2 – Параметры стандартной полимеризации с однократной загрузкой катализаторов и реагентов перед полимеризацией

В результате проведения данных исследований была подобрана следующая рецептура: 0,6 ммоль TEA, 8 мг Lynx 1010G, 0,02 ммоль CMDMS (Al/Si = 30 моль/моль), 7,3 ммоль  $H_2$  и 585 г  $C_3H_6$ , что в пересчете на объем производственного реактора и 4000 кг пропилена составляет 0,6 л TEA, 55 г Lynx 1010G, 32 мл CMDMS и 100 г H2. Таким образом, для полимеризации пропилена в производственных реакторах с использованием титан-магниевого катализатора Lynx 1010G и однократной загрузкой катализаторов и реагентов перед полимеризацией может быть рекомендована данная рецептура [3].

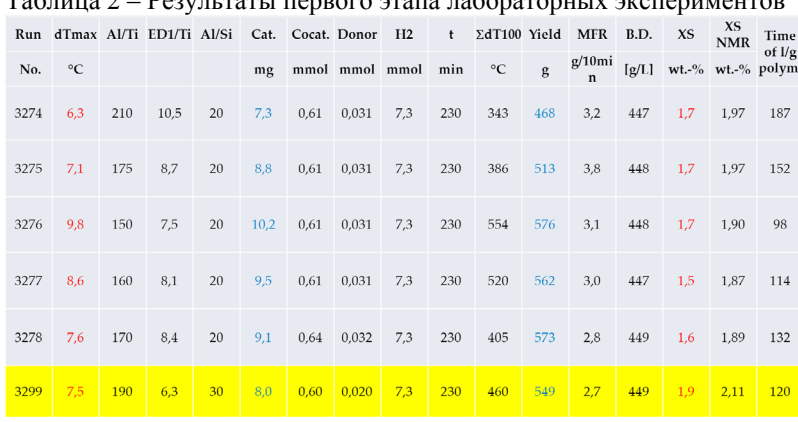

 $T_2$ блица 2 – Везильтаты первого этапа лабораторных экспериментов

Также в ходе данных исследований, было установлено, что титанмагниевый катализатор Lynx 1010G в сравнении с катализатором DJD-Z обладает более высокой стереоспецифичностью и активностью, так как для получения необходимых результатов, внешнего донора CMDMS (циклогек силметилдиметоксисилана) потребовалось меньше на 80 %, а катализатора Lynx 1010G – меньше на 22 % [5].

Далее с целью повышения выхода полипропилена и сокращения времени полимеризации согласно 2-этапу программы исследований были проведены эксперименты на лабораторных реакторах «Polymer Institute Brno» с однократной загрузкой катализатора Lynx 1010G и внешнего донора CMDMS перед полимеризацией и двукратной загрузкой сокатализатора TEA перед полимеризацией и во время полимеризации.

| N <sub>2</sub><br>полимеризации | Загрузка катализатора Lynx, сокатализатора<br>ТЕА, донора CMDMS перед полимеризацией |            |              |              |              | Загрузка 2-й дозы ТЕА во<br>время полимеризации |              |               |
|---------------------------------|--------------------------------------------------------------------------------------|------------|--------------|--------------|--------------|-------------------------------------------------|--------------|---------------|
|                                 | Lynx                                                                                 | <b>TEA</b> | <b>CMDMS</b> | Al/Ti        | Si/Ti        | <b>TEA</b>                                      | Al/Ti        | Al/Si         |
|                                 | MГ                                                                                   | ММОЛЬ      | ММОЛЬ        | MOJL<br>МОЛЬ | MOJL<br>моль | ММОЛЬ                                           | MOJL<br>МОЛЬ | моль/<br>МОЛЬ |
| 3279                            | 14,6                                                                                 | 0.15       | 0,030        | 26           | 5,1          | 0,46                                            | 79           | 21            |
| 3280                            | 14,9                                                                                 | 0.15       | 0,030        | 26           | 5,1          | 0,45                                            | 76           | 20            |
| 3281                            | 14,9                                                                                 | 0.15       | 0,030        | 26           | 5,1          | 1,00                                            | 169          | 38            |
| 3282                            | 14,9                                                                                 | 0,15       | 0,030        | 26           | 5,1          | 0.80                                            | 135          | 32            |
| 3283                            | 14,6                                                                                 | 0.15       | 0,029        | 26           | 5,1          | 0.75                                            | 130          | 31            |
| 3289                            | 12,7                                                                                 | 0,14       | 0,027        | 26           | 5,1          | 0.68                                            | 134          | 31            |
| 3295                            | 12,7                                                                                 | 0.13       | 0,026        | 26           | 5,1          | 0.63                                            | 125          | 30            |
| 3300                            | 12,7                                                                                 | 0.13       | 0,026        | 26           | 5,1          | 0,63                                            | 125          | 30            |

Таблица 3 – Соотношения и количества загружаемых катализаторов, реагентов на полимеризацию с двукратной загрузкой сокатализатора

В таблице 3 приведены необходимые количества загружаемых катализатора Lynx 1010G, сокатализатора TEA, внешнего донора CMDMS перед полимеризацией и количество 2-й дозы сокатализатора TEA загружаемого через 40 минут во время полимеризации, а также соотношения компонентов катализаторного комплекса до и после загрузки 2-й дозы сокатализатора TEA. Согласно 2-этапу программы исследований повышение выхода полипропилена и сокращение времени полимеризации планировалось получить путем повышения количества катализатора Lynx 1010G за счет снижения количества сокатализатора TEA перед полимеризацией и

загрузкой 2-й дозы TEA во время полимеризации. Основным условием для полимеризации было достижение  $\Delta T_{\text{max}} = 7.5 \text{ °C}$  до и после проведения 2-й загрузки сокатализатора TEA. Необходимые показатели были достигнуты при полимеризации № 3289 (рисунок 3) и № 3300 (рисунок 4):  $\Delta T_{\text{max}}$  = 7,5 °C до и после проведения 2-й загрузки сокатализатора TEA, время израсходования жидкого пропилена – 110–114 минут, выход полипропилена – 523–524 г, общее время полимеризации – 150 минут.

H3289B2c: 12.7 mg Lynx 1010G, Al/Si/Ti=26/5.1/1, 585 g C3, 80°C, 3.7 MPa, 40 min + 134/1 TEA/Ti, 150 min

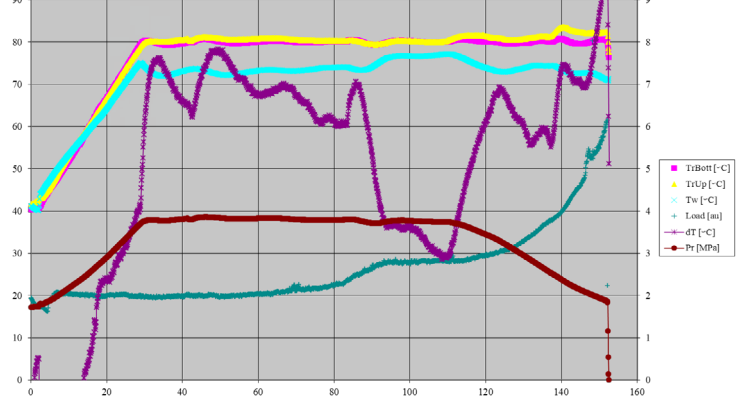

Рисунок 3 – Полимеризация № 3289 с двукратной загрузкой TEA

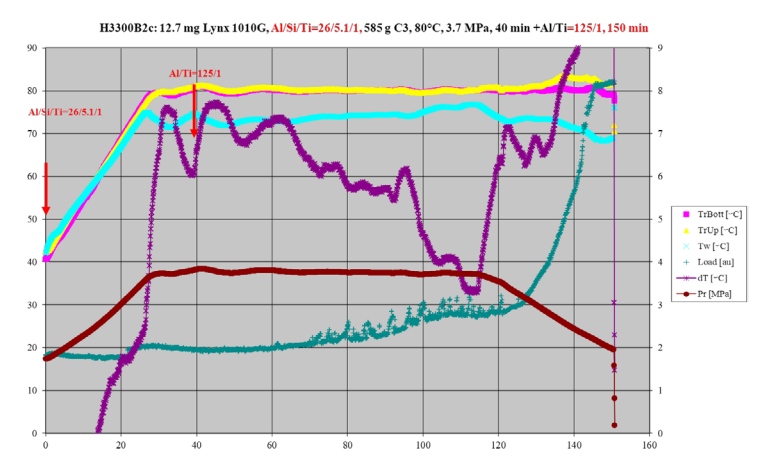

Рисунок 4 – Полимеризация № 3300 с двукратной загрузкой TEA

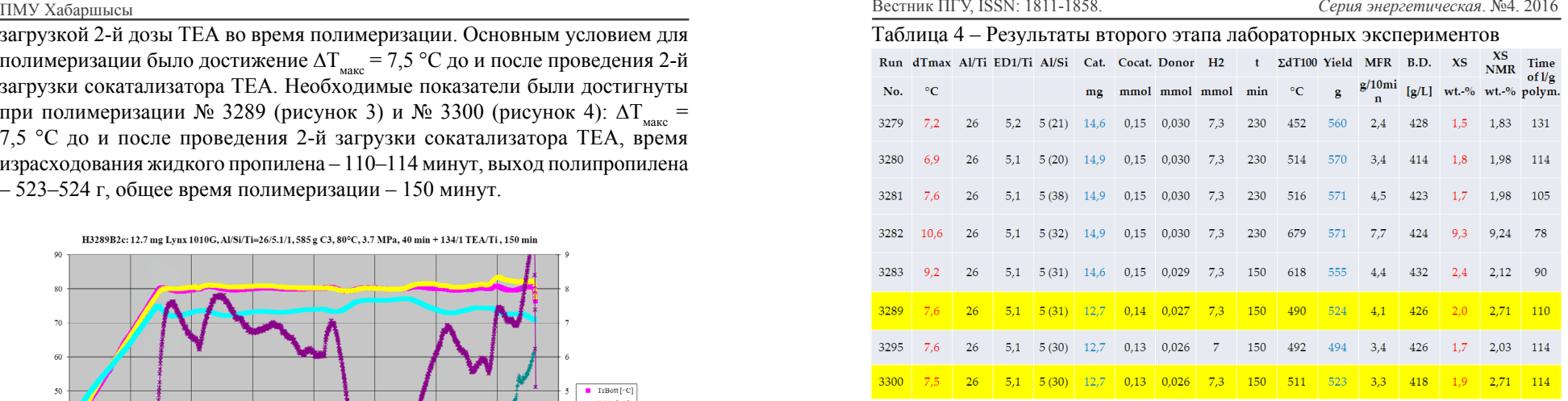

В результате модификации кинетики полимеризации пропилена путем повышения количества загружаемого катализатора Lynx 1010G за счет снижения количества загружаемого сокатализатора TEA перед полимеризацией и загрузкой 2-й дозы TEA во время полимеризации, удалось сократить общее время полимеризации с 230 минут до 150 минут, конверсия пропилена при этом составила 90 % [3, 5].

Далее с целью повышения выхода полипропилена и сокращения времени полимеризации согласно 3-этапу программы исследований были проведены эксперименты на лабораторных реакторах «Polymer Institute Brno» с однократной загрузкой сокатализатора TEA и внешнего донора CMDMS перед полимеризацией и двукратной загрузкой катализатора Lynx 1010G перед полимеризацией и во время полимеризации. Повышение выхода полипропилена и сокращение времени полимеризации пропилена планировалось получить за счет загрузки дополнительного количества катализатора Lynx 1010G во время полимеризации.

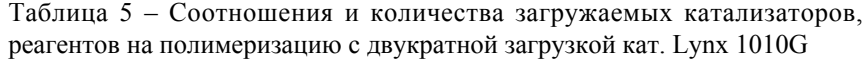

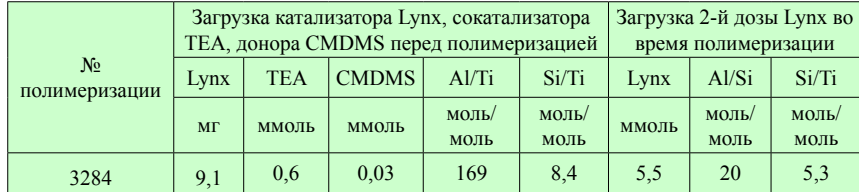

| 3286 | 7,3 | 0,6 | 0,02 | 210 | 7,0 | 2,9 | 30 | 5,0 |
|------|-----|-----|------|-----|-----|-----|----|-----|
| 3288 | 8,0 | 0,6 | 0,02 | 190 | 6,3 | 2,2 | 30 | 5,0 |
| 3291 | 8,0 | 0,6 | 0,02 | 190 | 6,3 | 2,2 | 30 | 5,0 |
| 3296 | 8,0 | 0,6 | 0,02 | 190 | 6,3 | 2,0 | 30 | 5,1 |
| 3302 | 8,0 | 0,6 | 0,02 | 190 | 6,3 | 2,0 | 30 | 5,1 |

В таблице 5 приведены необходимые количества загружаемых катализатора Lynx 1010G, сокатализатора TEA, внешнего донора CMDMS перед полимеризацией и количество 2-й дозы катализатора Lynx 1010G, загружаемого через 40 минут во время полимеризации, а также соотношения компонентов катализаторного комплекса до и после загрузки 2-й дозы катализатора Lynx 1010G.

Таблица 6 – Результаты третьего этапа лабораторных экспериментов

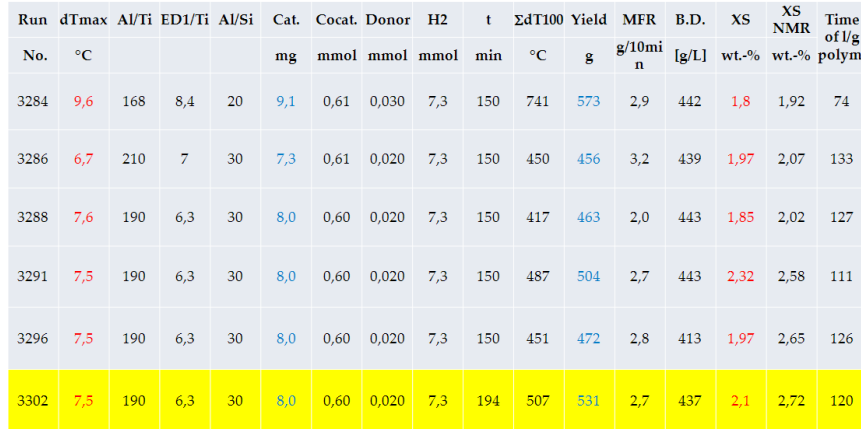

Основным условием для полимеризации было достижение  $\Delta T_{\text{max}} = 7.5 \text{ °C}$ до и после проведения 2-й загрузки катализатора Lynx 1010G.

Необходимые показатели были достигнуты при полимеризации  $\mathcal{N}_2$  3302 (рисунок 5):  $\Delta T_{\text{max}} = 7.5 \text{ °C}$  до и после проведения 2-й загрузки Lynx 1010G, время израсходования жидкого пропилена – 120 минут, выход полипропилена – 531 г, общее время полимеризации – 194 минут.

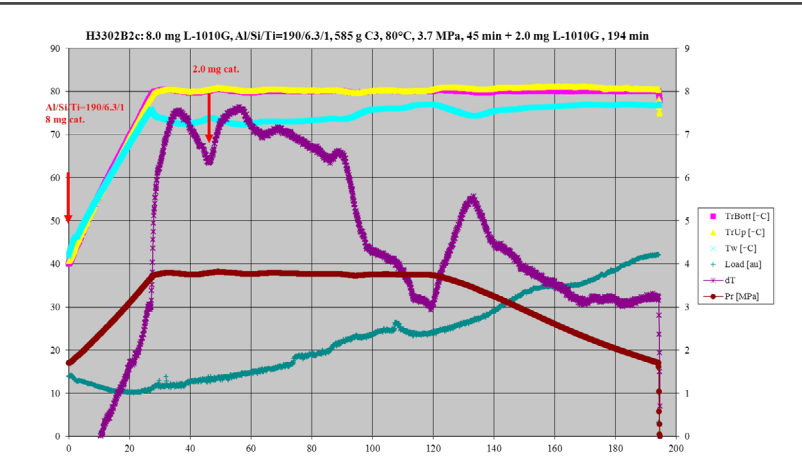

Рисунок 5 – Параметры полимеризации с двукратной загрузкой Lynx

В результате модификации кинетики полимеризации пропилена путем загрузки дополнительного количества катализатора Lynx 1010G во время полимеризации пропилена, удалось сократить общее время полимеризации с 230 минут до 194 минут, конверсия пропилена при этом составила 90 % [3, 5].

#### ВЫВОДЫ

Основной целью исследований являлись повышение выхода полипропилена и сокращение времени полимеризации за счет повышения количества загружаемого титан-магниевого катализатора. Для достижения цели исследований были подобраны два варианта повышения количества загружаемого титан-магниевого катализатора: первый вариант – за счет двукратной загрузки сокатализатора, второй вариант – за счет двукратной загрузки титан-магниевого катализатора.

В ходе исследований было установлено, что модификация кинетики полимеризации путем повышения количества катализатора за счет снижения количества сокатализатора перед полимеризацией и дальнейшей загрузкой оставшегося количества сокатализатора во время полимеризации имеет более высокий результат, так как общее время полимеризации сократилось на 37,5 %, и конверсия пропилена при этом составила 90 %, и тем самым, цель исследований была полностью достигнута [5].

Результаты исследования также показали, что для повышения производительности реакторов не требуется замена используемого порошкового титан-магниевого катализатора на катализатор в виде

суспензии в минеральном масле, так как не требуется двукратная загрузка титан-магниевого катализатора, что также не требует за собой полной автоматизации системы загрузки катализаторов и реагентов на реакторах ТОО «Компания Нефтехим LTD». Необходима только реализация загрузки сокатализатора во время полимеризации, что обусловливает только замену сырьевых насосов, предназначенных для загрузки пропилена в реакторы, и не требует существенных капиталовложений на модернизацию. Замена насосов обусловлена тем, что потребуется более высокое давление (4,0-4,5 МПа) сырья.

Внедрение в технологический процесс установки производства полипропилена ТОО «Компания Нефтехим LTD» данного способа увеличения производительности реакторов могло бы повысить производительность установки выше проектных норм на 55-60 % без увеличения объемов сырья, либо на 90-110 % при увеличении объемов подаваемого пропилена на установку производства полипропилена.

# СПИСОК ИСПОЛЬЗОВАННЫХ ИСТОЧНИКОВ

1 [http://sp-department.ru/for\\_students/spolymer/.](http://sp-department.ru/for_students/spolymer/)

2 **Шабалин, Е. Ю., Майер, Э. А.** Развитие и современное состояние технологий производства полипропилена // Пластические массы. – 2011.  $-$  No. 11. – C. 5–9.

3 Отчеты руководителя лаборатории синтеза полиолефинов и исследования полимеров «Polymer Institute Brno» о проведении лабораторных исследований по определению и изменению кинетики полимеризации пропилена от 15.07.2013 г. и 29.11.2013 г.

4 **Жумабеков, А. Н., Жапаргазинова, К. Х.** Увеличение производительности реакторов полимеризации пропилена на ТОО «Компания Нефтехим LTD». – Вестник ПГУ. – 2016. – № 3.

5 Презентация инженера-технолога ТОО «Компания Нефтехим LTD» Жумабекова А. Н. (автора данной статьи) по лабораторным исследованиям в Polymer Institute Brno, spol. s.r.o. от 10.12.2013 г.

Материал поступил в редакцию 08.12.16.

*А. Н. Жумабеков, К. Х. Жапаргазинова* 

**«Компания Нефтехим LTD» ЖШС-нда пропиленді полимеризациялау реакторларының өнімділігін арттыру** 

> С. Торайғыров атындағы Павлодар мемлекеттік университеті, Павлодар қ. Материал 08.12.16 баспаға түсті.

*A. N. Zhumabekov, K. H. Zhapargazinova*

**Increase of propylene polymerization reactors performance at LLP «Company Neftekhim LTD»**

> S. Toraighyrov Pavlodar State University, Pavlodar. Material received on 08.12.16.

*Бұл мақалада «Компания Нефтехим LTD» ЖШС-нда пропиленді полимеризациялау реакторларының өнімділігін арттыру әдісі көрсетілген. Бұл әдістің артықшылықтары шикізат көлемін ұлғайтусыз өндіріс өнімділігін арттыру және жаңғырту жұмыстарына төмен қаржы жұмсалымы болып табылады.*

*This article describes a method for increasing the productivity of the LLP «Company Petrochem LTD» propylene polymerization reactor. The advantage of this method is to increase plant capacity without increasing the volume of raw materials used and the minimal upgrade costs.*

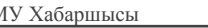

УДК 681.5

# *В. П. Ивель<sup>1</sup> , П. А. Петров<sup>2</sup>*

 $1_{\text{I},\text{T}}$ .н., профессор,  $2_{\text{A}}$ окторант, Северо-Казахстанский государственный университет имени М. Козыбаева, г. Петропавловск e-mail: 'ivelvic@mail.ru, <sup>2</sup>paolo190988@gmail.com

# *РАЗРАБОТКА SIMULINK-МОДЕЛИ СИСТЕМЫ УПРАВЛЕНИЯ КОМПЛЕКСОМ ПОВОРОТА МНОГОТОННЫХ ОБЪЕКТОВ НА БАЗЕ ПЛАТФОРМЫ ARDUINO UNO*

*В статье рассматривается создание Simulink-модели системы управления комплексом с двумя асинхронными двигателями поворота многотонных объектов на базе аппаратной платформы Arduino Uno. Такая система должна обеспечивать высокую точность управления, синхронность вращения с двух сторон, снижение динамических нагрузок и затраты энергии во всех режимах работы комплекса.* 

*Ключевые слова: электропривод, вагонокантователь, плата Arduino Uno, Simulink-модель, ПИД-регулятор.*

## ВВЕДЕНИЕ

Существующие железнодорожные производственные и ремонтные предприятия, как правило, вообще не предполагают наличия в технологическом цикле возможности подъема и вращения, как вагона, так и его составных частей. В настоящее время на отдельных производствах для этих целей используются козловые краны и отчасти механизированный ручной труд – технология не только опасная, но и достаточно трудоемкая.

В тоже время, существует класс подъемно-транспортных механизмов подвижного состава железнодорожного транспорта [1], предназначенный для выгрузки сыпучих материалов из грузовых железнодорожных (ЖД) вагонов. Однако такие комплексы представляют собой многотонные конструкции и характеризуются избыточной мощностью (для выполнения поставленной задачи), повышенным энергопотреблением и не предназначены для сборочных и ремонтных работ ЖД вагонов, так как не могут обеспечить требуемых динамических и статических показателей, заданную точность и синхронность двухстороннего вращения.

В связи с этим разработка компьютерной системы кантования специализированных ЖД вагонов адаптивной к переменным моменту инерции и моменту сопротивления является чрезвычайно актуальной задачей для ЖД транспорта Казахстана.

### ОСНОВНАЯ ЧАСТЬ

Как правило, технология создания систем управления такими сложными двухдвигательными комплексами [1] состоит из следующих этапов:

– синтез математической модели системы управления;

– разработка компьютерной модели системы;

– создание аппаратной части системы управления (блока управления).

Обычно блок управления сложными системами реализуется или на компьютере с использованием специального программного обеспечения (например, системы MatLab) [2] и многофункциональных плат вводавывода, либо на современных микроконтроллерах. Первый путь достаточно надежный, но более затратный. Второй – хотя менее затратный, но более сложный с точки зрения разработки и отладки программного обеспечения.

В данной статье предлагается комбинированный метод создания блока управления. С одной стороны компьютерная модель блока управления создается на базе программы MatLab, с другой стороны, в качестве блока управления используется непосредственно плата Arduino Uno с микроконтроллером ATmega328p. Данный метод предполагает использование пакета Simulink программной среды MatLab 2012, поскольку данная версия MatLab включает пакет Simulink Support Package for Hardware. Этот пакет позволяет использовать среду визуального программирования Simulink для программирования микроконтроллера ATmega328p.

Рассмотрим технологию программирования блока управления на примере двухмассовой системы вращения вагонов на базе двух асинхронных двигателей, представленной на рисунке 1.

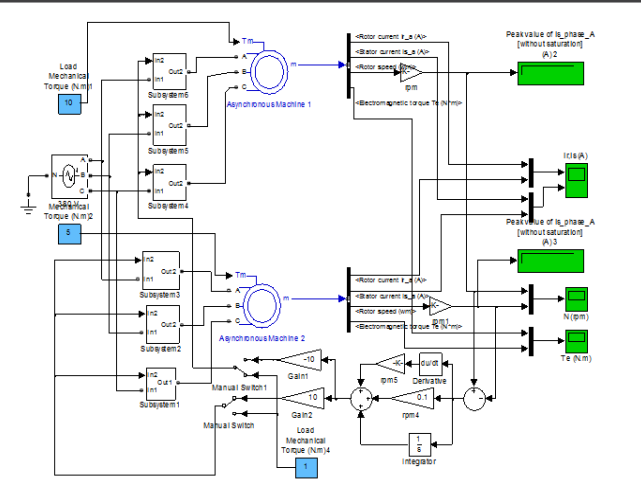

Рисунок 1 – Simulink – модель двухмассовой системы вращения вагонов

Назначение данной системы управления – выравнивание скоростей вращения двух двигателей при разных нагрузках на валах двигателей [1, 3]. Для создания разности нагрузок на валах двух двигателей на вход Tm АД1 подается нагрузка 10 Н\*м, а на вход Tm АД2 – 5 Н\*м. Таким образом создается разность нагрузок, в результате чего разность скоростей вращения валов двух двигателей достигает величины 9 об/мин (рисунок 2).

Для возможности регулировать скорость вращения валов при изменении нагрузки созданы подсистемы Subsystem1 ÷ Subsystem6 и ПИД-регулятор (пропорционально-интегрально-дифференцирующий) [4], который обеспечивает заданное качество переходных процессов (включен между портом In2 и датчиками скорости Rotor speed).

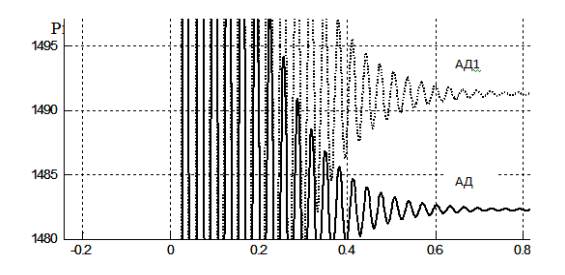

Рисунок 2 – Графики скоростей вращения валов АД1 и АД2

Результат таких корректирующих действий представлен на рисунке 3.

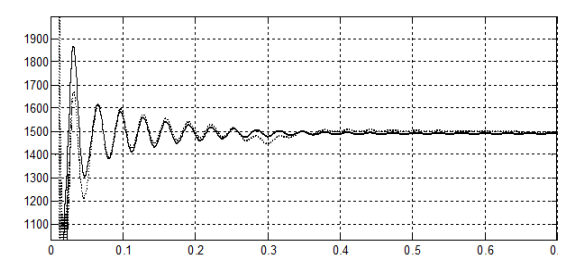

Рисунок 3 – Скорости вращения АД1 и АД2 после коррекции

Второй этап – программирование платы Arduino Uno, в частности, расположенного на ней 8-разрядного микроконтроллера ATmega328p (рисунок 4).

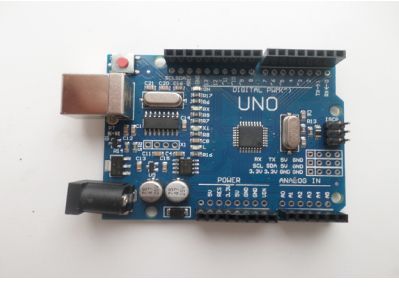

Рисунок 4 – Отладочная плата Arduino Uno

Плата Arduino Uno достаточно подробно описана в [5]. В своём составе плата имеет: 14 цифровых входов/выходов (8 из которых поддерживают функцию широтно-импульсного регулятора), 6 аналоговых входов, 2 последовательных порта UART (Rx и Тх, обеспечивающих передачу данных в обе стороны), кварцевый генератор 16 МГц (подключенного к выводам осцилляции микроконтроллера), мини USB коннектор, разъем питания на 9 вольт, разъем ICSP для внешнего программирования платы и кнопка перезагрузки Reset.

Осуществляем соединение платы Arduino Uno и персонального компьютера при помощи USB-шнура. При этом на плате загорится индикатор питания и заморгает контрольный светодиод (рисунок 5).

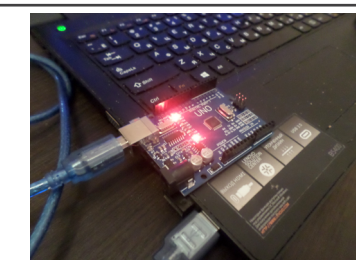

Рисунок 5 - Подключение платы Arduino Uno к персональному компьютеру при помощи USB-шнура

Чтобы плата имела возможность обмениваться данными с программной средой MatLab, микроконтроллер ATmega328р нужно прошить любой программой-ретранслятором. В данном случае выбрана прошивочный файл adioes.pde, размещенный в сети Интернет в свободном доступе. С помощью программного обеспечения Arduino, открываем файл прошивки и функциональной кнопкой «Загрузить», прошиваем микроконтроллер на плате Arduino Uno (рисунок 6).

| බෙ     |                                                                                                    |
|--------|----------------------------------------------------------------------------------------------------|
|        | Файл Правка Эскиз Инструменты Помощь                                                                                                 |
|        | $\pm$ $\pm$                                                                                                    |
|        |                                                                                                    |
| adioes |                                                                                                    |
|        |                                                                                                    |
|        | $*$ /<br>/* Analog and Digital Input and Output Server for MATLAB<br>/* Giampiero Campa, Copyright 2012 The MathWorks, Inc<br>$\pi/$ |
|        |                                                                                                    |
|        | /* This file is meant to be used with the MATLAB arduino IO                                                                          |
|        | package, however, it can be used from the IDE environment                                                                            |
|        | (or any other serial terminal) by typing commands like:                                                                              |
|        | OeO : assigns digital pin #4 (e) as input                                                                                            |
|        | Ofl : assigns digital pin #5 (f) as output                                                                                           |
|        | Onl : assigns digital pin #13 (n) as output                                                                                          |
|        |                                                                                                    |
|        | $lc$ : reads digital pin $#2$ (c)                                                                                                    |
|        | $le$ : reads digital pin #4 (e)                                                                                                    |
|        | 2n0 : sets digital pin #13 (n) low                                                                                                   |
|        | $2nl$ : sets digital pin #13 (n) high                                                                                                |
|        | 2fl : sets digital pin #5 (f) high                                                                                                   |
|        | 2f0 : sets digital pin #5 (f) low                                                                                                    |
|        | 412 : sets digital pin #9 (1) to 50=ascii(2) over 255<br>4jz : sets digital pin #9 (j) to 122=ascii(z) over 255                      |
|        | 3a : reads analog pin #0 (a)                                                                                                    |
|        | $3f$ : reads analog pin $#5(f)$                                                                                                    |
|        |                                                                                                    |
| 51     | : reads status (attached/detached) of servo on pin #9                                                                                |
| 5k     | : reads status (attached/detached) of servo on pin #10                                                                               |
| 611    | : attaches servo on pin #9                                                                                                    |
| 81z    | : moves servo on pin #9 of 122 degrees (122=ascii(z))                                                                                |
| 71     | : reads angle of servo on pin #9                                                                                                    |

Рисунок 6 – Прошивка платы Arduino Uno программным кодом для коммуникации с программным обеспечением MatLab

#### ПМУ Хабаршысы Вестник ПГУ, ISSN: 1811-1858. *Серия энергетическая*. №4. 2016

В программную среду MatLab2012b дополнительно нужно инсталлировать пакеты, поддерживающие аппаратную платформу Arduino Uno. Как правило, для этого используется библиотека ArduinoIO, осуществляющую работу с входами-выходами отладочной платы.

Как только библиотека установлена, среда MatLab готова принимать данные от отладочной платы. Осуществляем их соединение через командную строку (рисунок 7).

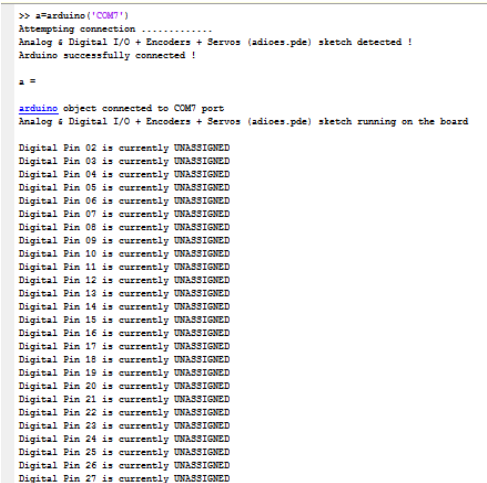

Рисунок 7 – Коммуникация среды MatLab и отладочной платы Arduino Uno через командную строку

Последним шагом коммуникации среды MatLab и Arduino Uno является установка пакета Simulink Support Package for Arduino. Запускаем пакет Simulink и видим установленные приложения для работы с отладочными платами Arduino (рисунок 8).

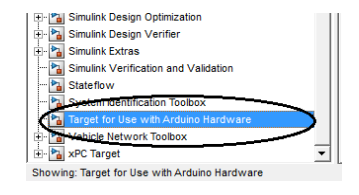

Рисунок 8 – Окно установленного пакета Simulink Support Package for Arduino

Теперь пакет Simulink поддерживает аппаратную часть платы. В частности, имеется возможность генерировать ШИМ-сигнал прямо через среду MatLab.

Для программирования необходимо собрать блок-схему, представленную подсистемами Subsystem1 ÷ Subsystem6, как это показано на рисунке 9. Эти подсистемы включают блоки умножения Product, которые обеспечивают коррекцию скорости вращения электродвигателей АД, широтно-импульсные модуляторы ШИМ [4], блоки Digital Output (цифровые выходы) пакета Simulink Support Package for Hardware, которые обеспечивают связь микроконтроллера ATmega328p и АД. Каждая фаза электродвигателей связана со своим блоком Digital Output через фильтр нижних частот, который одновременно служит усилителем мощности.

Выходы датчиков оборотов (ДО) валов электродвигателей подключены к блокам Analog Input (аналоговый вход) из того же пакета Simulink Support Package for Hardware.

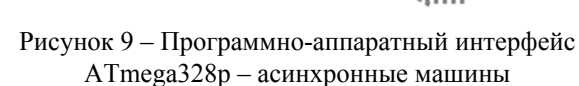

После этого необходимо произвести запуск модели из меню Tools/…/ Run. В результате этих действий программа управления будет записана в память микроконтроллера ATmega328p.

В дальнейшем, плату Arduino Uno можно отключить от персонального компьютера. Плата имеет 9-вольтовый разъем для подключения питания от аккумуляторной батареи типа «Крона». Благодаря стабилизатору напряжения на 5 вольт, расположенного на плате, все элементы Arduino Uno, будут получать необходимый ток потребления.

#### ВЫВОДЫ

С помощью пакета Simulink программной среды MatLab2012b и платформы Arduino Uno, имеется возможность спроектировать систему управления двухдвигательного асинхронного электропривода механизма вращения крупногобаритных агрегатов.

На следующем этапе исследования планируется использовать в качестве центрального блока управления аппаратные платформы Arduino Mega 2560 или Arduino Due, имеющую в наличие два вывода ЦАП (цифро-аналоговых преобразователя), что повысит на несколько порядков точность управления системой.

## СПИСОК ИСПОЛЬЗОВАННЫХ ИСТОЧНИКОВ

1 **Ещин, Е. К.** Электромеханические системы многодвигательных электроприводов. Моделирование и управление. – Кемерово : Кузбасский гос.техн.ун-т, 2003. – 247 с.

2 **Васильев, А. Н.** Matlab. Самоучитель. Практический подход. 2-е издание. – СПб. : Наука и Техника, 2015. – 448 с.: ил. Серия «Самоучитель».

3 **Пивняк, Г. Г., Волков, А. В.** Современные частотно-регулируемые асинхронные электроприводы с широтно-импульсной модуляцией. – Днепропетровск : Национальный горный университет, 2006. – 470 с.

4 **Потапенко, Е. Е., Потапенко, Е. М.** Синтез и анализ компенсаторов контуров тока асинхронных электродвигателей // Материалы 11-й международной конф. по автоматическому управлению «Автоматика – 2004». – Т.2. – Киев, 2004. – С. 49-53.

5 **[Blum](https://www.amazon.com/Jeremy-Blum/e/B00D73AJ8A/ref=dp_byline_cont_book_1), Jeremy** Exploring Arduino: Tools and Techniques for Engineering Wizardry. 1st Edition. 2015. – 336 p.

Материал поступил в редакцию 08.12.16.

#### *В. П. Ивель, П. А. Петров*

## **Көптонналық объектілерін бұрылу басқару кешені жүйесін Arduino Uno тұғырнамасы базасында Simulink-модельдер әзірлеу**

М. Қозыбаев атындағы Солтүстік Қазақстан мемлекеттік университеті, Петропавл қ. Материал 08.12.16 баспаға түсті.

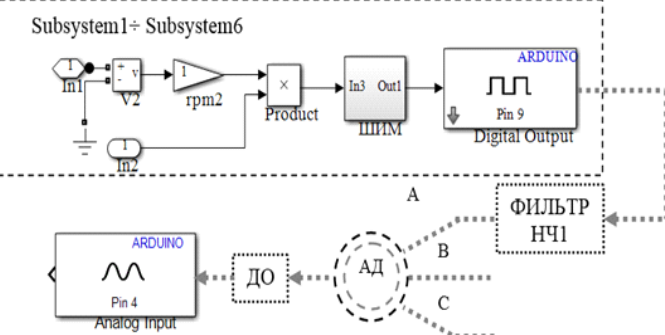

*V. Ivel, P. Petrov*

**Design of Simulink-model for heavy weight objects' rotation complex control system based on the Arduino Uno platform**

> M. Kozybayev North Kazakhstan State University, Petropavlovsk. Material received on 08.12.16.

*Мақалада Arduino Uno аппараттық плотформалар базасында көп тонналық объектілері айналмасында екі асинхрондық қозғалтқышты басқару жүйесінде Simulink – моделдерін құру қарастырылған. Осындай жүйе басқаруда жоғары дәлдікті екі жақтан синхронды айналуы, барлық комплексті жұмыс режимінде энергияның жұмсалуы мен динамикалық жүктемесінің төмендетілуі қарастырылған.*

*The article considers the creation of Simulink-model control system for a complex with two asynchronous motors of heavy weight objects rotation based on Arduino Uno platform. This system must provide high accuracy of control, simultaneous rotation from two sides, decline of dynamic loads and energy loss in all the modes of complex's operation.*

УДК 621.313

# *А. Н. Новожилов<sup>1</sup> , А. О. Юсупова<sup>2</sup> , Т. А. Новожилов<sup>3</sup>*

<sup>1</sup>д.т.н., профессор; <sup>2</sup>докторант PhD, кафедра «Электроэнергетика», Павлодарский государственный университет имени С. Торайгырова, г. Павлодар, Казахстан; <sup>з</sup>к.т.н., ассистент, Омский государственный университет, г. Омск, Россия

e-mail: <sup>1</sup>novozhilova\_on@mail.ru; <sup>2</sup>aselasp@mai.ru; <sup>3</sup>timokvey@mail.ru

# *ВЫБОР МЕТОДА ВЫЯВЛЕНИЯ ЭКСЦЕНТРИСИТЕТА РОТОРА ЭЛЕКТРИЧЕСКОЙ МАШИНЫ*

*Современные вращающиеся электрические машины широко используются в электроэнергетике в качестве основных приводов для преобразования видов энергии. В предлагаемой работе произведен анализ наиболее известных методов диагностики эксцентриситета ротора электрических машин. Окончательный выбор методов для дальнейшего предпочтительного рассмотрения и развития диагностики эксцентриситета ротора электрической машины основывается на его возможности использования, точности измерений и чувствительности.*

*Ключевые слова: методы диагностики, воздушный зазор, эксцентриситет ротора, емкостные измерительные преобразователи.*

#### ВВЕДЕНИЕ

В электроэнергетике для преобразования электрической энергии в механическую энергию и наоборот используют вращающиеся электрические машины. Одним из характерных повреждений таких машин является эксцентриситет ротора.

Эксцентриситет ротора обычно сопровождается неравномерностью воздушного зазора, возникновением в воздушном зазоре дополнительных магнитных полей и как следствие ухудшением электромеханических характеристик и ростом потерь электроэнергии. При значительном смещении сердечник ротора зацепляет за сердечник статора, что сопровождается их разогревом. Сильный разогрев сердечника статора приводит к ускоренному разрушение изоляции обмотки статора и короткому замыканию в ней. В свою очередь разогрев сердечника ротора может привести к разрушению обмотки ротора. В таких случаях машина полностью выходит из строя [1-4].

#### ПМУ Хабаршысы Вестник ПГУ, ISSN: 1811-1858. *Серия энергетическая*. №4. 2016

Таким образом, своевременное выявление наличия и величины эксцентриситета ротора позволит не только сократить расход электроэнергии, но и предотвратить повреждение электрической машины. Однако, несмотря на несомненную пользу устройства по выявлению эксцентриситета до сих пор на производстве широкого распространения не получили. Видимо одной из очевидных причин является то, что до сих пор не удалось определиться с выбором способа, который позволит разработать универсальное устройство способное надежно выявлять как наличие, так и величину эксцентриситета ротора в эксплуатационном режиме работы любой электрической машины.

Как правило, успешность разработки подобных устройств базируется правильном выборе информационного признака повреждения, который невозможен без анализа известных способов выявления эксцентриситета ротора электрических машин. В этой работе анализ существующих способов выявления эксцентриситета ротора осуществляется следующим образом.

### ОСНОВНАЯ ЧАСТЬ

Наибольший интерес для выявления эксцентриситета ротора в электрических машинах представляют методы, которые по выбору информационного признака повреждения условно можно разделить на механические, вибрационные, электромагнитные и емкостные.

Механические методы выявления эксцентриситета ротора электрической машины и его диагностика [5, 6] базируются на механическом измерении смещения ротора. Наибольшую популярность получил простой способ контроля смещения ротора по измерению воздушного зазора с помощью клинового измерительного щупа [5], конструкция которого показана на на рисунке 1,а где 1 – прямоугольный стержень с клиновой частью и шкалой; 2 – подвижная рамка. Схема измерения воздушного зазора между сердечниками статора 3 и ротора 4 с помощью клинового измерительного щупа приведена на рисунке 1,б.

Несомненным достоинством такого метода контроля является простота и универсальность, так ка с его помощью можноконтролировать величину смещения как у всех типов синхронных и асинхронных машин.

Недостатоком этого метода контроля смешения ротора заключается в возможности контроля только в остановленной машине и там, где имеется доступ к двум, а лучше четырем точкам контроля воздушного зазора.

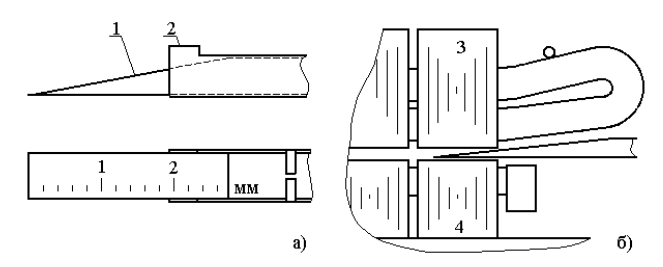

Рисунок 1 –Измерение смещения с помощью клинового измерительного щупа

Этих недостатков лишено специальное устройство для выявления смещения ротора с датчиком в виде конечного выключателя [6], упрощенная конструкция которого приведена на рисунке 2.

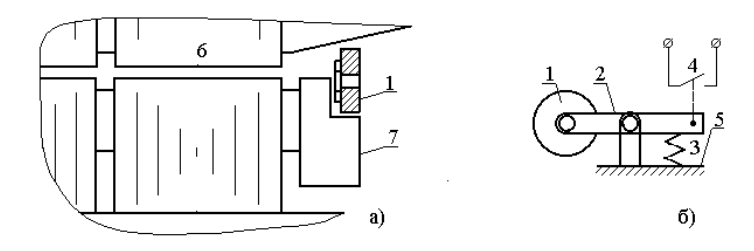

Рисунок 2 – Измерение смещения с помощью конечного выключателя

Это устройство позволяет фиксировать положение ротора в рабочем режиме асинхронного двигателя с короткозамкнутым ротором и представляет собой ролик 1, коромысло 2, пружину 3 с изолированными контактами 4. Вся эта конструкция закрепляется с помощью консоли 5 на статоре 6. В случае недопустимой величины эксцентриситета этот ролик упирается в короткозамыкающее кольцо 7 обмотки ротора асинхронного двигателя и замыкает контакты 4, включенные в цепь сигнализации или отключения машины.

К недостаткам такого устройства следует отнести возможность использования его только на асинхронных двигателях с короткозамкнутым ротором, а контроля перемещения ротора по горизонтали и вертикали требуется только у одного торца комплект из четырех устройств, что усложняет устройство диагностики и увеличивает его стоимость. Кроме того, это устройство способно контролировать перемещение ротора только на одну фиксированную величину.

Вибрационные методы диагностики электрической машины сводятся к измерению вибрации отдельных элементов машины с помощью вибродатчиков и анализа спектра этих вибраций в процессе работы [7]. При эксцентриситете ротора частота вибраций определена частотой вращения ротора, а амплитуда вибрации зависит от режима работы машины, величины и вида неравномерности воздушного зазора, а также от механической упругости в целом статора и ротора [8]. Данные методы диагностики по принципу действия являются простыми и одними из наиболее распространенных методов диагностики [9,10]. Однако непрямая зависимость вибраций от эксцентриситета и наличие помех, в виде вибраций приводных механизмов и работающих рядом электродвигателей значительно ограничивают чувствительность системы диагностики эксцентриситета.

Электромагнитные методы диагностики электрической машины основаны на измерении магнитных полей [11]. Эти измерения осуществляются с помощью индукционных измерительных преобразователей. При этом размеры и форма этих преобразователей в основном зависят от конструктивных особенностей и мощности электрической машины. Примеры установки измерительных преобразователей в электрической машине приведены на рисунке 3.

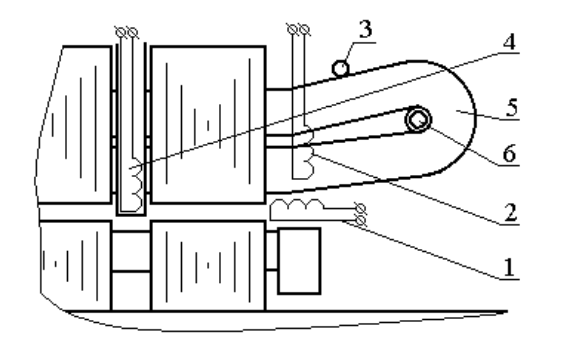

Рисунок 3 – Размещение индукционных измерительных преобразователей в электрической машине

В устройстве авторами [12] предполагается закреплять индукционный преобразователь 1 на статоре вблизи от воздушного зазора. В электрической машине переменного тока [13] преобразователь 2 выполняют в виде Г-образного зонда и крепят на статоре вблизи бандажного кольца 3. Такая установка преобразователей в области воздушного зазора позволяет обеспечить требуемый класс изоляции и снижает вероятность их повреждения при сборке и разборке электрической машины.

В соответствии с рисунком 1 магнитопровод статора для улучшения вентиляции делится на пакеты толщиной 40-50 мм, между которыми с помощью дистанционных прокладок, формируются вентиляционные каналы. Ширина этих каналов может достигать 10 мм [14]. В связи с этим в устройстве [15] применяются измерительные преобразователи 4, индукционная катушка которых помещается в немагнитную трубу и вводится в воздушный зазор через вентиляционный канал.

Иногда измерительный преобразователь 6 размещают внутри лобовых частей статора [16]. Его выполняют в виде изолированного кольцевого ферромагнитного сердечника с равномерно уложенной на него обмоткой. Недостатком такого преобразователя является сложность установки и возможность ложной работы систем диагностики из-за неравномерного насыщения отдельных участков сердечника.

В связи с особенностями конструкции и места размещения индукционных измерительных преобразователей становится ясно, что использование их в качестве источника информации об эксцентриситете ротора связано с необходимостью учета влияния внешних магнитных полей, колебания параметров электрической сети и неравномерности нагрузки. Все это приводит к тому, что построение систем диагностики с использованием индукционных измерительных преобразователей становится проблематичным [11, 17].

Практически всех недостатков свойственных системам диагностики эксцентриситета ротора с механическими, вибрационными или электромагнитными измерительными преобразователями лишены системы диагностики с емкостными с измерительными преобразователями. Известно [18], что емкость плоского конденсатора с воздушным диэлектриком определяется как

 $C = \varepsilon_0 S/d,$ 

где  $\varepsilon_{_0}$  – диэлектрическая постоянная вакуума: S – площадь пластин конденсатора; d – расстояние между пластинами.

Как видно из приведенного математического выражения при постоянной величине пластин емкость конденсатора зависит от расстояния между пластинами. Именно это свойство используется в системах диагностики эксцентриситета ротора с емкостными измерительными преобразователями.

На основании этого в [19] предложен способ измерения динамического эксцентриситета ротора электрической машины в качестве измерительного преобразователя используется емкостной датчик, который следует располагать вдоль паза статора на уровне коронок зубцов. Однако в [19]

описание конструкции емкостного датчика не приведено, что осложняет реализацию системы диагностики.

Простой емкостной измерительный преобразователь для реализации способа диагностики эксцентриситета ротора электрической машины переменного тока приведен в [20]. Конструкция такого емкостного измерительного преобразователя приведена на рисунке 4а, где 1 и 2 сердечники статора и ротора; 3 и 4 – пазовый клин из текстолита с наклеенной на него металлической фольгой. При реализации системы диагностики такие емкостные датчики просто забиваются в головку пазов статора с торца сердечника статора и размещаются равномерно по окружности. При этом смещение ротора определяется по емкости между поверхностью ферромагнитного сердечника ротора 2 и металлической фольгой 4 на пазовом клине 3.

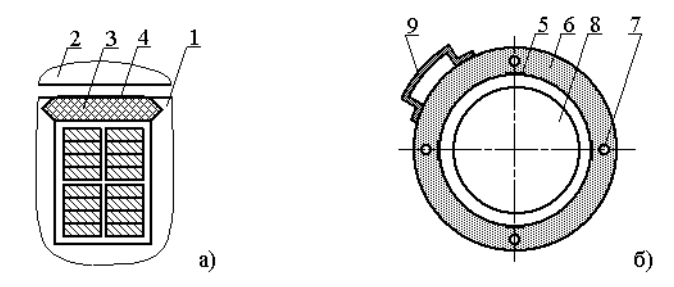

Рисунок 4 – Емкостные датчики для систем диагностики

Достоинством такого емкостного измерительного преобразователя простота изготовления и установки. К недостаткам следует отнести его расположение, а также расположение соединительных проводников в мощном электрическом и магнитном полях обмотки статора, защита от которых, несомненно, приведет к удорожанию и снижению чувствительности системы диагностики. Кроме того, устройство диагностики усложняется если электрическая машина имеет зубчатую поверхность ротора.

От этого можно избавиться, если при диагностике эксцентриситета ротора с помощью емкостных датчиков измерять перемещение вала как это показано на рисунке 4б, где емкостные датчики 5 закрепляются в корпусе 6. Корпус 6 емкостных датчиков имеет форму тора и выполняется из диэлектрического материала. Он крепится к статору электрической машины с помощью болтов, которые вставляются в отверстия 7. В этом измерительном преобразователе одним электродом емкости являются пластины 5, а другим вал ротора 8 электрической машины. Располагаться измерительный преобразователь либо в торцевой зоне электрической машины, либо вне ее.

#### ПМУ Хабаршысы Вестник ПГУ, ISSN: 1811-1858. *Серия энергетическая*. №4. 2016

Для уменьшения влияния электрически и магнитных полей измерительный орган 9 устройства диагностики помещается непосредственно на корпусе 6. Что резко сокращает длину соединительных проводов, а следовательно наводок, которые ограничивают чувствительность устройства диагностики.

#### ВЫВОДЫ

Из проведенного анализа становится ясно, что информационный фактор повреждения в виде эксцентриситета ротора при использовании емкостных датчиков не зависит от колебаний параметров питающей сети, бросков нагрузки и изменений параметров электрической машины в зависимости от режимов работы. В связи с этим именно ему следует отдавать предпочтение при разработке устройств защиты и диагностики электрических машин.

## СПИСОК ИСПОЛЬЗОВАННЫХ ИСТОЧНИКОВ

1 **Новожилов, А. Н., Полищук, В. И., Исупова, Н. А.** Обзор способов диагностики эксцентриситета ротора машин переменного тока / Изв. вузов. Электромеханика. – 2011. – № 6. – С. 26-29.

2 **Новожилов, А. Н., Крюкова, Е. В., Исупова, Н. А.** Диагностирование эксцентриситета ротора асинхронного двигателя по среднеквадратичной величине дополнительных гармонических токов статора / Технические науки - от теории к практике: сб. ст. по матер. XXVII междунар. науч.-практ. конф. – № 10(23). Часть I. – Новосибирск : СибАК, 2013.

3 **Коробейников, А. Б., Сарваров, А. С.** Анализ существующих методов диагностирования электродвигателей и перспективы их развития / [Электротехнические системы и комплексы](http://cyberleninka.ru/journal/n/elektrotehnicheskie-sistemy-i-kompleksy), 2015. – № 1 (26).

4 **Прудников, А. Ю., Боннет, В. В., Логинов, А. Ю.** Метод определения эксцентриситета ротора асинхронного двигателя / [Вестник Красноярского](http://cyberleninka.ru/journal/n/vestnik-krasnoyarskogo-gosudarstvennogo-agrarnogo-universiteta) [государственного аграрного университета,](http://cyberleninka.ru/journal/n/vestnik-krasnoyarskogo-gosudarstvennogo-agrarnogo-universiteta) 2015. – № 5.

5 А.с. 117177. РФ. Клиновый щуп для измерения зазора / Клаузер Л. А. опубл. 27.01.2012.

6 А.с. 342259. СССР. Устройство для контроля величины воздушного зазора электрической машины / Витченко В.С., Смирнов Г.К. и др.; опубл. 14.06.72, Бюл. № 19. – 2 с.

7 **Ахмедшина, М. В., Прусс, В. В**. Поход к учету вибрационных параметров асинхронных двигателей при изменении состояния конструктивных элементов // Вестник КГУ им М. Остроградского. – Электрические машины и аппараты, 2010. − Вып. 4 (63), Часть 3.

8 **Исакович, М. М., Клейман, Л. И., Перчанок, Б. Х.** Устранения вибраций электрических машин. – Л. : Энергия, 1969. − 216 с.

9 ДИАМЕХ 2000. Вибродиагностика и Балансировка. Почувствуйте вибрацию! Корпоративное издание АО «Павлодарский нефтехимический завод» [Электронный ресурс]. – URL: http://www.diamech.ru/pnhz\_vibration.pdf.

10 Вибрация и вибродиагностика судовог о электрооборудования / А. А. Александров, А. В. Барков, Н. А. Баркова, В. А. Шафранский. – Л. : Судостроение, 1986.

11 **Сидельников, Л. Г., Афанасьев, Д. О.** Контроль технического состояния асинхронных двигателей в процессе эксплуатации // Пермский национальный исследовательский политехнический университет, Пермь, Россия. – 2015.

12 А.С. № 917136. СССР. Устройство для обнаружения повреждений стержней короткозамкнутого ротора асинхронного двигателя // Рассказчиков А. В., Савельев В. А. и др. Опубл. 30.03.82.

13 А.С. № 1653077. СССР. Электрическая машина // Каплунов В. Б., Кузьмин В. В. и др. Опубл. 30.05.91.

14 **Иванов-Смоленский, А. В.** Электрические машины. – М. : Энергия,  $1980 - 909$  c.

15 А с. № 1205234. СССР. Электрическая машина с устройством контроля витковых замыканий в обмотке ротора // Фащук В. И., Благой В. М., Коробков В. А. Опубл. 15.01.86.

16 А. с. № 1095315. СССР. Обмотка электрической машины или аппарата // Бурыкин В. В., Савельев В. А., Павлов Г. М. Опубл. 07.01.92.

17 **Новожилов, А. Н., Полищук, В. И., Исупова, Н. А.** Обзор способов диагностики эксцентриситета ротора машин переменного тока / Изв. вузов. Электромеханика, 2011. – № 6. – С. 26-29.

18 **Бессонов, Л. А.** Теоретические основы электротехники. – М. : Высшая школа, 1967. – 775 с.

19 А.С. СССР №1332466/ Способ измерения динамического эксцентриситета электрической машины / Бакшеев Н. В., Грюнер А. И. и др., Официальный бюллетень № 31, Опубл. 23.08.1987.

20 Инновационный патент РК. №25896, МПК Н02Н 7/06, Н02Н 7/08, Н02К 11/00 Способ диагностики эксцентриситета ротора электрической машины / Новожилов А. Н., Исупова Н. А. Заявитель и патентообладатель Павлодарский государственный университет им. С. Торагырова (KZ).  $-$  No 2011/0753.1.

ПМУ Хабаршысы Вестник ПГУ, ISSN: 1811-1858. *Серия энергетическая*. №4. 2016

Материал поступил в редакцию 08.12.16.

*А. Н. Новожилов<sup>1</sup> , А. О. Юсупова<sup>1</sup> , Т. А. Новожилов<sup>2</sup>*

**Электр машиналардың ротор эксцентритетін анықтау әдісін таңдау** 1 С. Торайғыров атындағы Павлодар мемлекеттік университеті, Павлодар қ.; 2 Омбы мемлекеттік университеті, Ресей, Омбы қ. Материал 08.12.16 баспаға түсті.

*A. N. Novozhilov<sup>1</sup> , A. O. Yussupova<sup>1</sup> , T. A. Novozhilov<sup>2</sup>*

**Choice of method for detection of electrical machinery rotor eccentricity** 1 S. Toraighyrov Pavlodar State University, Pavlodar, Kazakhstan; 2 Omsk State University, Omsk, Russia. Material received on 08.12.16.

*Қазіргі заманғы айналмалы электр машиналардың кеңінен энергиясын түрлендіру үшін басты диск ретінде электр энергетикасы пайдаланылады. Бұл мақалада біз электр вагондардың ротор эксцентри диагностиканың ең танымал әдістерінің талдау жүргізді. Электр машинаның ротордың эксцентри одан әрі сараптау және диагностика үшін артықшылықты әдістеріне қорытынды таңдау, өлшеу дәлдігі мен сезімталдығы, оны пайдалану мүмкіндігі туралы негізделген.*

*Modern rotating electrical machines are widely used in the power industry as the main drive for the transformation of energy. In this paper we performed an analysis of the most known methods of diagnostics of rotor eccentricity of electric cars. The final choice of the preferred methods*  for further examination and diagnosis of the eccentricity of the rotor of *the electric machine is based on the possibility of using it, measurement accuracy and sensitivity.*

УДК 621.313.13

# *А. Н. Новожилов<sup>1</sup> , А. О. Потапенко<sup>2</sup> , Т. А. Новожилов<sup>3</sup>*

 $1_{\text{I},\text{T.H.}}$ , профессор;  $2_{\text{J}}$ окторант PhD, кафедра «Электроэнергетика», Павлодарский государственный университет имени С. Торайгырова, г. Павлодар, Казахстан; 3к.т.н., ассистент, Омский государственный университет, г. Омск, Россия

e-mail: <sup>1</sup> novozhilova\_on@mail.ru; <sup>2</sup> alxopt@gmai.com; 3 timokvey@mail.ru

# *МОДЕЛИРОВАНИЕ ЭДС ОБМОТКИ СТАТОРА АСИНХРОННОГО ДВИГАТЕЛЯ С КОРОТКОЗАМКНУТЫМ РОТОРОМ В РЕЖИМЕ ВЫБЕГА*

*В статье представлен метод моделирования ЭДС обмотки статора асинхронного двигателя с короткозамкнутым ротором в режиме выбега. Для чего по осциллограмме были выделены характерные области, осуществлено моделирование токов в этих областях, приведен метод расчета намагниченности ротора после отключения. Приведены результаты расчета и моделирования ЭДС в характерных областях режима выбега.*

*Ключевые слова: асинхронный двигатель, короткозамкнутый ротор, режим выбега, ЭДС обмотки статора, характерные области режима выбега.*

## ВВЕДЕНИЕ

В настоящее время все чаще возникают предложения по диагностированию повреждения короткозамкнутой обмотки ротора асинхронного двигателя (АД) не в процессе эксплуатации, а в режиме выбега [1,2]. Это позволяет отстроиться от колебаний напряжения и частоты в питающей сети. Однако большая часть из них так и не реализована из-за отсутствия возможности анализа параметров токов и ЭДС в обмотках статора и ротора в этом режиме. В этой работе эту проблему предлагается решать следующим образом.

#### ОСНОВНАЯ ЧАСТЬ

Процесс изменения ЭДС Е<sub>1</sub> обмотки статора в режиме выбега АД в виде экспериментально полученной на АД 4АМ100L6Y3 осциллограммы показан на рисунке 1, полученный по схеме измерения на рисунке 2а, где Осц – осциллограф. Из него видно, что с момента отключения АД от сети

и до полной остановки ротора режим выбега можно условно разделить на интервалы времени I-III, которые соответствуют режиму работы АД в эксплуатационном режиме работы непосредственно перед выбегом, затухания токов в обмотке короткозамкнутого ротора и сразу после полной остановки ротора.

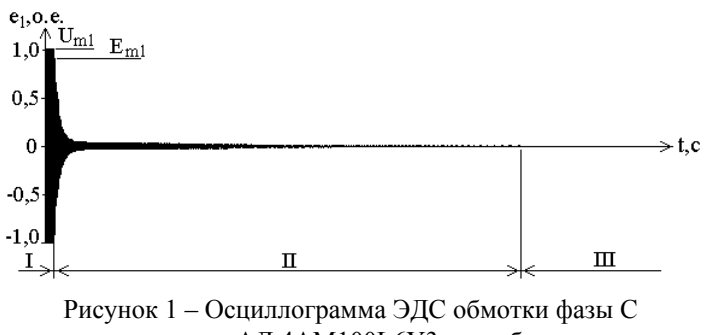

статора АД 4АМ100L6Y3 на выбеге

В соответствии с рисунком 1 эксплуатационный режим работы АД приходится на интервал времени I. При номинальном напряжении U. токи  $I_1$  и  $I_2$  обмотки статора и короткозамкнутого ротора определены величиной скольжения s ротора. Моделировать процессы в произвольном эксплуатационном режиме работы АД [3-5] можно по-разному. Например, использовать для этого Т-образную схему замещения, которая изображена на рисунке 2б. В этих режимах ключ К в ней замкнут, а в математической модели используется система уравнений

$$
\dot{U}_1 = \dot{I}_1[(R_1 + R_m) + j(X_1 + X_m)] + \dot{I}_2'(R_m + jX_m);
$$
  
\n
$$
0 = \dot{I}_1(R_m + jX_m) + \dot{I}_2'(R_2 / s + R_m) + (jX_2' + X_m),
$$
\n(1)

где  $\dot{U}_1 = U_m \sin \omega t$  – напряжение фазы сети, t - время;  $\omega$  – угловая частота напряжения сети;  $\dot{l}_1$  и  $\dot{l}_2$  – ток в обмотке статора и ротора,  $R_1$  и  $R_2$  – активное сопротивление обмотки статора и ротора,  $jX_1$  и  $jX_2$  – индуктивное сопротивление обмотки статора и ротора; R<sub>m</sub> и X<sub>m</sub> – сопротивления, определяемые тепловыми потерями в сердечнике АД от токов Фуко и потерями на его перемагничивание. Следует добавить, что приведенные величины схемы на рисунке 2 и системы (1) помечены штрихом.

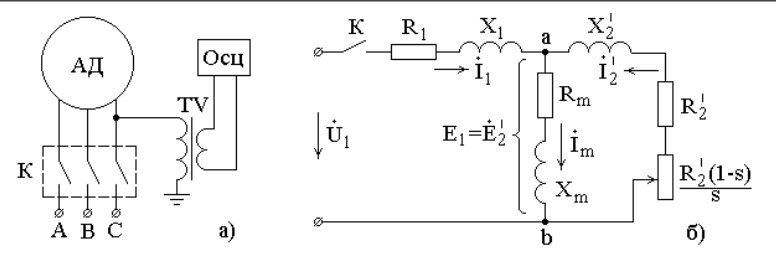

Рисунок 2 – Схемы измерения ЭДС обмотки статора и замещения АД.

Реальное значение тока в обмотке ротора по [6]

$$
\dot{\mathbf{I}}_2 = \mathbf{I}_2' / \mathbf{k}_1,\tag{2}
$$

где  $k_1 = (m_2 w_2 k_{02})/(m_1 w_1 k_{02})$  – коэффициент приведения;  $m_1$  и  $m_2 = Z_2$  – число фаз статора и ротора;  $w_1$  и  $w_2 = 0.5$  – число витков в статоре и роторе;  $k_{01}$  и  $k_{02} = 1 - \kappa$ оэффициенты распределения обмоток статора и ротора;  $\textnormal{Z}_{\textnormal{2}}$  – число стержней в короткозамкнутой обмотке ротора.

В результате, ЭДС обмотки статора определяется как

$$
e_1 = (\dot{I}_1 - \dot{I}_2)(R_m + jX_m)\sin(\omega t) = E_{1m} \sin(\omega t)
$$
. (3)

где ω – угловая частота сети.

Вид напряжения  $U_1$  по осциллограмме и зависимость амплитудного значения ЭДС обмотки статора  $E_{m1}$  от скольжения ротора АД 4АМ100L6Y3, полученная с использованием Т – образной схемы замещения, приведена на рисунке 3.

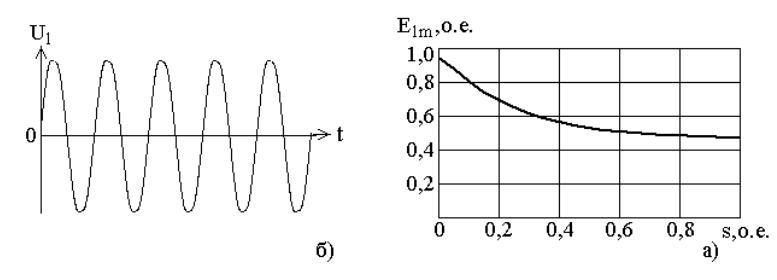

Рисунок 3 – Зависимости  $U_1 = f(t)$  и  $E_1 = f(s)$  АД 4АМ100L6Y3

Режим выбега АД начинается с момента отключения его от электрической сети и заканчивается при остановке ротора, то есть когда скольжение ротора *s* = 1. На рисунке 1 это интервал времени II. Для моделирования процессов в АД в этом интервале используется схема на рисунке 2, в которой ключ *К* разомкнут. При этом ток  $\,\dot{\rm l}_{1}$  в обмотке статора становится равным нулю, а ток  $\rm \dot{I}_2$  в обмотке ротора и амплитудное значение ЭДС  $\rm E_{\rm m1}$  в обмотке статора остаются теми же, что были в момент отключения АД. С учетом потери электрической нагрузки АД сопротивление нагрузки  $R_{\text{H}}^{'} = R_{2}^{'} (1 - s)/s$ также принимается равным нулю [9,10/3,4]. Затем из-за наличия в цепи обмотки ротора активных сопротивлений  $\rm R_2$  и  $\rm R_m$  происходит затухание токов  $\dot{I}_1$  и ЭДС  $\dot{E}_1$ . Поэтому в этом интервале времени с учетом [5, 6] ток  $i'_2$  и ЭДС  $e'_2$  определяются как

$$
i'_{2} = I'_{2m} e^{pt} \mathbf{H} \mathbf{e}_{1} = e'_{2} = E'_{2m} e^{pt}, \qquad (4)
$$

где показатель затухания  $p = -(R_m + R_2) / (L_m + L_2)$  определяется из составляемого по схеме на рисунке 2 и приравненного нулю характеристического уравнения;  $L_m = X_m / \omega$  и  $L_2 = X_2 / \omega$ .

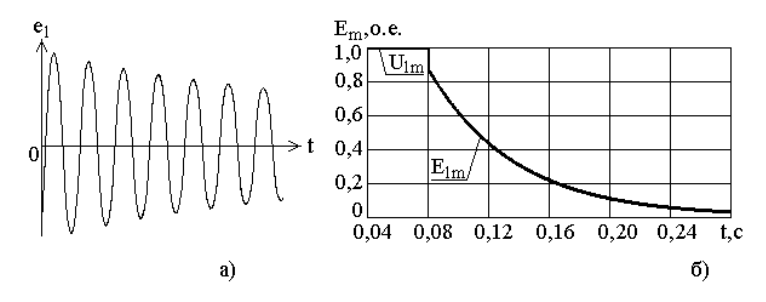

Рисунок 4 – Форма ЭДС и зависимость  $E_1 = f(t)$  АД 4АМ100L6Y3

Одновременно с затуханием тока в обмотке ротора под воздействием момента сопротивления создаваемого подшипниками, вентилятором и приводным механизмом происходит замедление угловой скорости вращения ротора. В результате ЭДС в обмотках статора изменяется не только по величине, но по частоте как

$$
e_1 = e_2' = E_{2m}' e^{pt} \sin [\omega (1 - s)t].
$$
 (5)

Вид осциллограммы ЭДС e<sub>1</sub> в самом начале интервала времени II при скольжении ротора s =0,012, а также зависимости амплитудного значения этой ЭДС E<sub>m1</sub> в зависимости от скольжения ротора АД 4АМ100L6Y3, полученная с использованием Т – образной схемы замещения, приведена на рисунке 3. При этом погрешность моделирования не превышала 10-15 %.

Из уравнения (3) следует, что процесс затухания токов в обмотке ротора бесконечен. Однако, как показали многочисленные эксперименты, уже непосредственно перед остановкой ротора их величина столь незначительна, что ЭДС индуцируемая ими в обмотке статора становится соизмеримой с ЭДС вызванной намагниченностью сердечника ротора, а также «белым шумом» записывающего устройства в виде АЦП и ПК. В результате ЭДС индуцируемая в обмотке статора в конце интервала времени II и после остановки ротора будет иметь вид кривой линии, приведенной на рисунке 5а и 5б соответственно.

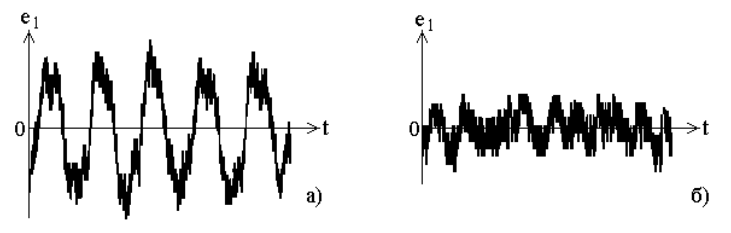

Рисунок 5 – ЭДС в обмотке статора в конце интервала времени II и после остановки ротора

В связи с этим следует добавить, что ток в короткозамкнутой обмотке ротора после отключения АД в соответствии с [6] вызывает намагниченность сердечника ротора. При этом [7] напряженность магнитного поля от тока в стержне короткозамкнутой обмотки распределяется в воздушном зазоре величиной δ как

$$
H_c(\alpha) = \frac{I_c}{2\delta} (1 - \alpha/\pi),
$$
 (6)

где α – угол, определяющий по рисунку 6 место положения точки, в которой рассчитывается  $\mathrm{H}_{_{\mathrm{c}}}$ .

В соответствии с [4] непосредственно перед отключением АД ток в стержнях обмотки ротора распределяется синусоидально. При этом амплитудное значение тока в стержне определяется как

$$
I_c = \frac{2I'_{2m}}{k_i} \sin(\pi p/Z_2),
$$
 (7)

В результате, токи в стержнях обмотки ротора сразу после отключения АД формируют магнитное поле в воздушном зазоре с напряженностью

$$
\dot{\mathbf{I}}_2 = \sum_{k=1}^{Z_2} \frac{\mathbf{I}_{\mathcal{C}k}}{2\delta} (1 - \frac{\alpha_k}{\pi}),\tag{8}
$$

которое остается в АД и после затухания токов в стержнях. Распределение токов в стержнях короткозамкнутой обмотки ротора и напряженности магнитного поля в воздушном зазоре показано на рисунке 6а. При этом индукция магнитного поля  $B_{\infty}$  ротора после остановки АД определяется по  $H_{2m}$  и петле гистерезиса листов стали [6, 8] сердечника ротора так, как это показано на рисунке 6б.

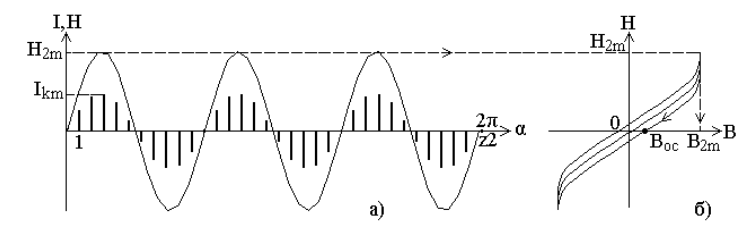

Рисунок 6 – Определение остаточной намагниченности сердечника ротора

### ВЫВОДЫ

1 Установлено, что моделирование процессов в режиме выбега АД следует осуществлять последовательно в эксплуатационном режиме работы непосредственно перед отключением, в процессе затухания токов в обмотке короткозамкнутого ротора и после полной остановке ротора.

2 Предложенный метод позволяет с погрешностью 10-15 % моделировать ЭДС на выводах обмотки фазы статора асинхронного двигателя в процессе затухания токов в обмотке ротора и величины намагниченности сердечника ротора после его остановки.

# СПИСОК ИСПОЛЬЗОВАННЫХ ИСТОЧНИКОВ

1 **Калiнов, А. П., Ухань, Ж. I., Журдин, I. В.** Метод дiaгностики пошкоджень стрижнiв ротора // Вiсник КДПУ. – 2009. – № 4(57). – Ч.1.  $- C. 988 - 101.$ 

2 **Загирняк, М. В., Ромашихина, Ж. И., Калипов, А. П.** Диагностика повреждений стержней ротора в асинхронном двигателе на основании анализа его магнитного поля // Вiсник НТУ «ХПI). – 2012. – № 49(955).  $- C. 38-47.$ 

3 **Петров, Г. Н.** Электрические машины. Ч.2. Асинхронные машины и синхронные машины. – М. : Л. : Энергия, 1968. – 224 с.

4 **Иванов-Смоленский, А. В.** Электрические машины. – М. : Энергия,  $1980. - 909$  c.

5 **Новожилов, А. Н.** Математическое моделирование эксплуатационных и аварийных режимов работы асинхронных двигателей // Электричество.  $-2000$ . –  $N_2$  5. – C. 37-41.

6 **Бессонов, Л. А.** Теоретические основы электротехники. – М. : Высшая школа, 1967. – 168 с.

7 **Геллер, Б., Гамата, В.** Высшие гармоники в асинхронных машинах. – М. : Энергия, 1981. – 351 с.

8 **Домбровский, В. В., Хуторецкий, Г. М.** Основы проектирования машин переменного тока. – Л. : Энергия, 1974. – 504 с.

Материал поступил в редакцию 08.12.16.

## *А. Н. Новожилов<sup>1</sup> , А. О. Потапенко<sup>1</sup> , Т. А. Новожилов<sup>2</sup>*

**Қысқа тұйқталған роторлы асинхронды қозғатқыштын жүгіру режимындегі стартор орамында ЭҚК-ны моделдеу** 

> 1 С. Торайғыров атындағы Павлодар мемлекеттік университеті, Павлодар қ.; 2 Омбы мемлекеттік университеті, Ресей, Омбы қ. Материал 08.12.16 баспаға түсті.

*A. N. Novozhilov<sup>1</sup> , A. O. Potapenko<sup>1</sup> , Т. А. Novozhilov<sup>2</sup>*

**Modeling of EMF stator's winding induction motor with square-cage rotor in rundown regime** 

> 1 S. Toraighyrov Pavlodar State University, Pavlodar, Kazakhstan; 2 Omsk State University, Omsk, Russia. Material received on 08.12.16.

*Мақалада қысқа тұйқталған роторлы асинхронды қозғатқыштын жүгіру режимындегі стартор орамында ЭҚК-ны моделдеу тәсілі көрсетілген. Ол үшін осциллограммада керекті аймақтар ерекшеленген, сол аймақтардағы тоқтарды модедеу жүргізіген, ротордың сөндiруден кейiнгі магниттелгендiгiнiң есептеуi келтірілген. Келтіріген аймақтарағы жүгіру режиміндегі ЭҚК моделдеуі және естеудің нәтижелері көрсетілген.*

*The method of modeling of EMF stator's winding induction motor with square-cage rotor in rundown regime is presented in the article. Typical scopes were selected of oscilloscope, the simulation of currents in these scopes was executed, and the method of calculating rotor magnetism after clearing is presented. The results of calculation and simulation of EMF in typical scopes in rundown regime are presented.*

# УДК 620.92.620.62 (6)

# *А. К. Оразбекова*

аспирант, кафедра «Электроснабжение промышленных предприятий», Национальный исследовательский Томский политехнический университет, г. Томск, Россия e-mail: oka-a7@mail.ru

# *АНАЛИЗ ПОТЕНЦИАЛА СОЛНЕЧНОЙ ЭНЕРГИИ В РЕГИОНАХ КАЗАХСТАНА И ПРИМЕНЕНИЯ ЕГО В АПК*

*В статье приведен обзор возможности применения возобновляемых источников энергии в сельское хозяйство, а также представлены графики поступления солнечной энергии на горизонтальные поверхности регионов Казахстана.*

*Ключевые слова: солнечная энергия, мощность солнечного излучения, интенсивность радиации*

### ВВЕДЕНИЕ

Энергия – основа высокого уровня жизни, развитой экономики и национальной безопасности современных государств. Во всем мире в области энергетики на сегодняшний день существует тенденция широкого применения возобновляемых источников энергии (ВИЭ).

Эффективное использование энергии и возобновляемых ресурсов является необходимым условием устойчивого развития Республики Казахстан в XXI веке. По данным Министерство охраны окружающей среды РК потенциальные резервы использования этих ресурсов в Казахстане оцениваются в 12 миллиардов долларов в год. В Концепции перехода к устойчивому развитию РК на 2007-2024 годы, утвержденной Указом Президента РК № 216 от 14 ноября 2007 года, в качестве важнейшей задачи определено повышение показателя эффективности использования ресурсов (ЭИР).

В соответствии со Стратегическим планом развития РК до 2020 года доля ВИЭ в общем объеме электропотребления должна составить 1,5 % к 2015 году и более 3 % – к 2020 году [6].

Согласно заявлению президента Международного исследовательского центра по возобновляемой энергетике, профессора Насир Эль Басама, Казахстан имеет большой потенциал для развития солнечной энергетики.

Ученый отметил, что климатические условия страны являются благоприятными для развития гелиоэнергетического комплекса. Потому что климат страны на территории Казахстана является прохладным и в связи с этим эффективность солнечных установок повышается. Исследователями было доказано, что функционирование гелиоустановок в условиях низких температур является более эффективным, чем в условиях жаркого климата.

При определении практической целесообразности использования солнечной энергии исходят из того, что плотность ее в южных широтах в течение 1-2 часов достигает 1 кВт\м<sup>2</sup>. Тогда как в большинстве районов Земли средняя мощность светового излучения составляет 200-250 Вт\м<sup>2</sup>. Продолжительность солнечного сияния, обеспечивающего поступление лучистой энергии на горизонтальную поверхность в пределах 1280-2300 кВт.ч./м<sup>2</sup>, составляет от 2000 до 3000 часов в год из 8760 (8736) часов.

### ОСНОВНАЯ ЧАСТЬ

В послании Президента республики «Казахстан-2030» указывается, что в числе одного из приоритетных направлений развития рыночной экономики является интенсификация сельского хозяйства. Стратегия развития энергетики АПК ставит важную проблему, это снижения энергоемкости производства продукции молочного животноводства. Для этого, необходимо решить ряд научно-технических задач по техническому переоснащению систем энергообеспечения фермерских хозяйств.

Качественно нового уровня сельскохозяйственного производства можно достичь, благодаря развитию энергетической базы и соответствующего машинного обеспечения. Производительность фермерских хозяйств тесно связана с энергопотреблением, зависящим от применяемых технологий и экономических факторов.

Современный АПК в значительной степени зависит от традиционных источников энергии (уголь, жидкое топливо, природный газ и др.), что усугубляет перспективы машинных технологий. Предстоящее уменьшение добычи нефти потребует не только принципиально новых технологий, но и изменит их структуру. АПК станет одним из основных потребителей ВИЭ.

ПМУ Хабаршысы Вестник ПГУ, ISSN: 1811-1858. *Серия энергетическая*. №4. 2016

Аграрный сектор Казахстана является многоукладным хозяйством, где наряду с коллективными производителями сельскохозяйственной продукции существуют частные фермерские и крестьянские хозяйства. В регионах Казахстана свыше 100 фермерских хозяйств, удаленных от централизованной системы электроснабжения более чем на 7 км, свыше 500 хозяйств на 3–5 км.

Традиционное применение для автономного электроснабжения передвижных топливных электростанций сопряжено с проблемами использования ископаемого углеводородного сырья. Использование альтернативных источников на основе возобновляемых источников энергии является актуальным, в связи с интенсивным ростом цен на нефтепродукты, и на газ. Также играет роль негативное экологическое воздействие на окружающую природную среду.

Территория Казахстана расположена между 40 и 50 ° северной широты 70 и 80 ° восточной долготы. Период с положительными температурами воздуха составляет на Западе 9-10 месяцев, на Востоке 8-9 месяцев, но жарких дней на Востоке значительно больше чем на Западе. Сухой жаркий климат характеризуется совокупностью характерных для местности метеорологических условий: продолжительным (более 100 дней в году) знойным летом, высокими температурами воздуха (абсолютной более 40 ° С, среднесуточной температурой самого жаркого месяца более 20 °С) и средней относительной влажностью воздуха менее 50 %, случайными осадками [3]. Климат характеризуется большим числом ясных дней (особенно в летний период), высокой температурой воздуха и незначительным количеством атмосферных осадков в течение года.

Солнечная радиация это поступающая на Землю энергия солнечного излучения в виде потока электромагнитных волн. Солнце распространяет вокруг себя мощное электромагнитное излучение. Солнечная радиация поступает на земную поверхность различными путями:

1) прямая радиация: поступление радиации непосредственно от Солнца, если оно не закрыто облаками;

2) рассеянная радиация: поступление радиации от небесного свода или облаков, рассеивающих солнечные лучи;

3) тепловая радиация: поступление радиации происходит от атмосферы, нагревшейся в результате воздействия радиации.

Прямая и рассеянная радиация поступает только днем. Вместе они составляют суммарную радиацию. Та солнечная радиация, которая остается после потери на отражение от поверхности, называется поглощенной [5].

Проанализируем данные о величине поступающей солнечной радиации на горизонтальную поверхность для регионов Казахстана.

В табл. 1 приведены средние интенсивности солнечной радиации (суммарной, прямой и рассеянной) и радиационного баланса в сроки наблюдений на актинометрических станциях. Интенсивности радиации, помешенные в таблицу 1 характерны для средних условий облачности [3].

| $N_{\!2}$ | Город  | Время, ч.м. | январь | май  | июль | октябрь |
|-----------|--------|-------------|--------|------|------|---------|
| 1         | Алматы | 6.30        |        | 0,28 | 0,32 | 0,03    |
|           |        | 9.30        | 0,27   | 0,84 | 0,93 | 0,54    |
|           |        | 12.30       | 0,46   | 0,98 | 1,10 | 0,70    |
|           |        | 15.30       | 0,13   | 0,55 | 0,70 | 0,26    |
|           |        | 18.30       |        | 0,06 | 0,11 |         |
| 2         | Астана | 6.30        |        | 0,34 | 0,33 | 0,02    |
|           |        | 9.30        | 0,17   | 0,84 | 0,80 | 0,33    |
|           |        | 12.30       | 0,36   | 0,92 | 0,91 | 0,43    |
|           |        | 15.30       | 0,07   | 0,59 | 0,64 | 0,16    |
|           |        | 18.30       |        | 0,11 | 0,15 |         |
| 3         | Актобе | 6.30        |        | 0,34 | 0,35 | 0,02    |
|           |        | 9.30        | 0,20   | 0,91 | 0,94 | 0,43    |
|           |        | 12.30       | 0,39   | 1,02 | 1,07 | 0,54    |
|           |        | 15.30       | 0,11   | 0,66 | 0,72 | 0,21    |
|           |        | 18.30       |        | 0,11 | 0,16 |         |

Таблица 1 – Интенсивность радиации, срочные наблюдения (кал/см<sup>2</sup>мин)

Данные таблицы 1 переведены в единицы международной системы и получены суммарные мощности солнечного излучения в сутки для каждого региона Казахстана. Данные приведены в таблице 2.

Таблица 2 – Суммарная интенсивность солнечного излучения в сутки (Bт/м $^2$ )

| Месяц/ время                                         | 0.30 | 6.30   | 9.30   | 12.30  | 15.30  | 18.30 |  |  |  |
|------------------------------------------------------|------|--------|--------|--------|--------|-------|--|--|--|
| г. Алматы (Алматинская область) ( $\varphi$ ° = 43°) |      |        |        |        |        |       |  |  |  |
| январь                                               |      |        | 188,46 | 321,08 | 90,74  |       |  |  |  |
| май                                                  |      | 195,44 | 586,32 | 684,04 | 383,9  | 41,88 |  |  |  |
| июль                                                 |      | 223,36 | 649,14 | 767,8  | 488,6  | 76,78 |  |  |  |
| октябрь                                              |      | 20,94  | 376,92 | 502,56 | 181,48 |       |  |  |  |
| г. Астана (Акмолинская область) (ф° = 51°)           |      |        |        |        |        |       |  |  |  |
| январь                                               |      |        | 118,66 | 251,28 | 48,86  |       |  |  |  |
| май                                                  |      | 237,32 | 586,32 | 642,16 | 411,82 | 76,78 |  |  |  |
| июль                                                 |      | 230,34 | 558,4  | 635,18 | 446,72 | 104,7 |  |  |  |
|                                                      |      |        |        |        |        |       |  |  |  |

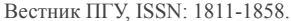

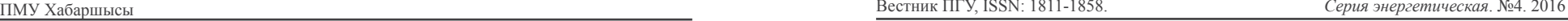

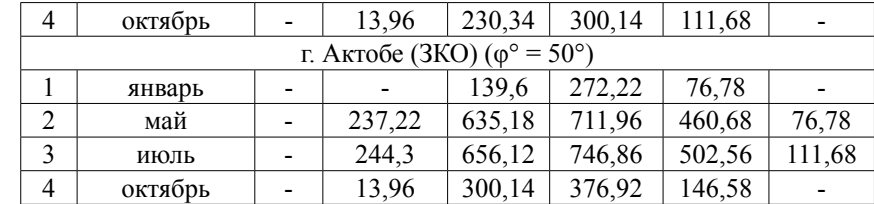

Основываясь на данных таблицы, построены суточные графики суммарной интенсивности солнечного излучения на горизонтальную поверхность городов Астана, Актобе и Алматы по месяцам январь, май, июль и октябрь.

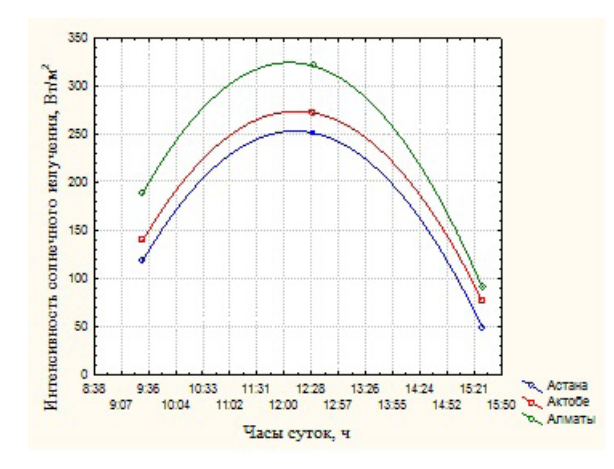

Рисунок 1 – Изменение значений плотности солнечного излучения на горизонтальную поверхность для января

По рисунку 1 можно увидеть, что максимальная суммарная плотность солнечного излучения г. Алматы в январе составляет 321,08 Вт/м<sup>2</sup> и оно больше чем в последних двух городах Астана и Актобе.

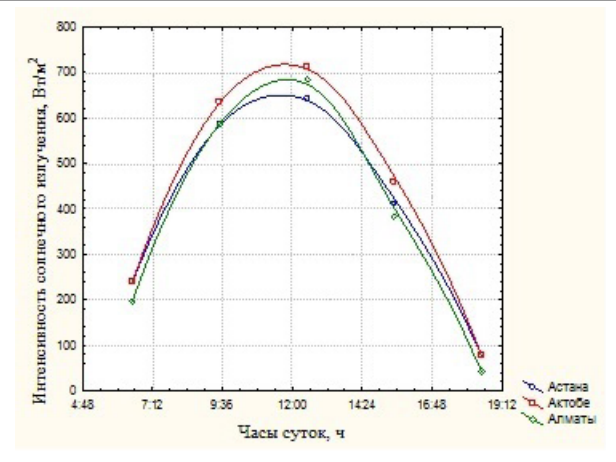

Рисунок 2 – Изменение значений плотности солнечного излучения на горизонтальную поверхность для мая

Как видно из рисунка 2, в мае максимальная суммарная плотность солнечного излучения г. Актобе равна 711,96 Вт/м<sup>2</sup> и по сравнению январь месяцем, оно больше.

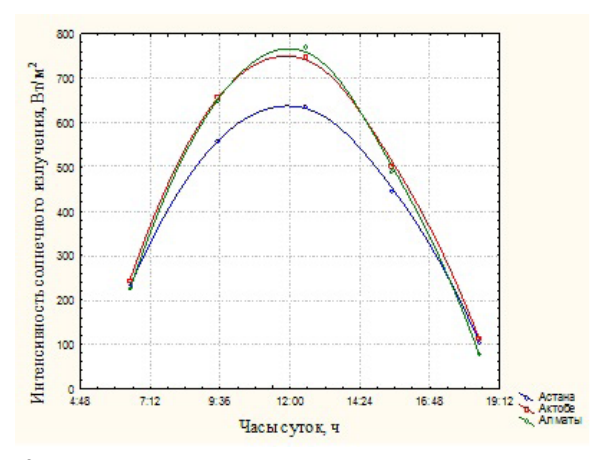

Рисунок 3 – Изменение значений плотности солнечного излучения на горизонтальную поверхность для июля

А на рисунке 3 показана, что в июле месяце максимальная суммарная плотность солнечного излучения г. Алматы составляет 767,8 Вт/м<sup>2</sup>. Это значить, что активность солнечного излучения в южном регионе больше чем в городах Актобе и Астана.

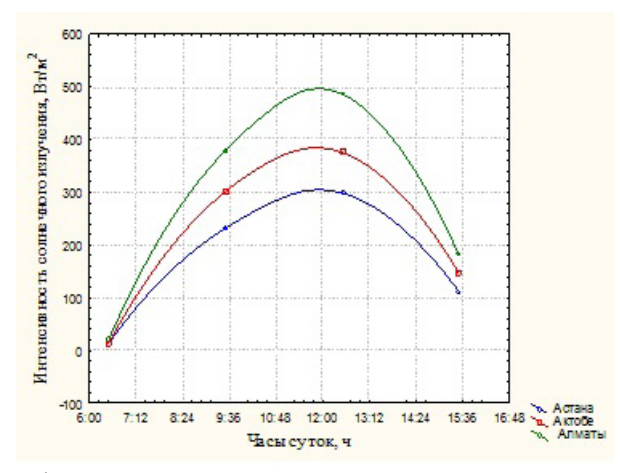

Рисунок 4 – Изменение значений плотности солнечного излучения на горизонтальную поверхность для октября

Из рисунка 4 видно, что максимальная суммарная плотность солнечного излучения г. Алматы в октябре составляет 502,56 Вт/м<sup>2</sup>. По сравнению с городами Актобе и Астана.

В зимние время в период с 0 до 9.30 и с 16.00 до 24.00 часов плотность солнечного излучения радиации минимальны, в связи восходом и закатом солнца. Но в период суток с 10 до 15.30 часов для зимнего времени и в период суток с 6.30 до 18.30 для летнего периода поступающая солнечная радиация может быть непосредственно, использована для выработки электроэнергии.

Таким образом, потенциал поступления солнечной радиации на горизонтальную территорию регионов Казахстана имеется, что способствует эффективному использованию солнечной энергии. Продолжительность солнечного сияния и интенсивность радиации в летнее время, благоприятствуют использованию солнечной энергии для электроснабжения сельскохозяйственных потребителей.

#### ВЫВОДЫ

Сегодня использование ВИЭ стало важным и обязательным направлением развития энергетики будущего. И Казахстан в этом плане обладает всеми необходимыми ресурсами. А с учетом дефицита электроэнергии в стране, более широкое применение альтернативных источников приобретает

особое значение. Основными направлениями в энергетической политике для достижения целей устойчивого развития в соответствии с Концепцией перехода Казахстана на 2007-2024 должны стать эффективное использования энергии и повышенное использование ВИЭ. Одной из основных функций ВИЭ должно стать энергоснабжение потребителей в районах с низкой плотностью энергопотребления.

Возобновляемая энергетика должна стать ключевым фактором развития отдаленных регионов страны.

# СПИСОК ИСПОЛЬЗОВАННЫХ ИСТОЧНИКОВ

1 «Стратегия «Казахстан-2050» – новый политический курс состоявшегося государства» Послание Президента Республики Казахстан – Лидера нации Нурсултана Назарбаева народу Казахстана. – Астана, – 2012.

2 «Казахстан в новой глобальной реальности: рост, реформы, развитие». Послание Президента Республики Казахстан Н. А. Назарбаева народу Казахстана. – Астана, 2015.

3 Справочник по климату СССР. Казахская ССР. Солнечная радиация, радиационный баланс и солнечное сияние. 18 выпуск. Часть 1. / Ответственные редакторы Зайченко, Т.Ф., Комарова, Г.Ф. – Ленинград : Гидрометеоиздат, 1967. – 118 с.

4 **Стукач, В. О.** Программный комплекс STATISTICA в решении задач управления качеством : Учебное пособие. – Изд. ТПУ. – 2011.

5 [https://geographyofrussia.com/solnechnaya-radiaciya.](https://geographyofrussia.com/solnechnaya-radiaciya/)

6<http://group-global.org/kk/node/15264>.

Материал поступил в редакцию 08.12.16.

### *А. К. Оразбекова*

**Қазақстан аймақтарына түсетін күн сәулесі потенциалын талдау және оны агроөнеркәсіптік кешенінде қолдану** 

> Томск саяси техникалық Ұлттық зерттеу университеті, Томск қ., Ресей. Материал 08.12.16 баспаға түсті.

## *A. K. Orazbekova*

**Analysis of the solar energy potential in the regions of Kazakhstan and its application in the agricultural sector** 

> NR Tomsk Polytechnic University, Tomsk, Russia. Material received on 08.12.16

*Мақалада ауыл шаруашылығында жаңартылатын энергия көздерін қолдану мүмкіндіктеріне шолу жасалған, сонымен қатар күн сәулесінің жер бетіне түсу графиктері келтірілген.*

*The article provides an overview of possible applications of renewable energy in agriculture, as well as provides solar receipt graphics.*

## УДК 621.311.26

# *Е. Ж. Сарсикеев<sup>1</sup> , Р. М. Мустафина<sup>2</sup> , Д. Б. Мустафина<sup>3</sup>*

<sup>1</sup>к.т.н., PhD, ст. преподаватель, Казахский агротехнический университет имени С. Сейфуллина, г. Астана, Казахстан; <sup>2</sup> к.т.н., профессор, Павлодарский государственный университет имени С. Торайгырова, г. Павлодар, Казахстан; 3 магистрант, Национальный исследовательский Томский политехнический университет, г. Томск, Россия

e-mail: 'sarsikeyev.ermek@yandex.ru; <sup>2</sup>mustafina\_rm@mail.ru

# *ТЕХНИКО-ЭКОНОМИЧЕСКОЕ СРАВНЕНИЕ ВАРИАНТОВ ЭЛЕКТРОСНАБЖЕНИЯ В АВТОНОМНЫХ СИСТЕМАХ НА БАЗЕ ВОЗОБНОВЛЯЕМЫХ ИСТОЧНИКОВ ЭНЕРГИИ*

*В статье рассматриваются задачи рационального состава оборудования для энергетических комплексов электроснабжения децентрализованных потребителей с использованием накопителей электроэнергии, дизельных, ветровых и фотоэлектрических станций с учетом их характеристик. В качестве основного критерия оптимальности принят чистый дисконтированный доход, который наиболее точно отображает финансовые показатели проектов электроснабжения с возобновляемыми источниками.*

*Ключевые слова: оптимальность, состав оборудования, ветровая станция, дизельная станция, фотоэлектрическая станция, себестоимость.*

#### ВВЕДЕНИЕ

Экономическая эффективность проектов систем децентрализованного электроснабжения основывается в первую очередь, на возможных технических решениях по экономии дорогостоящего дизельного топлива, снижения установленной мощности генерирующего оборудования за счет замещения вырабатываемой возобновляемыми источниками энергии (ВИЭ) [1].

Учитывая вероятностный характер изменения параметров природных возобновляемых ресурсов [2, 3] и электрических нагрузок децентрализованных потребителей [4], а также их существенное взаимовлияние друг на друга, выбор режимов работы, видов и параметров накопителей энергии для таких систем становится достаточно сложной и неоднозначной задачей.

#### ОСНОВНАЯ ЧАСТЬ

Для природных возобновляемых источников энергии необходимы точные данные, формируемые многолетней статистикой, которые повышают точность решения задачи для конкретной схемы построения энергетической системы. Зачастую имеющейся справочной информации не достаточно или вовсе нет для подобных расчетов, поэтому точность получаемых результатов расчетов существенно снижается. Очевидно, что для практической реализации эффективных проектов автономных энергетических систем с возобновляемыми источниками необходимо проведение специализированных предпроектных работ с применением специальных методов и средств измерений, обеспечивающих формирование массивов метеорологических показателей в предполагаемом месте размещения электростанции.

Важнейшей задачей проектирования автономной энергетической системы является выбор рациональной схемы ее построения, подбор и согласование режимов работы основного энергетического оборудования. Задача осложняется тем, что сами схемы построения, режимы работы и параметры используемого энергетического оборудования могут существенно различаться [5].

Так как в большинстве практических случаев задача нахождения оптимального решения по построению автономной энергетической системы с использованием ВИЭ является многофакторной, ее успешное решение требует применения специализированного математического аппарата многопараметрической оптимизации. При этом применение универсальных математических пакетов для решения данной задачи практически невозможно, так как возникает необходимость создания специализированных баз данных с параметрами основного энергетического оборудования [6], массивами метеорологических показателей, перечня технических ограничений и т.п. В некоторых случаях с определенными допущениями возможна разработка собственного математического аппарата, позволяющего адаптировать данные метеорологических станций к задачам энергетики. Однако разрабатываемый математический аппарат требует

специальных навыков и все-таки, базируясь на теории вероятности, имеет гарантированную погрешность.

Для предварительной технико-экономической оценки эффективности проектов с использованием ВИЭ можно воспользоваться специализированными программными продуктами, наиболее известными из которых являются, например, Homer, RETScreen и др [7].

В качестве примера далее приведены результаты расчета в программном продукте Homer проекта электроснабжения для поселка Чагда Республики Саха (Якутия).

Состав оборудования автономной системы электроснабжения приведен на рисунке 1.

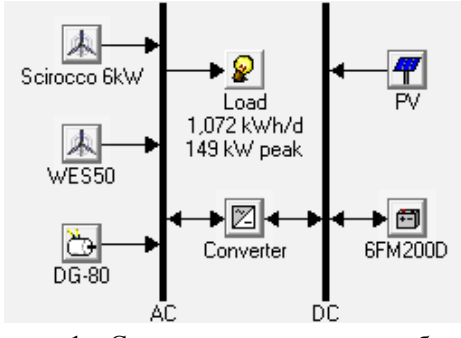

Рисунок 1 – Схема системы электроснабжения

Программа Homer позволяет составлять набор генерирующего, потребляющего и накопительного оборудования, рассчитывая технические и экономические показатели различных вариантов схемы.

В качестве основного генерирующего оборудования рассматриваемой энергетической системы приняты ветроэнергетическая установка Scirocco мощностью 5 кВт в количестве 0, 5, 10 и 20 шт; ветроэнергетическая установка WES-50 мощностью 50 кВт в количестве 0, 1, 2, 3 и 4 шт; дизельная генераторная установка CAT-80 мощностью 80 кВт в количестве 0, 1, 2 и 3 шт; фотоэлектрические модули ФСМ-250 мощностью 250 Вт в количестве 0, 200 и 400 шт.

Накопители электрической энергии представлены свинцово-кислотными аккумуляторами Vision 6FM200D напряжением 12 В, номинальной емкостью 200 А·ч каждая в количестве 0, 50, 100, 200, 300 и 500 шт.

Инвертор, согласующий аккумуляторные батареи и фотоэлектрические модули с нагрузкой, представлен инвертором фирмы SMA мощностью 20 кВт в количестве 0, 1, 2, 3, 4 и 5 шт.
Параметры электропотребления заданы в виде графиков электрических нагрузок на каждый час с возможностью корректировки на каждый месяц. Плотность распределения активной мощности нагрузки в разрезе суток на каждый месяц приведена на рисунке 2.

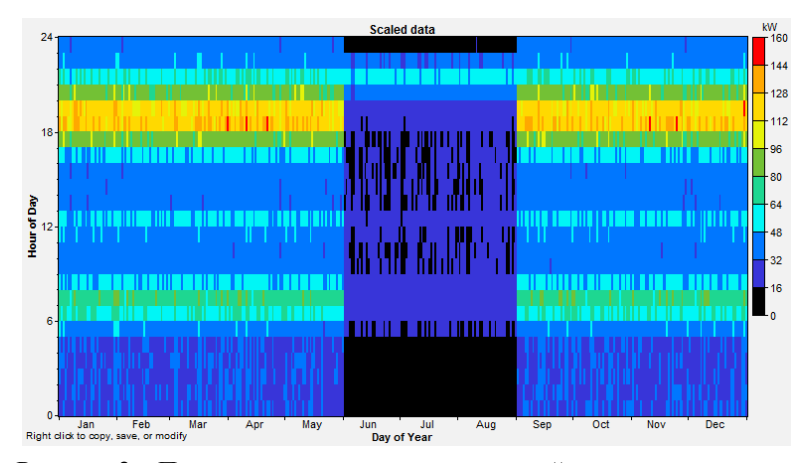

Рисунок 2 – Плотность распределения активной мощности нагрузки

Распределение удельной мощности солнечного излучения по месяцам для поселка Чагда приведено на рисунке 3.

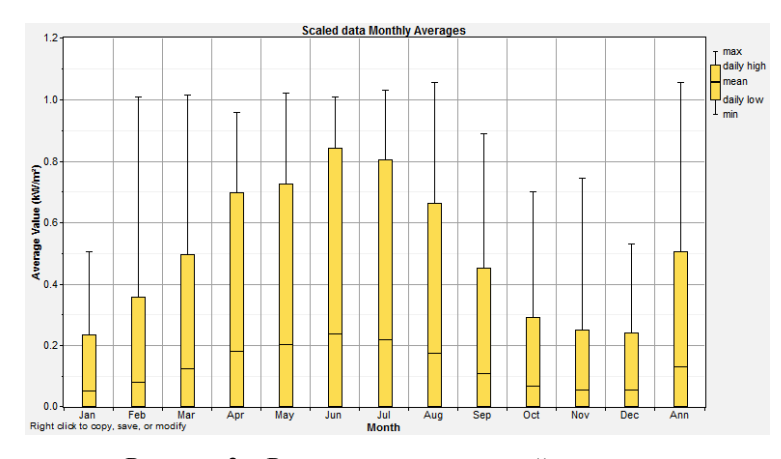

Рисунок 3 – Распределение удельной мощности солнечного излучения по месяцам

Аналогичным образом для ресурсов ветрового потока на рисунке 4 представлено распределение средней скорости ветра по месяцам.

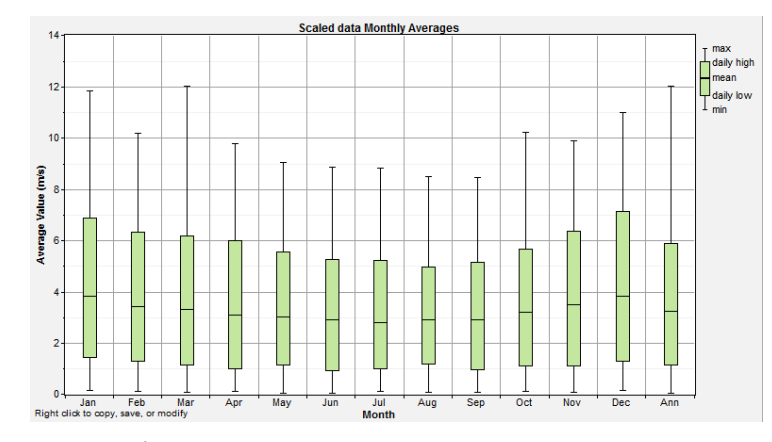

Рисунок 4 – Распределение средней скорости ветра по месяцам

Вероятность распределения скоростей ветра изображена на рисунке 5.

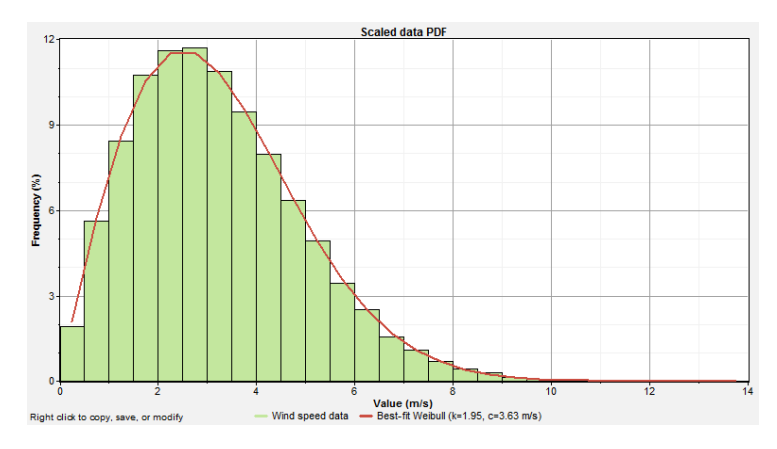

Рисунок 5 – Вероятность распределения скоростей ветра

Результатом расчета, представленный на рисунке 6, является список возможных вариантов и их сортировка согласно критерию TotalNPC (чистая приведенная стоимость), который учитывает инвестиции и затраты на эксплуатацию и реновацию.

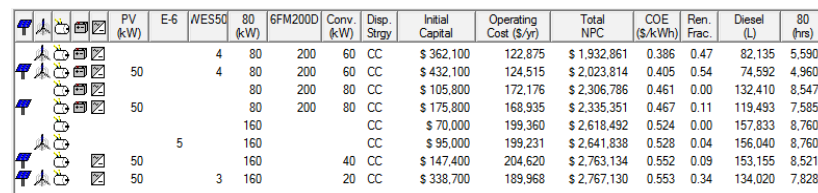

Рисунок 6 – Варианты схемы и их экономические показатели

В качестве примера к рассмотрению приняты два наиболее выгодных варианта схемы.

Вариант 1. В составе ветроэнергетических установок мощностью 250 кВт каждая в количестве 4 шт, дизель-генераторная установка мощностью 80 кВт в количестве 1 шт, свинцовых аккумуляторных батарей емкостью 250 А·ч каждая в количестве 200 шт, мощность инвертора 60 кВт.

Загрузка и распределение выработки электрической энергии источников питания в системе электроснабжения приведены на рисунке 7.

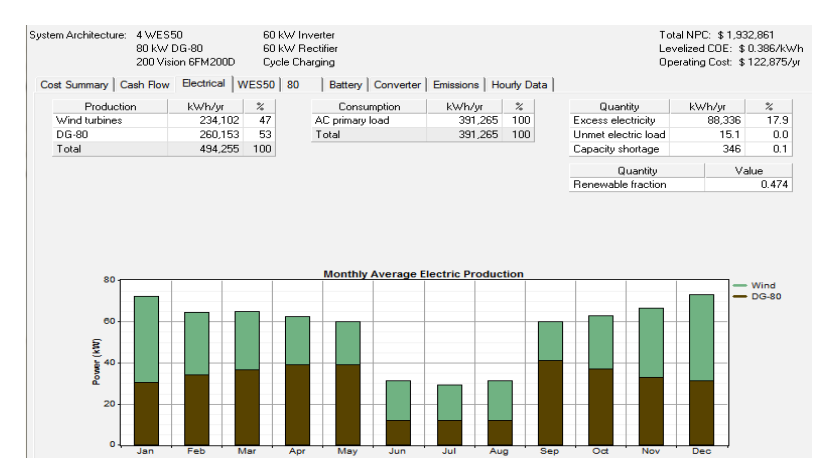

Рисунок 7 – Сводные данные по источникам питания

Вариант 2. Фотоэлектрические установки установленной мощностью 50 кВт; ветроэнергетических установок мощностью 250 кВт каждая в количестве 4 шт; дизель-генераторная установка мощностью 80 кВт в количестве 1 шт; свинцовые аккумуляторные батарей емкостью 250 А·ч каждая в количестве 200 шт; инвертор 60 кВт.

Загрузка и распределение выработки электрической энергии источников питания в системе электроснабжения приведены на рисунке 8.

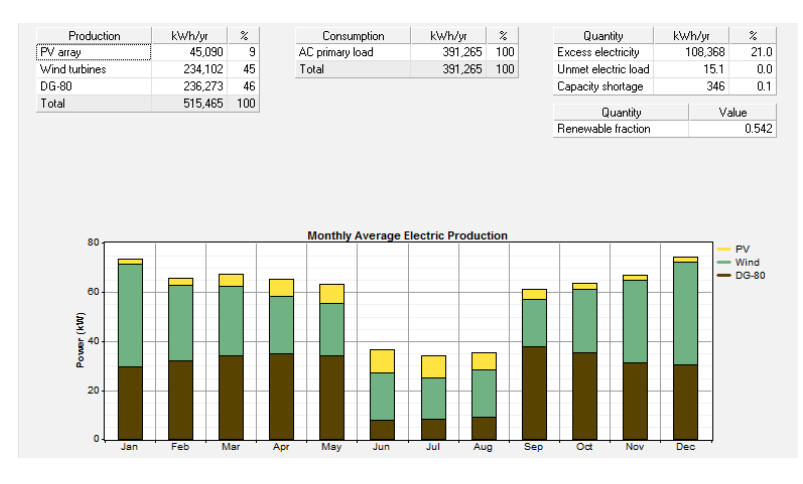

Рисунок 8 – Сводные данные по источникам питания

### ВЫВОДЫ

Себестоимость генерируемой электроэнергии для первого варианта составила  $0.386$  долл/к $B$ т·ч, а для второго варианта –  $0.405$  долл/к $B$ т·ч. Чистая приведенная стоимость первого варианта составила 1932,861 долл., а второго – 2023,814 долл. Доля возобновляемых источников в генерации электроэнергии для первого варианта составила 47,4 %, а для второго – 54,2 %. Наиболее экономически эффективным при данных условиях сравнения оказался первый вариант системы, в которой четыре ветротурбины мощностью 50 кВт, дизельная установка мощностью 80 кВт и аккумуляторные батареи в количестве 200 штук по 200 А·ч номинальной емкостью каждая.

Таким образом, уровень сложности технико-экономического обоснования проектов электроснабжения с участием возобновляемых источников энергии зависит от множества факторов, в частности, от конфигурации схемы, наличия и точности исходных данных по источникам питания и потребителю электроэнергии, а также от предъявляемых требований к расчетам.

Очевидно, что создание универсальной методики и средств ее реализации является сложной и трудозатратной работой, выполнение которой под силу квалифицированному персоналу, имеющему знания и навыки проведения технико-экономических расчетов в области возобновляемой и малой энергетики.

Материал поступил в редакцию 08.12.16.

# СПИСОК ИСПОЛЬЗОВАННЫХ ИСТОЧНИКОВ

1 **Лукутин, Б. В., Сарсикеев, Е. Ж., Шандарова, Е. Б.** Оценка техникоэкономической эффективности использования накопителей электроэнергии в автономной микрогидроэлектростанции // Современные проблемы науки и образования, 2015. – № 2-2. – С. 145.

2 **Обухов, С. Г., Плотников, И. А., Сарсикеев, Е. Ж.** Динамическая модель продольной составляющей скорости ветра // Современные проблемы науки и образования, 2013. – № 5. – С. 139.

3 **Обухов, С. Г., Сарсикеев, Е. Ж.** Моделирование продольной составляющей скорости ветра // В сборнике: Электроэнергия: от получения и распределения до эффективного использования. Национальный исследовательский Томский политехнический университет; Редакторы: Кудрин Б. И., Лукутин Б. В., Сайгаш А. С. 2012. – С. 74-75.

4 **Лукутин, Б. В., Сарсикеев, Е. Ж., Тентиев, Р. Б.** Моделирование электрической нагрузки микрогидроэлектростанции для электроснабжения автономных потребителей // В сборнике: Междисциплинарные исследования в области математического моделирования и информатики Материалы 5-й научно-практической internet-конференции. Ответственный редактор Ю. С. Нагорнов. – 2015. – С. 178-181.

5 **Сарсикеев, Е. Ж., Лукутин, Б. В., Мустафина, Р. М.** Методика выбора количества и мощности дизельных генераторов // В сборнике: Электротехника. Электротехнология. Энергетика сборник научных трудов VII международной научной конференции молодых ученых. Новосибирский государственный технический университет; Межвузовский центр содействия научной и инновационной деятельности студентов и молодых ученых Новосибирской области, – 2015. – С. 390-394.

6 **Шолохова, И. И., Сарсикеев, Е. Ж., Молдованова, Е. А.** Анализ и обработка экспериментальных данных по исследованию энергетических характеристик дизельной электростанции инверторного типа // В сборнике: Наука. Технологии. Инновации Сборник научных трудов: в 9 частях. Под редакцией М. Э. Рояка. 2015. – С. 41-44.

7 **Сарсикеев, Е. Ж., Романенков, А. И.** Применение накопителей электроэнергии в составе микроГЭС // В сборнике: Гидроэлектростанции в XXI веке. Сборник материалов Второй Всероссийской научно-практической конференции молодых ученых, специалистов, аспирантов и студентов.  $-2015$ .  $-$  C. 336-339.

## *Е. Ж. Сарсикеев<sup>1</sup> , Р. М. Мустафина<sup>2</sup> , Д. Б. Мустафина<sup>3</sup>*

**Жаңғыртылатын энергия көздері базасындағы автономды жүйелердегі электрмен жабдықтаудың нұсқаларын техниколық экономикалық салыстыру**

1 С. Сейфуллин атындағы Қазақ агротехникалық университеті, Астана қ., Қазақстан; 2 С. Торайғыров атындағы Павлодар мемлекеттік университеті, Павлодар қ., Қазақстан; 3 Ұлттық зерттеу Томск политехникалық университеті, Томск қ., Ресей. Материал 08.12.16 баспаға түсті.

## *E. Zh. Sarsikeyev<sup>1</sup> , R. M. Mustafina<sup>2</sup> , D. B. Mustafina<sup>3</sup>*

## **Technical and economic comparison of electric power supply options in the autonomous systems based on renewable energy sources**

 S. Seifullin Kazakh Agrotechnological University, Astana, Kazakhstan; S. Toraighyrov Pavlodar State University, Pavlodar, Kazakhstan; National Research Tomsk Polytechnic University, Tomsk, Russia. Material received on 08.12.16.

*Мақалада электр энергияның жинағыштарын, дизельдік, жел және фотоэлектрлік станциялардың сипаттамаларын ескерумен оларды пайдаланатын орталықтан тыс тұтынушыларды электрмен жабдықтаудың энергетикалық кешендерге арналған жабдықтардың оңтайлы құрамының есептері қарастырылады. Оңтайлылықтың негізгі критериі ретінде таза дисконтталған табыс қабылданды, ол жаңғыртылатын көздері бар электрмен жабдықтау жобаларының қаржылық көрсеткіштерінде ең дәл бейнеленеді.* 

*This paper considers the issues of rational equipment set for electric power supply complexes for decentralized consumers with using storage devices, diesel, wind and PV plants due to their characteristics. As the main optimal criterion the pure discount income is proposed, which most accurately reflects the financial performance of power engineering projects with renewable energy sources.*

УДК 665.6/7:519

## *Я. Сергеевс*

магистрант, Павлодарский государственный университет имени С. Торайгырова, г. Павлодар

# *О ПРИМЕНЕНИИ МАТЕМАТИЧЕСКИХ МОДЕЛЕЙ В МОДЕЛИРОВАНИИ ПРОЦЕССА КАТАЛИТИЧЕСКОГО КРЕКИНГА*

*В данной статье проведен обзор методов математического и программного моделирования процесса каталитического крекинга гидроочищенного вакуумного газойля установки типа Г-43-107, показываются возможные кинетические схемы и их реализация в виде математического описания процесса.* 

*Ключевые слова: каталитический крекинг, математическое моделирование, программное моделирование, кинетические схемы.* 

## ВВЕДЕНИЕ

Методы моделирования для прогнозирования и управления технологическими установками находят все большее распространение в нефтегазовой отрасли. Так, применение компьютерных и математических моделей позволяет вносить улучшения в ведении технологического процесса без внесения изменений в аппаратную часть установки, что зачастую довольно затруднительно [1, c. 34].

Ведущими направлениями, определяющими научно – технический прогресс в процессе каталитического крекинга, являются:

– повышение конверсии углеводородов, доли превращения сырья путем решения технологических задач;

– совершенствование катализаторов крекинга, их структуры и свойств;

– экологическое совершенствование, снижение выбросов в атмосферу;

– усовершенствование методов управления установкой и применение моделирования.

Более целесообразно применение математических моделей в их программной реализации в виде компьютерных программ, что повышает технологичность их применения.

ПМУ Хабаршысы Вестник ПГУ, ISSN: 1811-1858. *Серия энергетическая*. №4. 2016

### ОСНОВНАЯ ЧАСТЬ

В теоретическом плане при создании математических моделей используют фундаментальные уравнения. Так, для определения состояния потока массы веществ, энергии в форме теплоты или гидродинамики процесса используются соответствующие уравнения потоков для стационарных и нестационарных условий протекания процесса.

Реакцию каталитического крекинга нефтяных фракций, с учётом превращения только нефтяной фракции, молено представить в форме необратимой реакции 1-го порядка по сырью, в правой части кинетической схемы отмечается весь комплекс получаемых продуктов:  $A \rightarrow v \rightarrow A_1 + v \rightarrow A_2 + ...$  $v_n A_n$ , где *A* – исходное сырье,  $A_p$ ,  $A_p$ ,  $A_n$  – продукты крекинга.

К реакциям 1-го порядка можно отнести такие, как расщепление молекул углеводородов на молекулы меньшего размера, изомеризация парафиновых, непредельных и алкилароматических углеводородов, дегидроциклизация парафиновых и непредельных углеводородов, дегидрирование углеводородов всех 4-х классов (парафиновых, непредельных, нафтеновых и алкилароматических), диспропорционирование углеводородов.

К реакциям 2-го порядка относятся такие, как: гидрирование непредельных или ароматических углеводородов, алкилирование и переалкилирование ароматических углеводородов, алкилирование парафиновых и непредельных олефинами и другие реакции.

При каталитическом крекинге происходят следующие основные реакции: разрыв связей С-С, так называемое перераспределение водорода (гидрирование и дегидрирование), деалкилирование. дегидроциклизация, полимеризация. конденсация. Соотношение скоростей этих реакций зависит от состава сырья, типа катализатора и условий проведения процесса.

При каталитическом крекинге парафинов образуются главным образом менее высокомолекулярные алканы и олефины, причем содержание последних увеличивается с повышением молекулярной массы сырья. Более высокомолекулярные парафины расщепляются легче в отличие от низкомолекулярных. Крекинг парафинов нормального строения сопровождается вторичными реакциями, приводящими к образованию ароматических углеводородов и кокса, и обычно происходит труднее и менее глубоко, чем расщепление изопарафинов.

Большое внимание при создании модели процесса уделяется разработки кинетической модели, которые в своем развитии значительно эволюционировали. Одним из широко применяемых методов является пятистадийная схема.

Кинетическая схема лифт – реактора типа Г – 43 – 107 может быть представлена в виде:

$$
A_1 \xrightarrow{k_1} v'_2 A_2 + v'_3 A_3 + v'_4 A_4 + v'_5 A_5 + v'_6 A_6 + v'_7 A_7
$$
  
\n
$$
A_2 \xrightarrow{k_1} v'_3 A_3 + v'_4 A_4 + v'_5 A_5 + v'_6 A_6 + v'_7 A_7
$$
  
\n
$$
A_3 \xrightarrow{k_1} v''_4 A_4 + v''_5 A_5 + v''_6 A_6 + v''_7 A_7
$$
  
\n
$$
A_4 \xrightarrow{k_1} v''_5 A_5 + v''_6 A_6 + v''_7 A_7
$$
  
\n
$$
A_5 \xrightarrow{k_1} v''_6 A_6 + v''_7 A_7
$$

где, *A1* – сырья, *A2* – легкий газойль, *A3* – бензин, *A4* – бутан – бутиленовая фракция,  $A_5$  – пропан – пропиленовая фракция,  $A_6$  – сухой газ,  $A_7$  – кокс,  $v'$ , – стехиометрические коэффициенты, *k1* – константы скорости соответствующей стадии.

Логически эта схема определяет возможную последовательность превращения нефтяных фракций от утяжеленного сырья до более легких продуктов и кокса. Более легкие углеводородные продукты и кокс образуются как по последовательным, так и по параллельным стадиям.

 На основе этой кинетической схемы составляются уравнения кинетики раздельно для лифт-реактора и реактора с кипящим слоем катализатора. Моделирование каталитического крекинга позволит оптимизировать управление процессом и внести улучшения, трудновносимые в аппаратную часть установки.

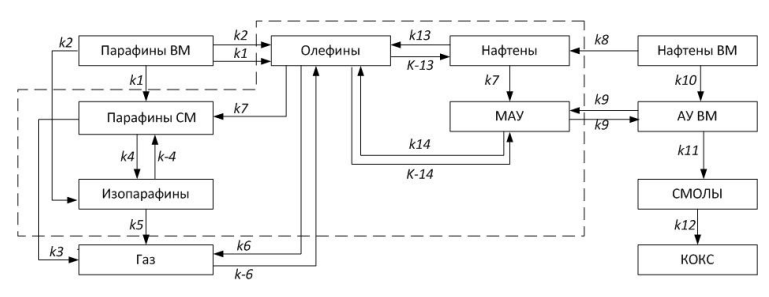

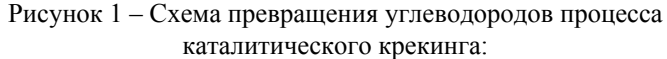

kj – константа скорости прямой химической реакции; k-j – константа скорости обратной химической реакции; Парафины ВМ– высокомолекулярные парафины (С13–С40) сырья, легкого и тяжелого газойля; Парафины СМ – среднемолекулярные парафины (С5–С12) бензиновой фракции; Нафтены – нафтеновые углеводороды бензиновой фракции; МАУ –ароматические соединения бензиновой фракции, Нафтены ВМ – нафтены сырья, легкого и тяжелого газойля; АУ ВМ – ароматические соединения сырья легкого и тяжелого газойля.

Определение кинетических параметров реакций включает нахождение констант скоростей реакций, что реализуемо в рамках компьютерной программы [2, c. 144].

Процесс создания модели такого процесса как каталитический крекинг является, безусловно, сложным и многоуровневым. Для описания сложных процессов характерно разделение на подпроцессы.

Наиболее общими законами, применяемыми в моделировании, являются законы сохранения массы и энергии, которые находят свое выражения в материальном, тепловом и кинетическом балансах. Многие параметры режима могут найти свое математическое описание в формализованном виде, и зачастую в упрощенном виде, насколько этого позволяет модель и требования, предъявляемые к ней. Так, например, для участка ввода сырья математическая модель будет иметь вид:

$$
T_{\text{seococupus}} = \frac{Q_{\text{pecen.xam.}} \cdot c_{p.xam.} \cdot T_{\text{pec.}} + Q_{\text{copue}} \cdot c_{p.\text{cupbe}} \cdot T_{\text{copbe}} - \Delta H_{\text{nap.}} \cdot Q_{\text{copbe}}}{Q_{\text{pecen.xam.}} \cdot c_{p.xam} + Q_{\text{copbe}} \cdot c_{p.\text{copbe}}},
$$

где *Qреген.кат.* – расход регенерированного катализатора в участке ввода сырья, *ср.кат.* –удельная теплоемкость катализатора, *Трег.* – температура в регенераторе, *Qсырье* – расход сырья в участок ввода сырья, *ср.сырье.* – удельная теплоемкость сырья,  $\Delta H_{\text{nap}}$  – энтальпия испарения сырья.

При моделировании процессов химических производств часто прибегают к научным абстракциям. Так, регенератор условно считается реактором идеального смешения. Моделью аппарата идеального перемешивания может служить емкость с перемешивающим устройством, в которую подаются реагенты и из которой отводится смесь реагентов и продуктов. Для этой модели принимается, что в аппарате отсутствуют градиенты концентрации всех без исключения веществ, участвующих в процессе, а также отсутствуют градиенты температуры. Это означает, что в объеме аппарата происходит мгновенное перемешивание всех компонентов таким образом, что их концентрация и температура в любых двух точках реакционного объема одинаковы [3, c. 254].

 $152$  153 Сложность решения системы дифференциальных уравнений, описывающих работу регенератора, заключается в том, что катализатор в регенераторе движется противотоком по отношению к воздуху, поступающему в регенератор для выжига кокса, отлагающегося на катализаторе при протекании реакции крекинга, а также в том, что регенератор состоит из двух зон регенерации, в которые сверху поступает катализатор, а снизу подается атмосферный воздух, и промежуточной зоны, предназначенной для перемещения катализатора из одной зоны регенерации в другую. Изменяя

эти условия, минимизируют сумму абсолютных значений относительной разности температуры и концентрации на границе аппаратов [4, c. 10].

## ВЫВОДЫ

Использование методов моделирования увеличить наукоемкость производства и позволяет с большей полнотой прогнозировать последствия изменений технологического режима. Программные модели могут быть использованы для повышения ресурсоэффективности установки каталитического крекинга, а именно прогнозирования группового углеводородного состава потока после реактора каталитического крекинга, выхода продуктов с установки, группового состава и октанового числа бензина, а также помощи в определении оптимального режима работы установки.

# СПИСОК ИСПОЛЬЗОВАННЫХ ИСТОЧНИКОВ

1 **Ахметов, С. А, Ишмияров, М. Х., Веревкин, А. П., Докучаев, Е. С., Малышев, Ю. М.** Технология, экономика и автоматизация процессов переработки нефти. – М. : Химия, 2005. – 670 с.

2 **Владимиров, А. И**. Каталитический крекинг с кипящим (псевдоожиженным) слоем катализатора. Реакторно-регенераторный блок. – М. : Нефть и газ, 1992. – 47 с.

3 **Колесников, И. М., Виноградов, В. М., Винокуров, В. А., Колесников, С. И.** Математическое моделирование в химической технологии. – М. : Нефть и газ, 2000. – 361 с.

4 Математическое моделирование химических процессов: учебное пособие / Краснояр. гос. пед. ун-т им. В. П. Астафьева. Изд. 2 - стереотип. – Красноярск, 2013. – 116 с.

Материал поступил в редакцию 08.12.16.

## *Я. Сергеевс*

**Каталитикалық крекинг үрдісінде өңдеу математикалық модельдеуді қолдану туралы**

> С. Торайғыров атындағы Павлодар мемлекеттік университеті, Павлодар қ. Материал 08.12.16 баспаға түсті.

*Ya. Sergeevs* **Mathematical methods in catalytic cracking modeling**  S. Toraighyrov Pavlodar State University, Pavlodar.

Material received on 08.12.16.

*Бұл мақалада гидротазартылған вакуумдық газойль қондырғының түріне G-43-107 каталитикалық крекинг үшін математикалық модельдеу және бағдарламалық қамтамасыз ету процесін әдістерін шолу, кинетикалық схемалар мен процесінің математикалық сипаттау түрінде оларды іске асыру мүмкіндігін көрсетеді.*

*In this article there is performed a review of mathematical and software modeling methods for FCC of hydrotreated vacuum gasoil on the G-43-107 plant, it shows the possible kinetic schemes and their implementation in the form of a mathematical description.*

## УДК 665.6/7:519

## *Я. Сергеевс<sup>1</sup> , Г. Ж. Сейтенова<sup>2</sup>*

1 магистрант; <sup>2</sup> к.х.н., доцент, Павлодарский государственный университет имени С. Торайгырова, г. Павлодар

# *МАТЕМАТИЧЕСКОЕ МОДЕЛИРОВАНИЕ ХИМИКО-ТЕХНОЛОГИЧЕСКИХ ПРОЦЕССОВ НЕФТЕХИМИЧЕСКИХ ПРОИЗВОДСТВ*

*В данной статье проведен обзор роли математического моделирования в химической и нефтяной промышленности, уделено внимание вопросам классификации и применимости моделей того или иного типа на практике. Рассмотрено возможное применение фундаментальных законов физики для моделирования химических производств.* 

*Ключевые слова: каталитический крекинг, математическое моделирование, классификация моделей, ХТС.* 

## ВВЕДЕНИЕ

Методы математического моделирования могут широко применяться в нефтехимической промышленности. Применение систем моделирования

позволяет вывести новые научные данные об объекте в пределах изменения параметров, где проведение натурного эксперимента затруднительно, а также для определения оптимальных параметров процесса [1, c. 11].

Математическое моделирование является методом научного исследования, который основан на познании изучаемых процессов с помощью математической модели.

Применение математического моделирования преследует несколько целей:

– позволяет осуществить с помощью одного устройства исследование целого класса задач, имеющих одинаковое математическое описание;

– использует весьма эффективное средство исследования объектов – быстродействующую вычислительную технику;

– экономичнее метода физического моделирования как по затратам времени, так и по стоимости.

– позволяет сравнительно просто изменять параметры исследуемого объекта.

Математическое моделирование не лишено и недостатков. Принимаемые допущения при математическом моделировании нередко существенно искажают сущность процесса, что значительно снижает точность результатов решения задач. Кроме того, при математическом моделировании не удается визуально наблюдать за ходом процесса.

### ОСНОВНАЯ ЧАСТЬ

Математические модели можно классифицировать по нескольким признакам. Известно, что математическая модель содержит переменные процесса. Если основные переменные процесса изменяются во времени и в пространстве, то модели, описывающие такие процессы, называются моделями с распределенными параметрами. Обычно эти модели записываются в виде дифференциальных уравнений в частных производных. Если основные переменные процесса не изменяются в пространстве, а изменяются только во времени, то математические модели, описывающие такие процессы, называют моделями с сосредоточенными параметрами и они записываются в виде обыкновенных дифференциальных уравнений.

По характеру режимов процессов, протекающих в моделируемых объектах, различают статические и динамические модели.

Статическая модель включает описание связей между основными переменными процесса в установившихся режимах (в равновесном состоянии без изменения во времени).

Динамическая модель включает описание связей между основными переменными процесса во времени при переходе от одного режима к другому. Совокупность статической и динамической моделей с ограничениями и дополнительными условиями называют полной математической моделью процесса.

По природе процессов, протекающих в моделируемых объектах, различают модели детерминированные и вероятностные (стохастические).

Модель, описывающая процесс, в котором значение выходной величины однозначно определяется значением входной величины, называется детерминированной.

Модель, описывающая процесс, в котором изменение выходных величин происходит беспорядочно и часто дискретно, при этом значение выходной величины не находится в однозначном соответствии с входной называется стохастической.

Изменение свойств перерабатываемых материальных тел за счет взаимодействия между ними и окружающей средой. Это взаимодействие приводит к перераспределению массы и энергии между отдельными частями системы и между системой и окружающей средой. Конкретные формы таких взаимодействий определяются их физической природой. При моделировании технологического процесса в общем случае нужно определить потоки количества движения, энергии и массы между отдельными частями системы и окружающей средой.

При моделировании технологического процесса в общем случае нужно определить потоки количества движения, энергии и массы между отдельными частями системы и окружающей средой [2, c. 12].

$$
\frac{\partial w_x}{\partial \tau} = -\left(w_x \frac{\partial w_x}{\partial x} + w_y \frac{\partial w_x}{\partial y} + w_z \frac{\partial w_x}{\partial z}\right) + v\nabla^2 w_x + \left(X - \frac{1}{\rho} \frac{\partial \rho_x}{\partial x}\right)
$$

$$
\frac{\partial t}{\partial \tau} = -\left(w_x \frac{\partial t}{\partial x} + w_y \frac{\partial t}{\partial y} + w_z \frac{\partial t}{\partial z}\right) + a\nabla^2 t + \frac{q_x}{\rho c_p}
$$

$$
\frac{\partial c_i}{\partial \tau} = -\left(w_x \frac{\partial c_i}{\partial x} + w_y \frac{\partial c_i}{\partial y} + w_z \frac{\partial c_i}{\partial z}\right) + D_i\nabla^2 c_i + r_n,
$$

где *w*<sub>x</sub> - количество движения вдоль оси *x*; *v* - проекция массовой силы, отнесенной к единице жидкости, на ось *х*;  $\mathbb{Z}^2$  – оператор Лапласа; *t –* температура; *a –* коэффициент теплопроводности; *ρ* – плотность;  $c_p$  – теплоемкость;  $c_i$  – концентрация;  $D_{i\nu}$  – коэффициент продольного перемешивания; r<sub>iv</sub> – скорость химической реакции.

156 and the contract of the contract of the contract of the contract of the contract of the contract of the contract of the contract of the contract of the contract of the contract of the contract of the contract of the co Уравнения описывают, соответственно: ламинарное движение вязкой жидкости (уравнение Навье-Стокса), распространение теплоты в движущейся среде (уравнение Фурье-Кирхгофа) и перенос произвольного компонента в движущейся среде. Приведенные уравнения тождественны по

форме. Первые слагаемые в правой части этих уравнений, заключенные в круглые скобки, определяют, соответственно, скорость переноса количества движения, энергии и массы за счет конвективного механизма, вторые – за счет молекулярного механизма, а третьи характеризуют мощность внешнего источника. Одинаковая форма уравнений, описывающих рассматриваемые процессы, указывает на подобие полей скоростей, температур и концентраций в движущихся средах. Различие этих полей обусловливается разными мощностями внешних источников, а также значениями транспортных коэффициентов рассматриваемой среды.

При отсутствии внешних источников количества движения, энергии и массы и численном равенстве транспортных коэффициентов уравнения становятся идентичными.

Это означает что, при идентичных начальных и граничных условиях поля скоростей, температур и концентраций совпадают. При отсутствии внешних источников во всех случаях имеет место подобие полей концентраций и температур в неподвижных средах, поскольку получающиеся при этом уравнения отличаются только значениями коэффициентов, эти обстоятельства используются для изучения процессов переноса массы и энергии с помощью методов электродинамической и электропроводной аналогии.

Уравнения скорости переноса количества движения, энергии и массы не содержат никаких специальных ограничений относительно конкретных особенностей процессов или физических свойств участвующих в них материальных объектов.

Дифференциальные уравнения переноса, геометрические и физические характеристики системы, граничные и начальные условия составляют математическое описание процесса. Моделирование заключается в интегрировании соответствующего уравнения переноса (или системы уравнений) с учетом перечисленного выше комплекса сведений, характеризующего данный объект. Результатом моделирования является получение числовых значений искомых величин.

Одними из основных аппаратов, применяемых в химической промышленности, являются химические реакторы, разнообразные по конструктивному оформлению и назначению. В настоящее время общепризнанная укрупненная классификация моделей реакторов строится на особенностях движения потока реагентов в реакционном объеме. Различают два основных типа моделей реакторов: реакторы идеального перемешивания и реакторы идеального вытеснения [3, c. 6].

Моделью аппарата идеального перемешивания может служить емкость с перемешивающим устройством, в которую подаются реагенты и из которой

### ПМУ Хабаршысы Вестник ПГУ, ISSN: 1811-1858. *Серия энергетическая*. №4. 2016

отводится смесь реагентов и продуктов. Для этой модели принимается, что в аппарате отсутствуют градиенты концентрации всех без исключения веществ, участвующих в процессе, а также отсутствуют градиенты температуры. Это означает, что в объеме аппарата происходит мгновенное перемешивание всех компонентов таким образом, что их концентрация и температура в любых двух точках реакционного объема одинаковы. Различают два варианта реактора идеального перемешивания: проточного типа и периодического действия. В последнем реакция проводится с периодической загрузкой и выгрузкой реагентов. Аппарат такого типа моделирует также застойную зону в реакторе с протекающими в ней реакциями, но без массообмена с основным потоком.

Моделью аппарата идеального вытеснения может служить труба с движущимися и реагирующими компонентами. Принимается, что эпюра скоростей продольного перемещения смеси соответствует прямоугольнику, иначе говоря, объем реакционной смеси может быть представлен в виде независимых параллельных слоев, перпендикулярных центральной оси трубы, которые двигаются вдоль нее с одинаковой скоростью, вытесняя последовательно друг друга из любого сечения реактора. Таким образом, любой выделенный объем реагентов проходит реакционный объем за одно и то же время, в результате чего при установившемся режиме зависимость концентрации компонентов от пути, пройденного в реакторе, остается постоянной. При очень большой скорости потока или при отсутствии реакций такой аппарат моделирует также байпасирование реакционной зоны частью реагентов.

### ВЫВОДЫ

Рассмотренные примеры моделирования и оптимизации химикотехнологического процесса, несмотря на свою простоту, достаточно близки к реальности и иллюстрируют основные принципы этого метода повышения эффективности химического производства. Эти принципы сохраняются при моделировании и оптимизации значительно более сложных процессов, которые требуют только усложнения моделей и последующих расчетов по ним. Вышеупомянутые математические модели являются наиболее общими для химического кластера, и по сути нуждаются в локализации и привязке к конкретным производственным объектам с корректировкой в зависимости от конкретных производственных условий. Использование математических моделей позволит на практике выполнить имитационное моделирование алгоритмов управления процессами нефтехимических и химических производств. Подобный опыт математического моделирования может быть применен в условиях отечественной переработки.

# СПИСОК ИСПОЛЬЗОВАННЫХ ИСТОЧНИКОВ

1 **Смирнов, В. И.** Курс высшей математики / В. И. Смирнов. – Т. 4. – М. : ГИФМЛ, 1958 – 628 с.

2 Математическое моделирование химических процессов: учебное пособие / Краснояр. гос. пед. ун-т им. В. П. Астафьева. Изд. 2. – стереотип. – Красноярск, 2013. – 116 с.

3 Теория химических реакторов: введение в основные разделы курса: учеб. пособие / Н. П. Углев. – Пермь : Изд-во Перм. гос. техн. ун-та, 2008.  $-184$  c.

Материал поступил в редакцию 08.12.16.

## *Я. Сергеевс, Г. Ж. Сейтенова*

**Мұнай-химия өнеркәсібінде химиялық-техникалық процестерді математикалық өндеу** 

> С. Торайғырова атындағы Павлодар мемлекеттік университеті, Павлодар қ. Материал 08.12.16 баспаға түсті.

*Ya. Sergeevs, G. Zh. Seitenova*

## **Mathematical modeling of chemical technology in oil industry**

S. Toraighyrov Pavlodar State University, Pavlodar. Material received on 08.12.16.

*Бұл мақалада химия және мұнай өнеркәсібінде математикалық модельдеу рөліне шолу, бір түріне немесе тәжірибеде басқа модельдерін жіктеу және қолдану мәселелеріне назар аударды. Химиялық өндірістерді модельдеуге физика іргелі заңдар ықтимал қолдану.*

In this article, a review is made of mathematical modeling in the *chemical and oil industry, attention is paid to the issues of classification and applicability of various models in practice. The possible application of the fundamental physical laws to simulate the chemical industries is considered.*

УДК 621.311(075.8)

# *А. Б. Хабдуллин<sup>1</sup> , З. К. Хабдуллина<sup>2</sup> , Г. А. Хабдуллина<sup>3</sup> , А. Б. Хабдуллин<sup>4</sup>*

 $\rm ^1$ к.т.н.;  $\rm ^2$ д.т.н., Рудненский индустриальный институт, г. Рудный;  $\rm ^3$ магистрант, Костанайский государственный университет имени А. Байтурсынова, г. Костанай; 4 магистрант, Казахский агротехнический университет имени С. Сейфуллина, г. Астана e- mail: <sup>1</sup>aset85@mail.ru

# *РАСЧЕТ ПАРАМЕТРОВ СИНХРОННОГО ДВИГАТЕЛЯ С МАССИВНЫМ РОТОРОМ*

*Произведен расчет параметров двигателя с короткозамкнутым ротором, которые позволяют изучить методы расчета параметров схемы замещения, параметров режима и пусковых характеристик синхронных двигателей.*

*Ключевые слова: расчет потерь, пусковые характеристики, синхронный двигатель, уменьшение потерь, сопротивление, проведение энергосбережения.*

## ВВЕДЕНИЕ

Синхронные двигатели получили широкое распространение в промышленности для электроприводов, работающих с постоянной скоростью. Можно встретить синхронные электродвигатели, которые используются в качестве привода насосов большой мощности длительного режима работы. Синхронный двигатель имеет ряд преимуществ перед асинхронным: высокий коэффициент мощности cosφ=0,9; возможность использования синхронных двигателей на предприятиях для увеличения общего коэффициента мощности; высокий КПД (больше чем у асинхронного двигателя на (0,5-3) % это достигается за счёт уменьшения потерь в меди и большого сosφ); вращающий момент синхронного двигателя прямо пропорционален напряжению в первой степени, т.е. синхронный двигатель будет менее чувствителен к изменению величины напряжения сети.

## ОСНОВНАЯ ЧАСТЬ

Целью разработки является изучение методов расчета параметров схемы замещения, параметров режима и пусковых характеристик СД; исследование проведены для реальных СД с массивным ротором.

В исследуемой работе использовались различные методы программирования, включившие в себя исследования по методам расчета характеристик параметров синхронных двигателей и их потерь. При создании программы для ЭВМ использовались разработанные авторами программы алгоритмы расчёта, переведенные на машинный язык и реализованные в программной среде разработки Delphi на языке Pasсal.

Разработанная программа необходима для ускорения расчетов параметров схемы замещения, параметров режима и пусковых характеристик асинхронных двигателей. Визуальное представление зависимостей потерь мощности с помощью графиков.

К функциональным возможностям программы относятся неявнополюсные синхронные двигатели (СД) со скоростью вращения ротора nc = 3000 об/мин (серия СТМ, СТД). Ротор СДМР (синхронного двигателя с массивным ротором) представляет собой единую стальную поковку с выфрезерованными пазами для обмотки возбуждения. В отличие от СД с шихтованным ротором, имеющих сосредоточенную демпферную обмотку, у СДМР система демпферных контуров распределена по всей бочке ротора.

СДМР используются в качестве приводов к центробежным насосам, компрессорам и вентиляторам. Пуск СДМР осуществляется в основном от полного (иногда сниженного) напряжения сети при короткозамкнутой обмотке возбуждения.

Параметры СД удобно выражать в относительных единицах при следующих базисных условиях:  $\mathrm{S}_{5} \text{=} \mathrm{S}_{\textrm{N}} \text{=}$  номинальная полная мощность СД;  ${\rm U}_{{\scriptscriptstyle 6}}$ = ${\rm U}_{\scriptscriptstyle \rm N}$  – номинальное напряжение СД. Электромагнитный момент (в виде исключения) целесообразно выражать в долях от номинального момента на валу двигателя.

Схемы замещения СДМР по продольной (а) и поперечной (б) осям ротора приведены на рисунке 1.

Параметрами схемы замещения являются (далее везде в скобках даны идентификаторы соответствующих параметров, принятых в программе для ЭВМ):  $R_{cr}$ ,  $R_p$ ,  $R_1$  (RS, RF, R1) – соответственно активные сопротивления статорной обмотки, обмотки возбуждения и эквивалентного демпферного контура;  $X_{\scriptscriptstyle{\mathsf{ad}}} , X_{\scriptscriptstyle{\mathsf{of}}} , X_{\scriptscriptstyle{\mathsf{of}}} , X_{\scriptscriptstyle{\mathsf{ol}}}$  (XAD, XS, XSF, XS1) – соответственно индуктивные сопротивления взаимоиндукции между статорными и роторными обмотками и сопротивления рассеяния статорной обмотки, обмотки возбуждения и эквивалентного демпферного контура.

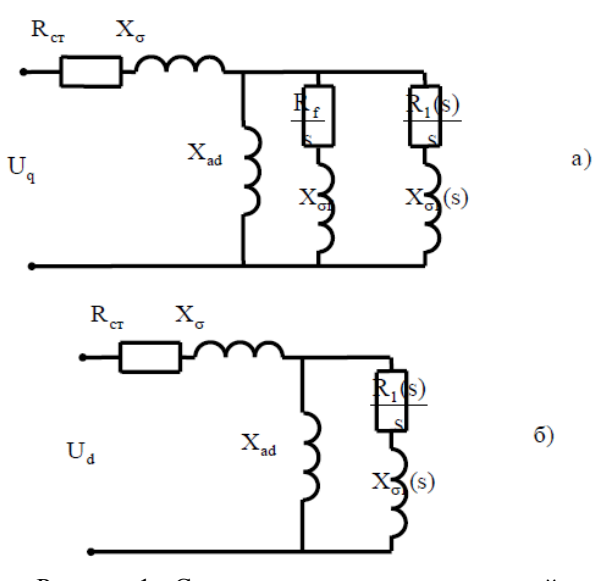

Рисунок 1 - Схемы замещения по продольной (а) и поперечной (б) осям СДМР

В отличие от СД с шихтованным ротором СДМР характеризуются следующими особенностями.

В связи с симметрией ротора по продольной (d) и поперечной (q) осям имеют место следующие соотношения:

$$
X_{d} = X_{q},
$$
  
\n
$$
X_{ad} = X_{aq},
$$
  
\n
$$
X_{\sigma d} = X_{\sigma lq} = X_{\sigma l},
$$
  
\n
$$
R_{1d} = R_{1q} = R_{1}.
$$
  
\n(1)

В массивном роторе СДМР необходимо учитывать вытеснение тока в демпферных контурах ротора. Степень вытеснения в основном зависит от частоты наводимых в роторе токов, т.е. в конечном итоге от скольжения двигателя. Эффект вытеснения тока приводит к изменению активного  $\mathsf{R}_{_1}$  и индуктивного сопротивления рассеяния  $X_{-1}$  эквивалентного демпферного контура в зависимости от скольжения ротора.

Изменения сопротивлений эквивалентного демпферного контура определяются следующими зависимостями, вытекающими из теории массивного ротора:

$$
R_1(s) = \sqrt{R_{1c}^2 + (R_{1m}^2 - R_{1c}^2)s} \t{,}
$$
 (2)

$$
X_{\sigma I}(s) = \frac{X_{\sigma Ic} X_{\sigma In}}{\sqrt{X_{\sigma In}^2 + (X_{\sigma Ic}^2 - X_{\sigma In}^2)s}},
$$
(3)

где  $R_{1n}$ ,  $X_{2n}$ ,  $R_{1n}$ ,  $X_{2n}$  (R1P, XS1P, R1C, XS1C) – активные и индуктивные сопротивления рассеяния демпферного контура соответственно при пуске  $(s = 1)$  и в синхронном режиме  $(s = 0)$ .

В связи с тем, что сопротивления  $R_1(s)$  и  $X_{\sigma_1}(s)$  эквивалентного демпферного контура зависят от скольжения, то и обобщенные параметры СДМР, в расчетные выражения для которых входят сопротивления  $R_1(s)$  и  $X_{-1}(s)$  также зависят от скольжения.

В частности, зависят от скольжения: сверхпереходные сопротивления  $X^{\prime\prime}_{\phantom{\prime}d}$  (XD2) и  $X^{\prime\prime}_{\phantom{\prime}q}$  (XQ2) по продольной и поперечной осям

$$
X''_{d} = X_{\sigma} + \left(\frac{1}{X_{ad}} + \frac{1}{X_{\sigma f}} + \frac{1}{X_{\sigma 1}(s)}\right)^{-1},
$$
 (4)

$$
X''_{q} = X_{\sigma} + \left(\frac{1}{X_{ad}} + \frac{1}{X_{\sigma l}(s)}\right)^{-1};
$$
\n(5)

электромагнитные постоянные эквивалентного демпферного контура по продольной и поперечной осям при короткозамкнутой статорной обмотке

$$
T'_{1d} = T'_{1q} = T'_{1d} = \frac{R_1(s)}{X_{\sigma 1}(s) + \frac{X_{\sigma} \cdot X_{ad}}{X_{\sigma} + X_{ad}}};
$$
\n(6)

электромагнитные постоянные переходного  $\text{T'}_{_\text{d}}$  и сверхпереходного  $\text{T''}_{_\text{d}}$ процессов при короткозамкнутой статорной обмотке.

При вычислении обобщенных параметров и параметров схемы замещения СДМР, зависящих от скольжения, всегда следует оговаривать, какому скольжению они соответствуют.

Параметрами режима при пуске СД являются: активная Р и реактивная Q мощности, потребляемые двигателем из сети, ток I статорной обмотки и электромагнитный момент М. Эти параметры режима могут быть определены через параметры схемы замещения по следующим выражениям:

$$
P = \frac{U^2}{2} \cdot Re\left(\frac{1}{\hat{Z}_a(s)} + \frac{1}{\hat{Z}_a(s)}\right);
$$
 (7)

$$
Q = \frac{U^2}{2} \cdot \text{Im}\left(\frac{1}{\hat{Z}_d(s)} + \frac{1}{\hat{Z}_q(s)}\right)
$$
 (8)

$$
I = \frac{U}{2} \cdot \left| \frac{1}{\hat{Z}_d(s)} + \frac{1}{\hat{Z}_q(s)} \right|; \tag{9}
$$

$$
M = \frac{S_N}{P_N} (P - I^2 \cdot R_{cm})
$$
\n(10)

где  $\hat{Z}_{d}(s)$  и  $\hat{Z}_{q}(s)$  – эквивалентные комплексные (сопряженные) сопротивления, по продольной и поперечной осям в асинхронном режиме при скольжении s в соответствии со схемой замещения (рисунке 1), равные

$$
\underline{Z}_d(s) = R_{cm} + jX_{\sigma} + \left(\frac{1}{jX_{ad}} + \frac{1}{\frac{R_f}{s} + jX_{\sigma}} + \frac{1}{\frac{R_i(s)}{s} + jX_{\sigma 1}(s)}\right)^{-1}
$$
(11)

$$
\underline{Z}_q(s) = R_{cm} + jX_{\sigma} + \left( \frac{1}{jX_{ad}} + \frac{1}{\frac{R_1(s)}{s} + jX_{\sigma 1}(s)} \right) \tag{12}
$$

Зависимости от скольжения Р(s), Q(s), I(s) и М(s) при номинальном напряжении на выводах двигателя называются пусковыми характеристиками СД.

В наиболее распространенных каталогах СД задаются следующие данные:  $P_N$  (PH) - номинальная мощность на валу двигателя;  $U_{N}$  – номинальное напряжение СД;  $cos\varphi_{N}$  (CH) – номинальный коэффициент мощности;  $\eta_{N}$  (KPD) – номинальный коэффициент полезного действия;  $M_{\text{H}}$ ,  $M_{\text{B}}$  (MP, MB) – кратность пускового (при s = 1) и входного (при  $s = 0.05$ ) асинхронных электромагнитных моментов;  $M_{\text{tot}}(MM)$  – кратность максимального синхронного момента;  $III (IP)$  – кратность пускового тока;  $U_{\rm NN}$ ,  $I_{\rm NN}$  (UFH, IFH) – номинальные напряжение и ток обмотки возбуждения.

Алгоритм расчета параметров схемы замещения СДМР. Активное сопротивление статорной обмотки в относительных единицах равно потерям активной мощности в этой обмотке в номинальном режиме СД, которые составляют устойчивую долю (в среднем 0,4) от суммарных потерь активной мощности в СД, т.е.

$$
R_{cr} = 0.4 \cdot (1 - \eta_N) \cdot \eta_N \cdot \cos \varphi_N. \tag{13}
$$

Для определения синхронного сопротивления Xd (если оно неизвестно) можно воспользоваться выражением для максимального синхронного момента

$$
M_M \cdot \frac{P_N}{S_N} = P_M = \frac{E_{qN}}{X_{d\pi}} = 1.13 \frac{E_{qN}}{X_d},
$$
\n(14)

где  $P_M$  – максимальная активная мощность в синхронном режиме СД;  $S_N$  – номинальная полная мощность, равная

$$
S_N = \frac{P_N}{\cos \varphi_N \cdot \eta_N};\tag{15}
$$

 $X_{\text{dH}}$  – синхронное сопротивление в номинальном режиме СД, с учетом насыщения стали, соответствующего этому режиму (X $_{\textrm{\tiny{d}}}$ =1,13·X $_{\textrm{\tiny{dH}}}$ – ненасыщенное синхронное сопротивление);  $E_{aN}$  (EQN) – номинальная синхронная ЭДС, определенная соотношением

$$
E_{qN} = \sqrt{\left(1 + \sin \varphi_N \cdot X_d\right)^2 + \left(\cos \varphi_N \cdot X_d\right)^2} \tag{16}
$$

Из выражения (14) с учетом соотношения (16) ненасыщенное значение синхронного сопротивления  $\boldsymbol{\mathrm{X}}_{\text{d}}$  равно

$$
X_{d} = \frac{1.13}{\cos \varphi_{N} \cdot \sqrt{P_{M}^{2} - 1} - \sin \varphi_{N}}.
$$
 (17)

Остальные параметры схемы замещения СДМР определяются по методу последовательных приближений из условия совпадения одноименных каталожных и расчетных данных.

Сверхпереходное сопротивление  $X''_{d}$ в пусковом режиме целесообразно выразить в виде итерационного соотношения через пусковой ток

$$
X''_{d\pi}^{(i)} = X''_{d\pi}^{(i-1)} (1 - \frac{\Delta I_{\pi}}{I_{\pi}}),
$$
 (18)

где  $X''_{d}^{(i)}$ и  $X''_{d}^{(i-1)}$  – значения сопротивления  $X''_{d}$  на i-м и (i-1)-м шагах процесса последовательных приближений;  $\Delta \text{I}_{\textrm{n}}-$ разность между каталожным  $\text{I}_{_{\text{m}}}$ и расчетным  $\text{I}_{_{\text{m1}}}$ значениями пускового тока на очередном шаге приближения

$$
\Delta I_n = I_n - I_{n1}.\tag{19}
$$

Расчетное значение пускового тока I<sub>n1</sub> определяется по соотношениям (9), (11), (12) при скольжении s = 1.

Активное сопротивление эквивалентного демпферного контура СДМР R1п пускового режима целесообразно выразить в виде итерационного соотношения через пусковой момент

$$
R_{1n}^{(i)} = R_{1n}^{(i-1)} \left( 1 + \frac{\Delta M_n}{M_n} \right),
$$
\n(20)

где  $\Delta \rm M_{_{n}}(DMP)$ — разность между каталожным  $\rm M_{_{n}}$ и расчетным  $\rm M_{_{n1}}$ значениями пускового момента на очередном шаге последовательных приближений:

$$
\Delta M_{\rm n} = M_{\rm n} - M_{\rm n1}.\tag{21}
$$

Расчетный пусковой момент  $M_{\pi1}$  определяется по соотношениям (9), (11), (12) при скольжении s = 1.

Активное сопротивление эквивалентного демпферного контура СДМР в синхронном режиме  $R_{1c}$  целесообразно выразить в виде итерационного соотношения через входной момент

$$
R_{1c}^{(i)} = R_{1c}^{(i-1)} (1 - \frac{\Delta M_B}{M_B})
$$
\n(22)

где  $\Delta M_B$  (DMB) – разность между каталожным  $M_B$  и расчетным  $M_{B1}$ значениями входного момента на очередном шаге последовательных приближений:

 $\Delta M_{\rm p} = M_{\rm p} - M_{\rm pt}$ . (23)

Расчетный входной момент  $M_{B1}$  определяется по соотношениям (9), (11), (12) при скольжении  $s = 0.05$ .

Остальные параметры схемы замещения выражаются либо через приближенные соотношения, отражающие устойчивые закономерности СДМР, либо через найденные обобщенные параметры.

Индуктивное сопротивление рассеяния эквивалентного демпферного контура в пусковом режиме  $X_{\sigma}$  составляет устойчивую долю (в среднем 0,55) от активного сопротивления  $R_{1n}$  (это следует из теории массивного ротора), поэтому

$$
X_{\sigma 1n} \approx 0.55 \cdot R_{1n}. \tag{24}
$$

При отсутствии более достоверных данных о переходном сопротивлении  $X'_{dof}$ , его можно определить по следующему приближенному соотношению:

$$
X'_{\text{do}} = 1,6 \cdot X''_{\text{dn}}.\tag{25}
$$

Из выражений

$$
X^{\prime\prime}{}_{dn} = X_{\sigma} + \left(\frac{1}{X_{ad}} + \frac{1}{X_{\sigma}} + \frac{1}{X_{\sigma \ln}}\right)^{-1}
$$
 (26)

$$
X'_{d\sigma} = X_{\sigma} + \left(\frac{1}{X_{ad}} + \frac{1}{X_{\sigma 1}}\right)^{-1} \tag{27}
$$

с учетом соотношения (25) может быть определено индуктивное сопротивление рассеяния статорной обмотки

$$
X_{\sigma} = 1.3 \cdot X''_{\text{dm}} - \sqrt{0.09 \cdot (X''_{\text{dm}})^2 + 0.6 \cdot X''_{\text{dm}} \cdot X_{\sigma \text{ln}}}
$$
 (28)

Изменение индуктивного сопротивления рассеяния и активного сопротивления эквивалентного демпферного контура в связи с вытеснением тока в роторе определяется соотношением

$$
\frac{R_{1n}}{R_{1c}} = \frac{X_{\text{olc}}}{X_{\text{oln}}},\tag{29}
$$

из которого может быть получено сопротивление  $X_{\sigma1}$ .

$$
X_{\sigma Ic} = X_{\sigma I\pi} \cdot \frac{R_{I\pi}}{R_{Ic}}.
$$
 (30)

Остальные индуктивные сопротивления схемы замещения СДМР могут быть вычислены по следующим формулам:

$$
X_{ad} = X_d - X_\sigma \tag{31}
$$

$$
X_{\sigma f} = X_{ad} \frac{X'_{do} - X_{\sigma}}{X_d - X'_{do}}
$$
\n(32)

Активное сопротивление обмотки возбуждения  $\mathsf{R}_{\mathrm{f}}$ может быть выражено через номинальное напряжение  $U_{N}$  и ток  $I_{N}$  обмотки возбуждения

$$
R_{\rm f} = 0,667 \cdot \frac{U_{\rm fN} \cdot I_{\rm rN}}{P_{\rm N} \cos \varphi_{\rm N} \cdot \eta_{\rm N}} \left(\frac{X_{\rm ad}}{X_{\rm d} \cdot M_{\rm M}}\right)^2.
$$
 (33)

Индуктивное сопротивление обмотки возбуждения может быть определено через параметры схемы замещения и обобщенные параметры СД

$$
X_f = \frac{X_{\text{ad}}^2}{X_d - X_{\text{do}}'}.
$$
\n(34)

Расчет параметров схемы замещения СДМР осуществляется в следующем порядке. За начальные приближения сопротивлений  $X^{\prime\prime}_{d,n}$ ,  $R_{1n}$ , R<sub>1</sub> принимаются

$$
X''_{\text{dm}}^{(0)} = \frac{1}{I_{\text{n}}} \sqrt{1 - \left( \frac{I_{\text{n}}^2 \cdot R_{\text{cr}} + M_{\text{n}} \cdot \cos \varphi_{\text{N}} \cdot \eta_{\text{N}}}{I_{\text{n}}}\right)^2},
$$
(35)

$$
R_{1n}^{(0)} = 1,2 \cdot \frac{M_n \cdot \cos \varphi_N \cdot \eta_N}{I_n^{2}},
$$
\n(36)

$$
R_{1c}^{(0)} = 0.4 \cdot R_{1n}^{(0)}.
$$
 (37)

Затем по выражениям (24) – (33) осуществляется расчет начальных приближений остальных параметров схемы замещения. Далее по выражениям (18), (20), (22) производится расчет первых приближений сопротивлений  $X^{\prime\prime}_{d\sigma}$  $R_{1n}$ ,  $R_{1n}$  и расчеты по методу последовательных приближений повторяются до выполнения условия

$$
\left|\frac{\Delta I_{\pi}}{I_{\pi}}\right| + \left|\frac{\Delta M_{\pi}}{M_{\pi}}\right| + \left|\frac{\Delta M_{B}}{M_{B}}\right| < \varepsilon,
$$
\n(38)

168 169

где  $\epsilon = 0.001 - 3a$ данная точность расчетов по методу последовательных приближений.

После выполнения условия (38) за расчетные параметры схемы замещения СДМР принимаются параметры, полученные на последнем шаге итерационного расчета. Обобщенные параметры и пусковые характеристики СДМР рассчитываются после определения параметров схемы замещения.

## ВЫВОДЫ

1 Разработаны методика, алгоритм и программа расчета параметров схемы замещения и пусковых характеристик, СД с массивным гладким ротором применительно к определению статических характеристик потерь мощности.

2 Напряжение на выводах, при котором обеспечивается минимум суммарных потерь активной мощности СД с массивным гладким ротором, существенно зависят от коэффициента загрузки и изменяются при изменении коэффициента загрузки от 1 до 0,5 в пределах от 1,1 до 0,7 от номинального.

3 Показан алгоритм расчета параметров синхронного двигателя с массивным ротором, учитывающий все исходные данные.

## СПИСОК ИСПОЛЬЗОВАННЫХ ИСТОЧНИКОВ

1 **Кацман, М. М.** Электрические машины [Текст]: Учеб. для студентов сред. проф. учебных заведений/ М. М. Кацман. – 3 изд., испр. – М. : Высш. шк.; Издательский центр «Академия»; 2001. – 463 с.: ил.

2 **Хабдуллин, А. Б.** Оптимизация установившихся режимов в системах цехового электроснабжения по критерию минимизации потерь мощности// Электрооборудование: эксплуатация и ремонт. – 2012. – № 2. – С. 30-35.

Материал поступил в редакцию 08.12.16.

*А. Б. Хабдуллин<sup>1</sup> , З. К. Хабдуллина<sup>1</sup> , Г. А. Хабдуллина<sup>2</sup> , А. Б. Хабдуллин<sup>3</sup>* **Массивті роторы бар синхронды қозғалтқыш сипаттарының есептеу**

> 1 Рудный индустриялдық институты, Рудный қ.; 2 А. Байтұрсынов атындағы Қостанай мемлекеттік университеті, Қостанай қ.; 3 С. Сейфуллин атындағы Қазақ агротехникалық университеті, Астана қ. Материал 08.12.16 баспаға түсті.

ПМУ Хабаршысы Вестник ПГУ, ISSN: 1811-1858. *Серия энергетическая*. №4. 2016

*A. B. Khabdullin<sup>1</sup> , Z. K. Khabdullina<sup>1</sup> , G. A. Khabdullina<sup>2</sup> , A. B. Khabdullin<sup>3</sup>* **Calculation of the synchronous motor parameters with a solid rotor** 1 Rudny Industrial Institute, Rudny; 2 A. Baitursynov Kostanay State University, Kostanay; 3 S. Seifullin Kazakh Agro-Technical University, Astana. Material received on 08.12.16.

*Синхронды қозғалтқыштың жіберу сипаттары мен режим сипаттары, орналастыру сызбаларын есептеу әдісі оқуға мүмкіндік беретін, массивті роторы бар синхронды қозғалтқыш сипаттарын есептеу.* 

*There is presented the calculation of the motor parameters with cage rotor, which allows studying the calculation method of the equivalent circuit parameters, mode settings, and starting characteristics of synchronous motors.*

УДК 621.311(075.8)

# *А. Б. Хабдуллин<sup>1</sup> , З. К. Хабдуллина<sup>2</sup> , Г. А. Хабдуллина<sup>3</sup> , А. Б. Хабдуллин<sup>4</sup>*

 $^{\text{\tiny{1}}}$ к.т.н.;  $^{\text{\tiny{2}}}$ д.т.н., Рудненский индустриальный институт, г. Рудный;  $^{\text{\tiny{3}}}$ магистрант, Костанайский государственный университет имени А. Байтурсынова, г. Костанай; <sup>4</sup>магистрант, Казахский агротехнический университет имени С. Сейфуллина, г. Астана e-mail: <sup>1</sup>aset85@mail.ru

# *СОВЕРШЕНСТВОВАНИЕ МЕТОДИКИ ОПРЕДЕЛЕНИЯ НОРМ РАСХОДА И ПОТЕРЬ ЭЛЕКТРИЧЕСКОЙ ЭНЕРГИИ*

*В статье методом определения потерь в кабельных линиях и кластерного анализа объектов промышленного назначения определен диапазон установленной мощности промышленных предприятий электротехнического и геомеханического направления. Выбранный диапазон установленных мощностей промышленных объектов позволит совершенствовать подход в нормировании электропотребления.*

*Ключевые слова: расчет потерь, электропотребление, установленная мощность, энергосбережение, экспериментальная выборка.* 

## ВВЕДЕНИЕ

Цель работы достигается решением следующих задач:

1 Разработка структуры и создание базы данных по суточным параметрам ЭП предприятия и суточным объёмам энергоёмкой продукции;

2 Анализ и адаптация к многономенклатурному предприятию методов краткосрочного прогнозирования расхода электрической энергии;

3 Определение технологических норм расхода ЭЭ регрессионными моделями и применимости моделей в условиях производства с переменной загрузкой;

4 Разработка методики определения технологических норм расхода ЭЭ при интервальной оценке выпуска продукции для цехов предприятий по наиболее энергоёмким видам продукции.

5 Разработка программного обеспечения (комплексная система) для расчета удельных норм потребления ЭЭ на основе которых строят прогнозную модель на будущее.

6 Анализ преимуществ и недостатков различных методов нормирования электропотребления.

## ОСНОВНАЯ ЧАСТЬ

Разработка методики определения диапазона установленной мощности проводилась разными способами. Для определения диапазона установленной мощности предприятий, который стал бы границей раздела нормирования использовался анализ потерь мощности в кабельных линиях. Проанализированы предприятия с мощностями от 5 кВТ до 5000 кВт. Мощность меньше 5 кВт и более 5000 кВт не анализировалась, так как на результат анализа не могли повлиять.

После определения полной мощности при экспериментальных исследованиях произведен расчет тока проходящего по кабельным линиям при передачи данной мощности к объектам по следующей формуле:

$$
I_p = \frac{S_p}{\sqrt{3}U_{\text{HOM}}},\tag{1}
$$

где I<sub>р</sub> – расчетный ток, А;

 $S_p$  – полная расчетная мощность, кВА;

 $U_{\text{max}}$  – номинальное напряжение, кВ.

В расчетах использовалось напряжение сети 0,4 кВ. По справочным данным выбиралась кабельная продукция для каждого потребителя. Исследования проводился по двум направлениям. В первом случае по справочным данным взяты значения потерь мощности на один километр кабеля и рассчитана доля этих потерь в процентах от передаваемой мощности. Расчеты приведены в таблице 1. По расчетным данным построен график зависимости потерь в процентах от установленной мощности (рисунок 1). Проведя анализ представленных графиков видно, что при установленной мощности более 300 кВт потери мощности в кабельных линиях составляют практически равную долю от установленной мощности.

Во втором случае были рассчитаны потери мощности в кабельных линиях при передаче потребляемой мощности по формуле:

$$
\Delta P = 3I^2 r_0 l, \qquad (2)
$$

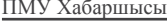

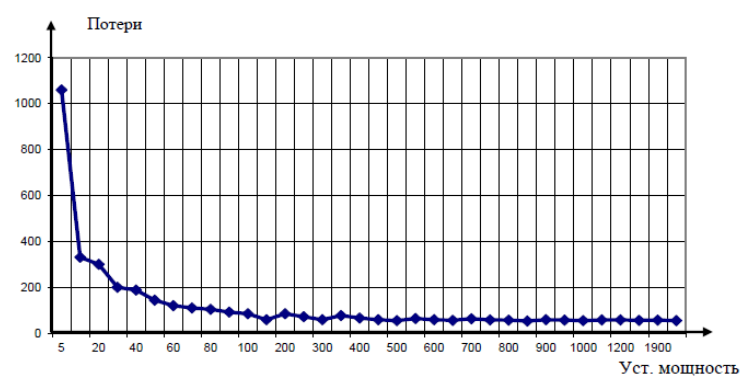

Рисунок 1 – Потери мощности в кабеле при номинальной загрузке

где ΔР – потери мощности в кабеле, кВт;

I – ток, протекающий в кабеле, А;

 ${\rm r_o}-$ активное сопротивление кабеля Ом/км;

l – длина линии, км.

В дальнейшем произведен расчет потерь и построен график зависимости потерь мощности от установленной мощности. Расчеты исследований приведены в таблице 1.

По представленному графику видно, что при установленной мощности меньше 200 кВт потери мощности в кабеле составляют сотые доли кВт/ км и при установленной мощности выше 200 кВт потери мощности резко увеличиваются.

проведя анализ исследования, необходимо сделать вывод, что искомой величиной установленной мощности, которое была бы границей раздела применения методики нормирования является мощность в (200÷300) кВт (рисунок 2).

Определение диапазона мощности методом классификации предприятий на основе ранговых распределений. Подтверждение и определение диапазона мощности проводилась методом кластерного анализа.

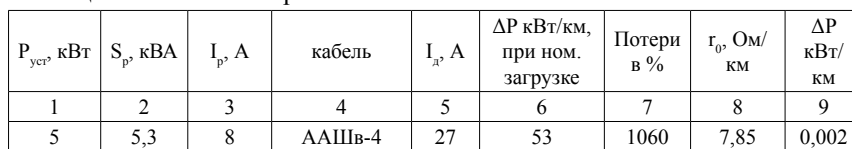

Таблина 1 – Расчет потерь в кабельных линиях

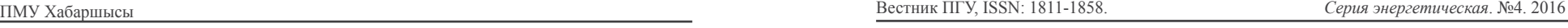

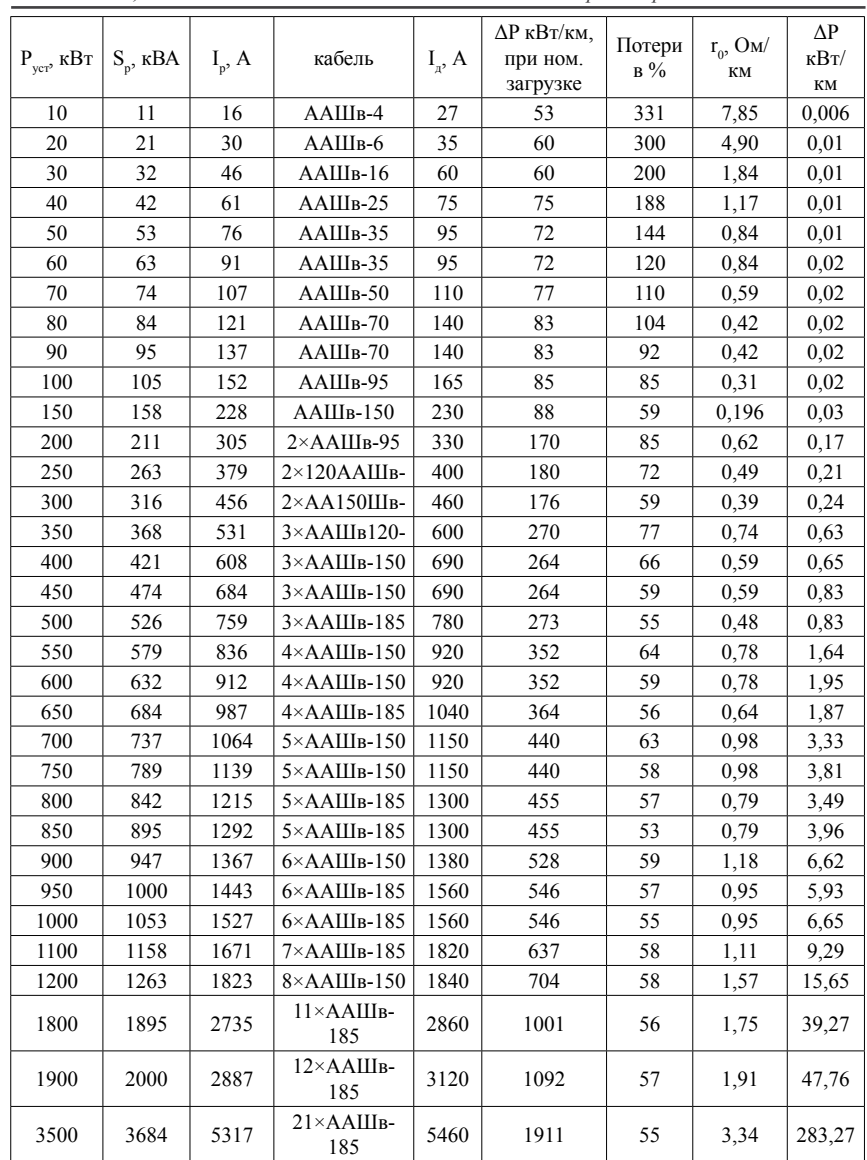

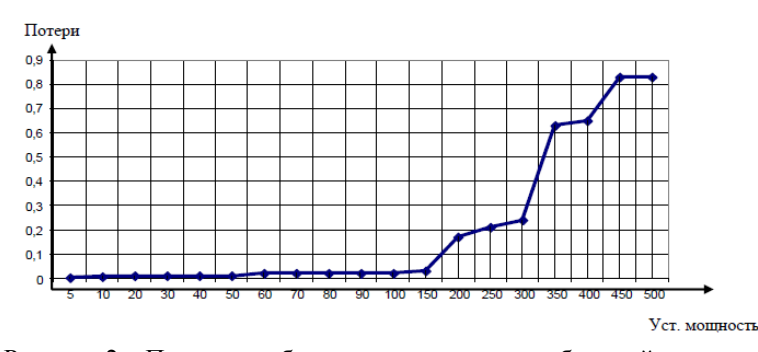

Рисунок 2 – Потери в кабеле при передаче потребляемой мощности

Кластерный анализ – математическая процедура многомерного анализа, позволяющая на основе множества показателей, характеризующих ряд объектов (например, испытуемых), сгруппировать их в классы (кластеры) таким образом, чтобы объекты, входящие в один класс, были более однородными, сходными по сравнению с объектами, входящими в другие классы. На основе численно выраженных параметров объектов вычисляются расстояния между ними, которые могут выражаться как в евклидовой метрике (наиболее употребимой).

Вся представленная выборка была проанализирована и представлена в графическом виде (рисунок 3). На построенном графике (рисунок 4) видно, что при установленной мощности до 200 кВт встречаемость объектов (высокая и постепенно уменьшается, а при установленной мощности больше 300 кВт встречаемость объектов мала и лежит в малых пределах. Исследования показали, что при установленной мощности 250 кВт идет небольшой всплеск встречаемости объектов. Сопоставляя данные исследования и результаты предыдущих анализов, можно сделать вывод, что необходимое значение установленной мощности, которое стало бы границей раздела нормирования, является  $(200 \div 300)$  кВт.

Для определения диапазона установленной мощности, который стал бы границей раздела применения нормирования электропотребления, рассчитывались потери в кабельных линиях при номинальной загрузке кабеля и при передаче потребляемой мощности.

Дальнейшее подтверждение определения границ мощности проводился кластерным методом. Проведя исследования по трем различным направлениям, пришли к выводу (200 ÷300) кВт. В результате предлагаемой величиной установленной мощности, которая явилась базой границы разделения нормирования электропотребления промышленных предприятий

сверху вниз и снизу вверх, возможно принять диапазон мощности в пределах от 200 до 300 кВт.

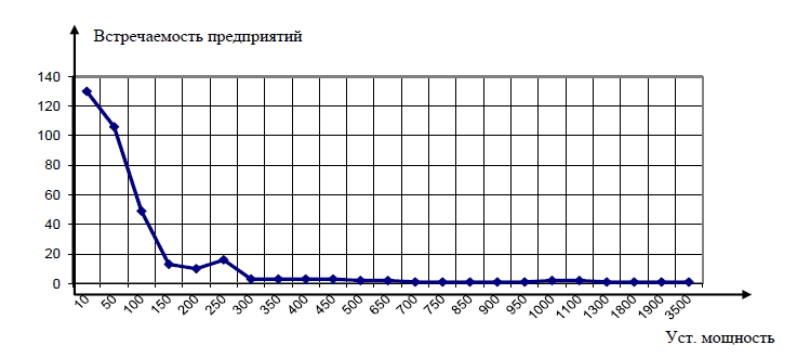

Рисунок 4 – Изображение рангового распределения предприятий

На графическом листе приведены классификация и методы определения удельных норм электропотребления разными методами. Для разработки методики нормирования электропотребления промышленных предприятий сверху вниз и снизу вверх возможно применение всех пяти методов нормирования. применение методов будет связано с границей раздела установленной мощности объектов. При нормировании электропотребления снизу вверх (с первого уровня по третий) легко, доступно применение опытного, расчетно-опытного и расчетного методов нормирования.

### ВЫВОДЫ

При нормировании электропотребления сверху вниз (с шестого уровня по четвертый) возможно в зависимости от принадлежности объекта, применять математический и среднестатистический методы нормирования расхода потерь электрической энергии на объектах.

При нормировании электропотребления снизу вверх можно использовать индивидуальные, групповые и технологические нормы расхода электроэнергии.

При нормировании электропотребления сверху вниз возможно использование общепроизводственных, годовых и квартальных норм расхода электроэнергии.

# СПИСОК ИСПОЛЬЗОВАННЫХ ИСТОЧНИКОВ

1 **Хабдуллина, З. К.,** Энергосбережение в промышленности: Учебное пособие по дисциплине «Электроснабжение промышленных предприятий», «Оптимизация и энергосбережение в электроэнергетике» // уч. пособие. – Рудный, 2011. – 108 с.

2 **Хабдуллина, З. К.** Развитие теории моделирования систем электроснабжения промышленных и горнотехнических комплексов. // Монография. – Рудный, 2012. – 93 с.

Материал поступил в редакцию 08.12.16.

*А. Б. Хабдуллин<sup>1</sup> , З. К. Хабдуллина<sup>1</sup> , Г. А. Хабдуллина<sup>2</sup> , А. Б. Хабдуллин3*  **Электр энергиясының қаражаттар мен шығының анықтау нормаларының әдісін жетілдіру**

> 1 Рудный индустриялдық институты, Рудный қ.; 2 А. Байтұрсынов атындағы Қостанай мемлекеттік университеті, Қостанай қ.; 3 С. Сейфуллин атындағы Қазақ агротехникалық университеті, Астана қ. Материал 08.12.16 баспаға түсті.

*A. B. Khabdullin<sup>1</sup> , Z. K. Khabdullina<sup>1</sup> , G. A. Khabdullina<sup>2</sup> , A. B. Khabdullin3*  **Improvement of methods for determining the norms of consumption and losses of electricity** 

> Rudny Industrial Institute, Rudny; A. Baitursynov Kostanay State University, Kostanay; S. Seifullin Kazakh Agro-Technical University, Astana. Material received on 08.12.16.

*Өндірістік объектілердегі кабельді сызықтардағы және кластерлердегі шығындарды анықтау мақаласында өндірістік кәсіпорындарда қуат диапазоны электртехникалық және геомеханикалық бағытта орнатылған. Өндірістік объектілерге арнап таңдалған диапазон электрді тұтынуды нормалауға мүмкіндік береді.*

*In the article, with the method of determining the losses in the cable lines and the cluster analysis of industrial objects, the installed capacity range is defined for electrical and geomechanical industries. The selected*  *range of installed industrial facilities capacity will improve the approach to rationing of electricity.*

## УДК 621.311(075.8)

# *А. Б. Хабдуллин<sup>1</sup> , З. К. Хабдуллина<sup>2</sup> , Г. А. Хабдуллина<sup>3</sup> , А. Б. Хабдуллин<sup>4</sup>*

<sup>1</sup>к.т.н.; <sup>2</sup>д.т.н., Рудненский индустриальный институт, г. Рудный; <sup>3</sup>магистрант, Костанайский государственный университет имени А. Байтурсынова, г. Костанай; <sup>4</sup>магистрант, Казахский агротехнический университет имени С. Сейфуллина, г. Астана e-mail: <sup>1</sup>aset85@mail.ru

# *СОВРЕМЕННЫЙ ПОДХОД ОПРЕДЕЛЕНИЯ НОРМ РАСХОДА ЭЛЕКТРОПОТРЕБЛЕНИЯ*

*Для определения норм расхода элетктропотребления были проанализированы установленные мощности объектов с целью определения диапазона установленных мощностей в системах электроснабжения промышленных предприятий.* 

*Ключевые слова: нормирование электропотребления, учет, контроль, установленная мощность, уровни систем электроснабжения, диаграмма, график зависимости.* 

## ВВЕДЕНИЕ

Целью данной работы является разработка систем нормирования электропотребления для промышленных предприятий.

Для решения поставленной цели необходимо проанализировать промышленные предприятия относительно установленной мощности объекта. Согласно поставленной цели, проведено решение следующих задач:

– разработка структуры и создание пополняемой базы данных по суточным параметрам ЭП предприятия;

– анализ и адаптация методов краткосрочного потребления ээ;

– определение технологических норм расхода ЭЭ регрессионными моделями и применимости моделей в условиях производства с переменной загрузкой;

– разработка методики определения технологических норм расхода ЭЭ при интервальной оценке выпуска продукции;

– разработка программного обеспечения (комплексная система) для автоматизированного расчета удельных норм потребления ЭЭ на промышленных предприятиях;

– определение диапазона установленной мощности для разработки нового принципа нормирования электропотребления;

– разработка нового метода нормирования электропотребления согласно установленной мощности предприятия.

### ОСНОВНАЯ ЧАСТЬ

Для повышения эффективности использования электроэнергии актуальным является рационализация режима потребления и внедрения научно-обоснованного нормирования электропотребления.

С этой целью основным по эффективному использованию электроэнергии на производстве являются:

– регулирование графика нагрузок потребителей объекта;

– нормирование расхода электроэнергии на производство продукции;

– учет и контроль параметров электроэнергии техническими средства.

Нормирование электропотребления является наиболее важным этапом. Эффективность нормирования электропотребления актуальна и решаема на горных, обогатительных и общепромышленных предприятиях. Основная задача совершенствования нормирования электропотребления состоит в решении следующей проблемы. В системе электроснабжения промышленных предприятий существует 6 уровней (рисунок 1).

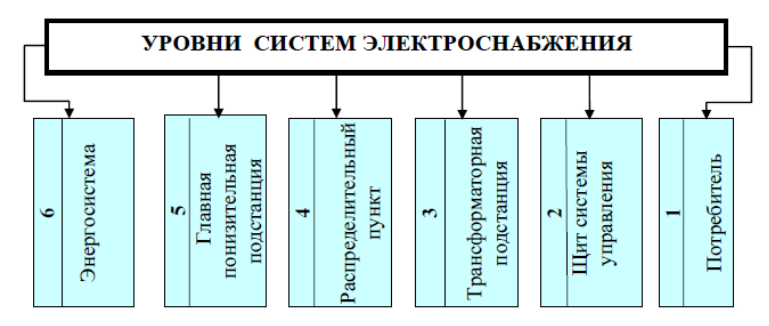

Рисунок 1– Уровни энергоснабжения промышленных предприятий

Идею нормирования электропотребления (ЭП) относительно уровней системы электроснабжения необходимо развить в следующем направлении, в частности: определить некоторый диапазон установленной мощности предприятия, которая была основным этапом для реализации нормирования ЭП.

Установленная величина мощности – это граница раздела применения методики нормирования ЭП относительно уровней системы электроснабжения.

При определении границы раздела мощности решается следующая задача: на предприятиях с установленной мощностью меньше границы раздела нормирования ЭП можно вести нормирование ЭП снизу вверх (с 1 по 3 уровень), а при установленной мощности больше границы раздела нормирование ЭП можно вести сверху вниз (с 6 по 4 уровень). Для решения этой проблемы необходимо определить диапазон установленной мощности, который является границей раздела мощностей ПП.

Для решения данной проблемы нами проведен анализ объектов промышленных и социальных сфер. Анализируемая экспериментальная выборка составила более 1000 наименований.

$$
W_i = f(P_{YCT}).
$$
\n(1)

Построение различных экспериментальных зависимостей производилось относительно электропотребления и установленной мощности предприятия. Графики строились для выявления некоторого диапазона установленной мощности, которая явилась бы границей раздела установленной мощности по применению нормирования электро-потребления сверху – вниз (6 – 4 уровень), или снизу – вверх (1 – 3 уровень). По установленной экспериментальной выборке были построены графики зависимости электропотребления от установленной мощности (рисунок 2).

Совершенствование методики нормирования электропотребления своевременно, актуально и необходимо.

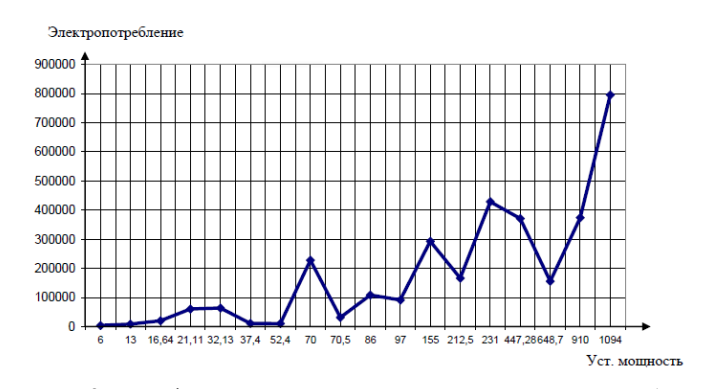

Рисунок 2 – Графики зависимости годового электропотребления от установленной мощности

Предприятиями изыскиваются различные возможности проведения энергосберегающих мероприятий с целью экономии всех видов энергоресурсов.

Для того чтобы произвести анализ необходимо большое количество объектов с различной установленной мощностью. Анализировалось свыше 1000 объектов с установленной мощностью от 0,5 кВт и выше. Исходными данными для анализа были наименования предприятий, их статус, назначение, установленная мощность и годовое потребление электроэнергии.

Все объекты разделены по принадлежности на четыре группы: «бюджет», «население», «не промышленность», «промышленность». Группа «бюджет» была разделена на три подгруппы: республиканский, областной и местный. К ним были отнесены государственные учреждения. К группе «население» были отнесены автогаражные общества, садовые общества и жилищные кооперативы. В группу «не промышленность» были отнесены аптеки, магазины, рестораны, кафе, склады, мастерские и т.д.. К группе «промышленность» были отнесены промышленные предприятия северного региона Казахстана.

Для проведения анализа электропотребления построены графики зависимости годового электропотребления от установленной мощности (рис. 3, 4, 5). Для наглядного представления графиков объектов в группах «население» и «не промышленность», данные разделены на подгруппы. В каждую подгруппу входило по  $(20 \div 40)$  объектов с приблизительно равной мощностью.

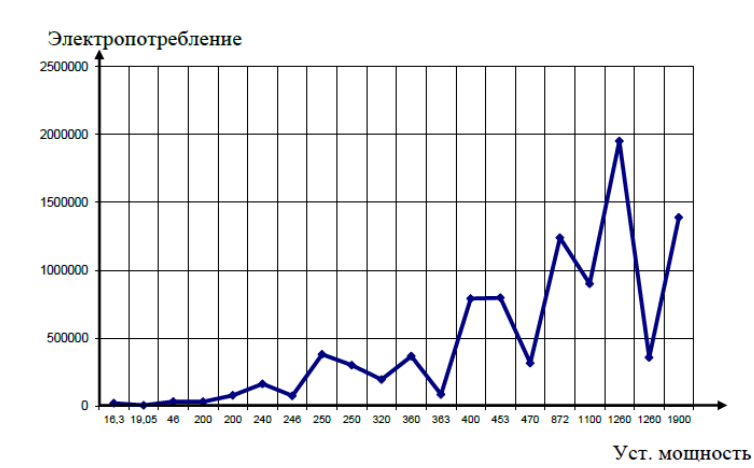

Рисунок 3 – Графики зависимости годового электропотребления от установленной мощности группы промышленность

### ПМУ Хабаршысы Вестник ПГУ, ISSN: 1811-1858. *Серия энергетическая*. №4. 2016

В результате проведенных экспериментальных исследований динамики классификации электропотребления промышленных комплексов по установленной мощности были построены круговые диаграммы. Первая диаграмма показывает в процентном соотношении, сколько объектов в каждой группе. Остальные диаграммы показывают в процентном соотношении количество объектов по подгруппам.

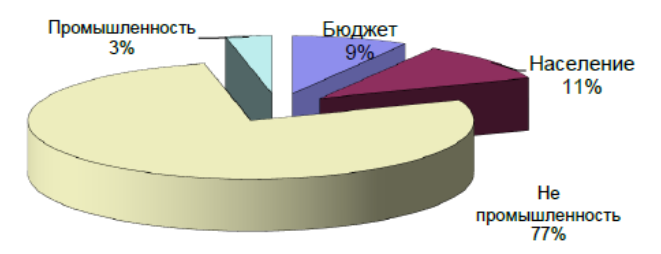

Рисунок 4 – Круговая диаграмма по группам

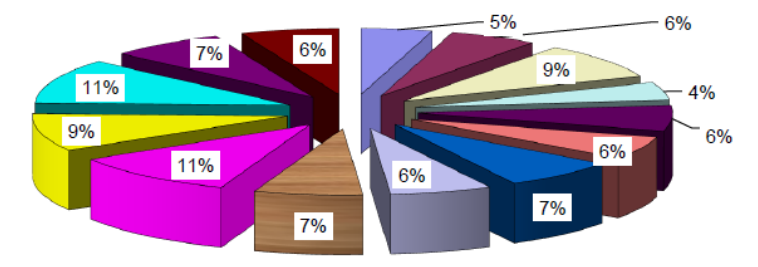

Рисунок 5 – Круговая диаграмма группы «непромышленность»

### ВЫВОД

Представленные экспериментальные исследования проанализированы с целью совершенствования методики нормирования электропотребления на промышленных предприятиях и социальных сферах. Исследования представленной выборки позволила определить некоторый диапазон мощностей необходимых для определения расхода электроэнергии в системах электроснабжения промышленных предприятий.

## СПИСОК ИСПОЛЬЗОВАННЫХ ИСТОЧНИКОВ

1 **Khabdullin, A, Khabdullina, Z.,** Climate Considerations of the Electricity Supply Systems in Industries // Environmental and Climate Technologies.  $-$  No 13. – 2014.

2 **Хабдуллина, З. К.** Установленная мощность – основной этап методики нормирования электропотребления. // Научно технический сборник «Новости Казахстана». – № 1. – 2007.

Материал поступил в редакцию 08.12.16.

*А. Б. Хабдуллин<sup>1</sup> , З. К. Хабдуллина<sup>1</sup> , Г. А. Хабдуллина<sup>2</sup> , А. Б. Хабдуллин<sup>3</sup>* **Электр тұтынудың шығынның нормалауды анықтаудың заманауи мүмкіндігі** 

> 1 Рудный индустриялдық институты, Рудный қ.; 2 А. Байтұрсынов атындағы Қостанай мемлекеттік университеті, Қостанай қ.; 3 С. Сейфуллин атындағы Қазақ агротехникалық университеті, Астана қ. Материал 08.12.16 баспаға түсті.

*A. B. Khabdullin<sup>1</sup> , Z. K. Khabdullina<sup>1</sup> , G. A. Khabdullina<sup>2</sup> , A. B. Khabdullin3*  **Modern approach to determining the normal flow of power consumption** 1 Rudny Industrial Institute, Rudny; 2 A. Baitursynov Kostanay State University, Kostanay; 3 S. Seifullin Kazakh Agro-Technical University, Astana. Material received on 08.12.16.

*Өндірістік кәсіпорындарында электр жабдықтау жүйелеріндегі орнатылған қуатты анықтау мақсатымен нысандардағы орнатылған қуатты сарапттау бойынша электр тұтыну шығындарының нормалары анықталды* 

*To determine the electric energy consumption rates the established power facilities were analyzed in order to determine the installed capacity range in the industrial power systems.*

УДК 621.311(075.8)

# *А. Б. Хабдуллин<sup>1</sup> , З. К. Хабдуллина<sup>2</sup> , Г. А. Хабдуллина<sup>3</sup> , А. Б. Хабдуллин<sup>4</sup>*

 $\rm ^1$ к.т.н.;  $\rm ^2$ к.т.н., Рудненский индустриальный институт, г. Рудный;  $\rm ^3$ магистрант, Костанайский государственный университет имени А. Байтурсынова, г. Костанай; <sup>4</sup>магистрант, Казахский агротехнический университет имени С. Сейфуллина, г. Астана e-mail: <sup>1</sup>aset85@mail.ru

# *РАЗРАБОТКА ПРОГРАММЫ «РАСЧЕТ ПАРАМЕТРОВ ДВИГАТЕЛЯ С КОРОТКОЗАМКНУТЫМ РОТОРОМ»*

*Разработана программа по расчету параметров двигателя с короткозамкнутым ротором, которае позволяет изучить методы расчета параметров схемы замещения, параметров режима и пусковых характеристик асинхронных двигателей.*

*Ключевые слова: программа, расчет потерь, пусковые характеристики, асинхронный двигатель, уменьшение потерь, сопротивление, энергосбережение.* 

## ВВЕДЕНИЕ

Проектирование и эксплуатация схем электроснабжения требуют решения разнообразных задач, характеризующихся повышением надежности электроснабжения потребителей и множеством параметров, определяющих состояние взаимосвязанных и взаимодействующих процессов в синхронных и асинхронных двигателях, отдельных элементах системы электроснабжения и энергосистемы. Проблемы анализа, расчета и оптимизации режимов работы решаются на основе применения специальных методов и средств вычислительной техники. Наибольшее распространение получили методы математического моделирования.

В числе мероприятий по оптимизации режимов работы систем электроснабжения необходимо:

– проводить анализ схем электроснабжения предприятий при изменении статических характеристик нагрузок и потерь мощности;

– оптимизировать цеховые СЭС, т.к. сечения токопроводящих жил проводников в цеховых сетях выбираются не по экономической плотности тока, а по допустимому току нагрузки или по допустимой потере напряжения и в режимах максимальной нагрузки следует ожидать повышенных значений суммарных потерь мощности в элементах электрической сети.

Асинхронные двигатели с короткозамкнутым ротором (АДК) нашли широкое применение благодаря ряду преимуществ по сравнению с двигателями других типов. Они легче, дешевле, проще в изготовлении и эксплуатации, имеют достаточно высокие КПД и коэффициент мощности. Отсутствие контактных колец и щеточного аппарата делает эти двигатели наиболее надежными и долговечными.

### ОСНОВНАЯ ЧАСТЬ

Целью разработанной программы является изучение методов расчета параметров схемы замещения, параметров режима и пусковых характеристик асинхронного двигателя с короткозамкнутым ротором (АДК). Исследования проведены на реальных асинхронных двигателях (АД) с короткозамкнутым ротором.

В работе использовались различные методы программирования, включившие в себя исследования по методам расчета характеристик параметров асинхронных двигателей и их потерь. При создании программы для ЭВМ использовались разработанные авторами программы алгоритмы расчёта, переведенные на машинный язык и реализованные в программной среде разработки Delphi на языке Pasсal.

Основным назначением программы является ускорение расчетов параметров схемы замещения, параметров режима и пусковых характеристик асинхронных двигателей, а также визуальные представление зависимостей потерь мощности с помощью графиков.

К функциональным возможностям относятся:

– Асинхронные двигатели с короткозамкнутым ротором (АДК) нашли широкое применение благодаря ряду преимуществ по сравнению с двигателями других типов

– легче, дешевле, проще в изготовлении и эксплуатации,

– имеют достаточно высокие КПД и коэффициент мощности.

– отсутствие контактных колец и щеточного аппарата делает эти двигатели наиболее надежными и долговечными.

АДК может быть представлен двухконтурной схемой замещения, которая характеризуется следующими параметрами:  $R_1$  и  $X_{\sigma 1}$  – активное и индуктивное сопротивления рассеяния статорной обмотки;  $R_{12}$  и  $X_{12}$  – активное и индуктивное сопротивления ветви намагничивания, характеризующие потери мощности в стали магнитной системы;  $R_2(s)$  и  $X_{-2}(s)$  – активное сопротивление и индуктивное сопротивление рассеяния роторной обмотки, приведенные к обмотке статора.

В АДК необходимо учитывать явление поверхностного эффекта, т.е. вытеснение тока в роторной обмотке. Степень этого вытеснения зависит в основном от частоты наводимых в обмотке ротора токов, т.е. в конечном итоге от скольжения двигателя. Эффект вытеснения тока приводит к изменению активного сопротивления и индуктивного сопротивления рассеяния роторной обмотки в зависимости от скольжения двигателя s, что достаточно точно описывается следующими зависимостями [1]

Исходными данными для расчета параметров схемы замещения АДК являются:

а) номинальные данные

 $P_{N}$  – номинальная активная мощность на валу АДК;  $U_{N}$  – номинальное напряжение статорной обмотки;  $\cos\phi_N - \kappa$ оэффициент мощности в номинальном режиме;  $\eta_{N}$  – коэффициент полезного действия в номинальном режиме АДК;  $s_{N}$  – скольжение АДК в номинальном режиме;

б) данные режима пуска

 $\mathbf{I}_{_{\rm n}}$  – кратность пускового тока в долях от номинального;  $\mathbf{M}_{_{\rm n}}$  – кратность пускового момента в долях от номинального;

в) данные критического режима АДК

М<sub>ики</sub> – максимальный электромагнитный момент в долях от номинального. Параметры схемы замещения и режима АДК определяются в относительных единицах.

Основные параметры режима АД могут быть представлены через параметры схемы замещения и скольжение по следующим соотношениям:

– активная мощность, потребляемая из сети

$$
P = U^2 Re \left[ \frac{1}{\hat{Z}(s)} \right];
$$
 (1)

– реактивная мощность, потребляемая из сети

 $Q = U^2 Im \left| \frac{1}{2(s)} \right|;$ (2)

– ток статорной обмотки

$$
I_1 = \frac{1}{|Z(s)|};\tag{3}
$$

– электромагнитный момент

$$
M = \frac{(1 - s_N)}{\eta_N \cos \phi_N} \Big[ P - I_1^2 R_1 - U_{12}^2 / R_{12} \Big] - \Delta M_{\text{max}} ,
$$
 (4)

186 and the contract of the contract of the contract of the contract of the contract of the contract of the contract of the contract of the contract of the contract of the contract of the contract of the contract of the co

– где определяется выражением:

$$
Z(s) = R_1 + jX_{\sigma 1} + \left[ \frac{1}{R_{12}} - j\frac{1}{X_{12}} + \frac{1}{\frac{R_2(s)}{s} + jX_{\sigma 2}(s)} \right]^{-1}.
$$
 (5)

– эквивалентное комплексное сопротивление двигателя при скольжении s,

$$
U_{12} = \sqrt{\left(U - \frac{PR_1 + QX_{\sigma 1}}{U}\right)^2 + \left(\frac{PX_{\sigma 1} - QR_1}{U}\right)^2}.
$$
 (6)

– напряжение на ветви намагничивания схемы замещения АДК,

$$
\Delta M_{\text{max}} = \frac{\Delta P_{\text{max N}}}{\eta_{\text{N}} \cos \varphi_{\text{N}} (1 - s_{\text{N}})}.
$$
 (7)

– момент сопротивления, обусловленный механическими потерями мощности в самом АДК ( $\Delta P_{\text{max}}$ ), который добавляется к моменту сопротивления механизма, и вместе они образуют полный момент сопротивления на валу АДК. В дальнейшем момент сопротивления ∆М в рабочих режимах АДК принимается постоянным, т.е. не зависящим от скольжения и поэтому его можно определить из номинального режима АДК в соответствии с (10).

Расчетные параметры режима, составляющие каталожные данные, выражаются через параметры схемы замещения.

Для определения параметров схемы замещения АДК  $(R_1, X_{\sigma 1}, R_{12}, X_{12}, R_{\sigma 2})$  $X_{\sigma_1,\sigma_2}$ ,  $X_{\sigma_2,\sigma_3}$ ,  $R_{\gamma_1,\sigma_2}$ ,  $\Delta P_{\gamma_2,\sigma_3}$ ) необходимо составить систему из девяти независимых уравнений и разрешить эту систему относительно параметров схемы замещения. В качестве шести уравнений можно использовать нелинейные уравнения. Поскольку число каталожных данных меньше числа параметров схемы замещения, то эту систему уравнений необходимо дополнить еще тремя уравнениями, вытекающими из устойчивых соотношений между параметрами АДК. Для каждого из уравнений полученной системы необходимо: выделить доминирующий в этом уравнении параметр схемы замещения; преобразовать каждое уравнение к оптимальному виду, удобному для организации расчетов по методу последовательных приближений с быстрой сходимостью; определить начальное приближение для доминирующего параметра схемы замещения в уравнении.

Приведены преобразования уравнений:

– для пускового момента;

– для номинального момента;

– для номинальной реактивной мощности.

В результате составлена система из девяти независимых уравнений, которая позволяет однозначно определить девять параметров схемы замещения АДК.

Расчеты по методу последовательных приближений продолжаются до тех пор, пока не будет выполнено условие

$$
\left|\Delta M_{\pi}\right|\bigcup\left|\Delta I_{\pi}\right|\bigcup\left|\Delta M_{\pi}\right|\bigcup\left|\Delta Q_{\pi}\right|<\epsilon\,,\tag{8}
$$

где  $\varepsilon = 0.001 - 3a$ данная точность расчетов по методу последовательных приближений.

К основным техническим характеристикам относятся:

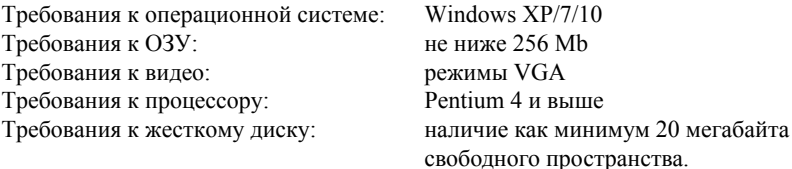

Используя каталожные данные двигателя и заранее подготовленные алгоритмы расчета (составленные по общеизвестным формулам для расчета параметров двигателей), программа выдает пользователю результаты расчетов, строит необходимые графики потерь.

Основные функции при работе с программой:

– позволяет хранить в себе каталожные данные двигателей для последующего использования в расчётах;

– производить расчет параметров и характеристик асинхронных двигателей, представляя их удобочитаемом виде;

– создает графики зависимостей потерь мощности от напряжения;

– позволяет сохранить все полученные данные расчетов.

Для начала работы с программой необходимо наличие исходных данных о двигателе, которые возможно взять из справочных данных, либо воспользоваться каталогом, встроенным в программу, необходимо, нажав на главное меню программы и выбрать параметр «показать каталог двигателей»

После на рисунке 2 и предоставляет пользователю результаты расчётов параметров итерационного процесса, активные и реактивные потери в двигателе, данные по сопротивлениям для схемы замещения, а также токи и полную мощность АД.

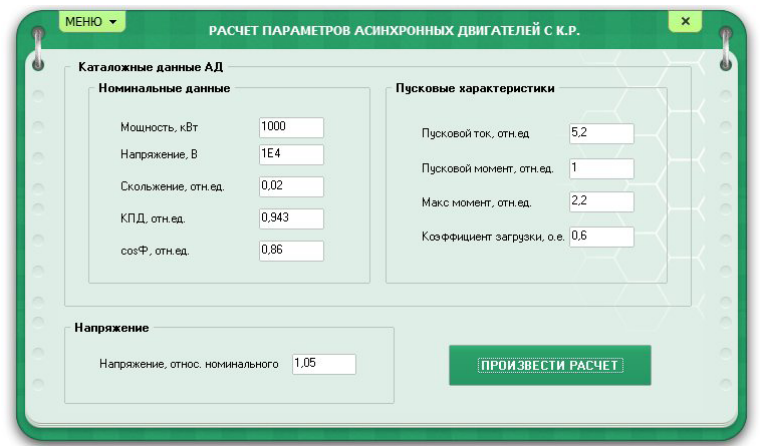

Рисунок 1 – Окно ввода исходных данных

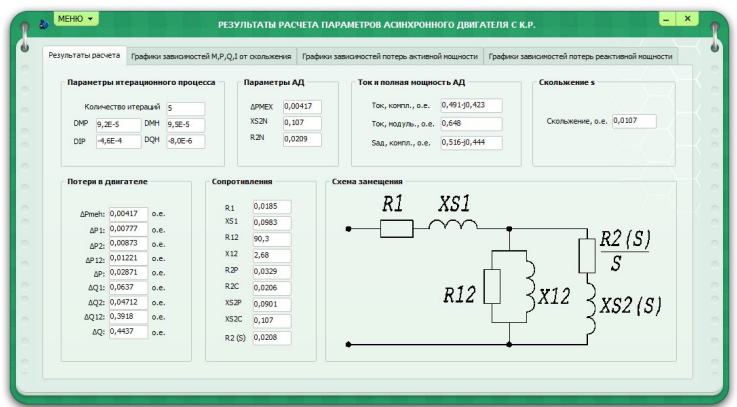

Рисунок 2 – Первая вкладка окна с результатами расчетов

На второй вкладке показаны графики зависимострей M, P, Q, I, cosФ и КПД от скольжения (рисунок 3). Для наглядности каждый график имеет свой цвет.

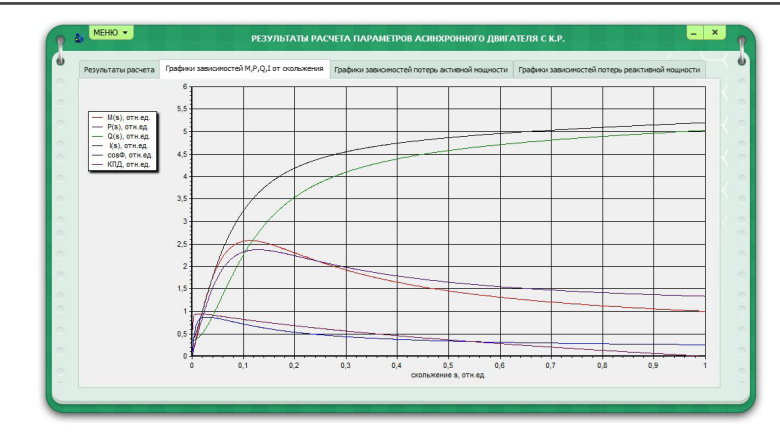

Рисунок 3 – Графики зависимостей M, P, Q, I, cosФ и КПД от скольжения

Третья и четвертая вкладки показывают пользователю графики зависимостей потерь активной мощности от напряжения. В поле «настройка графиков» можно ввести свои параметры, чтобы найти оптимальное напряжение, при котором потери будут минимальными. Построение графиков по новым данным происходит нажитием на кнопку «перерисовать графики». Ниже приведена таблица с точными значениями минимального и максимального значения для потерь активной и реактивной мощности. Третья и четветая вкладки индентичны, различия только в том, что в третьей показаны графики для потерь активной мощности, а в четвертой для потерь реактивной мощности.

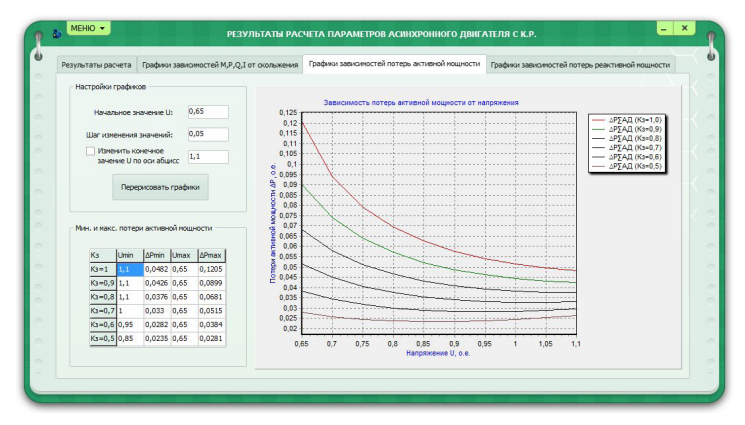

Рисунок 4 – Графики зависимостей потерь мощности от напряжения

В меню окна результатов расчета есть функция сохранения всех результатов расчетов полученных в программе. Данные сохраняются в файл с расширением .doc, который можно открыть любым редактором, читающим подобный формат текстового документа, например Microsoft Word, версией не ниже 2000.

## ВЫВОДЫ

Разработан алгоритм расчета, учитывающий все исходные данные, а также использующий в расчетах напряжение. Наглядное построение графиков зависимостей потерь мощности от напряжения.

# СПИСОК ИСПОЛЬЗОВАННЫХ ИСТОЧНИКОВ

1 **Хабдуллин, А. Б.** Статические характеристики потерь мощности в электрических сетях // Тез. докл. межд. научно-практ. конференции IV-я «Тинчуринские чтения», – Казань, 2009. – С. 213-215.

2 **Khabdullin, A, Khabdullina, Z.,** Climate Considerations of the Electricity Supply Systems in Industries, [Environmental and Climate Technologies.](https://ortus.rtu.lv/science/en/volume/19668)  $-$  No 13. – 2014.

Материал поступил в редакцию 08.12.16.

*А. Б. Хабдуллин<sup>1</sup> , З. К. Хабдуллина<sup>1</sup> , Г. А. Хабдуллина<sup>2</sup> , А. Б. Хабдуллин<sup>3</sup>* **«Қысқа тұйықталған роторы бар қозғалтқыш сипаттамаларының есебі» бағдарламасын даярлау** 

> 1 Рудный индустриялдық институты, Рудный қ.; 2 А. Байтұрсынов атындағы Қостанай мемлекеттік университеті, Қостанай қ.; 3 С. Сейфуллин атындағы Қазақ агротехникалық университеті, Астана қ. Материал 08.12.16 баспаға түсті.

*A. B. Khabdullin<sup>1</sup> , Z. K. Khabdullina<sup>1</sup> , G. A. Khabdullina<sup>2</sup> , A. B. Khabdullin<sup>3</sup>* **Development of the program «Calculation of motor parameters with squirrel cage»**

> Rudny Industrial Institute, Rudny; A. Baitursynov Kostanay State University, Kostanay; S. Seifullin Kazakh Agro-Technical University, Astana. Material received on 08.12.16

*Орналастыру сызбасы сипаттарын есептеудің әдістерін оқуға мүмкіндік беретін, асинхронды қозғалтқыштың жіберу сипаттамасы мен режимдерінің, сипаттарының, қысқа тұйықталған роторы бар қозғалтқыш сипаттамаларының есебі бойынша бағдарлама даярланды.* 

*The program for the cage rotor engine parameters calculation allows studying the method of calculating the equivalent circuit parameters, mode settings, and starting characteristics of asynchronous motors.*

## УДК 621.3

# *Б. К. Шапкенов<sup>1</sup> , А. Б. Кайдар<sup>2</sup> , М. Б. Кайдар<sup>3</sup> , А. П. Кислов<sup>1</sup> , В. П. Марковский<sup>1</sup> , Л. Б. Тюлюгенова<sup>1</sup>*

1 Павлодарский государственный университет имени С. Торайгырова, г. Павлодар; <sup>2</sup>АО «УК СЭЗ ХимПарк Тараз», г. Шу; <sup>3</sup>ТОО «Амангельды газ», г. Астана

e-mail: kislovpsu@mail.ru

# *АНАЛИЗ ВЫСШИХ ГАРМОНИЧЕСКИХ В СЕТЯХ ПЕРЕМЕННОГО ТОКА*

*В данной статье производится анализ высших гармонических составляющих в сетях переменного тока.*

*Ключевые слова: анализ, гармоники, электрические сети, коэффициент гармонических искажений.*

## ВВЕДЕНИЕ

При строительстве новых заводов, как например, Завод Второго поколения на нефтегазовом месторождении Тенгиз вблизи поселка Кульсары использовались новейшие технологии. Начинается строительство завода третьего поколения. С его запуском ТШО намерен увеличить общий объем добываемой нефти с 25 до 36 млн тонн в год.

Технологические процессы Завода Второго поколения практически полностью автоматизированы, постоянно ведется автоматический мониторинг с передачей информации в Астану. В настоящее время завод устойчиво работает. Однако, в аспектах характера, мощности и временного фактора (периоды эксплуатации) подключаемых нагрузок

распределительные сети современных предприятий нефтегазовой отрасли далеки от характеристик энергетической среды, поддерживающей, а не снижающей качество подаваемой из магистральных сетей электроэнергии.

И дело здесь не только и не столько в индуктивных и/или емкостных нагрузках, нивелирующих синфазность тока и напряжения, что обуславливает перетоки реактивной мощности с емким пакетом технических и экономических проблем – этот негатив в той или иной мере устраняется подбором и установкой устройств компенсации реактивной мощности КРМ, УКРМ после проведения энергетического аудита распределительной сети. Первенство за сложно контролируемое снижение качества электроэнергии, как в отношении локальных распределительных сетей предприятий, так и в контексте негативного влияния на «внешние» магистральные линии следует отдать нелинейным нагрузкам, число и мощность которых сегодня лавинообразно растет в потребительских сетях. Причем большую долю ответственности за снижение качества электроэнергии сегодня несут не типовые нелинейные нагрузки (вентильные преобразователи, дуговые печи, сварочные установки и т.д.), достаточно мощные, но контролируемые энергетическими подразделениями предприятий с устранением негативов их влияния на локальную/магистральную сеть с помощью тех же КРМ и УКРМ с эффективными фильтрами гармоник, а сегменты сетей и даже целые сети телекоммуникационного, компьютерного, периферийного и т.д. оборудования, без которого на текущий момент не обходится ни одно современное предприятие от завода, логистического склада/терминала до торгового/развлекательного центра.

### ОСНОВНАЯ ЧАСТЬ

Частоты гармоник определяются умножением основной частоты на целочисленные множители, т.е., если основная частота равна 50 Гц, то частота гармоники третьего порядка будет равна 150 Гц, частота гармоники пятого порядка – 250 Гц и т.д. На рис. 1 показан график синусоиды основной частоты с гармониками 3-го и 5-го порядков. На рисунке 2 показана результирующая форма сигнала тока в случае сложения основной частоты с гармоникой 3-го порядка, амплитуда которой составляет 70 % от амплитуды основной частоты, и гармоникой 5-го порядка, ампли-туда которой составляет 50 % от амплитуды основной частоты. Стоит заметить, что на практике результирующий сигнал, искаженный наложением большого количества гармоник со сложными фазовыми соотношениями, имеет гораздо более сложную форму. Результирующий сигнал, показанный на рис. 2, имеет явно несинусоидальную форму.

ПМУ Хабаршысы Вестник ПГУ, ISSN: 1811-1858. *Серия энергетическая*. №4. 2016

Это означает, что обычное измерительное оборудование, как усредняющий мультиметр, откалиброванный по среднеквадратичному значению, будет показывать неверный результат. В приведенном примере сигнал за период имеет шесть точек перехода через ноль вместо двух. Это приведет к неправильной работе оборудования, использующего точку перехода через ноль в качестве управляющего события. Форма сигнала содержит частоты, отличные от основной, и поэтому должна обрабатываться соответствующим образом. Когда говорят о гармониках в электросети, то в первую очередь подразумевают гармоники сигнала тока, так как гармоники возникают как токи и большинство вредных воздействий оказывается этими токами [1, 2]. Никакое полезное заключение невозможно сделать без анализа спектра гармоник фактического сигнала, но все еще общепринятым является определение значения суммарных гармонических искажений. Когда гармоники распространяются по сети электропередачи, то есть по ответвленным цепям, не предназначенным для передачи токов гармоник, то они проявляются как напряжения. Поэтому очень важно измерять как значения токов, так и значения напряжений и приводимые значения должны явно указываться как значения напряжения или тока. Коэффициент гармонических искажений тока обозначаются как THDi, гармоническое искажение напряжения – THDv.

Токи гармоник многие годы присутствуют в электросетях. Первоначально они создавались выпрямителями на эффекте дуги в ртутных парах, которые использовались для преобразования переменного тока в постоянный ток в системах электрификации железных дорог и промышленных электроприводов постоянного тока с регулируемой скоростью вращения. Позднее спектр типов и количество порождающих гармоники устройств резко возрос и продолжает увеличиваться. Поэтому проектировщики должны тщательно учитывать присутствие гармоник в электросети и побочные результаты их воздействия.

Гармонические токи нагрузки создаются всеми нелинейными нагрузками, к которым относятся:

1 Однофазные нагрузки, а именно: импульсные источники электропитания (ИИП); электронные балласты флуоресцентных ламп; небольшие источники бесперебойного питания (ИБП).

2 Трехфазные нагрузки, а именно: приводы с регулируемой скоростью вращения; крупные ИБП.

3 Большинство современных электронных устройств использует импульсные источники электропитания (ИИП). Они отличаются от прежних тем, что традиционный понижающий трансформатор и выпрямитель заменены непосредственным управляемым выпрямлением поступающего

из сети тока. Этот ток заряжает накопительный конденсатор, с которого уже выпрямленный ток подается на нагрузку способом, обеспечивающим необходимые напряжение и силу тока. Преимуществом такой схемы – для производителя оборудования – является значительное снижение размеров, стоимости и массы. Недостатком является то, что кроме преобразования переменного тока сети в выпрямленный ток, источник питания создает импульсы тока, содержащие большое количество гармоник третьего и более высокого порядков и значительные высокочастотные составляющие (рис. 3) [3].

На входе источника электропитания ставится простой фильтр, который отсекает высокочастотные составляющие от линии и нейтрального провода и направляет их на землю. Но этот фильтр не отфильтровывает токи гармоник, которые протекают обратно в источник питания.

Влияние на электросеть однофазных ИБП очень похоже на поведение ИИП.

Для источников питания высокой мощности существует современная тенденция использования так называемых входов с корректировкой коэффициента мощности. Целью было сделать так, чтобы нагрузка источника питания выглядела как резистивная нагрузка, следовательно, входной ток имел синусоидальную форму и совпадал по фазе с приложенным напряжением. Это достигается за счет извлечения входного тока как высокочастотного сигнала треугольной формы, из которого с помощью входного фильтра выделяется синусоида. Такое дополнительное усложнение схемы еще не применяется в источниках питания низкого ценового диапазона, которые составляют абсолютное большинство нагрузки на коммерческих и промышленных объектах [4, 5]. Пока трудно даже предположить, какие проблемы еще могут возникнуть после широкого внедрения этого технического решения.

В последние годы стали очень популярны электронные балласты для люминесцентных ламп. Причиной этой популярности стали сведения об их более высокой эффективности. На самом деле общая эффективность электронных балластов лишь незначительно превышает эффективность лучших магнитных балластов. В основном увеличение эффективности достигается за счет более эффективной работы лампы на повышенной частоте, а не благодаря лучшей эффективности собственно электронного балласта. Главным преимуществом систем с электронным балластом является то, что в течение более долгого срока службы поддерживается высокий уровень яркости за счет применения для регулировки рабочего тока схемы управления с обратной связью [1]. Главным и очень большим недостатком электронного балласта является образование гармоник, поступающих в сеть электропитания. Для более высоких мощностей существуют типы устройств

ПМУ Хабаршысы Вестник ПГУ, ISSN: 1811-1858. *Серия энергетическая*. №4. 2016

с коррекцией коэффициента мощности, в которых снижено образование паразитных гармоник, но стоят они намного дороже. Устройства малой мощности, как правило, не имеют схемы коррекции.

Компактные люминесцентные лампы (КЛЛ) рассматриваются как замена ламп накаливания. Миниатюрный электронный балласт, встроенный в цоколь такой лампы, управляет работой многократно согнутой люминесцентной трубки диаметром 8 мм. КЛЛ мощностью 11 Вт по световому потоку равноценна лампе накаливания мощностью 60 Вт и имеет за явленный срок службы 8000 часов. Спектр гармонических токов КЛЛ показан на рис. 4. Одно время КЛЛ широко использовались для замены ламп накаливания в гостиницах, однако очень скоро весь этот сектор столкнулся с серьезными проблемами, вызванными гармоническими токами.

В основе работы контроллеров регулировки скорости, модулей ИБП и преобразователей постоянного тока, как правило, лежит трехфазный мост (рис. 5), который еще называют шестиимпульсным мостом, так как его рабочий цикл состоит из шести импульсов (по одному импульсу на каждый полуцикл в каждой фазе) на выходе постоянного тока. Шестиимпульсный мост создает гармоники с порядком 6n +/- 1, т.е. на единицу больше и на единицу меньше чем каждое кратное шести число. Теоретически величина амплитуды каждой гармоники обратно пропорциональна ее номеру, например, для пятой гармоники она равна 20 %, для одиннадцатой – 9 % и т.д. Типичный спектр показан на рис. 6. В случае использования двенадцатиимпульсного моста амплитуда гармоник будет значительно ниже. Такой мост можно получить, если два шестиипульсных моста питать через обмотку трансформатора, соединенную звездой или треугольником, со сдвигом фаз между мостами в 30 градусов.

Теоретически гармоники порядка 6n должны подавляться, но на практике подавление зависит от согласованности конвертеров и обычно имеет коэффициент между 20 и 50 [3]. Гармоники порядка 12n остаются без изменений. Положительным является не только уменьшение суммарного тока гармоника, но и то, что оставшиеся гармоники имеют более высокий порядок, и фильтры для их фильтрации имеют более простую схему. Во многих случаях производители оборудования будут предпринимать некоторые меры по уменьшению амплитуды токов гармоник, возможно посредством установки фильтров или включенных последовательно индуктивностей. В прошлые годы это давало повод некоторым производителям заявлять о соответствии их продукции рекомендациям «G5/3». Однако, поскольку рекомендации «G5/3» являются стандартом планирования, охватывающим всю схему электропроводки объекта в целом, то нельзя заявлять об их выполнении без знания характеристик каждого компонента электрооборудования объекта. Дальнейшее увеличение

количества импульсов до 24, достигаемое параллельным соединением двух двенадцатиимпульсных модулей с фазовым сдвигом на 15 градусов, уменьшает суммарный гармонический ток до 4,5 %. Дополнительное усложнение схемы увеличивает стоимость, поэтому контроллеры такого типа могут быть использованы только когда абсолютно необходимо обеспечить соответствие ограничениям, предъявляемым поставщиками электроэнергии.

## ВЫВОДЫ

Гармонические токи оказывают вредное воздействие, как на питающую систему, так и на электросеть объекта.

*Негативные последствия, вызванные гармоническими токам и напряжениями:* 

- перегрузки на нейтральных проводах;
- перегрев трансформаторов;
- случайные переключения автоматических выключателей;

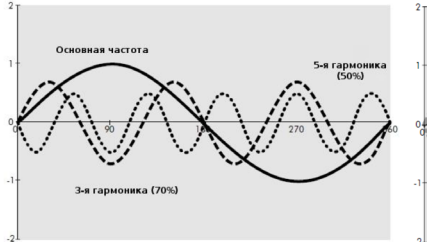

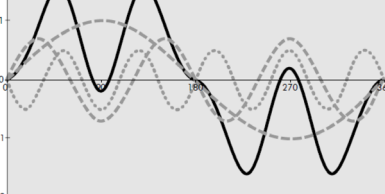

Рисунок 1 – Основная частота с гармониками 3 и 5 порядков

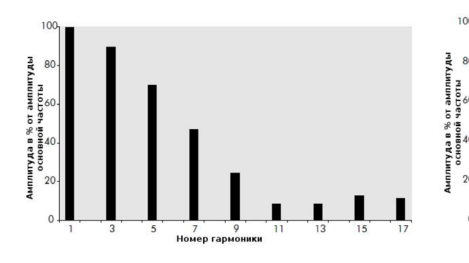

Рисунок 3 – Спектр обычного источника питания

Рисунок 2 – Влияние гармонических составляющих на форму тока

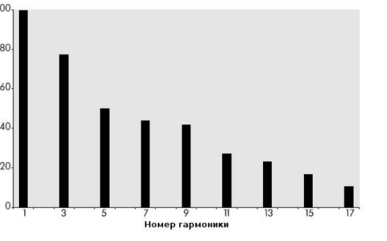

Рисунок 4 – Спектр энергосберегающих ламп (компактных люминесцентных ламп КЛЛ)

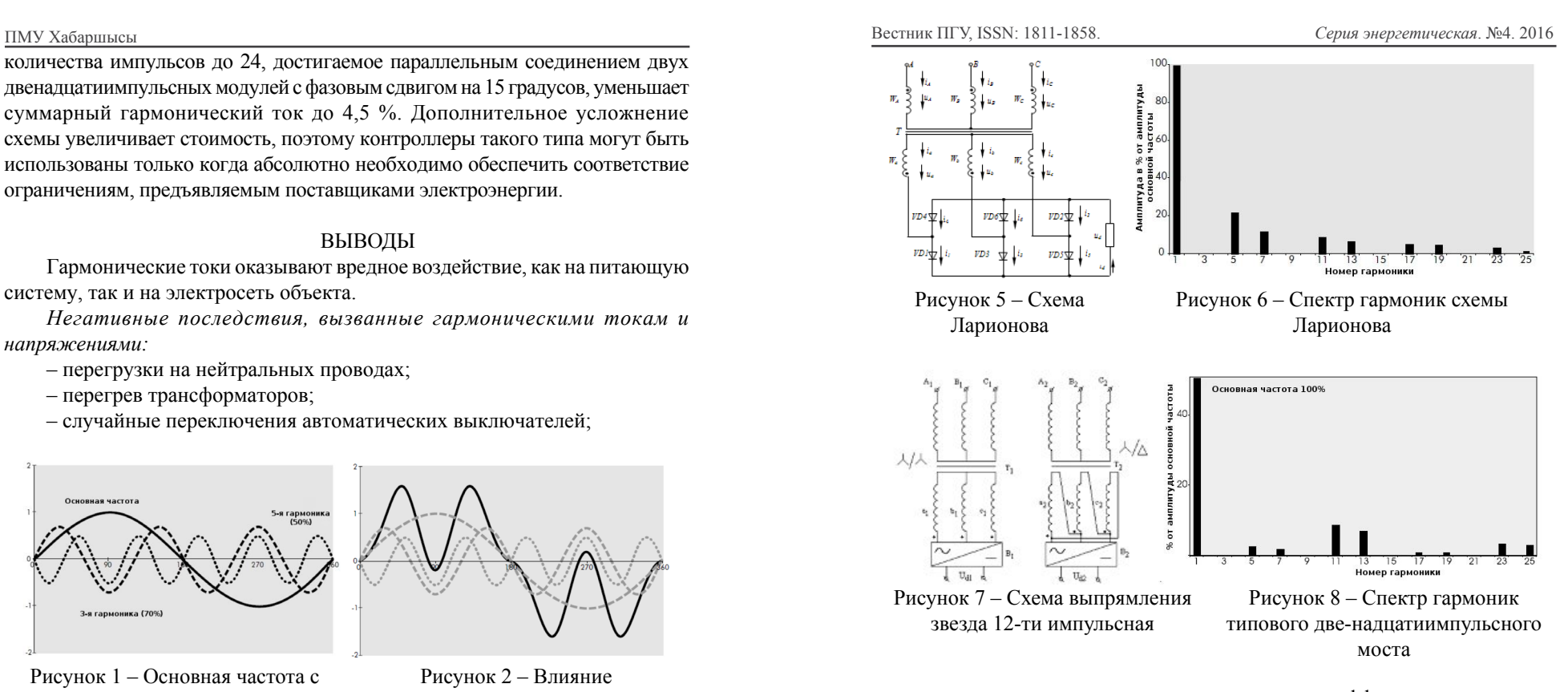

– перегрузка конденсаторов корректировки коэффициента мощности;

- поверхностный эффект.
- искажения напряжения;

– гармонические искажения напряжения увеличивают потери в электродвигателях на вихревые токи, так же как и в трансформатора. Также дополнительные потери возникают в результате образования под воздействием гармонических токов магнитных полей в ста-торе, каждое из которых пытается вращать ротор электродвигателя с разной скоростью как вперед, так и назад. Возникающие в роторе в результате индукции токи высокой частоты еще больше увеличивают потери;

– шумы перехода через ноль.

# СПИСОК ИСПОЛЬЗОВАННЫХ ИСТОЧНИКОВ

1 **Кайдар, А. Б., Марковский, В. П., Жакып, К. Б., Джансаринов, К. Е., Оспанова, Ж. М. Шапкенов, Б. К.** Энергияны үнемдеу шамдарының жұмыс режимдерін зерттеу // Сборник Международной научно-практической конференции «YII Торайгыровские чтения. Качество жизни в Павлодарской области. Состояние и перспективы», посвященной 55-летию Павлодарского государственного университета имени С. Торайгырова. – Павлодар : 2015. т. 5, – С. 281-285. – ISBN 978-601-238-552.

2 **Кислов, А. П., Шапкенов, Б. К., Кайдар, А. Б., Шонаев, Д. Т., Кайдар, М. Б., Марковский, В. П., Шарапиденов, Д. С.** Симметрирование трехфазных систем // Вестник ПГУ, Энергетика. – № 2. – 2016. – С. 36-49.

3 **Кислов, А. П., Шапкенов, Б. К., Кайдар, А. Б., Шонаев, Д. Т., Кайдар, М. Б., Марковский, В. П., Шарапиденов, Д. С.** Исследования качества и дополнительных потерь электрической энергии в распределительных сетях 0,38 кВ // Вестник ПГУ, Энергетика, – № 2.  $-2016. - C. 50-65.$ 

4 **Шапкенов, Б., Калиев, Б., Кайдар, А.** Теория и практика энергетических преобразователей. Монография для студентов, магистрантов, аспирантов и ИТР, руководящего и обслуживающего персонала электростанций. Изд. Lap Lambert Academic Publishing, Saarbrucken, Germany, 2014, 461 с.

5 **Кайдар, А. Б., Шапкенов, Б. К., Кислов, А. П., Жанат, Ж., Айтжанов, С. Е., Жакып, К. Б., Файзулла, Д. Ф., Джансаринов, К. Е., Оспанова, Ж. М.** Тұрақты тоқтың салғылары мен желісінің қолдану проблемалары мен тиімдіжағы // Вестник ПГУ. Энергетическая серия.  $-$  No 4. – 2015. – C. 65-69. – ISSN 1811-1858.

Материал поступил в редакцию 08.12.16.

*Б. К. Шапкенов<sup>1</sup>, А. Б. Кайдар<sup>2</sup>, М. Б. Кайдар<sup>3</sup>, А. П. Кислов<sup>1</sup>, В. П. Марковский<sup>1</sup> , Л. Б. Тюлюгенова<sup>1</sup>*

**Айнымалы тоқтың желдеріндегі жоғары гармоникалықтардың талдауы**

> 1 С. Торайғыров атындағы Павлодар мемлекеттік университеті, Павлодар қ.; 2 «УК СЭЗ ХимПарк Тараз» АҚ, Шу қ.; 3 «Амангельды газ» ЖШС, Астана қ. Материал 08.12.16 баспаға түсті.

*B. K. Shapkenov<sup>1</sup>, A. B. Kaidar<sup>2</sup>, M. B. Kaidar<sup>3</sup>, A. P. Kislov<sup>1</sup>, V. P. Markovsky<sup>1</sup> , L. B. Tyulyugenova<sup>1</sup>*

## **Analysis of the higher harmonic components in the AC networks**

<sup>1</sup>S. Toraighyrov Pavlodar State University, Pavlodar; <sup>2</sup>JSC «UK SEZ HimPark Taraz», Shu;<br><sup>3</sup>JSC «Amangeldy Gaz», Astana <sup>3</sup>JSC «Amangeldy Gaz», Astana. Material received on 08.12.16.

*Осы мақалада айнымалы тоқтың желдеріндегі жоғары гармоникалықтардың талдауы өткізілген.*

*In this paper an analysis of the higher harmonic components in the AC networks is provided.*

## УДК 621.3

# *Б. К. Шапкенов<sup>1</sup> , А. Б. Кайдар<sup>2</sup> , М. Б. Кайдар<sup>3</sup> , А. П. Кислов<sup>1</sup> , В. П. Марковский<sup>1</sup> , Л. Б. Тюлюгенова<sup>1</sup>*

1 Павлодарский государственный университет имени С. Торайгырова, г. Павлодар; <sup>2</sup>АО «УК СЭЗ ХимПарк Тараз», г. Шу; <sup>з</sup>ТОО «Амангельды газ», г. Астана e-mail: kislovpsu@mail.ru

# *ВЛИЯНИЕ СЕТЕВЫХ ТОКОВЫХ ГАРМОНИК НА РАБОТУ ЭЛЕКТРООБОРУДОВАНИЯ*

*В статье рассматривается влияние сетевых токовых гармоник на работу трансформаторов и другого электрооборудования.*

*Ключевые слова: гармоники, коррекция коэффициента мощности, трехфазная система, электрооборудование.*

## ВВЕДЕНИЕ

В трехфазной системе сигналы напряжения в каждой фазе относительно нейтральной точки звезды смещены на 120°. Поэтому, в случае идентичности нагрузок каждой фазы, суммарный ток в нейтральном проводе равен 0. В случае несимметричности нагрузок в нейтральном проводе течет только результирующий ток, вызванный разностью нагрузок. В прошлом электромонтажные компании, учитывая незначительную величину токов в нейтральном проводе, с одобрения

соответствующих стандартов использовали для нейтрального провода жилу с сечением в половину от сечения фазового провода. Однако, если токи основной частоты в нейтральном проводе взаимно компенсируются, то с гармоническими токами такого не происходит [1]. Действительно, амплитуды гармоник, частота которых равна утроенной основной частоте, умноженной на нечетный множитель (гармоники порядка 3N), складываются в нейтральном проводе.

## ОСНОВНАЯ ЧАСТЬ

На рис. 1 проиллюстрирован этот эффект. Как видно на графиках, фазовые токи, показанные в верхней части рисунка, сдвинуты относительно друг друга на 120°. Третьи гармоники всех фазовых токов синфазны. Частота третьей гармоники в три раза больше основной частоты и сдвинута относительно нее на 1/3 периода.

Эффективный ток третьих гармоник в нейтральном проводнике показан на нижнем графике. В рассматриваемом случае токи третьей гармоники каждой фазы с амплитудой 70 % от амплитуды основной частоты в нейтральном проводе дают амплитуду суммарного то-ка, равную 210 %.

Расчеты для электросетей конкретных коммерческих зданий показывают, что амплитуда тока в нейтральном проводе может составлять от 150 % до 210 % амплитуды фазового тока [2]. Тогда как сечение этого провода в два раза меньше сечения фазового провода. Существует определенная путаница по поводу того, как проектировщики должны бороться с рассматриваемой проблемой. Простое решение для электросетей, в которых используются одножильные провода,– это проложить нейтральный провод в два раза большего сечения (либо в виде двух отдельных жил, либо одной жилой большего сечения). Там, где используются многожильные провода, решение не будет таким простым. Параметры многожильных проводов определяются их производителями исходя из следующих условий: нагрузка в фазах симметричная, а ток в нейтральном проводе отсутствует. Другими словами, только по трем из четырех или пяти жил течет ток и производит тепло. Так как токонесущая способность кабеля ограничивается только теплом, которое он может рассеивать на максимально допустимой температуре, то из этого следует, что кабели, в которых протекают токи гармоник порядка 3N, не соответствуют нормативам [3-5]. В соответствии с рассмотренным примером, кабель несет пять единиц тока: три в фазовых проводах и две – в нейтральном, в то время как он рассчитан только на три единицы. Его токонесущая способность в соответствии с новыми условиями должна быть уменьшена на 60 %. В приложении «С» стандарта IEC 60364-5-523 (информационном) [6] предлагается диапазон коэффициентов снижения номиналов токонесущей способности кабелей для сетей, в которых возможно появление токов гармоник порядка 3N.

### ПМУ Хабаршысы Вестник ПГУ, ISSN: 1811-1858. *Серия энергетическая*. №4. 2016

На рис. 2 показан график для определения коэффициента уменьшения номинала токонесущей способности кабеля в соответствии с наличием токов 3N-гармоник по рекомендациям приложения «С» стандарта IEC 60364-5-523 и по описанному выше тепловому методу.

Гармоники воздействуют на трансформаторы двояко. В первую очередь пропорционально квадрату номера гармоники возрастают потери, вызванные вихревыми токами, которые обычно при полной нагрузке составляют около 10 %. На практике потери в полностью нагруженном трансформаторе, нагрузка которого представлена цифровым офисным и вычислительным оборудованием, будут в два раза выше, чем для эквивалентной линейной нагрузки. Результатом является намного более высокая рабочая температура и сокращение срока службы. Действительно, срок службы в таких условиях может уменьшиться с 40лет до 40 дней. К счастью очень редко трансформаторы работают с полной нагрузкой, но при выборе питающей подстанции необходимо учитывать этот эффект.

Второй аспект связан с токами нечетных гармоник порядка кратного 3 (3N). При отражении обратно в обмотку, соединенную по схеме «треугольник», все эти гармоники оказываются в фазе и их токи циркулируют в обмотке [4]. Токи гармоник 3N эффективно поглощаются в обмотке и не поступают в питающую сеть. Поэтому трансформаторы с обмоткой, соединенной «треугольником», могут использоваться как изолирующие трансформаторы. Однако все остальные «не 3N» гармоники проходят через трансформатор. Циркулирующие токи гармоник нужно учитывать при выборе номинала трансформатора по току.

Наличие высокочастотных гармоник может привести к случайному срабатыванию устройств защитного отключения [5]. Принцип работы устройств защитного отключения при утечке тока на землю (УЗО) основан на суммировании тока в фазовом и в нейтральном проводах и, если результат не попадает в заданные границы, отключении мощности от нагрузки. При наличии гармоник случайное переключение может произойти по двум причинам. Первая – УЗО, являясь электромеханическим устройством, не в состоянии корректно суммировать высокочастотные составляющие и поэтому происходит ошибочное отключение. Второе – оборудование, которое генерирует гармоники, также создает шумы переключения, которые должны отфильтровываться на разъеме электропитания оборудования. Обычно использующиеся для этого фильтры имеют конденсатор, включенный между фазовым проводом и землей и нейтральным проводом и землей. Через него на землю протекает слабый ток. Согласно стандартам этот ток не должен быть больше 3,5 мА, а на практике обычно он гораздо меньше данного значения. Но когда в одной цепи находится большое количество такого оборудования, то суммарная величина этих токов

может оказаться достаточной для срабатывания УЗО. Описанную ситуацию легко избежать, если организовать несколько цепей, в каждую из которых включено меньшее количество оборудования.

Ошибочное выключение миниатюрных автоматических выключателей (МАВ) происходит по причине того, что из-за гармонических токов протекающий в цепи ток больше, чем ожидалось на основании расчетов или простого измерения. Большинство портативных измерительных приборов не в состоянии определять истинное среднеквадратичное значение и могут занижать результат для несинусоидальных токов на 40 %.

Сетевые нелинейные искажения могут стать причиной перегрузки конденсаторов коррекции коэффициента мощности. Конденсаторы коррекции коэффициента мощности (ККМ) используются для смещения в сторону опережения фазового угла тока с целью компенсации его запаздывания по фазе, создаваемого индуктивной нагрузкой, например индуктивными электродвигателями.

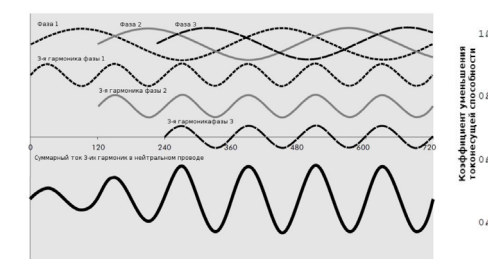

Рисунок 1 – Фазовые токи и сложение токов третьей гармоники уменьшения номинала токонесущей в нейтральном проводе

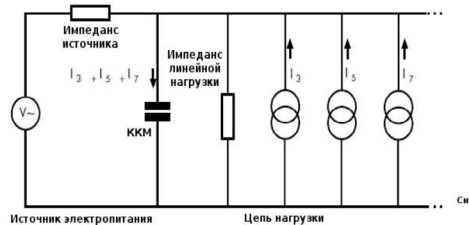

Рисунок 3 – Эквивалентная схема нелинейной нагрузки с конденсатором коррекции коэффициента мощности

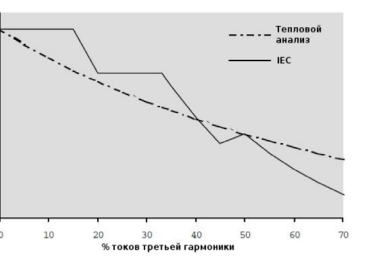

Рисунок 2 – Коэффициент способности кабеля

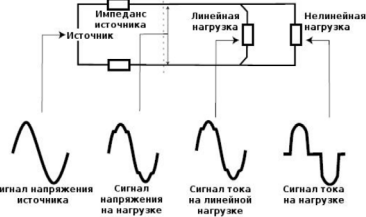

Рисунок 4 – Искажение сигнала напряжения, вызванное нелинейным характером нагрузки

### ПМУ Хабаршысы Вестник ПГУ, ISSN: 1811-1858. *Серия энергетическая*. №4. 2016

На рис. 3 показана эквивалентная схема конденсатора коррекции коэффициента мощности с нелинейной нагрузкой. На рис. 4 – искажение синусоид напряжений (токов) от источника питания к нагрузке. Импеданс конденсатора ККМ уменьшается с увеличением частоты, в то время как импеданс источника, который, как правило, имеет индуктивный характер, возрастает с увеличением частоты. Поэтому через конденсатор может протекать довольно большой гармонический ток, и если он специально не рассчитан на это, то такая ситуация приведет к его выходу из строя. Потенциально более серьезная проблема возникнет в том случае, когда конденсатор и паразитная индуктивность питающей сети на частоте одной из гармоник входят в резонанс (что, может происходить с интервалом в 100 Гц). Если это происходит, то образуются очень высокие напряжения и токи, часто приводящие к катастрофическим разрушениям конденсаторной системы.

Для устранения возможного резонанса в цепь последовательно с конденсатором ставят индуктивность такой величины, чтобы полученная пара имела минимальный индуктивный характер на низшей значимой гармонике. Это решение также ограничивает ток гармоники, который может протекать через конденсатор. Трудности может вызвать физический размер индуктивности, особенно если в сети имеются гармоники низших порядков.

Высшие гармоники при их значительной амплитуде, например при резонансе, могут к негативным последствиям в виде поверхностного эффекта. Переменный ток стремится протекать ближе к внешней поверхности проводника. Это явление известно как поверхностный эффект. Чем выше частота тока, тем поверхностный эффект более выраженный. Обычно поверхностный эффект не учитывается, так как на частоте питающей сети он практически незаметен. Но на частоте 350 Гц и выше (что соответствует гармонике седьмого и более высоких порядков) поверхностный эффект становится ощутимым. Он проявляется в потерях электроэнергии и дополнительном выделении тепла. Если присутствуют токи гармоник, то проектировщики должны учитывать поверхностный эффект и соответственно снижать значение номинальной токонесущей способности провода. Для преодоления негативных влияний поверхностного эффекта можно использовать многожильные провода или ламинированные шины. Конструкция приспособлений для крепления шин должна исключать механический резонанс на частотах гармоник.

Практически все современное электрическое оборудование имеет импульсные источники питания или какую-либо схему управления питанием, поэтому является нелинейной нагрузкой. Линейная же нагрузка встречается очень редко. Типичными примерами общеупотребительных линейных устройств являются обычные лампы накаливания без устройств

регулировки яркости и нерегулируемые нагреватели. Современные и разрабатываемые стандарты не предусматривают жестких ограничений на загрязнение электросети гармоническими составляющими для цифрового оборудования, такого как персональные компьютеры. А это тот тип оборудования, который создает большое количество связанных с гармониками трудностей, наблюдаемых сегодня в промышленности и различных учреждениях. Частично из-за большого количества такого оборудования, частично из-за того, что создаваемые им гармоники в основном являются гармониками порядка 3N. Так как наблюдается устойчивый рост загрязнения электросетей гармониками, то потребуются дополнительные капиталовложения в правильное проектирование электросетей, подбор соответствующего электротехнического оборудования и надлежащее техническое обслуживание.

Именно это оборудование с импульсными источниками питания оттягивает с сетей суммарно значительную мощность, засоряет свой сегмент сети, локальную распределительную сеть предприятия и магистральные линии поставщиков электро-энергии в целом гармоническими токами. Это искажает синусоиды тока и напряжения до форм и значений, не совместимых с работой других нагрузок. При этом фильтры типовых компенсации реактивной мощности КРМ на понижающих подстанциях, РУ (распределительных установках), КРУ (комплектных распределительных установках), КТП (комплектных трансформаторных подстанциях), КПП (комплектных преобразовательных подстанциях) далеко не всегда могут вывести предельные значения нелинейных искажений тока THDI и напряжения THDU на уровень норм, регламентированных IEEE Std 519-1992 и IEC/EN61000-3-2 (табл. 1 и 2).

Таблица 1 – Предельно допустимые значения нелинейных искажений по току THDI согласно IEEE Std 519-1992 [6]

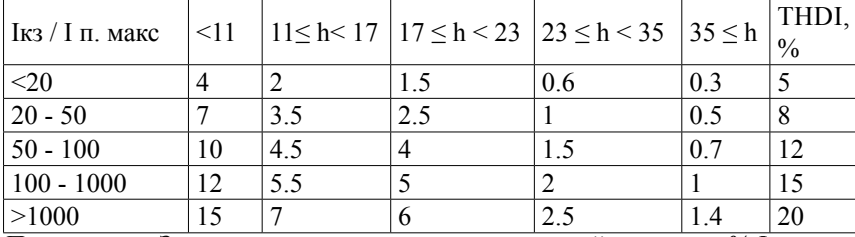

*Примечание:* Здесь предельные значения искажений по току в % I п. макс приведены для первой гармоники (50 Гц) в первом столбце, а h - предельные значения искажений по току в % I п. макс для нечетного порядка гармоник.

ПМУ Хабаршысы Вестник ПГУ, ISSN: 1811-1858. *Серия энергетическая*. №4. 2016

Таблица 2 – Предельно допустимые значения нелинейных искажений по напряжению THDU согласно IEEE Std 519-1992 [6]

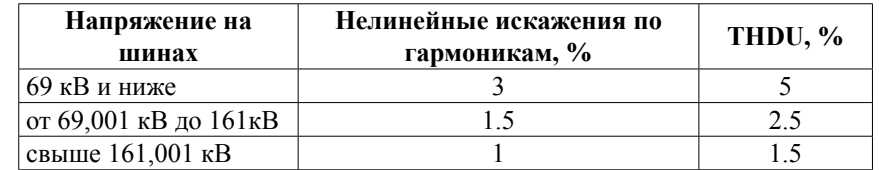

### ВЫВОДЫ

Современное промышленное и торговое оборудование, как правило, комплектуется управляющим электронным блоком с импульсным источником питания. Также деятельность предприятия регулируется подразделением с компьютерной и периферийной техникой. Безопасность имущества и людей обеспечивается электронными системами и т.д. и т.п. Наращивание мощности нелинейных нагрузок в распределительных сетях предприятий происходит постоянно. Причем равномерное распределение этой мощности по фазам при использовании трехфазной сети, хотя и устраняет некоторые проблемы перекоса фаз, но не нивелирует риски перегрузки нейтрального провода. Сечение нейтрального провода традиционно для наших сетей имеет меньшее сечение (в 1,5-2 раза меньше фазной жилы) и не оборудовано предохранителем согласно ПУЭ из-за рисков последствий сильного перекоса фаз при отключении нейтрали.

# СПИСОК ИСПОЛЬЗОВАННЫХ ИСТОЧНИКОВ

1 **Шапкенов, Б. К., Акаев, А. М., Динмуханбетова, А. Ж., Кайдар, А. Б.**  Электрлік жүелерде ақпарат пен энергетиқалық процестердің байланысы. Материалы международной научной конференции молодых ученых, магистрантов, студентов и школьников «ХVI Сатпаевские чтения». – Павлодар : ПГУ, 2016. – Т. 26. – С. 393-396. – ISBN 978-601-238-613-4 (Т. 26).

2 **Кислов, А. П., Шапкенов, Б. К., Кайдар, А. Б., Шонаев, Д. Т., Кайдар, М. Б., Марковский, В. П., Шарапиденов, Д. С.** Симметрирование трехфазных систем // Вестник ПГУ, Энергетика. – № 2. – 2016. – С. 36-49.

3 **Кислов, А. П., Шапкенов, Б. К., Кайдар, А. Б., Шонаев, Д. Т., Кайдар, М. Б., Марковский, В. П., Шарапиденов, Д. С.** Исследования качества и дополнительных потерь электрической энергии в распределительных сетях 0,38 кВ // Вестник ПГУ, Энергетика. – № 2.  $-2016$ .  $-$  C. 50-65.

206 207 4 **Шапкенов, Б., Калиев, Б., Кайдар, А.** Теория и практика энергетических преобразователей. Монография для студентов, магистрантов,

аспирантов и ИТР, руководящего и обслуживающего персонала электростанций. – Saarbrucken, Germany : Изд. Lap Lambert Academic Publishing, 2014. – 461 с.

5 **Кайдар, А. Б., Шапкенов, Б. К., Марковский, В. П., Жанат, Ж., Айтжанов, С. Е., Жакып, К. Б., Файзулла, Д. Ф., Джансаринов, К. Е., Оспанова, Ж. М.** Электрмен қамтамасыздандыру жүйелерінің параметрлерін оңтайландыру үшін энергия тұтынуын жүйелік реттеу // Ғылыми журнал. ПМУ хабаршысы. Энергетиялық серия. – № 1. – 2016. – Б. 115-120.

6 Стандарт МЭК: [IEC 60364-5-523 Электрические установки зданий](file:///D:/%d0%90%d0%9d%d0%90%d0%a0%d0%90/%d0%92%d0%95%d0%a1%d0%a2%d0%9d%d0%98%d0%9a%d0%98/%d0%92%d0%95%d0%a1%d0%a2%d0%9d%d0%98%d0%9a%20%d0%ad%d0%9d%d0%95%d0%a0%d0%93%d0%95%d0%a2%d0%98%d0%9a%d0%90%202016/%d0%ad%d0%bd%d0%b5%d1%80%d0%b3%d0%b5%d1%82%d0%b8%d0%ba%d0%b0%204-2016/%d1%8d%d0%bd%d0%b5%d1%80%d0%b3%d0%b5%d1%82%d0%b8%d0%ba%d0%b0%20%d1%81%d1%82%d0%b0%d1%82%d1%8c%d0%b8%204-2016/IEC�60364-5-523(1983)%20����������������������%20������.�) [Электронный ресурс]. – http://go.mail.ru/search?gp=821273&fr=chxtn12.0.1 1&q=%D1%81%D1%82.

Материал поступил в редакцию 08.12.16.

*Б. К. Шапкенов<sup>1</sup>, А. Б. Кайдар<sup>2</sup>, М. Б. Кайдар<sup>3</sup>, А. П. Кислов<sup>1</sup>, В. П. Марковский<sup>1</sup> , Л. Б. Тюлюгенова<sup>1</sup>*

**Электр жабдығының жұмысына желілік тоқ гармоникалардың әсері** 

1 С. Торайғыров атындағы

Павлодар мемлекеттік университеті, Павлодар қ.; 2 «УК СЭЗ ХимПарк Тараз» АҚ, Шу қ.; 3 «Амангельды газ» ЖШС, Астана қ. Материал 08.12.16 баспаға түсті.

*B. K. Shapkenov<sup>1</sup>, A. B. Kaidar<sup>2</sup>, M. B. Kaidar<sup>3</sup>, A. P. Kislov<sup>1</sup>, V. P. Markovsky<sup>1</sup> , L. B. Tyulyugenova<sup>1</sup>*

**Influence of the network current harmonic components on the electrical operation**

> 1 S. Toraighyrov Pavlodar State University, Pavlodar; <sup>2</sup>JSC «UK SEZ HimPark Taraz», Shu;<br><sup>3</sup>JSC «Amangeldy Gaz», Astana <sup>3</sup>JSC «Amangeldy Gaz», Astana. Material received on 08.12.16.

*Осы мақалада электр жабдығының жұмысына желілік тоқ гармоникалардың әсері көрсетілген.*

*In the paper the influence of the network current harmonic components on the electrical operation is considered, including transformers and other types of equipment.*

УДК 621.3

# *Б. К. Шапкенов<sup>1</sup>, А. Б. Кайдар<sup>2</sup>, М. Б. Кайдар<sup>3</sup>, А. П. Кислов<sup>1</sup> , В. П. Марковский<sup>1</sup> , Л. Б. Тюлюгенова<sup>1</sup>*

1 Павлодарский государственный университет имени С. Торайгырова, г. Павлодар; <sup>2</sup>АО «УК СЭЗ ХимПарк Тараз», г. Шу; <sup>з</sup>ТОО «Амангельды газ», Астана қ.

e-mail: kislovpsu@mail.ru

# *ВЛИЯНИЕ НЕЛИНЕЙНЫХ НАГРУЗОК, ГЕНЕРИРУЮЩИХ ГАРМОНИКИ В СРЕДЕ ТОКА И НАПРЯЖЕНИЯ*

*В статье производится анализ влияния нелинейных нагрузок на режимы работы электрических сетей.*

*Ключевые слова: нелинейная нагрузка, гармоники, преобразователь, фильтр.* 

## ВВЕДЕНИЕ

Основной причиной возникновения гармоник является эксплуатация оборудования, в котором используется силовая электроника. Управляемые тиристорные или транзисторные преобразователи являются источником мощных узкополосных гармоник, излучаемых силовыми сетями [1, 2]. Применение микропроцессорных систем или компьютеризованных системе управления технологическими процессами в современных газо- и нефтедобывающих, химических комплексах требует новых подходов к проектированию и строительству систем электроснабжения, автоматизации и телемеханики.

Поэтому знание влияния высших гармонических составляющих на процессы защиты, автоматического управления, контроля и т.д. крайне актуально.

## ОСНОВНАЯ ЧАСТЬ

Для подачи постоянного тока на электронные компоненты оборудование оснащается импульсным источником питания с выпрямителем на входе, потребляющим токи гармоник [3]. Это применимо к компьютерам, приводам с регулируемой скоростью вращения и т. д. Другие нагрузки искажают ток, что обусловлено их принципом действия, и, тем самым, вызывают гармоники. Это применимо к люминесцентным лампам, газоразрядным лампам, сварочным аппаратам и устройствам с насыщаемыми магнитными

сердечникам. Поскольку в сети электропитания имеется импеданс источника, гармонические токи нагрузки вызывают искажения сигнала напряжения в результате воздействия гармонических напряжений (это проявляется как «плоская верхушка»). Импеданс питающей сети складывается из двух составляющих: импеданс внутренней проводки от точки общего соединения (ТОС) импеданса источника в ТОС, т.е., импеданса местного питающего трансформатора (рис. 1).

Экспериментальные данные авторов показывают, что искаженный ток нагрузки, вытекающий из нелинейной нагрузки, вызывает искаженное падение напряжения на импедансе электропроводки [4, 5]. В результате напряжение с искаженной формой прикладывается ко всем другим нагрузкам, включенным в ту же цепь, что приводит к образованию гармонических токов, протекающих через них, даже если эти нагрузки имеют линейный характер.

Решение заключается в отделении нагрузки, создающей поступающие в сеть гармоники, от включенных в ту же сеть нагрузок, чувствительных к воздействию гармоник. Такой подход проиллюстрирован на рис. 2. Линейные и нелинейные нагрузки получают питание по разным цепям, ответвляющимся от общей точки соединения, и вызываемые нелинейной нагрузкой искажения не воздействуют на линейную нагрузку.

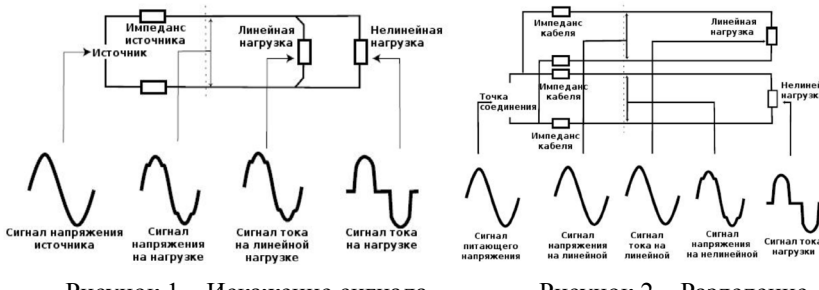

Рисунок 1 – Искажение сигнала напряжения, вызванное нелинейным характером нагрузки

Рисунок 2 – Разделение линейной и нелинейной нагрузки

При определении амплитуды гармонических искажений напряжения, необходимо учитывать, что если нагрузка во время аварийного отключения напряжения переключается на источник бесперебойного питания или на резервный генератор, то импеданс источника, а, следовательно, и результирующее искажение напряжения, будут значительно выше.

210 211 Там, где устанавливаются местные трансформаторы, их необходимо выбирать по критерию минимального выходного импеданса и наличию большого запаса устойчивости к воздействию дополнительного

### ПМУ Хабаршысы Вестник ПГУ, ISSN: 1811-1858. *Серия энергетическая*. №4. 2016

тепловыделения. Другими словами, с большим запасом по размеру. Нельзя выбирать трансформаторы, у которых увеличение мощности достигается просто принудительным охлаждением – такие устройства будут работать в условиях повышенной внутренней температуры и иметь укороченный срок службы. Принудительное охлаждение, что нередко применяется на Заводе второго поколения месторождения Тенгиз (Компания «Тенгизшевройл»), может быть предусмотрено в качестве резерва только для экстремальных режимов работы и не являться необходимым в обычных режимах.

Гармонические искажения напряжения увеличивают потери в электродвигателях на вихревые токи, так же как и в трансформаторах. Также дополнительные потери возникают в результате образования под воздействием гармонических токов магнитных полей в статоре, каждое из которых пытается вращать ротор электродвигателя с разной скоростью как вперед, так и назад. Возникающие в роторе в результате индукции токи высокой частоты еще больше увеличивают потери.

В системах, где присутствуют гармонические токи, номинальные параметры двигателя должны быть пересмотрены в сторону увеличения с учетом возможных потерь.

Многие электронные контроллеры обнаруживают точку перехода напряжения питания через ноль для определения момента включения нагрузки. Это делается, потому что подключение реактивной нагрузки в момент нулевого напряжения не вызывает появления переходных процессов, чем снижаются электромагнитные помехи и нагрузка на полупроводниковые переключающие устройства. Когда в цепи источника электропитания присутствуют гармоники или переходные токи, скорость перехода напряжения через ноль для высших гармонических выше, а момент перехода трудно обнаруживаемым, что приводит к ложному срабатыванию. На практике за полупериод может произойти несколько переходов через ноль.

Когда гармонический ток вытекает из источника питания, он вызывает рост гармонического падения напряжения пропорционально импедансу источника в точке общего соединения. Так как цепь источника питания в общем случае имеет индуктивный характер, то с увеличением частоты растет и импеданс источника. Естественно, что напряжение в точке общего соединения уже искажено гармоническими токами, создаваемыми другими потребителями и в результате искажений, присущих трансформаторам. Каждый потребитель вносит дополнительные искажения.

Естественно, потребители не должны вносить в систему дополнительные помехи, наносящие ущерб другим пользователям. Поэтому в большинстве стран электроснабжающие отрасли определили нормативы, ограничивающие допустимую амплитуду гармонических токов.

Для улучшения качества напряжения персоналом предприятий принимаются меры, направленные на уменьшение гармоник. Способы уменьшения количества гармоник в сети можно объединить в три основные группы: пассивные фильтры, трансформаторы (изолирующие и уменьшающие количество гармонических составляющих) и активные устройства. Каждое из этих решений имеет свои преимущества и недостатки, поэтому не существует единственного наилучшего решения. В борьбе с гармониками очень легко потратить большие средства на неподходящее в данном конкретном случае и неэффективное решение. Поэтому выбору инструмента должно предшествовать тщательное изучение ситуации.

Пассивные фильтры служат для образования для гармонических токов пути с низким полным сопротивлением, чтобы они протекали через фильтр, а не через источник питания (рис. 3). В зависимости от необходимости фильтр может быть подобран для одной гармоники или для широкого спектра.

Иногда возникает необходимость в разработке более сложного фильтра для увеличения последовательного импеданса на частоте гармоники и, соответственно, уменьшения доли гармонического то-ка, вытекающего обратно в источник питания (рис. 4).

Иногда предлагаются обычные последовательные заграждающие фильтры, устанавливаемые либо в фазовый, либо в нейтральный провод. Такой фильтр предназначен скорее для отсекания гармонических токов, чем для их управляемого отвода. Поэтому на таких фильтрах возникает значительное падение напряжения на частоте гармонического тока. Это гармоническое напряжение через источник питания прикладывается к нагрузке. Поскольку напряжение источника становится сильно искаженным, то оно выходит за рамки нормы, на которую рассчитано оборудование и по которой устанавливается гарантия на оборудование. Некоторое оборудование относительно нечувствительно к такому искажению, а некоторое наоборот, очень чувствительно. Последовательные фильтры могут быть полезны при определенных обстоятельствах, но применять их необходимо с осторожностью. Их нельзя рекомендовать как универсальное средство для общего случая.

Токи гармоник порядка 3N циркулируют по обмотке трансформатора, соединенной по схеме «треугольник» (рис. 5). С одной стороны это создает дополнительные трудности для производителей трансформаторов – необходимо учитывать дополнительную нагрузку – с другой стороны позволяет проектировщикам систем изолировать токи гармоник 3N от источника питания. Тот же эффект можно достичь, если использовать трансформатор с обмоткой, соединенной зигзагом, при котором один конец обмотки каждой фазы трехфазного трансформатора присоединен к общей

точке (нейтрали), а обмотка каждой фазы состоит из двух частей, в каждой из которых индуктируются сдвинутые по фазе напряжения.

Ранее описанные решения эффективны только для определенных гармоник. Изолирующий трансформатор позволяет устранить только гармоники порядка 3N, а пассивные фильтры настроены только на частоту определенной гармоники. В некоторых сетях состав гармоник менее предсказуем. Во многих сетях, к которым подключено цифровое информационное оборудование, состав такого оборудования и точки его подключения постоянно меняются, поэтому содержание гармоник в сети также постоянно меняется. Обычным решением в таких случаях является установка активного фильтра или активного согласующего устройства.

Как показано на рис. 6, активный фильтр является шунтирующим устройством. Трансформатор тока измеряет содержание гармоник в токе нагрузки и управляет генератором тока, создающим точную копию, которая в следующем цикле подается в сеть источника. Так как гармонический ток генерируется и поступает в сеть из активного согласующего устройства, то из источника в сеть подается только ток основной частоты. На практике амплитуда гармонического тока уменьшается на 90 %. Соответственно уменьшается импеданс источника на частоте гармоники и уменьшается искажение напряжения.

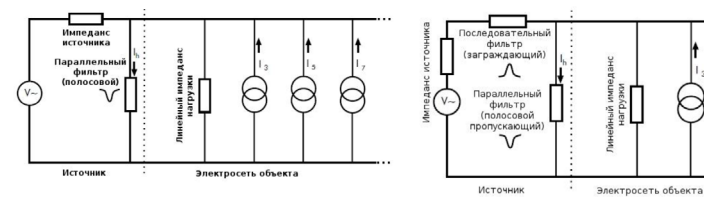

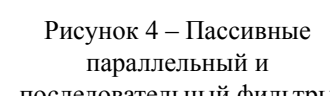

последовательный фильтры

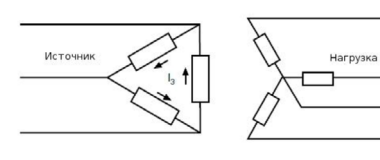

Рисунок 3 – Пассивный параллельный полосовой пропускающий фильтр

Рисунок 5 – Изолирующий трансформа-тор с обмотками «треугольник» и «звезда»

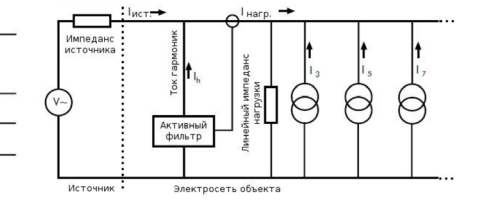

Рисунок 6 – Активный фильтр гармоник

## ВЫВОДЫ

Снижение экономических затрат при электроснабжении нефтегазового комплекса Казахстана, связано с повышением качества электрической энергии и повышением надежности электрооборудования. Современные нефтегазовые предприятия оснащены новейшим технологическим оборудованием как отечественного, так и зарубежного производства. В свою очередь такое оборудование предъявляет к себе ряд требований, одним из которых является качество электрической энергии, соответствующее ГОСТу 13109-97. Экспериментальные данные, полученные авторами, наглядно показывают несоответствие значений показателей качества электроэнергии (ПКЭ) требованию ГОСТа. Согласно проведенным исследованиям/ коэффициент п-ой гармонической составляющей напряжения в сельских распределительных сетях 0,38 кВ превышает допустимые значения в 4-5 раз, и не соответствуют нормативным требованиям в 8-ми измерениях из 10-ти. Существует нормированные нормально и предельно допускаемые значения коэффициента искажения синусоидальности кривой напряжения для сетей 0,38 кВ, которые составляют 8,0 % и 12,0 % соответственно. Присутствие высших гармоник напряжения в электрических сетях 0,38 кВ приводит к резким скачкам напряжения в узлах нагрузки выше допустимого значения, выходу из строя технологического оборудования, загрузке сетей.

Ввиду тенденции устойчивого роста загрязнения электросетей гармониками требуются дополнительные капиталовложения в правильное проектирование электросетей, подбор соответствующего электротехнического оборудования и надлежащее техническое обслуживание.

# СПИСОК ИСПОЛЬЗОВАННЫХ ИСТОЧНИКОВ

1 **Шапкенов, Б., Калиев, Б., Кайдар, А.** Теория и практика энергетических преобразователей. Монография для студентов, магистрантов, аспирантов и ИТР, руководящего и обслуживающего персонала электростанций. – Saarbrucken, Germany : Изд. Lap Lambert Academic Publishing, 2014. – 461 с.

2 **Кайдар, А. Б., Кайдар, М. Б., Шапкенов, Б. К., Марковский, В. П., Кислов, А. П., Говорун, В. Ф., Долбина, Д. М., Сироткин, В. О.** Парадоксы в электродинамике и их экспериментальная иллюстрация на ВЧ генераторах Тесла // Материалы Международной научной конференции молодых ученых, магистрантов, студентов и школьников «ХVI Сатпаевские чтения», – Павлодар : ПГУ, 2016. – Т. 8. – С. 273-282. – ISBN 978-601-238-593 (Т. 8).

214 215 3 **Kislov, P., Kaidar, A. B., Shapkenov, B. K., Markovsky, V. P.** Standalone power systems with IGBT-inverter // VII Международная научная

конференция молодых ученых «Электротехника. Электротехнология. Энергетика». – Новосибирск, Россия. – 2015, 9-12 июня. – С. 67-74.

4 **Кислов, А. П., Шапкенов, Б. К., Кайдар, А. Б., Шонаев, Д. Т., Кайдар, М. Б., Марковский, В. П., Шарапиденов, Д. С.** Исследования качества и дополнительных потерь электрической энергии в распределительных сетях 0,38 кВ. // Вестник ПГУ, Энергетика. – № 2.  $-2016$ .  $-$  C. 50-65.

5 **Кислов, А. П., Шапкенов, Б. К., Кайдар, А. Б., Шонаев, Д. Т., Кайдар, М. Б., Марковский, В. П., Шарапиденов, Д. С.** Симметрирование трехфазных систем // Вестник ПГУ, Энергетика. – № 2. – 2016. – С. 36-49.

Материал поступил в редакцию 08.12.16.

*Б. К. Шапкенов<sup>1</sup>, А. Б. Кайдар<sup>2</sup>, М. Б. Кайдар<sup>3</sup>, А. П. Кислов<sup>1</sup>, В. П. Марковский<sup>1</sup> , Л. Б. Тюлюгенова<sup>1</sup>*

**Тоқ және кернеунің гармоникаларды өндейтін сызықсыз жүктемелердің әсері**

> 1 С. Торайғыров атындағы Павлодар мемлекеттік университеті, Павлодар қ.; 2 «УК СЭЗ ХимПарк Тараз» АҚ, Шу қ.; 3 «Амангельды газ» ЖШС, Астана қ. Материал 08.12.16 баспаға түсті.

*B. K. Shapkenov<sup>1</sup>, A. B. Kaidar<sup>2</sup>, M. B. Kaidar<sup>3</sup>, A. P. Kislov<sup>1</sup>, V. P. Markovsky<sup>1</sup> , L. B. Tyulyugenova<sup>1</sup>*

**Influence of non-linear loads, generating current and voltage harmonics** <sup>1</sup>S. Toraighyrov Pavlodar State University, Pavlodar; <sup>2</sup>JSC «UK SEZ HimPark Taraz», Shu;<br><sup>3</sup>JSC «Amangeldy Gaz», Astana <sup>3</sup>JSC «Amangeldy Gaz», Astana. Material received on 08.12.16.

*Осы мақалада тоқ және кернеуінің гармоникаларды өндейтін сызықсыз жүктемелердің әсері көрсетілген.*

*In this paper an analysis is made of the non-linear load impact on the operation modes of electrical grids.*
УДК 621.3

# *Б. К. Шапкенов', А. Б. Кайдар<sup>2</sup>, М. Б. Кайдар<sup>3</sup>, А. П. Кислов<sup>1</sup> , В. П. Марковский<sup>1</sup> , Л. Б. Тюлюгенова<sup>1</sup> , Д. Ф. Файзулла<sup>1</sup> , С. Е. Айтжанов<sup>1</sup>*

1 Павлодарский государственный университет имени С. Торайгырова, г. Павлодар; <sup>2</sup>АО «УК СЭЗ ХимПарк Тараз», г. Шу; <sup>3</sup>ТОО «Амангельды газ», г. Астана e-mail: kislovpsu@mail.ru

# *ОЦЕНКА ВЕТРОЭНЕРГЕТИЧЕСКОГО ПОТЕНЦИАЛА ЮЖНЫХ РЕГИОНОВ РЕСПУБЛИКИ КАЗАХСТАН*

*В статье дается оценка ветрового потенциала южных областей Республики Казахстан и в Кызылординской области, в частности. Ключевые слова: возобновляемые источники энергии, ветровые электростанции, ветроэнергетический потенциал.*

## ВВЕДЕНИЕ

Появление или, скажем, возврат к нетрадиционным источникам энергии в нашем обществе вызывает определенное сопротивление. Еще 50 лет назад на территории СССР существовали тысячи ветроагрегатов от 1,5 до 30 кВт, которые снабжали электроэнергией удаленные от централизованных источников энергии объекты народного хозяйствования. Они были незаменимы на полевых станциях, геологоразведочных экспедициях, высокогорных и пустынных областях страны.

## ОСНОВНАЯ ЧАСТЬ

Серийно выпускавшийся в 1991 году в СССР на НПО «Ветроэн» крыльчатый ветродвигатель, имел размах лопастей 6 метров и мощность 4 кВт. Его киловатт-час стоил 8-10 копеек. Сейчас это меньше коробки спичек.

Работы по созданию серии новых автономных ветроэлектрических установок (ВЭУ) мощностью от 1 до 30 кВт выполнялись до 1975 г. Истринским филиалом Всесоюзного научно-исследовательского института электромеханики (рис.1).

Период с 1976 по 1991 гг. характеризуется тем, что выполненный в предыдущие годы большой объем НИР и ОКР был реализован в виде серийно выпускаемой продукции – несколько тысяч ветроустановок различного назначения – и внедрен в народное хозяйство страны.

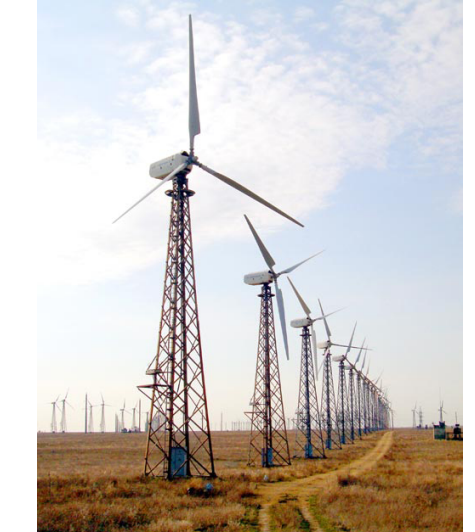

Рисунок 1 – Автономные ветроэлектрические установки мощностью 30 кВт Истринского филиала ВНИИЭ [1]

В 1975 году было создано в г. Истра Московской области головне предприятие НПО «Ветроэн», задачей которого стало освоение серийного производства ветроустановки организация их монтажа и технического обслуживания в различных регионах страны для нужд ветроэнергетики. Производство ВЭУ было организовано в ряде филиалов НПО «Ветроэн»: в г. Астрахань, в г. Уфа, а также в Киргизии и Казахстане.

С 1929 по 1936 года в СССР разрабатываются установки мощностью 1000 кВт и 10000 кВт. Эти установки планировались для работы на сеть. В 1933 году в Крыму устанавливается ВЭС мощностью 100 кВт с диаметром колеса 30 м. Развитие этого направления достигло своего пика, когда в 1957 году была

изготовлена ветряная турбина мощностью 200 кВт. Но вскоре их вытеснили мегаватные станции, работающие на традиционном топливе.

До подготовки к ЭКСПО-2017 проблематика ветросолнечных электростанций не только замалчивалась, но и встречала негативную реакцию в среде специалистов энергетиков.

Но с подачи президента страны вопросы ветросолнечной, атомной энергетики получили новый толчок в энергетической политике государства.

Искусственное сдерживание в 2014 и в 2015 г. девальвации тенге привело к ускоренному сжиганию валютных резервов страны. Для фиксации курса тенге за год с небольшим было потрачено валютных резервов на сумму \$28 млрд. (\$18 млрд в 2014 и \$10 млрд. в 2015).

Так и сейчас, некоторые из наших энергетиков заявляют, что пока у нас есть дешевый уголь и пока мы его весь не сожжем, проблемы других источников энергии это проблемы других стран вроде Японии, у которых угля нет.

Казахстан никогда не догонит ту же Японию или соседний Китай, если будет руководствоваться такой страусиной позицией: голова в песке, а перышки сверху.

Пока все не сожгу и пальцем не шевельну, это позиция экспата, а специалист, радеющий за отрасль, за будущее поколение, которому здесь жить, будет искать и реализовывать тренды, позволяющие обеспечить конкурентоспособность отечественных технологий, товаров, продуктов.

Информация о возобновляемых энергоресурсах и их распределения по Казахстану требует точности для обоснования схем размещения и проектирования энергетических комплексов на основе возобновляемых источников энергии (ВИЭ). В связи с этим проведение оценки имеющегося потенциала в конкретном районе, регионе, области является первостепенной задачей, при разработке проектов строительства энергетических объектов.

Ветровой потенциал энергии Казахстана во много раз превышает современное потребление электроэнергии. По некоторым оценкам он составляет около 1820 млрд. кВт∙ч в год и распространен на значительной территории страны [2]. На карте ярким цветом выделены зоны высокой ветровой активности – богатые месторождения гигантских объемов энергии.

Казахстан относится к III и IV районам по скоростным показателям ветра, имеет порядка 20 географических районов со средней годовой скоростью ветра 8-10 м/с [2, 3]. При обосновании возможности строительства крупных ВЭС в том или ином районе используются детальные метеорологические данные, с помощью которых оценивается возможное годовое производство электроэнергии ветровыми турбинами.

Детальные ветровые данные получают с помощью метеомачт высотой 30-50 метров в течении как минимум одного года. Такие измерения в рамках проекта ПРООН были выполнены в Джунгарских воротах и Шелекском коридоре, где среднегодовая скорость ветра составляет порядка 7,5 м/с и 5,8 м/с на высоте 10 м с потенциалами 525 Вт/м<sup>2</sup> и 240 Вт/м<sup>2</sup>, соответственно, а в последствии еще на нескольких площадках на территории Казахстана.

В настоящее время такие данные имеются в свободном доступе [4], по месяцам, дням и годам (рис. 2-5 и табл. 1). Причем климатические данные приводятся не только относительно ветровых характеристик по регионам, но по солнечному потенциалу (рис. 2-5, табл. 1). Совместно с Министерством энергетики и минеральных ресурсов РК разрабатывается Национальная Программа развития ветроэнергетики, в рамках которой будут определены индикативные цифры установки мощностей ветростанций на период 2010- 2024 гг. По предварительным данным установленная мощность ВЭС к 2024 г. может составлять порядка 2000 МВт [2].

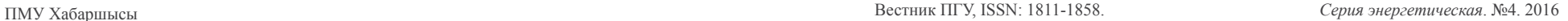

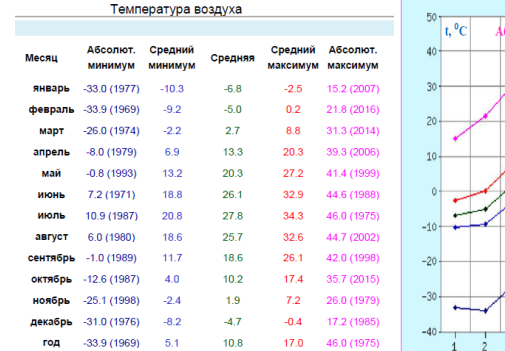

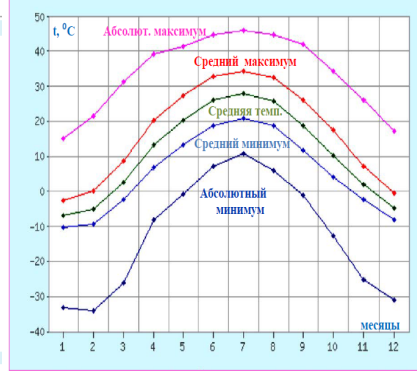

Рисунок 2 – Числовая и графическая интерпретация температурных климатических характеристик Кызылординской области [4]

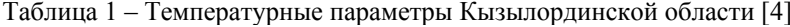

| Климат Кызылорды        |         |         |        |      |        |      |      |             |      |             |         |        |         |
|-------------------------|---------|---------|--------|------|--------|------|------|-------------|------|-------------|---------|--------|---------|
| Показатель              | Янв.    | Фев.    | Март   | Anp. | Май    | Июнь | Июль | <b>Авг.</b> | Сен. | <b>Окт.</b> | Нояб.   | Дек.   | Год     |
| Абсолютный максимум, °С | 15.2    | 21.4    | 30.7   | 39.3 | 41.4   | 44.6 | 46.0 | 44.7        | 42.0 | 34.3        | 26.0    | 17.2   | 46.0    |
| Средний максимум, °С    | $-2.5$  | 0.2     | 8.8    | 20.3 | 27.2   | 32.9 | 34.3 | 32.6        | 26.1 | 17.4        | 7.2     | $-0.3$ | 17.0    |
| Средняя температура, °С | $-6.8$  | $-5$    | 2.7    | 13.3 | 20.3   | 26.1 | 27.8 | 25.7        | 18.6 | 10.2        | 1.9     | $-4.7$ | 10.8    |
| Средний минимум, °С     | $-10.3$ | $-9.2$  | $-2.2$ | 6,9  | 13,2   | 18.8 | 20.8 | 18.6        | 11.7 | 4.0         | $-2.3$  | $-8.2$ | 5,2     |
| Абсолютный минимум, °С  | $-33$   | $-33.9$ | $-26$  | $-8$ | $-0.8$ | 7.2  | 10.9 | 6.0         | $-1$ | $-12.6$     | $-25.1$ | $-31$  | $-33.9$ |
| Норма осадков, мм       | 19      | 15      | 17     | 16   | 16     | 10   | 6    | 4           | 4    | 10          | 17      | 17     | 151     |
|                         | .       |         |        |      |        |      |      |             |      |             |         |        |         |

Источник: http://www.pogodaiklimat.ru/climate/38062.htm

На юге республики большая часть населения проживает в сельской местности, где сегодня имеется ряд проблем с устойчивым энергоснабжением, и адекватное обеспечение экологически чистой энергией является основой устойчивого развития сельских и горных регионов и обеспечивает рациональное использование природных ресурсов. Комплексное использование ВИЭ позволило бы в перспективе успешно решать многие проблемы энергообеспечения и охраны окружающей среды.

Для повышения энергообеспеченности Кызылординского макрорегиона необходимо строительство ветросолнечных электростанций. Другим перспективным направлением в развитии альтернативной энергетики является строительство крупных и малых ГЭС на реке [Сырдарье](https://ru.wikipedia.org/wiki/%D0%A1%D1%8B%D1%80%D0%B4%D0%B0%D1%80%D1%8C%D1%8F).

[Кызылординская о](https://ru.wikipedia.org/wiki/%D0%9A%D1%8B%D0%B7%D1%8B%D0%BB%D0%BE%D1%80%D0%B4%D0%B8%D0%BD%D1%81%D0%BA%D0%B0%D1%8F_%D0%BE%D0%B1%D0%BB%D0%B0%D1%81%D1%82%D1%8C)бласть административно разделена на 7 районов: 1) [Аральский район,](https://ru.wikipedia.org/wiki/%D0%90%D1%80%D0%B0%D0%BB%D1%8C%D1%81%D0%BA%D0%B8%D0%B9_%D1%80%D0%B0%D0%B9%D0%BE%D0%BD) центр — город [Аральск](https://ru.wikipedia.org/wiki/%D0%90%D1%80%D0%B0%D0%BB%D1%8C%D1%81%D0%BA);

- 2) [Казалинский район](https://ru.wikipedia.org/wiki/%D0%9A%D0%B0%D0%B7%D0%B0%D0%BB%D0%B8%D0%BD%D1%81%D0%BA%D0%B8%D0%B9_%D1%80%D0%B0%D0%B9%D0%BE%D0%BD_%D0%9A%D1%8B%D0%B7%D1%8B%D0%BB%D0%BE%D1%80%D0%B4%D0%B8%D0%BD%D1%81%D0%BA%D0%BE%D0%B9_%D0%BE%D0%B1%D0%BB%D0%B0%D1%81%D1%82%D0%B8), центр посёлок городского типа [Айтеке-Би](https://ru.wikipedia.org/wiki/%D0%90%D0%B9%D1%82%D0%B5%D0%BA%D0%B5-%D0%91%D0%B8);
- 3) [Кармакшинский район](https://ru.wikipedia.org/wiki/%D0%9A%D0%B0%D1%80%D0%BC%D0%B0%D0%BA%D1%88%D0%B8%D0%BD%D1%81%D0%BA%D0%B8%D0%B9_%D1%80%D0%B0%D0%B9%D0%BE%D0%BD_%D0%9A%D1%8B%D0%B7%D1%8B%D0%BB%D0%BE%D1%80%D0%B4%D0%B8%D0%BD%D1%81%D0%BA%D0%BE%D0%B9_%D0%BE%D0%B1%D0%BB%D0%B0%D1%81%D1%82%D0%B8), центр село [Жосалы \(Джусалы\);](https://ru.wikipedia.org/wiki/%D0%94%D0%B6%D1%83%D1%81%D0%B0%D0%BB%D1%8B)
- 4) [Жалагашский район](https://ru.wikipedia.org/wiki/%D0%96%D0%B0%D0%BB%D0%B0%D0%B3%D0%B0%D1%88%D1%81%D0%BA%D0%B8%D0%B9_%D1%80%D0%B0%D0%B9%D0%BE%D0%BD_%D0%9A%D1%8B%D0%B7%D1%8B%D0%BB%D0%BE%D1%80%D0%B4%D0%B8%D0%BD%D1%81%D0%BA%D0%BE%D0%B9_%D0%BE%D0%B1%D0%BB%D0%B0%D1%81%D1%82%D0%B8), центр село [Жалагаш](https://ru.wikipedia.org/wiki/%D0%96%D0%B0%D0%BB%D0%B0%D0%B3%D0%B0%D1%88) (Джалагаш);
- 5) [Сырдарьинский район](https://ru.wikipedia.org/wiki/%D0%A1%D1%8B%D1%80%D0%B4%D0%B0%D1%80%D1%8C%D0%B8%D0%BD%D1%81%D0%BA%D0%B8%D0%B9_%D1%80%D0%B0%D0%B9%D0%BE%D0%BD_%D0%9A%D1%8B%D0%B7%D1%8B%D0%BB%D0%BE%D1%80%D0%B4%D0%B8%D0%BD%D1%81%D0%BA%D0%BE%D0%B9_%D0%BE%D0%B1%D0%BB%D0%B0%D1%81%D1%82%D0%B8), центр село [Теренозек;](https://ru.wikipedia.org/wiki/%D0%A2%D0%B5%D1%80%D0%B5%D0%BD%D0%BE%D0%B7%D0%B5%D0%BA)
- 6) [Шиелийский район,](https://ru.wikipedia.org/wiki/%D0%A8%D0%B8%D0%B5%D0%BB%D0%B8%D0%B9%D1%81%D0%BA%D0%B8%D0%B9_%D1%80%D0%B0%D0%B9%D0%BE%D0%BD_%D0%9A%D1%8B%D0%B7%D1%8B%D0%BB%D0%BE%D1%80%D0%B4%D0%B8%D0%BD%D1%81%D0%BA%D0%BE%D0%B9_%D0%BE%D0%B1%D0%BB%D0%B0%D1%81%D1%82%D0%B8) центр село [Шиели \(Чиили\)](https://ru.wikipedia.org/wiki/%D0%A8%D0%B8%D0%B5%D0%BB%D0%B8_(%D0%9A%D1%8B%D0%B7%D1%8B%D0%BB%D0%BE%D1%80%D0%B4%D0%B8%D0%BD%D1%81%D0%BA%D0%B0%D1%8F_%D0%BE%D0%B1%D0%BB%D0%B0%D1%81%D1%82%D1%8C));
- 7) [Жанакорганский район,](https://ru.wikipedia.org/wiki/%D0%96%D0%B0%D0%BD%D0%B0%D0%BA%D0%BE%D1%80%D0%B3%D0%B0%D0%BD%D1%81%D0%BA%D0%B8%D0%B9_%D1%80%D0%B0%D0%B9%D0%BE%D0%BD_%D0%9A%D1%8B%D0%B7%D1%8B%D0%BB%D0%BE%D1%80%D0%B4%D0%B8%D0%BD%D1%81%D0%BA%D0%BE%D0%B9_%D0%BE%D0%B1%D0%BB%D0%B0%D1%81%D1%82%D0%B8) центр село [Жанакорган \(Яныкурган\)](https://ru.wikipedia.org/wiki/%D0%96%D0%B0%D0%BD%D0%B0%D0%BA%D0%BE%D1%80%D0%B3%D0%B0%D0%BD).

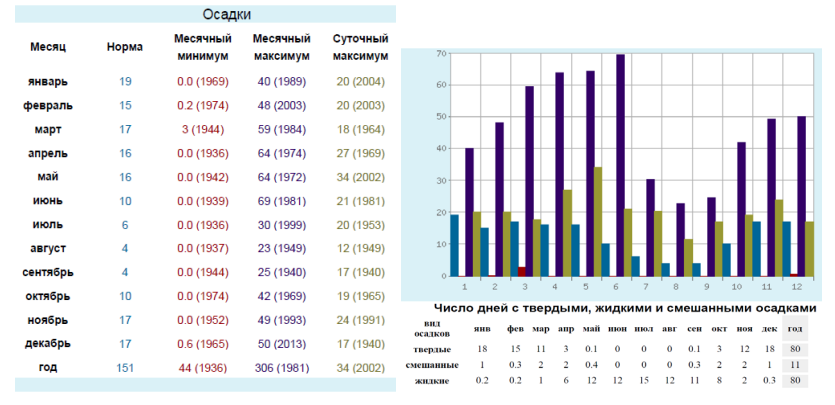

Рисунок 3 – Числовая и графическая интерпретация осадков в мм [4]

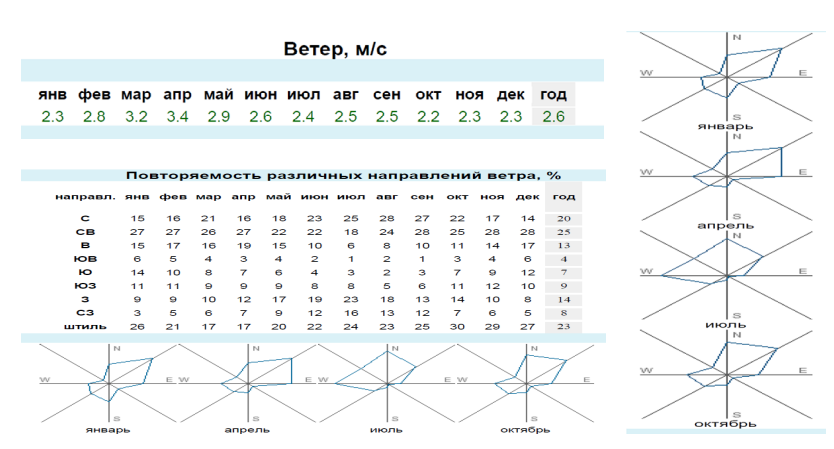

Рисунок 4 – Ветровые характеристики Кызылординской области

Административный центр город [Кызылорда](https://ru.wikipedia.org/wiki/%D0%9A%D1%8B%D0%B7%D1%8B%D0%BB%D0%BE%D1%80%D0%B4%D0%B0). [\(44°51′00″ с. ш., 65 31′00″ в. д.\)](https://tools.wmflabs.org/geohack/geohack.php?language=ru&pagename=%D0%9A%D1%8B%D0%B7%D1%8B%D0%BB%D0%BE%D1%80%D0%B4%D0%B0¶ms=44_51_0_N_65_31_0_E_type:city_scale:100000) основан в 1820 году под названием Ак-Мечеть — как крепость Казахского ханства. Население — 270 тыс. жителей (2015), с примыкающими посёлками и селами проживает 380 тыс. жителей (2015). Расположен по обоим берегам [Сырдарьи](https://ru.wikipedia.org/wiki/%D0%A1%D1%8B%D1%80%D0%B4%D0%B0%D1%80%D1%8C%D1%8F), в 830 км к юго-западу от [Астаны.](https://ru.wikipedia.org/wiki/%D0%90%D1%81%D1%82%D0%B0%D0%BD%D0%B0)

Город Байконур, территория которого окружена территорией Кармакшинского района, не входит в состав Кызылординской области и является городом республиканского подчинения. Общая территория области без земель, арендованных Российской Федерацией, составляет (по данным Комитета по управлению земельными ресурсами Министерство регионального развития Республики Казахстан) 240 414 км<sup>2</sup>.

Таблица 2 – Характеристики прозрачности атмосферы Кызылординской области [4]

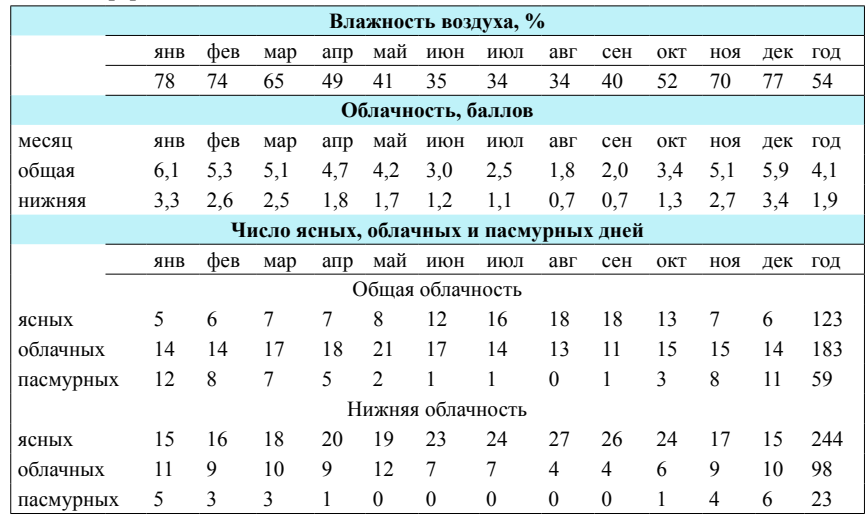

Одним из этапов проектирование ветросолнечных электростанций является изучение рельефа, так как скорость ветра в поверхностном слое сильно зависит рельефа. Кроме того важно определиться со свободными территориями (соланчаки, пески, горы, ущелья и т.д.). Анализ территории показывает, что область расположена к востоку от [Аральского моря](https://ru.wikipedia.org/wiki/%D0%90%D1%80%D0%B0%D0%BB%D1%8C%D1%81%D0%BA%D0%BE%D0%B5_%D0%BC%D0%BE%D1%80%D0%B5) в нижнем течении реки [Сырдарья](https://ru.wikipedia.org/wiki/%D0%A1%D1%8B%D1%80%D0%B4%D0%B0%D1%80%D1%8C%D1%8F), в основном в пределах [Туранской низменности](https://ru.wikipedia.org/wiki/%D0%A2%D1%83%D1%80%D0%B0%D0%BD%D1%81%D0%BA%D0%B0%D1%8F_%D0%BD%D0%B8%D0%B7%D0%BC%D0%B5%D0%BD%D0%BD%D0%BE%D1%81%D1%82%D1%8C) (высота 50-200 м). По левобережью [Сырдарьи](https://ru.wikipedia.org/wiki/%D0%A1%D1%8B%D1%80%D0%B4%D0%B0%D1%80%D1%8C%D1%8F) — обширные пространства бугристо-грядовых песков [Кызылкумов](https://ru.wikipedia.org/wiki/%D0%9A%D1%8B%D0%B7%D1%8B%D0%BB%D0%BA%D1%83%D0%BC), прорезаемых сухими руслами [Жанадарьи](https://ru.wikipedia.org/wiki/%D0%96%D0%B0%D0%BD%D0%B0%D0%B4%D0%B0%D1%80%D1%8C%D1%8F) и [Куандарьи](https://ru.wikipedia.org/w/index.php?title=%D0%9A%D1%83%D0%B0%D0%BD%D0%B4%D0%B0%D1%80%D1%8C%D1%8F&action=edit&redlink=1); по правобережью встречаются возвышенности (Егизкара, 288 м), участки песков (Арыскум и др.), неглубокие котловины, занятые солончаками. На севере — массивы бугристых песков (Малые Барсуки и Приаральские Каракумы). На крайнем юго-востоке в пределы

Кызылординской области заходят северо-западные отроги хребта [Каратау](https://ru.wikipedia.org/wiki/%D0%9A%D0%B0%D1%80%D0%B0%D1%82%D0%B0%D1%83_(%D1%85%D1%80%D0%B5%D0%B1%D0%B5%D1%82,_%D0%A2%D1%8F%D0%BD%D1%8C-%D0%A8%D0%B0%D0%BD%D1%8C)) (высота до 1419 м).

Другой важный показатель для ветросолнечных электростанций это количество солнечных дней в году, температура, прозрачность (облачность) атмосферы и т.д. [Климат](https://ru.wikipedia.org/wiki/%D0%9A%D0%BB%D0%B8%D0%BC%D0%B0%D1%82) в Кызылординской области резко континентальный и крайне засушливый с продолжительным жарким и сухим летом и со сравнительно тёплой, короткой и малоснежной зимой с сильными ветрами. Средняя температура июля на северо-западе 25,9 °C, на юго-востоке 28,2 °C, января соответственно – 9,8 °C и – 3,5 °C. Количество осадков на северо-западе у побережья [Аральского моря](https://ru.wikipedia.org/wiki/%D0%90%D1%80%D0%B0%D0%BB%D1%8C%D1%81%D0%BA%D0%BE%D0%B5_%D0%BC%D0%BE%D1%80%D0%B5) около 100 мм (наименьшее в [Казахстане](https://ru.wikipedia.org/wiki/%D0%9A%D0%B0%D0%B7%D0%B0%D1%85%D1%81%D1%82%D0%B0%D0%BD)), на юго-востоке в предгорьях Каратау до 175 мм.

Анализ климатических характеристик показывает, что среднемесячные скорости ветров в Кызылординской области находятся в пределах 2,2-3,4 м/с, что не меньше чем средне месячные скорости ветра в Европе и почти сравнима с показателями Павлодара. Например, среднемесячные скорости ветров в Павлодаре составляют 2,7-3,7 м/с [5].

В то же время число ясных – 123 и облачных – 98 составляет в сумме 321 день в году.

Безусловно имеющийся дефицит электроэнергии на юге Казахстана и излишек на северо-востоке обусловливает востребованность строительства проекта «Транзит 500 кВ Север-Восток-Юг», учитывая, что это также приведет к повышению устойчивости самой энергосистемы Казахстана. Однако не надо забывать и об альтернативных вариантах – ветросолнечных и других электростанциях.

К слову надо отметить, что если объем выбросов углекислого газа в электроэнергетике по отношению к 2012 году в 2014 и 2015 году остается неизменным, то объем вырабатываемой электроэнергии возобновляемыми источниками энергии согласно ведомственным данным составлял 0,7 и 0,704 млрд. кВтч за эти же периоды соответственно.

В 2015 году были введены в эксплуатацию 14 проектов ВИЭ суммарной мощностью 119,9 МВт в Алматинской, Акмолинской, Жамбылской, Костанайской, Кызылординской и Южно-Казахстанской областях, основные их них:

– СЭС «Бурное» 50 МВт в Жамбылской области;

– Ерейментауская ВЭС 45 МВт в Акмолинской области;

– Интумакская ГЭС 600 кВт в Карагандинской области;

– ВЭС 2 МВт в Кызылжарском районе Северо-Казахстанской области;

– СЭС «Акбай» 1 МВт в Сайрамском районе Южно-Казахстанской области;

– СЭС «Очистной» 0,95 МВт в г. Шымкент Южно-Казахстанской области;

- ГЭС «Рысжан» 2 МВт в Южно-Казахстанской области;

– ГЭС «Караш» 125 кВт в Алматинской области;

– Верхне-Басканская ГЭС 4,2 МВт в Алматинской области;

ВЭС ТОО «Vista International» расширена на 12 МВт (до 21МВт) в Жамбылской области;

– Кызылординской области используют возобновляемые источники энергии в Шиелинском районе и в с. Кейден, Жанакорганского района СЭС мощностью 418,6 кВт.

На 01.01.2016 г. в Казахстане действуют 48 предприятий, использующих ВИЭ, общей суммарной мощностью 251,55 МВт.

## ВЫВОДЫ

Исходя из вышеизложенного можно сделать выводы:

Ветросолнечный потенциал Кызылординской области превышает существующий объем потребления электрической энергии населением и промышленностью.

Кызылординская область располагает значительным ветросолнечным потенциалом для промышленного освоения.

Строительство в Кызылорде ветровых и солнечных электростанций возможно и будет экономически целесообразным.

Климат Кызылорды для солнечных электростанций подходит идеально. В Кызылорде возможно обеспечение производства энергии из собственных источников, удовлетворяющее потребности экономики.

При соответствующих льготах [6, 7] вводимых в настоящее время для возобновляемых электростанций себестоимость электрической энергии будет сравнима или незначительно выше стоимости электроэнергии, поставляемой с Шардаринской ГЭС (ЮКО).

# СПИСОК ИСПОЛЬЗОВАННЫХ ИСТОЧНИКОВ

1<http://vetrogenerator.com.ua/vetrogeneratorl>

2 **Кайдар, А. Б., Шапкенов, Б. К., Кислов, А. П, Марковский, В. П.** Перспективы строительства ветроэлектростанций на территории Казахстана. Вестник ПГУ, Энергетическая серия. – 2015. – № 2. – С. 53-61. – ISBN 1811-1858.

3 **Кайдар, А. Б., Шапкенов, Б. К., Падруль, Н. М.** Повышение эффективности преобразования энергии ветра. Материалы международной научно-технической конференции «VI чтения Ш. Шокина». – 2014 года. 10 октября. – С. 204-210. – ISBN 978-601-238-128-3

4 Погода в Кызылорде. [Электронный ресурс]. – http:// www. pogodaiklimat.ru/climate/38062.htm.

222 223

5 Погода в Павлодаре [Электронный ресурс]. – http://www.pogodaiklimat. ru/climate/36003.htm.

6 Постановление Правительства РК от 19.02.2015 № 79 «О внесении изменения в постановление Правительства Республики Казахстан от 29 апреля 2014 года № 419 «Об утверждении тарифов, не превышающих уровня отпускной цены, установленного в утвержденном и согласованном с уполномоченным или местным исполнительным органом техникоэкономического обоснования проекта строительства объекта по использованию возобновляемых источников энергии, и сроков его действия в соответствии с технико-экономическим обоснованием для энергопроизводящих организаций, использующих возобновляемые источники энергии» (по АиТ-Энерго).

7 Приказ Министра энергетики Республики Казахстан от 20 февраля 2015 года № 118 «Об утверждении Правил определения тарифа на поддержку возобновляемых источников энергии»; зарегистрирован в Министерстве юстиции Республики Казахстан 3 апреля 2015 года № 10622

Материал поступил в редакцию 08.12.16.

*Б. К. Шапкенов<sup>1</sup>, А. Б. Кайдар<sup>2</sup>, М. Б. Кайдар<sup>3</sup>, А. П. Кислов<sup>1</sup>, В. П. Марковский<sup>1</sup> , Л. Б. Тюлюгенова<sup>1</sup> , Д. Ф. Файзулла<sup>1</sup> , С. Е. Айтжанов<sup>1</sup>* **Қазақстан Республикасының Оңтүстік өңірлерінің желдік энергетикалық әлеуетінің бағалауы**

> 1 С. Торайғыров атындағы Павлодар мемлекеттік университеті, Павлодар қ.; 2 «УК СЭЗ ХимПарк Тараз» АҚ, Шу қ.; 3 «Амангельды газ» ЖШС, Астана қ. Материал 08.12.16 баспаға түсті.

*B. K. Shapkenov<sup>1</sup>, A. B. Kaidar<sup>2</sup>, M. B. Kaidar<sup>3</sup>, A. P. Kislov<sup>1</sup>, V. P. Markovsky<sup>1</sup> , L. B. Tyulyugenova<sup>1</sup> , D. F. Faizulla<sup>1</sup> , S. E. Aitzhanov<sup>1</sup>*

**Estimation of wind power potential of the Southern regions of the Republic of Kazakhstan**

> <sup>1</sup>S. Toraighyrov Pavlodar State University, Pavlodar; <sup>2</sup>JSC «UK SEZ HimPark Taraz», Shu;<br><sup>3</sup>JSC «Amangeldy Gaz», Astana <sup>3</sup>JSC «Amangeldy Gaz», Astana. Material received on 08.12.16.

*Осы мақалада Қазақстан Республикасының Оңтүстік өңірлерінің соның ішінде Қызылорда облысының желдік энергетикалық әлеуетінің бағалауы өткізіледі.*

*In this paper the estimation of wind power potential of the Southern regions of the Republic of Kazakhstan is provided. We considered particularly Kyzylorda region.*

УДК 621.3

# *Б. К. Шапкенов<sup>1</sup> , А. Б. Кайдар<sup>2</sup> , М. Б. Кайдар<sup>3</sup> , А. П. Кислов<sup>1</sup> , В. П. Марковский<sup>1</sup> , Л. Б. Тюлюгенова<sup>1</sup> , Д. Ф. Файзулла<sup>1</sup> , С. Е. Айтжанов<sup>1</sup>*

1 Павлодарский государственный университет имени С. Торайгырова, г. Павлодар; <sup>2</sup>АО «УК СЭЗ ХимПарк Тараз», г. Шу; <sup>з</sup>ТОО «Амангельды газ», г. Астана

e-mail: kislovpsu@mail.ru

# *ВНЕДРЕНИЕ ПРОЕКТНЫХ РЕШЕНИЙ В СФЕРЕ ИСПОЛЬЗОВАНИЯ ВОЗОБНОВЛЯЕМЫХ ИСТОЧНИКОВ ЭНЕРГИИ В ПГУ ИМ. С. ТОРАЙГЫРОВА*

*В статье рассматривается деятельность и перспективы развития базы возобновляемых источников энергии в ВУЗах Казахстана, включая ПГУ им. С. Торайгырова.*

*Ключевые слова: управление проектами, возобновляемые источники энергии, ветрогенераторы, солнечные панели.*

### ВВЕДЕНИЕ

Согласно данным Министерства энергетики Республики Казахстан на 14 сентября 2016 года у нас в стране имелось 56 энергопроизводящих организаций, использующих возобновляемые источники энергии [[1](http://energo.gov.kz/)]. Из них – 22 солнечные электростанции, 1 биогазовая, 12 гидростанций, 22 ветростанции [[2-4\]](http://energo.gov.kz/). Электростанции расположены на территории всех областей Казахстана, за исключением Павлодарской и Уральской.

### ОСНОВНАЯ ЧАСТЬ

В Павлодаре автономные комплексы по возобновляемой энергии имеют ПГУ и ИнЕУ.

ПГУ имеет 4 асинхронных ветрогенератора мощностью 4х1,5 кВт, и солнечные панели мощностью 11,5 кВт (рис. 1 и 2), общая пиковая мощность составляет 4х1,5+11,5=17,5 кВт.

В ИнЕУ имеется 1 асинхронный генератор на 1,5 кВт и солнечные панели на пиковую мощность 10 кВт.

В ПГУ на экспериментальной площадке ВИЭ (рис. 1) установлено 96 солнечных панелей типа Exmork 120 Вт, 12 В Poly (24 панели по 4 ряда), преобразующих энергию солнца в электрическую энергию. Паспортная мощность одной панели 120 Вт. Суммарная пиковая мощность 11,5 кВт.

Характеристики солнечной панели Exmork 120 Вт, 12 В Poly:

• Поставщик в Казахстан – Группа компаний «TOPAZ-Solar» - системы автономного электроснабжения в Казахстане;

• Тип – кремниевая поликристаллическая солнечная панель;

• Эффективность фотоэлектрического преобразования: до 15,6 %;

• Рамка – анодированный алюминий;

• Стекло – бельгийское закалённое (специальная серия для солнечных модулей);

• Cветопроницаемость стекла: 97 %;

• Выдерживает без повреждения металлический шарик 227 г, с высоты 1 метр;

• Ветровая нагрузка: до 60 м/с (200 кг на квадратный метр);

• Фронтальный ламинат – Hi-sheet RC 02B (толщина 0,45 мм), Япония;

• Подкладка – фольгированный материал, PTL3-38/75(толщина 0,17 мм), Krempel, Германия;

• Оптимальная температура без потери мощности: до  $+45$  °C;

• Рабочий диапазон: от -40 °С до +80 °С;

• Энергетические показатели

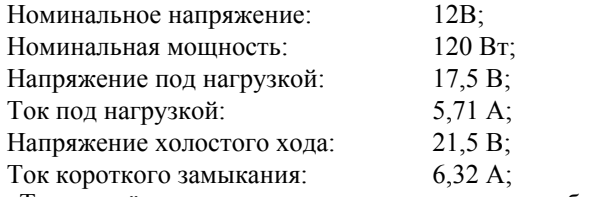

• Тип разъёма: высоковольтные коннекторы, общепромышленный стандарт MC4;

• Размер одной панели: 1117х670х35 мм;

• Вес без упаковки: 9,05 кг;

• Вес с упаковкой: 11 кг (панели в упаковке картон+пенопласт)

• Гарантия завода Exmork: 2 года 100 % мощности, 10 лет – 90 % мощности, 25 лет – 80 % мощности;

• Срок службы: не менее 25 лет.

Надо отметить, что в настоящее время выпускаются солнечные панели на 380 и более Вт/м<sup>2</sup> .

Характеристики ветрогенераторов:

Генераторы – трехфазные с системой возбуждения на постоянных магнитах;

Мощность – 2 кВт;

Момент трогания: 2,5 м/с;

Оптимальная скорость ветра – 10 м/с;

Диапазон ветрогенерации – 10-35 м/с;

Максимальная скорость ветра – 50 м/с;

Рабочая частота вращения ротора – 400 об/мин;

Количество лопастей – 3 (армированное стекловолокно);

Диаметр лопасти – 3,6 м;

Вес турбины с лопастями – 68 кг;

Высота мачты – 10 м;

Срок службы 10-15 лет.

В качестве накопителя электрической энергии в лаборатории ВИЭ ПГУ использованы гелевые не обслуживаемые (тип VRLA) аккумуляторные батареи Challenger G12 200 (табл. 1, рис. 3). Аккумуляторная батарея Challenger G12 200 может восстанавливаться из состояния глубокого разряда (даже в том случае, когда к процессу заряда не приступили немедленно после разряда батареи) и при этом их характеристики не ухудшаются. Электролит имеет желеобразное состояние.

Применяются аккумуляторные батареи Challenger G12-200 GEL для бесперебойных источников питания, альтернативной энергетики, систем безопасности. Есть варианты исполнения в корпусе отвечающем категории воспламеняемости UL94-V0.

Таблица – 1 Технические характеристики аккумуляторной батареи Challenger G12 200

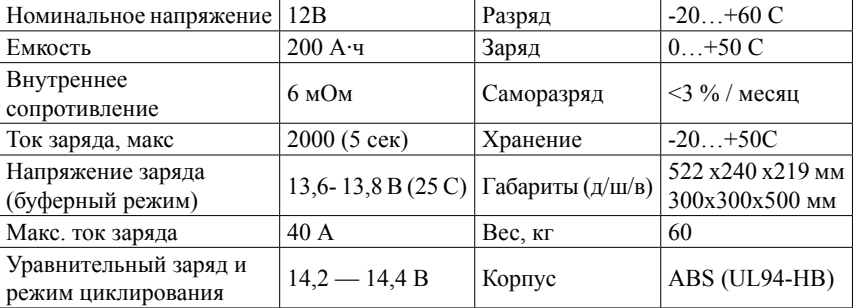

Особенности аккумуляторов Challenger:

1 Полное восстановление из состояния глубокого разряда.

2 Надежность при эксплуатации в цикличных режимах.

3 Отличная устойчивость при высоких температурах.

4 Утолщенные электроды снижают коррозию решетки и увеличивают долговечность батареи.

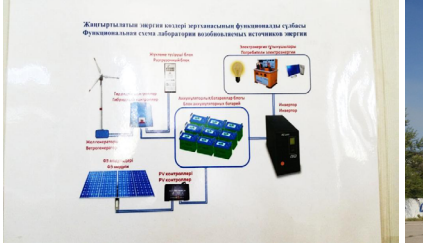

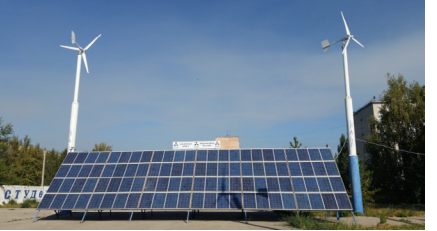

Рисунок 1 – Функциональная схема лаборатории возобновляемых источников энергии

Рисунок 2 – Площадка автономной ветросолнечной электростанции в Павлодарском государственном университете им. С. Торайгырова

В качестве инвертора автономной ветросолнечной электростанции в ПГУ использованы 2 однофазных инвертора напряжения Power Star W7 6000W-48V (рис. 4).

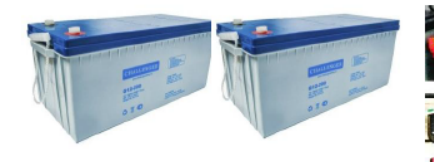

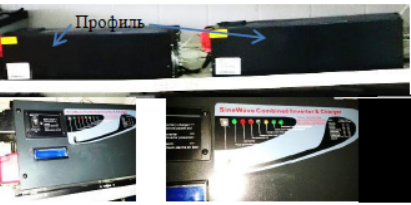

Рисунок 3 – Аккумуляторные батареи Challenger G12 200

Рисунок 4 – Два однофазных инвертора напряжения Power Star W7 6000W-48V

Технические характеристики инверторов напряжения Power Star W7 6000W-48V:

Выходная мощность каждого: 6 кВт;

Пиковая мощность: 18 кВт - PFC (Power Factor Correction): 1,0 – «сквозная нейтраль»;

– Защита от недозаряда, перезаряда аккумуляторной батареи;

– Защита от перегрузки: автоматическое отключение >300 %;

– Управление зарядным устройством: микропроцессорный контроль;

– LCD индикатор режима работы: напряжение, частота, напряжение аккумулятора, %-мощность нагрузки;

– Ток заряда аккумулятора: 50 A;

– Высокоэффективное 4-х ступенчатое зарядное устройство;

– Семь режимов заряда аккумуляторных батарей;

– Переключатель выбора типа аккумуляторов (гелевых, кислотных, наливных);

– Напряжение аккумулятора: 48 В;

– Входное переменное напряжение: 155-265 В (или постоянное 48 В);

- Диапазон частоты на входе: 47~65 Гц;
- Выходное напряжение: 230 В;
- Время переключения (сеть/инвертор): <10 мс;
- Отключение инвертора при снижении напряжения батареи до 42,0 В;
- Форма выходного сигнала: чистая синусоида;
- Частота на выходе: 50Гц;
- Габаритные размеры: 636x217x179 мм;
- Вес: 49,0 кг.

Для управления ветросолнечной электростанцией, подрядная организация поставившая и установившая оборудование, применила по каким-то причинам применила разнотипные контроллеры. При монтаже были использованы 3 типа разных контроллеров: два экземпляра SR-LG60A Series (рис. 5 – справа и слева), один экземпляр PWM solar charge controller VS4548BN (рис. 5 – в центре) и 4 экземпляра из особо мощной серии контроллеров ZKJ-B модели 2014 года.

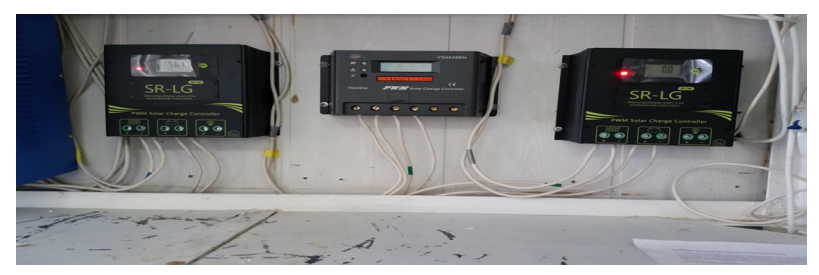

Рисунок 5 – Контроллеры серии SR-LG60A Series и PWM solar charge controller VS4548BN

Таблица 2 – Параметры контроллеров серии SR-LG60A Series и PWM solar charge controller VS4548BN [2]

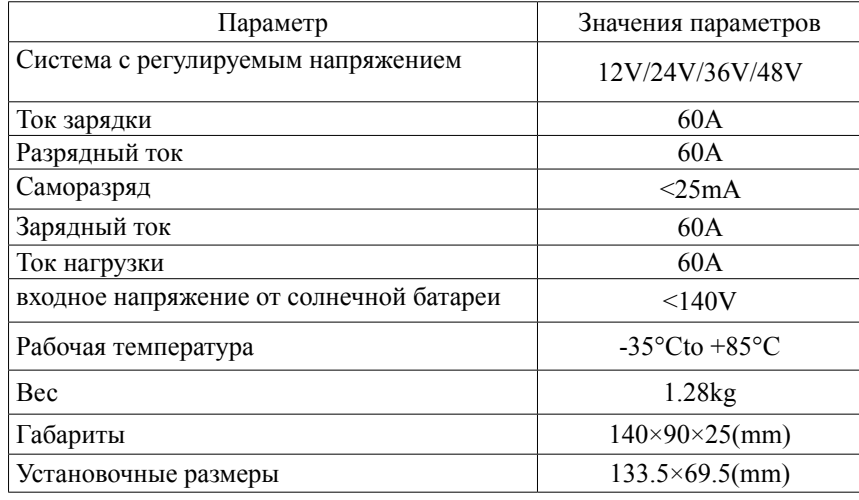

Контроллеры Exmork предназначены для эксплуатации ветрогенераторов работающих жёстких условиях резкое кручение с места ветрогенератора, работа ветрогенератора при шквальном ветре. В этих контроллерах ТЭНы (рис. 7) буферной нагрузки находятся не внутри корпуса, а снаружи, что позволяет защитить контроллер от перегрева, и останавливать ветрогенератор даже при шквальном ветре.

Характеристики контроллера Exmork ZKJ-B 3KW-48Vdc:

- Вес контроллера 23 кг.
- Вес блока внешних ТЭНов 15,5 кг.
- Размер контроллера 590\*490\*315 мм.
- Размер блока с ТЭНами 490\*460\*310 мм.

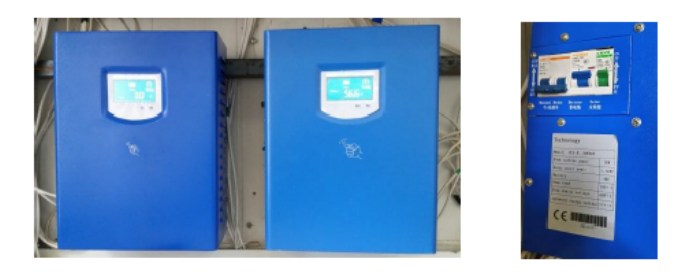

Рисунок 6 – Контроллеры для ветрогенератора серии Exmork ZKJ-B 3KW-48Vdc

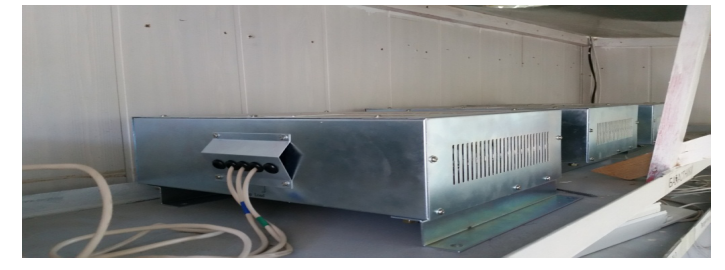

Рисунок 7 – ТЭНы для буферной нагрузки

Температурные режимы работы:

• Рабочий диапазон: от -30°С до +40°С.

• Степень герметизации – IP 23.

Другие характеристики:

• Технология – PWM (ШИМ).

• Функция защиты от молний (встроенная защита от импульсных токов, внутри корпуса разрядник).

• Максимальная входная мощность – 6 кВт.

• Рекомендуемое сечение провода на АКБ – 20 мм² и более.

• Мощность встроенного предохранителя – 120 А.

• Максимальная мощность подключаемых солнечных панелей - 1 кВт.

Анализируя комплектацию оборудования можно отметить, что солнечные панели выбраны выбраны мощностью 120 Вт при площади панели 0,748 м<sup>2</sup>, то есть мощность с 1 м<sup>2</sup> равна 160 Вт/м<sup>2</sup>. В настоящее время выпускаются панели с мощностью 300 Вт/м<sup>2</sup> [\[5-10\]](http://energo.gov.kz/).

Контроллеры в количестве 7 штук или неправильно отстроены, или по другим причинам не обеспечивают нормальный технологический режим аккумуляторов. Так, второй контроллер Exmork ZKJ-B 3KW-48Vdc (рис. 6) показывает 56,6 В. То есть на аккумуляторы включенных в группы по 48 В (4х12) поступает 56,6 В. То есть каждый аккумулятор заряжен до напряжения 14,15 В, что больше 12 В на 18 %, но меньше допустимых паспортных значений (табл. 1) для режима циклирования. Но аккумуляторы на момент съемки работали на буфер! Аккумуляторы также не одного типа.

По поводу монтажа. Монтажные работы выполнены неважно, примерно на уровне неплохого сельского электрика. Дизайн также на таком же уровне. Самый главный недостаток: ни на одном кабеле, ни на одном проводе нет бирок, автоматы подписаны фломастером.

Второй недостаток – неправильно выбрана высота мачт для ветрогенераторов. Ветрогенераторы на данной высоте установки попадают в штилевую зону.

Третий недостаток – нет современной аппаратуры мониторинга, нет аппаратуры сопряжения с компьютером и т.д.

Возможно на Ваш взгляд критика покажется жестковатой, но авторы являются экспертами в этой области, работали и работают на современном прекрасно смонтированном и отлаженном оборудовании, были специалистами по контролю качество известных иностранных компаний (Тенгизшевройл, Кентек и др.).

## ВЫВОДЫ

Контроллеры плохо работают, а ветрогенераторы не всегда крутятся.

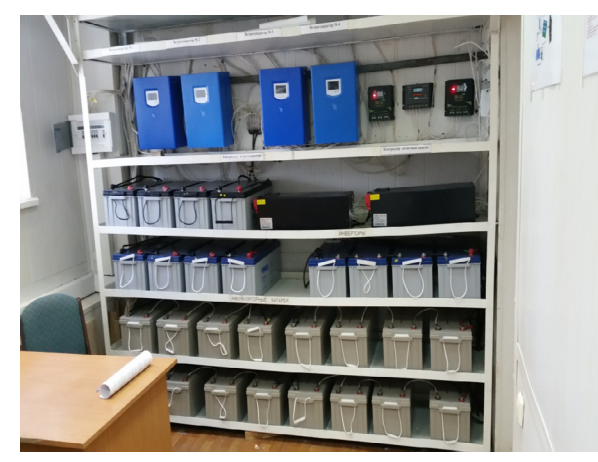

Рисунок 8 – Общий вид установки оборудования ветросолнечной электростанции

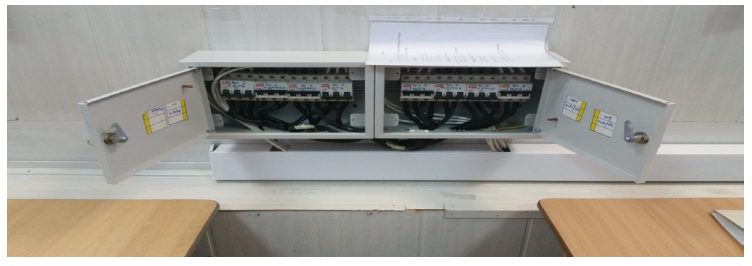

Рисунок 9 – Коммутационная аппаратура

Однако, учитывая, что специалистам из Группы компаний «TOPAZ-Solar» – системы автономного электроснабжения в Казахстане, поставившей и смонтировавшей это оборудование удалось выполнить эту самостоятельно, не привлекая сторонних специалистов, считаем, что их задача решена.

Установленная в университете автономная ветросолнечная электростанция является прекрасным наглядным действующим оборудованием, необходимым не только для студентов и магистрантов, но и для преподавателей при проведении дисциплин по возобновляемой энергетике.

# СПИСОК ИСПОЛЬЗОВАННЫХ ИСТОЧНИКОВ

1 Перечень энергопроизводящих организаций, использующих возобновляемые источники энергии. Министерство энергетики Республики Казахстан. 14 сентября 2016 г. [электронный ресурс]. – [http://energo.gov.kz.](http://energo.gov.kz/)

2 [http://en.szshuori.com/products\\_detail/productId=66.html.](http://en.szshuori.com/products_detail/productId=66.html)

3 Контроллеры Exmork ZKJ-B 3KW-48Vdc [электронный ресурс]. – [http://topaz-solar.kazprom.net/p1749993-exmork-zkj-3kw.html.](http://topaz-solar.kazprom.net/p1749993-exmork-zkj-3kw.html)

3 **Кислов, А. П., Кайдар, А. Б., Марковский, В. П., Шапкенов, Б. К.**  Необходимость применения аккумуляторных накопителей в электроснабжени на основе возобновляемых источников // Вестник ПГУ. – №2. – 2014. – С. 117-124. – ISSN 1811-1858.

4 **Кайдар, А. Б., Копырин, В. С., Шапкенов, Б. К., Марковский, В. П.** Экспериментальные исследования инвертора с широтно-импульсной модуляцией для систем электроснабжения с возобновляемыми источниками энергии. Материалы международной научно-технической конференции «VI чтения Ш. Шокина». – 2014, 10 октября. – С. 134-140. – ISBN 978-601-238-128-3.

5 **Кайдар, А. Б., Шапкенов, Б. К., Падруль, Н. М.** Повышение эффективности преобразования энергии ветра // Материалы международной научно-технической конференции «VI чтения Ш. Шокина», 2014, 10 октября. – С. 204-210. – ISBN 978-601-238-128-3.

6 **Кайдар, А. Б., Шапкенов, Б. К., Марковский, В. П.** Оценка средних и действующих значений тока, мощности статических потерь на этапах коммутации инвертора с широтно-импульсной модуляцией для систем электроснабжения с возобновляемыми источниками энергии // Вестник  $\Pi \Gamma Y - 2014. - N_2 3. - C. 129-136. - ISSN 1811-1858.$ 

7 **Кайдар, А. Б., Копырин, В. С., Шапкенов, Б. К., Марковский, В. П.** Экспериментальные исследования инвертора с широтно-импульсной модуляцией для систем электроснабжения с возобновляемыми источниками энергии // Вестник ПГУ. – № 3. – 2014. – С. 137-254. – ISSN 1811-1858.

8 **Кайдар, А. Б., Марковский, В. П., Кислов, А. П., Шапкенов, Б. К., Шахман, Е. Т., Жетписов, О. К.** К выбору эффективных режимов работы

электромеханических систем по критериям энергетической эффективности или позиционирования. Сборник. – Караганда, 2015.

8 **Кайдар, А. Б., Шапкенов, Б. К., Кислов, А. П, Марковский, В. П., Жумадирова, А. К., Шахман, Е. Т.** Энергоэффективные ветрогенераторы с улучшенными энергетическими показателями // Сборник Международной науно-практической конференции «VII Торайгыровские чтения. Качество жизни в Павлодарской области. Состояние и перспективы». – Т. 5. – с. 293-298.

9 **Кайдар, А. Б., Шапкенов, Б. К., Кислов, А. П., Марковский, В. П., Шахман, Е. Т., Кабдыкаримов, А. Е.** Сравнительный анализ вертикальноосевых и горизонтально-осевых ветроустановок // Сборник Международной науно-практической конференции «VII Торайгыровские чтения. Качество жизни в Павлодарской области. Состояние и перспективы». Т. 5. – с. 304-310.

10 **Кайдар, А. Б., Шапкенов, Б. К., Кислов, А. П., Марковский, В. П.** Новые ветроколеса с улучшенными энергетическими показателями. Перспективы строительства ветроэлектростанций на территории Казахстана // Вестник ПГУ, Энергетическая серия. – 2015. – № 2. – С. 46-53. – ISBN 1811-1858.

Материал поступил в редакцию 08.12.16.

*Б. К. Шапкенов<sup>1</sup>, А. Б. Кайдар<sup>2</sup>, М. Б. Кайдар<sup>3</sup>, А. П. Кислов<sup>1</sup>, В. П. Марковский<sup>1</sup> , Л. Б. Тюлюгенова<sup>1</sup> , Д. Ф. Файзулла<sup>1</sup> , С. Е. Айтжанов<sup>1</sup>*

**С. Торайғыров атындағы Павлодар мемлекеттік университетіндегі жаңғыртылатын энергия көздерінің қолдануының саласында жобалық шешімді енгізуі**

> 1 С. Торайғыров атындағы Павлодар мемлекеттік университеті, Павлодар қ.; 2 «УК СЭЗ ХимПарк Тараз» АҚ, Шу қ.; 3 «Амангельды газ» ЖШС, Астана қ. Материал 08.12.16 баспаға түсті.

*B. K. Shapkenov<sup>1</sup>, A. B. Kaidar<sup>2</sup>, M. B. Kaidar<sup>3</sup>, A. P. Kislov<sup>1</sup>, V. P. Markovsky<sup>1</sup> , L. B. Tyulyugenova<sup>1</sup> , D. F. Faizulla<sup>1</sup> , S. E. Aitzhanov<sup>1</sup>*

**Implementation of the projects in the area of renewable energy sources in S. Toraighyrov PSU**

> <sup>1</sup>S. Toraighyrov Pavlodar State University, Pavlodar; <sup>2</sup>JSC «UK SEZ HimPark Taraz», Shu;<br><sup>3</sup>JSC «Amangeldy Gaz», Astana <sup>3</sup>JSC «Amangeldy Gaz», Astana. Material received on 08.12.16.

*Осы мақалада Қазақстан ЖОО-ындағы жаңғыртылатын энергия көздерінің негізінің дамуының қызмет және келешегі көрсетіледі.*

*In the article the activities and prospects of renewable energy sources development in the institutions of Kazakhstan are considered, including S. Toraighyrov Pavlodar State University.*

УДК 621.3

# *Б. К. Шапкенов<sup>1</sup> , А. Б. Кайдар<sup>2</sup> , М. Б. Кайдар<sup>3</sup> , А. П. Кислов<sup>1</sup> , В. П. Марковский<sup>1</sup>*

1 Павлодарский государственный университет имени С. Торайгырова, г. Павлодар; <sup>2</sup>АО «УК СЭЗ ХимПарк Тараз», г. Шу; <sup>3</sup>ТОО «Амангельды газ», г. Астана e-mail: kislovpsu@mail.ru

# *АНАЛИЗ СИСТЕМ ПИТАНИЯ ВЫСОКОЧАСТОТНЫХ СВЕТОДИОДНЫХ ОСВЕТИТЕЛЬНЫХ УСТРОЙСТВ*

*В работе дается анализ систем управления питанием светодиодных осветительных устройств высокой частоты.*

*Ключевые слова: светодиодные осветительные устройства, высокочастотные устройства, электрическая безопасность*

### ВВЕДЕНИЕ

Для электрического освещения птицеводческих помещений коллектив Государственного научного учреждения Всероссийский научноисследовательский институт электрификации сельского хозяйства Российской академии сельскохозяйственных наук в 2012 г. разработал электрооборудование с резонансной системой питания светильников на светодиодах электрической энергией высокой частоты по однопроводниковой линии (рис. 1) [1]. Аналогичное устройство было разработано на кафедре Электроэнергетика (Кайдар А. Б., Шапкенов Б. К., Кислов А. П., Марковский) и испытывалось в ПГУ, начиная с 2008-2009 г. В мае 2016 г. авторами была получена поощрительная премия в размере 50 тыс. тенге от руководства университета. Материалы были опубликованы в ПГУ, Новосибирске, Екатеринбурге, Душанбе [1, 2, 3, 4]. Однако, эта система (и другие предложенные) не нашла применения ввиду отсутствия инвесторов [2-6].

Были в ПГУ также проведены эксперименты по беспроводной передаче электрической энергии [6], показавшие, что высокоэкономичное высокочастотное освещение вполне можно применять для уличного освещения.

### ОСНОВНАЯ ЧАСТЬ

Применение этого освещения для улиц в первую очередь было обусловлено влиянием высокочастотного электромагнитного излучения 0,5 Мгц. Радиус излучения у 200 ватной установки (ПГУ) был в пределах одного метра. Потребляемая мощность до 200 Вт, освещаемая площадь при резонансе не менее 200 м<sup>2</sup> при использовании люминесцентных ламп .

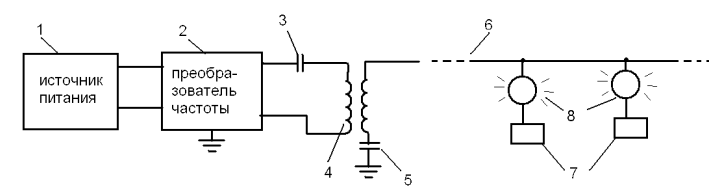

Рисунок 1 – Блок-схема системы освещения ГНУ ВИЭСХ: 1 – источник питания; 2 - преобразователь напряжения; 3 – емкость резонансного контура; 4 – индуктивность резонансного контура; 5 – емкость заземления; 6 – однопроводная линия электропередачи; 7 – собственная емкость светильников; 8 – светодиодные светильники

В состав этого оборудования, предлагаемого российским институтом ВИЭСХ входят светодиодные светильники мощностью от 1 до 8 Вт, преобразователь напряжения мощностью 1,5 кВт (рис. 2) и блок управления с плавным включением и выключением светильников. Светильники собраны в пластиковых корпусах в виде линеек на основе светодиодов со световым потоком 60-600 лм.

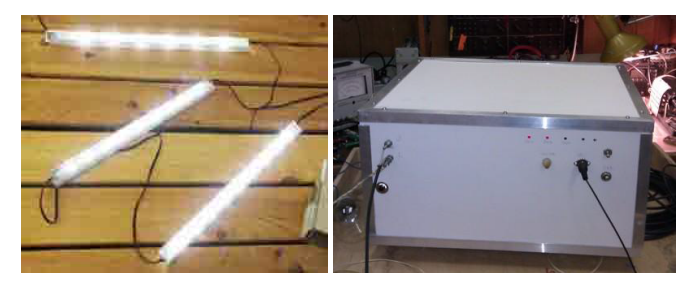

Рисунок 2 – Светодиодные светильники и преобразователь напряжения ГНУ ВИЭСХ

ПМУ Хабаршысы Вестник ПГУ, ISSN: 1811-1858. *Серия энергетическая*. №4. 2016

Электрическая безопасность линии электропередачи между преобразователем напряжения и светильниками обеспечивается применением экранированного кабеля типа РК. Светильники состоят из обратного преобразователя, лампы и собственной изолированной емкости. Уровень освещенности регулируется изменением частоты, при этом при отстраивании её от резонансной уменьшается передаваемая мощность. В аварийных режимах система выходит из резонанса и напряжение в линии электропередачи уменьшается в несколько раз. За счет этого системы освещения с таким способом электропитания являются пожаробезопасными. Новая система освещения (рис. 3) отличается экономичностью, потребление электроэнергии уменьшается в 6 раз.

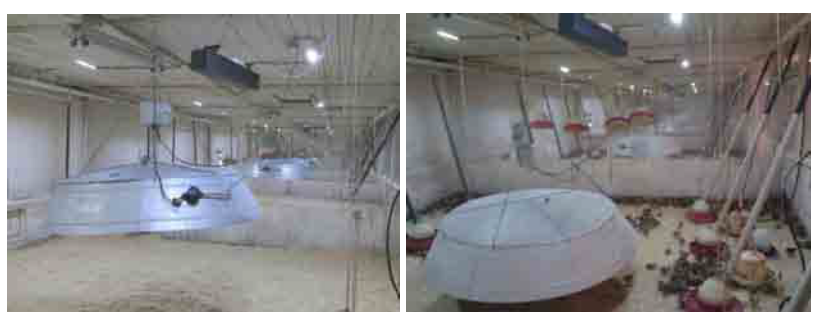

Рисунок 3 – Резонансная система освещения ГНУ ВИЭСХ

Потребляемая мощность птичника размером 7х80 м составляет 330 Вт. Расчеты экономической эффективности показывают [1], что, несмотря на высокие первоначальные затраты на установку нового оборудования, срок окупаемости новой системы освещения составляет 1,5 года.

Преимущества резонансных систем светодиодного освещения: – безопасность для оборудования и животных случаях коротких замыканий в проводах; – экономия цветных металлов; – улучшенная цветопередача; – долгий срок службы – до 100 тыс. ч; – возможность плавного регулирования освещенности; – экономия электроэнергии до 45 % за счет возможности уменьшать освещенность на разных этапах развития животных и птицы; – возможность быстрой замены неисправного светильника; – высокая скорость и простота монтажа до 3-х раз быстрее, чем традиционная система освещения; – легкость получения эффекта «закат-восход», заложенная в принципе действия.

В настоящее время опыт ГНУ ВИЭСХ похоже начали перенимать и в Казахстане. Так установку ГНУ ВИЭСХ планируется закупать в России и устанавливать для освещения улиц Астаны.

ПМУ Хабаршысы Вестник ПГУ, ISSN: 1811-1858. *Серия энергетическая*. №4. 2016

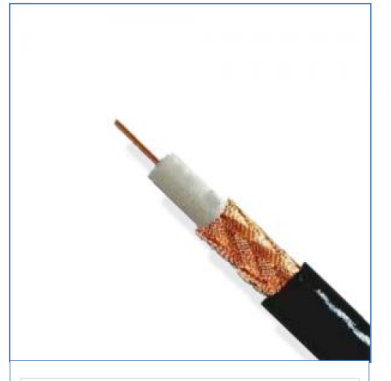

Рисунок 7 - Кабель РК75 - для передачи телевизионных сигналов в системах эфирного, кабельного и спутникового телевидения, систем видеонаблюдения с волновым сопротивлением

#### Почему улиц ?

Выше мы отмечали, что установка имеет ВЧ спектр излучения в пределах 0,5 Мгц. Провод для передачи так же как и в наших установках был использован тонкого сечения, но для безопасности применили ВЧ телевизионный кабель РК-75-1 [7].

Область применения РК-75:

Р а д и о ч а с т о т н ы е к а б е л и предназначены для трансляции радио- и видеосигналов в диапазоне от метровых до сантиметровых волн

Элементы конструкции РК-75: 1 Токопроводящая жила. 2 Изоляция.

3 Внешний проводник.

4 Оболочка

Технические данные РК-75:

– Электрическое сопротивление изоляции на 1 км длины при температуре 20 °С, ТОм, не менее  $-5$ :

– Коэффициент укорочения длины волны – 1,52;

– Волновое сопротивление,  $OM - 75 \pm 3$ 

– Коэффициент затухания, дБ/м, (на частоте, ГГц) – 0,42(0,2) ;

– Сопротивление связи, мОм/м – 320;

– Напряжение начала внутренних разрядов в изоляции, кВ – 0,9;

– Испытательное напряжение частотой 50 Гц изоляции, кВ – 1,9;

– Номинальная электрическая емкость 1 м кабеля, пФ – 67;

– величина монтажных изгибов:

– при транспортировке – 30 мм;

– при монтаже при температуре выше  $5^{\circ}C - 15$  мм;

– при монтаже при температуре ниже  $5^{\circ}C = 30$  мм;

– Максимально допустимая температура эксплуатации 85 °С;

– Минимально допустимая температура эксплуатации -60 °С, при изгибах -30 °С;

– Минимальная наработка при температуре +85 °С, ч – 10000; 95 % ресурс, ч $-15000$ .

ВЫВОДЫ

Применение однопроводных, беспроводных ВЧ систем освещения целесообразно.

До проведения специальных исследований желательно применять для уличного освещения.

Энергию в однопроводной ВЧ системе передаче можно снимать по всей длине линии. Есть вероятность при подключении снимающего блока не попасть в узел пучности, в этом случае необходимо переместить точку подключения [8, 9].

Возможны нарушения в работе радиоаппаратуры, средств связи, вычислительной техники. В экспериментах авторов (потребляемая мощность 300 Вт, 0,5 Мгц) таких нарушений не выявлено.

Возможно для применения для объектов сельского хозяйства при соблюдении экранирования ВЧ излучения в проводе и в преобразователе.

Категорически не допускать образования короны.

Требуется **максимально обезопасить** от несанкционированного доступа, так как вторичная обмотка (рис. 1) трансформатора, однопроводная линия электропередачи – 6, собственная емкость светильников – 7 находятся под высоким напряжением – до 1,5 млн. В (полтора миллиона вольт). Напряжение пробоя коаксиального кабеля РК-75 ниже, по крайней мере, испытательное напряжение 2 кВ. То есть линия будет прошивать, если ее хорошо не изолировать от земли.

Ток короткого замыкания невысокий, порядка нескольких миллиампер. При прикосновении вызывает чувство пощипывания. При коротком (на землю) замыкании происходит срыв генерации и линия обесточивается, то есть  $U_2 = 0$ .

Экономичность по нашим исследованиям при разных условиях может быть в 10 раз и выше, чем при традиционном освещении.

# СПИСОК ИСПОЛЬЗОВАННЫХ ИСТОЧНИКОВ

1 **Михалев, А. А., Юферев, Л. Ю.** Энерго-ресурсосберегающая система освещения птицеводческих помещений// Инновации в сельском хозяйстве.  $-2012 - No1 - C.3-8$ 

2 **Шапкенов, Б. К,. Кайдар, А. Б.** «Опыт высокочастотной передачи электрической энергии». Наука и образование в XXI веке: Динамика развития в Евразийском пространстве // Материалы II Междунар научнопрактич конф.Инновационный Евразийский университет. – Павлодар, 2011.  $-$  T. 2. – C. 215-218.

3 **Shapkenov, B. K., Kaidar, A. B., Smagulov, K. T., Zhakupov, T. B., Zhantemirov, F. D.** High-frequency generator in resonant regimes // Materials of the international scientific-practical conference «Science and education: no language barriers». – Pavlodar, 2011. – V. 3. – P. 170-174.

4 **Шапкенов, Б. К., Қайдар, А. Б.** Элементы автоматики для энергосбережения в системах освещения // Наука и техника Казахстана.  $- N_2$  1-2.  $- 2011$ .  $- C$ . 77-83.

5 **Шапкенов, Б. К., Кайдар, А. Б.** «Принципы работы резонансных преобразователей напряжения» // Материалы международной 4 научной конференции молодых ученых, студентов и школьников XII Сатпаевские чтения. – ПГУ. – 2012, апрель. – 0,43 п.л.

6 **Шапкенов, Б. К., Кайдар, А. Б.** Wireless transmission of electric power // Сборник материалов XXXVIII научно-практической конференции МАН РК «Интеграция образования и науки – шаг в будущее» посвященная 100-летию академика Ш.Чокина. – 2012, 5-6 апреля – Павлодар : Инновационный Евразийский Университет. 0,06 п.л.

7 http://master-cable.com.ua/kabel-rk-75.html

8 **Кайдар, А. Б., Шапкенов, Б. К.** Изучение высокочастотной передачи электрической энергии в учебном процессе. Использование инновационного потенциала вуза при подготовке бакалавров и магистров // Сборник материалов международной научно-практической конференции /Под общ. ред. Шарипова М. М., Раджабова Р. К. – Душанбе : «Ирфон», 2015.

9 **Долбина, Д. М., Кайдар, А. Б., Кайдар, М. Б., Шапкенов, Б. К., Марковский, В. П., Кислов, А. П., Говорун, В. Ф., Сироткин, В. О.** Парадоксы в электродинамике и их экспериментальная иллюстрация на ВЧ генераторах Тесла // Материалы Международной научной конференции молодых ученых, магистрантов, студентов и школьников «ХVI Сатпаевские чтения», – Павлодар : ПГУ. – Т.8. – С. 273-282. – ISBN 978-601-238-593 (Т. 8).

Материал поступил в редакцию 08.12.16.

*Б. К. Шапкенов<sup>1</sup>, А. Б. Кайдар<sup>2</sup>, М. Б. Кайдар<sup>3</sup>, А. П. Кислов<sup>1</sup>, В. П. Марковский<sup>1</sup>*

**Жоғары жиілікті жарықдиодты жарық беретін аспаптардың қуат беру жүйелерінің талдауы** 

> 1 С. Торайғыров атындағы Павлодар мемлекеттік университеті, Павлодар қ.; <sup>2</sup>«УК СЭЗ ХимПарк Тараз» АҚ, Шу қ.;<br><sup>3</sup> «Амангельды газ» ЖШС-астана к «Амангельды газ» ЖШС, астана қ. Материал 08.12.16 баспаға түсті.

*B. K. Shapkenov<sup>1</sup> , A. B. Kaidar<sup>2</sup> , M. B. Kaidar<sup>3</sup> , A. P. Kislov<sup>1</sup> , V. P. Markovsky<sup>1</sup>* **Analysis of power supply systems of high frequency LED lightning devices** 

> <sup>1</sup>S. Toraighyrov Pavlodar State University, Pavlodar; <sup>2</sup>JSC «UK SEZ HimPark Taraz», Shu;<br><sup>3</sup>JSC «Amangeldy Gaz», Astana <sup>3</sup>JSC «Amangeldy Gaz», Astana. Material received on 08.12.16.

*Осы жұмыста жоғары жиілікті жарықдиодты жарық беретін аспаптардың қуат беру жүйелерінің талдауы көрсетілген.*

*In this paper an analysis of power control systems for high frequency LED lightning devices is presented.*

## УДК 621.3

# *Б. К. Шапкенов<sup>1</sup> , А. Б. Кайдар<sup>2</sup> , М. Б. Кайдар<sup>3</sup> , В. П. Марковский<sup>1</sup> , Т. Б. Акимжанов<sup>1</sup> , Д. С. Нарынбаев<sup>1</sup> , С. А. Исабаева<sup>1</sup>*

1 Павлодарский государственный университет имени С. Торайгырова, г. Павлодар; <sup>2</sup>АО «УК СЭЗ ХимПарк Тараз», г. Шу; <sup>3</sup>ТОО «Амангельды газ», г. Астана

e-mail: kislovpsu@mail.ru

# *МИКРОПРОЦЕССОРНЫЕ ЗАЩИТЫ ОТ АВАРИЙНЫХ РЕЖИМОВ РАСПРЕДЕЛИТЕЛЬНЫХ СЕТЕЙ*

*В статье рассматриваются микропроцессорные защиты от аварийных режимов в распределительных сетях.*

*Ключевые слова: микропроцессорная защита, аварийный режим, распределительные сети.*

В настоящее время в угольных шахтах применяется множество различных коммутационных аппаратов, каждый из которых содержит несколько единиц устройств защиты и управления. Учитывая живучесть взрывозащищенных коммутационных аппаратов, которая достигает нескольких десятков лет, в условиях эксплуатации находятся одновременно устаревшие защиты прямого действия, электромеханические устройства защиты типа УМЗ, БРУ-2С и полупроводниковые защиты типа ПМЗ, ТЗП, БКИ, БТЗ-3, БТЗ-Т, БКЗ, а в современных аппаратах появляются различного рода микропроцессорные защиты. Следует отметить, что основное отличие разных поколений устройств релейной защиты заключается, прежде всего, в технических средствах реализации одинаковых по сути принципов. Ни одно из приведенных устройств защиты не обладает свойствами параметрической адаптации к изменяющимся режимам защищаемых объектов и не обеспечивает требуемого быстродействия для системы опережающего отключения сети. Давно известно, что совершенствование систем релейной защиты с неизменной архитектурой в целях повышения надежности, организации контроля и диагностики возможно только экстенсивным путем наращивания дополнительных аппаратных средств, что в конечном итоге снижает надежность, а для условий применения во взрывозащищенных аппаратах это направление практически неприемлемо.

Безусловно, такое положение дел не может удовлетворять эксплуатационный персонал, так как порождает массу проблем по обслуживанию и проверке защит, в том числе необходимость создания специальных стендов, методов и методик проверки, наличие разносторонне подготовленного персонала и т.д.

Кроме того, в настоящее время все более жесткие требования предъявляются к надежной и безошибочной работе средств защиты, особенно для защиты мощных дорогостоящих двигателей и, прежде всего к устройствам защиты от перегрузки. Следует отметить, что электромеханические устройства вообще не выполняют функции защиты от перегрузки, а полупроводниковые защиты строятся на принципе контроля заряда конденсатора, пропорционального току нагрузки. Естественно, такие защиты являются весьма условными, так как контролировать точно напряжение на выположенной части экспоненциальной характеристики принципиально невозможно из-за разброса параметров элементов, включая и их температурную нестабильность. Попытки совершенствовать существующие защиты на новой элементной базе с использованием старых принципов не привели к желаемому результату.

Одновременно с этим в последнее время проводится масштабное внедрение систем автоматизации предприятий с включением контроля состояния защит и выполняемых ими функций. Характерной особенностью требований к подобным защитам является необходимость выполнения ими функций подсистемы нижнего уровня, связанного с системой верхнего уровня. Вновь создаваемые защиты должны быть согласованы с такой системой.

Поэтому сейчас остро встала задача создания средств защиты с высоким быстродействием, достоверно контролирующих рабочие параметры двигателя, обеспечивающих защиту от выхода его из строя с возможностью интеграции в общую систему автоматизации.

В общепромышленных сетях, особенно высокого напряжения, на протяжении последних 30 лет ведутся интенсивные работы по созданию и внедрению гибких микропроцессорных защит от аварийных режимов работы [1, 2]. В то же время следует отметить, что в настоящее время только 4  $\%$ сетей оснащены такими защитами [3]. Причин такого положения множество, но главная из них – ненадежная и недостоверная на первых порах работа микропроцессорных защит из-за несовершенства элементной базы. Сейчас положение изменилось кардинальным образом. В связи с появлением надежных и доступных по цене микроконтроллеров PICmicro® с широкими функциональными возможностями программирования представляется возможным создание гибких систем комплексной защиты от аварийных режимов работы. В распределительных сетях угольных шахт до настоящего времени системно не проводились работы по созданию специальных защит, учитывающих специфику работы высоконагруженных двигателей, наличие помех, качество обслуживания, условия окружающей среды и т.д.

Синтез новых систем защит проводится на базе процедурноаппаратного способа программирования структуры релейной защиты с учетом преемственности и перспективы применения в комплексе автоматизированного управления предприятием. Это обусловлено тем, что топология распределительных сетей напряжением до 1200 В мало изменяется, однако диапазон нагрузок и их характер изменяется в очень широких пределах (от 5 до 800 кВт). Кроме того, устройства защиты могут встраиваться в самые разнообразные взрывозащищенные коммутационные аппараты: пускатели и автоматические выключатели, трансформаторные подстанции и станции управления, частотные преобразователи и устройства плавного пуска и т.д. Следовательно, архитектура построения защит должна учитывать этот фактор. Поэтому в качестве базового варианта принята реализация защиты на основе способа универсальной гибкости построения структуры, позволяющего реализовать параметрическую адаптацию, основанную на информации об изменении параметров защищаемого объекта и параметров переходного процесса, а также и самоорганизация защит к топологии защищаемого объекта и условий применения.

Синтез защит проводится исходя из предпосылки, что устройства релейной защиты по своему функциональному назначению являются решающими устройствами, информационно взаимодействующими с защищаемым объектом. Организация архитектуры системы защиты основывается на базе заданных алгоритмов выявления повреждений в сети, топологии объекта и совокупности управляемых элементов. Для таких целей, как показывает

анализ, наиболее приемлемым является автономный вариант с комплексными функциями, обеспечивающими защиту от нескольких видов повреждений.

Алгоритм работы комплексной защиты, встраиваемой во взрывозащищенные аппараты, определяется следующими функциями:

• выявление предельных значений токов короткого замыкания (КЗ) в защищаемой кабельной линии (двухфазных в конце и трехфазных в начале линии);

• прогнозная оценка начальной стадии развития КЗ для быстродействующих защит;

• защита от «опрокидывания» двигателя (резкого снижения частоты вращения с переходом в заторможенное состояние);

• защита от технологических перегрузок защищаемого объекта, учитывающая тепловую модель двигателя;

• адаптированная настройка защиты от «опрокидывания» двигателя с максимальной токовой защитой (МТЗ);

• двухуровневый предварительный контроль сопротивления изоляции контролируемого присоединения;

• энергонезависимая память режима срабатывания МТЗ;

• временное блокирование после срабатывания защиты от перегрузки; сигнализация о срабатывании защит;

• передача данных о состоянии защиты в сеть нижнего уровня.

Основным информационным параметром контроля защиты является ток в первичной сети. Аварийный ток при двухфазном КЗ в сети описывается следующим выражением:

$$
i_{\kappa s} = I_m \left[ \sin(\omega \cdot t + \psi) - \sin(\psi) \cdot e^{-t/T} \right],\tag{1}
$$

где: *I <sup>m</sup>* – амплитуда периодической составляющей установившегося значения тока КЗ;

*ω* – круговая частота сети;

*ψ* – начальный угол смещения тока в момент возникновения КЗ;

*T* – постоянная времени затухания апериодической составляющей тока КЗ.

Для прогнозной оценки развития аварии в целях создания быстродействующей защиты используются значения производной тока КЗ, которая описывается следующим выражением:

$$
i'_{\kappa, s} = I_m \left[ \omega \cos(\omega \cdot t + \psi) + \sin(\psi/T) \cdot e^{-t/T} \right]. \tag{2}
$$

Анализ приведенных уравнений показывает, что процесс развития тока определяется параметрами сети и начальным углом смещения фазы. Ток достигает максимального значения при *ψ=±(π/2)* за время до 10 мс. Анализ производной тока *i*'*к.з*. одновременно показывает, что максимальное ее значение достигается при  $\psi=0$  и, следовательно,  $i'_{k,z} = I_m \omega \cos(\omega \cdot t)$ . Если  $0 \le \psi \le \pi/2$ , то максимум значения производной тока наступает с задержкой времени до 5 мс.

В связи с этим быстродействие защиты определяется из трансцендентного уравнения  $cos(\omega \cdot t) = -(1/(\omega^2 \cdot T^2)) \cdot e^{-t/T}$ 

Таким образом, зависимость *i к.з.* от *ψ* подтверждает принципиальное наличие задержки времени срабатывания МТЗ.

Поэтому для достижения требуемого быстродействия, не превышающего 1 мс, требуется использовать и вторую производную тока КЗ, которая описывается следующим выражением [3]:

$$
i^{"}_{\kappa, \mathbf{I}} = I_m \left[ -\omega^2 \cdot \sin(\omega \cdot t + \psi) - \sin(\psi/T^2) \cdot e^{-t/T} \right]. \tag{3}
$$

Анализ выражений (1), (2) и (3) показывает, что ток КЗ и его вторая производная при *ψ=π/2* максимальны в начальный момент, а первая производная в этот момент минимальна, а при *ψ=0* – наоборот.

В диапазоне *π/2<ψ<π* по мере снижения начального угла значения *I к.з.* и *i*' *к.з.* увеличиваются, а *i*'' *к.з.* уменьшается, а затем – наоборот, но сумма остается практически неизменной, благодаря чему можно достичь времени срабатывания не более 0,5-1 мс. Эти параметры достаточны для синтеза быстродействующих защит, однако недостаточны с точки зрения их помехоустойчивости при различных внутрисетевых и коммутационных помехах. Для повышения помехоустойчивости следует ввести параметр интегрального показателя количества тока, протекающего за выделенное время, которое должно быть больше аналогичного показателя мощных импульсных, но кратковременных помех. Этот вариант реализации способа защиты основывается на моделировании токовременных характеристик и тока, форма кривой которого максимально соответствует форме протекающего тока с учетом апериодической составляющей (рисунок 1а) и длительного тока перегрузки (рисунок 1б). Заштрихованная площадь является интегральным показателем значения тока, протекающего в сети в заданное время.

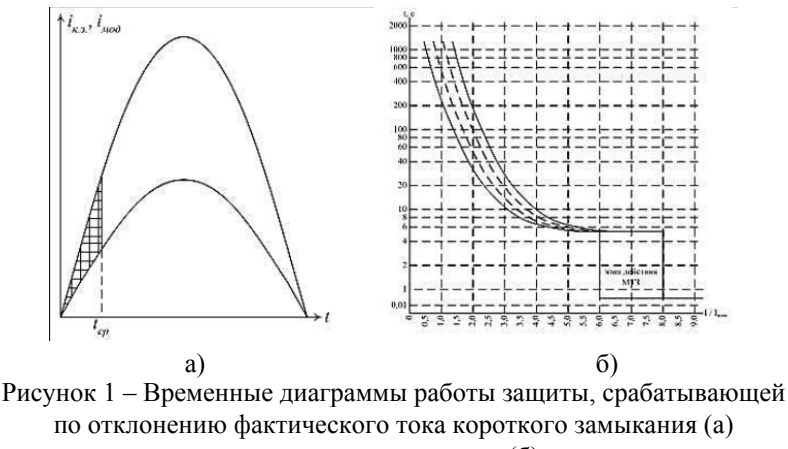

и моделируемого тока (б)

В совокупности приведенные параметры могут быть положены в основу создания алгоритма работы гибкой многофункциональной защиты от аварийных режимов работы распределительных сетей напряжением до 1140 В, использующего входные сигналы, несущие полезную информацию (таблица 1).

Таблица 1 отображает полезные сигналы, поступающие на вход защит для их обработки и выдачи результирующего сигнала. Коэффициент чувствительности представляет отношение значения входного сигнала к параметрам уставки и является расчетной величиной.

Однако, как известно, одновременно с полезными сигналами на вход защиты поступают и помехи, которые можно классифицировать по следующим основным признакам:

• внутрисетевые, обусловленные коммутацией нагруженных и ненагруженных линий низкого и высокого напряжения;

• внутрисетевые, обусловленные работой силовых полупроводниковых элементов;

• контактные, обусловленные переключениями контактных групп элементов управления коммутационных аппаратов, в которые встраивается блок релейной защиты;

• электромагнитные, связанные с переключениями магнитных систем контакторов и пускателей;

• внутренние паразитные связи, воздействующие непосредственно на элементы средств защиты;

• «белый шум».

Таблица 1 – сигналы, поступающие на вход защит для их обработки и выдачи результирующего сигнала

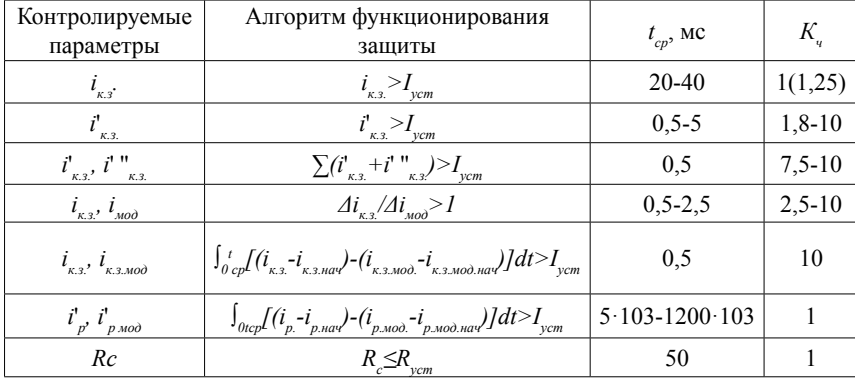

Примечание. В таблице приняты следующие обозначения:

i – контролируемый рабочий ток нагрузки;

 $\frac{1}{p}$  построигрустый рабочий ток двигателя;

 $\rm R_{c}$  – сопротивление изоляции контролируемой кабельной линии.

При коммутации ненагруженной линии зарядная стадия тока внутрисетевых помех в защищаемом ответвлении описываются следующими выражениями [4]:

$$
i_{p}(t) = (Em/\omega' L_{C})e^{\beta t} \sin \omega' t,
$$

где  $\text{E}_{_{\text{m}}}$  – амплитудное значение фазного напряжения сети;

ω' – круговая частота переходного процесса, определяемая параметрами коммутируемой сети;

 $L_c$  – индуктивность коммутируемого участка сети;

 $\beta = R_n / 2L_c$  – коэффициент затухания колебаний, определяемый параметрами контура цепи защиты.

Контактные помехи, поступающие на вход защиты, имеют следующий вид [3]:

$$
U(1-e^{-\beta t})sin\omega t,
$$

где U – напряжение помехи;

ω' – круговая частота колебаний контура.

Помеха типа «белый шум» описывается как n(t). Следует отметить, что все перечисленные помехи по отношению к полезным сигналам являются аддитивными, а сигналы n(t) и  $\sum_{i=1}^{n} U_i sin \omega_i t$  – статистически независимые от другого сигнала. Поэтому по суммарному сигналу нужно определить комплексную частотную характеристику  $K_o(j\omega)$ физически реализуемой схемы формирования входных величин, максимизирующих отношение на входе сигнал/помеха.

Как известно, комплексная частотная характеристика такой схемы формирования сигнала определяется из условия:

$$
K_0(j\omega) = (S^*_{S(t)}(j\omega)/S_n(j\omega))e^{j\omega T},\tag{4}
$$

где  $S^*_{\infty}(j\omega)$  – комплексно соединенная функция со спектральной плотностью полезного сигнала;

 $S_n(iω)$  – спектральная плотность сигнала препятствия;

 $T$  – период.

В качестве опорного полезного сигнала для входного тока должна быть принятая, как следует из таблицы 1, основная гармоника, спектральная плотность которой:

$$
S^*_{s_{(i)}}(j\omega) = (U_c^2/4)\int_{-\infty}^{\infty} [e^{j(\omega_0 - \omega)T} + e^{-j(\omega_0 - \omega)T}]dt = (\pi U^2/2)[\delta(\omega + \omega_0) + (\omega - \omega_0)J, (5)
$$

где  $U_c$  – напряжение полезного сигнала;

 $\omega_{\textit{0}}$  – центральная частота препятствия;

 $\delta$  – единичный импульс.

Спектральная плотность перечисленных помех определяется следующим выражением:

*S*<sup>\*</sup><sub>*n*</sub>(*jω*)=(*N<sub>0</sub>*'(2)+(πA<sup>2</sup>/2)[δ(ω+ω')+δ(ω-ω')], (6)

*N0* – средняя мощность помехи;

*A* – среднеквадратичное значение амплитуды помехи.

Подставляя выражения (5) и (6) в (4), получим:

*K<sub>0</sub>*(*jω*) = ((πU<sup>2</sup>/2)[δ(ω+ω<sub>0</sub>)+δ(ω-ω<sub>0</sub>)]e<sup>jωT</sup>)/((N<sub>0</sub>/2)+(πA<sup>2</sup>/2) *[δ(ω+ω*'*)+δ(ω-ω*'*)]).*

Это условие, которое максимизирует отношение сигнал/помеха, может быть реализовано при помощи входных фильтров, схемы и параметры которых выбираются исходя из конкретных условий применения.

В то же время поставленная задача синтеза быстродействующих защит, определяющих возникновение КЗ в сети за время, не превышающее 1 мс, предъявляет очень жесткие требования к затуханию переходных процессов как в датчиках тока, так и в цепях формирования входных сигналов. Принятые ранее попытки создания быстродействующих защит на полупроводниковых элементах с использованием только одной входной величины – первой производной тока КЗ – не могли реализовать в полной мере поставленную задачу. Сейчас представляется перспективным использовать цифровые схемы обработки сигналов, которые обрабатывают информацию в виде многоразрядных приращений переменных данных. Это сокращает объем перерабатываемой информации и существенно повышает помехоустойчивость работы системы защиты за счет многократного повторения опроса входных величин. При этом решение задач проводится методом численного интегрирования, а результаты вычислений представляются в виде числовых значений искомых величин. Специфической особенностью пошаговых методов обработки сигналов является использование экстраполяции значений функций на один шаг вперед, что позволяет осуществлять краткосрочный прогноз развития процесса и тем самым реагировать на событие с опережением, что очень важно для быстродействующих защит.

Кроме того, внедрение цифровых схем обработки входных сигналов существенно снижает потребление мощности в токовых цепях устройств релейной защиты, что дает возможность за счет увеличенного входного сопротивления схемы получать сколь угодно малые токовые погрешности при нулевой угловой погрешности. Крайне важно иметь неискаженную токовую характеристику для быстродействующих устройств защиты.

Разработанная на базе изложенных положений структурная схема обобщенной архитектуры релейной защиты представлена на рисунке 2.

Функционально схема содержит блок защиты и датчики тока ДТ, включенные в первичную цепь сети. Номинальное выходное напряжение датчиков тока составляет 7,2 В и может достигать до 50 В и более в зависимости от силы тока КЗ. Сигнал, снятый с ДТ, поступает через выпрямитель на фильтр Ф устройства защиты, где из совокупности входных сигналов выделяется полезный сигнал, который в свою очередь поступает на аналого-цифровой преобразователь (АЦП) решающего устройства и преобразуется в цифровой сигнал. В дальнейшем он проходит операции сравнения с эталонным в блоке выборки и сравнения данных: параллельно производится вычисление первой и второй производной, а также интегрального показателя тока за время измерения в блоке моделирования. По приоритетному принципу сигналы поступают на вход реагирующего органа, а затем на исполнительные устройства – выход № 1 с запоминанием режима срабатывания и выход № 2 с временным блокированием.

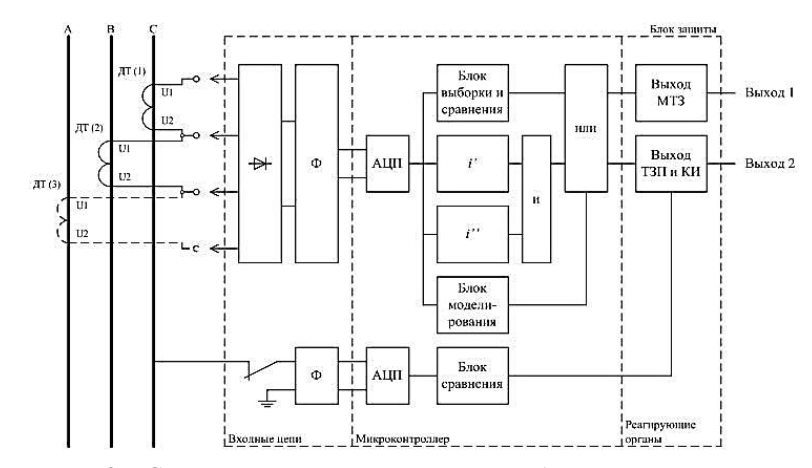

Рисунок 2 – Структурная схема построения гибкой микропроцессорной защиты от аварийных режимов работы распределительных сетей

Канал устройства предварительного контроля сопротивления сети подключается к ней при помощи блок-контакта коммутационного аппарата КМ через отдельный вход. Оперативный ток, который накладывается на контролируемую сеть, через фильтр поступает на АЦП микроконтроллера, измеряется в блоке сравнения и результирующий сигнал подается на другой выход блока защиты.

Приведенная структурная схема устройства защиты представляет собой вычислительное устройство, обработка информации в котором проводится последовательно с многоразрядными приращениями, что повышает быстродействие, точность работы и помехоустойчивость. Выбранная частота тактовых импульсов решающего устройства обеспечивает высокое быстродействие обработки сигнала.

Большинство приведенных функций реализовано в серийно выпускаемом блоке комплексной защиты типа БКЗ-3МК, который применяется для встройки во взрывозащищенные аппараты. Функции быстродействующей защиты могут быть реализованы в комплексе системы автоматического быстродействующего отключения с быстродействующими токо-ограничивающими исполнительными органами.

### ВЫВОДЫ

1. Разработанный алгоритм работы позволяет синтезировать гибкие микропроцессорные защиты от возможных аварийных режимов шахтных распределительных сетей напряжением до 1140 В, включая надежную защиту двигателей от перегрузок.

2. Проведенный анализ полезных сигналов, несущих информацию о состоянии сети, и существующих помех позволяет сделать вывод о возможности создания помехоустойчивой быстродействующей защиты от КЗ на базе многократного опроса и вычисления приращений входных сигналов.

# СПИСОК ИСПОЛЬЗОВАННЫХ ИСТОЧНИКОВ

1 **Shapkenov, B. K., Markovsky, V. P., Kaidar, A. B.** Erfahrung mit dem gerät mikroprozessorrelaisschutzes // Материалы третьей международной научно-практической конференции «Эффективное и качественное снабжение и использование электроэнергии». – Екатеринбург, Россия. – 2012, 10-12 сентября. – 0,25 п.л.

2 **Шапкенов, Б. К., Калиев, Б. З., Кайдар, А. Б., Садыков, А. К.** Анализ и параметрический синтез стохастических систем управления // Сборник докладов X Международной НПК «Проблемы и достижения в промышленной энергетике» в рамках выставки «Энергетика и электротехника – 2011» 2011, 16-18 ноября. – Екатеринбург : ЗАО «Уральские выставки», ЗАО «Энергопромышленная компания». 0,35 п.л.

3 **Калиев, Б. З, Кайдар, А. Б.** Вопросы оптимизации чувствительности к управлению энергетических объектов // Материалы II Международной научно-практической конференции «Наука и образование в XXI веке: динамика развития в евразийском пространстве». – 2011.

4 **Шапкенов, Б. К., Калиев, Б. З., Кайдар, А. Б.** «Синтез систем автоматического управления объектов с дрейфом параметров и их анализ» // Сборник материалов Международной научно-практической конференции, посвященной 20-летию Независимости Республики Казахстан «III Аймауытов тагылымы», – Павлодар : Павлодарский государственный университет им. С. Торайгырова, 2011, 22-23 ноября. – С. 296-307. – 0,35 п.л.

Материал поступил в редакцию 08.12.16.

*Б. К. Шапкенов<sup>1</sup>, А. Б. Кайдар<sup>2</sup>, М. Б. Кайдар<sup>3</sup>, В. П. Марковский<sup>1</sup>, Т. Б. Акимжанов<sup>1</sup> , Д. С. Нарынбаев<sup>1</sup> , С. А. Исабаева<sup>1</sup>*

**Тараткыш тораптарындағы апаттық жағдайлардан микропроцессорлық қорғанысы**

> 1 С. Торайғыров атындағы Павлодар мемлекеттік университеті, Павлодар қ.; 2 «УК СЭЗ ХимПарк Тараз» АҚ, Шу қ.; 3 «Амангельды газ» ЖШС, Астана қ. Материал 08.12.16 баспаға түсті.

*B. K. Shapkenov<sup>1</sup>, A. B. Kaidar<sup>2</sup>, M. B. Kaidar<sup>3</sup>, V. P. Markovsky<sup>1</sup>, T. B. Akimzhanov<sup>1</sup> , D. S. Narynbayev<sup>1</sup> , S. A. Issabayeva<sup>1</sup>*

**Microprocessor protection systems for emergency modes of distribution networks**

> <sup>1</sup>S. Toraighyrov Pavlodar State University, Pavlodar; <sup>2</sup>JSC «UK SEZ HimPark Taraz», Shu;<br><sup>3</sup>JSC «Amangeldy Gaz», Astana <sup>3</sup>JSC «Amangeldy Gaz», Astana. Material received on 08.12.16.

*Осы мақалада таратқыш тораптарындағы апаттық жағдайлардан микропроцессорлық қорғанысы көрсетіледі.*

*Microprocessor protection systems for emergency modes of distribution networks are described in this paper.*

## *пРАВИЛА ДЛЯ АВТОРОВ* **НАУЧНЫЙ ЖУРНАЛ ПГУ ИМЕНИ С. ТОРАЙГЫРОВА («ВЕСТНИК ПГУ», «НАУКА И ТЕХНИКА КАЗАХСТАНА», «КРАЕВЕДЕНИЕ»)**

Редакционная коллегия просит авторов руководствоваться следующими правилами при подготовке статей для опубликования в журнале.

Научные статьи, представляемые в редакцию журнала должны быть оформлены согласно базовым издательским стандартам по оформлению статей в соответствии с ГОСТ 7.5-98 «Журналы, сборники, информационные издания. Издательское оформление публикуемых материалов», пристатейных библиографических списков в соответствии с ГОСТ 7.1-2003 «Библиографическая запись. Библиографическое описание. Общие требования и правила составления».

#### **Статьи должны быть оформлены в строгом соответствии со следующими правилами:**

– В журналы принимаются статьи по всем научным направлениям в 1 экземпляре, набранные на компьютере, напечатанные на одной стороне листа с полями 30 мм со всех сторон листа, электронный носитель со всеми материалами в текстовом редакторе «Microsoft Office Word (97, 2000, 2007, 2010) для WINDOWS».

– Общий объем статьи, включая аннотации, литературу, таблицы, рисунки и математические формулы не должен превышать **10-12 страниц печатного текста**. *Текст статьи: кегль – 14 пунктов, гарнитура – Times New Roman (для русского, английского и немецкого языков), KZ Times New Roman (для казахского языка).*

Статья должна содержать:

1. **УДК** по таблицам универсальной десятичной классификации;

2. **Инициалы и фамилия** (-и) автора (-ов) – на казахском, русском и английском языках *(прописными буквами, жирным шрифтом, абзац 1 см по левому краю, см. образец);*

3. **Ученую степень, ученое звание, место работы** (учебы), **город** (страна для зарубежных авторов);

4. Е-mail;

5. **Название статьи** должно отражать содержание статьи, тематику и результаты проведенного научного исследования. В название статьи необходимо вложить информативность, привлекательность и уникальность *(не более 12 слов, заглавными прописными буквами, жирным шрифтом, абзац 1 см по левому краю, на трех языках: русский, казахский, английский, см. образец);*

6. **Аннотация** – краткая характеристика назначения, содержания, вида, формы и других особенностей статьи. Должна отражать основные и ценные, по мнению автора, этапы, объекты, их признаки и выводы проведенного исследования. Дается на казахском, русском и английском языках *(рекомендуемый объем аннотации – 30-150 слов, прописными буквами, нежирным шрифтом 12 кегль, абзацный отступ слева и справа 1 см, см. образец);*

252 253 7. *Ключевые слова* – набор слов, отражающих содержание текста в терминах объекта, научной отрасли и методов исследования *(оформляются на языке публикуемого материала: кегль – 12 пунктов, курсив, отступ слева-справа – 3 см.)*. Рекомендуемое

количество ключевых слов – 5-8, количество слов внутри ключевой фразы – не более 3. Задаются в порядке их значимости, т.е. самое важное ключевое слово статьи должно быть первым в списке *(см. образец)*;

8. **Основной текст статьи** излагается в определенной последовательности его частей, включает в себя:

– слово ВВЕДЕНИЕ / КІРІСПЕ / INTRODUCTION *(нежирными заглавными буквами, шрифт 14 кегль, в центре см. образец).*

Необходимо отразить результаты предшествующих работ ученых, что им удалось, что требует дальнейшего изучения, какие есть альтернативы (если нет предшествующих работ – указать приоритеты или смежные исследования). Освещение библиографии позволит отгородиться от признаков заимствования и присвоения чужих трудов. Любое научное изыскание опирается на предыдущие (смежные) открытия ученых, поэтому обязательно ссылаться на источники, из которых берется информация. Также можно описать методы исследования, процедуры, оборудование, параметры измерения, и т.д. *(не более 1 страницы)*.

– слова ОСНОВНАЯ ЧАСТЬ / НЕГІЗГІ БӨЛІМ / MAIN PART *(нежирными заглавными буквами, шрифт 14 кегль, в центре).*

Это отражение процесса исследования или последовательность рассуждений, в результате которых получены теоретические выводы. В научно-практической статье описываются стадии и этапы экспериментов или опытов, промежуточные результаты и обоснование общего вывода в виде математического, физического или статистического объяснения. При необходимости можно изложить данные об опытах с отрицательным результатом. Затраченные усилия исключают проведение аналогичных испытаний в дальнейшем и сокращают путь для следующих ученых. Следует описать все виды и количество отрицательных результатов, условия их получения и методы его устранения при необходимости. Проводимые исследования предоставляются в наглядной форме, не только экспериментальные, но и теоретические. Это могут быть таблицы, схемы, графические модели, графики, диаграммы и т.п. Формулы, уравнения, рисунки, фотографии и таблицы должны иметь подписи или заголовки *(не более 10 страниц).*

– слово ВЫВОДЫ / ҚОРЫТЫНДЫ / CONCLUSION *(нежирными заглавными буквами, шрифт 14 кегль, в центре).*

Собираются тезисы основных достижений проведенного исследования. Они могут быть представлены как в письменной форме, так и в виде таблиц, графиков, чисел и статистических показателей, характеризующих основные выявленные закономерности. Выводы должны быть представлены без интерпретации авторами, что дает другим ученым возможность оценить качество самих данных и позволит дать свою интерпретацию результатов *(не более 1 страницы)*.

9. **Список использованных источников** включает в себя:

– слово СПИСОК ИСПОЛЬЗОВАННЫХ ИСТОЧНИКОВ / ПАЙДАЛАНҒАН ДЕРЕКТЕР ТІЗІМІ / REFERENCES *(Нежирными заглавными буквами, шрифт 14 кегль, в центре)*.

Очередность источников определяется следующим образом: сначала последовательные ссылки, т.е. источники на которые вы ссылаетесь по очередности в самой статье. Затем дополнительные источники, на которых нет ссылок, т.е. источники, которые не имели место в статье, но рекомендованы вами для кругозора читателям, как смежные работы, проводимые параллельно. Рекомендуемый объем *не более чем из* 

*20 наименований* (ссылки и примечания в статье обозначаются сквозной нумерацией и заключаются в квадратные скобки). Статья и список литературы должны быть оформлены в соответствии с ГОСТ 7.5-98; ГОСТ 7.1-2003 *(см. образец)*.

10. **Иллюстрации, перечень рисунков** и подрисуночные надписи к ним представляют по тексту статьи. В электронной версии рисунки и иллюстрации представляются в формате ТIF или JPG с разрешением не менее 300 dрі.

11. **Математические формулы** должны быть набраны в Microsoft Equation Editor (каждая формула – один объект).

#### **На отдельной странице (после статьи)**

**В бумажном и электронном вариантах приводятся полные почтовые адреса, номера служебного и домашнего телефонов, е-mаі1 (для связи редакции с авторами, не публикуются);**

#### **Информация для авторов**

**Все статьи** должны сопровождаться **двумя рецензиями** доктора или кандидата наук для всех авторов. Для статей, публикуемых в журнале «Вестник ПГУ» химикобиологической серии, требуется экспертное заключение.

**Редакция не занимается литературной и стилистической обработкой статьи.** При необходимости статья возвращается автору на доработку. За содержание статьи несет ответственность Автор. **Статьи, оформленные с нарушением требований, к публикации не принимаются и возвращаются авторам.** Датой поступления статьи считается дата получения редакцией ее окончательного варианта.

Статьи публикуются по мере поступления.

**Периодичность издания журналов – четыре раза в год (ежеквартально).**

Статью (бумажная, электронная версии, оригиналы рецензий и квитанции об оплате) следует направлять по адресу: **140008, Казахстан, г. Павлодар, ул. Ломова, 64, Павлодарский государственный университет имени С. Торайгырова, Издательство «Кереку», каб. 137**.

Тел. 8 (7182) 67-36-69, (внутр. 1147). Е-mаі1: kereku@psu.kz.

Оплата за публикацию в научном журнале составляет **5000 (Пять тысяч) тенге.**

РГП на ПХВ Павлодарский РГП на ПХВ Павлодарский государственный

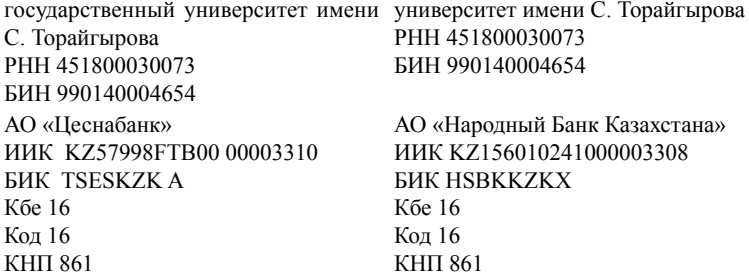

## **ОБРАЗЕЦ К ОФОРМЛЕНИЮ СТАТЕЙ:**

УДК 316:314.3

## *А. Б. Есимова*

к.п.н., доцент, Международный Казахско-Турецкий университет имени Х. А. Яссави, г. Туркестан e-mail: ad-ad\_n@mail.ru

# *СЕМЕЙНО-РОДСТВЕННЫЕ СВЯЗИ КАК СОЦИАЛЬНЫЙ КАПИТАЛ В РЕАЛИЗАЦИИ РЕПРОДУКТИВНОГО МАТЕРИАЛА*

*В настоящей статье автор дает анализ отличительных особенностей репродуктивного поведения женщин сквозь призму семейно-родственных связей. Ключевые слова: репродуктивное поведение, семейно-родственные связи.*

#### ВВЕДЕНИЕ

В настоящее время отрасль мобильной робототехники переживает бурное развитие. Постепенно среда проектирования в области мобильной … *Продолжение текста*

#### ОСНОВНАЯ ЧАСТЬ

На современном этапе есть тенденции к стабильному увеличению студентов с нарушениями в состоянии здоровья. В связи с этим появляется необходимость корректировки содержания учебно-тренировочных занятий по физической культуре со студентами, посещающими специальные медицинские группы в…

*Продолжение текста публикуемого материала*

#### ВЫВОДЫ

В этой статье мы представили основные спецификации нашего мобильного робототехнического комплекса…

*Продолжение текста*

*Пример оформления таблиц, рисунков, схем:*

Таблица 1 – Суммарный коэффициент рождаемости отдельных национальностей

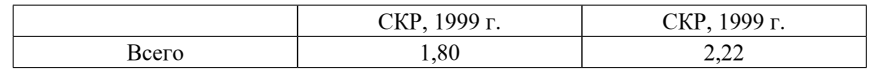

ПМУ Хабаршысы Вестник ПГУ, ISSN: 1811-1858. *Серия энергетическая*. №4. 2016

Диаграмма 1 – Показатели репродуктивного поведения

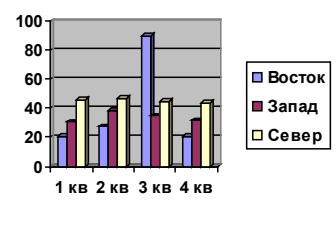

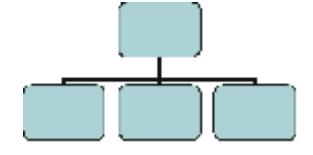

Рисунок 1 – Социальные взаимоотношения

## СПИСОК ИСПОЛЬЗОВАННЫХ ИСТОЧНИКОВ

1 **Эльконин, Д. Б.** Психология игры [Текст] : научное издание / Д. Б. Эльконин. – 2–е изд. – М. : Владос, 1999. – 360 с. – Библиогр. : С. 345–354. – Имен. указ. : C. 355–357. – ISBN 5-691-00256-2 (в пер.).

2 **Фришман, И.** Детский оздоровительный лагерь как воспитательная система [Текст] / И. Фришман // Народное образование. – 2006. – № 3. – С. 77–81.

3 Антология педагогической мысли Казахстана [Текст] : научное издание / сост. К. Б. Жарикбаев, сост. С. К. Калиев. – Алматы : Рауан, 1995. – 512 с. : ил. – ISBN 5625027587. 4 http://www.mari-el.ru/mmlab/home/AI/4/#part\_0.

#### *А. Б. Есімова*

**Отбасылық-туысты қатынастар репродуктивті мінез-құлықты жүзеге асырудағы әлеуметтік капитал ретінде**

> Қ. А. Ясауи атындағы Халықаралық қазақ-түрік университеті, Түркістан қ.

#### *A. B. Yessimova*

**The family-related networks as social capital for realization of reproductive behaviors**

A. Yesevi International Kazakh-Turkish University, Turkestan.

*Бұл мақалада автор Қазақстандағы әйелдердің отбасылық-туыстық қатынасы арқылы репродуктивті мінез-құлқында айырмашылықтарын талдайды.*

*In the given article the author analyzes distinctions of reproductive behavior of married women of Kazakhstan through the prism of the kinship networks.* 

Теруге 08.12.2016 ж. жiберiлдi. Басуға 19.12.2016 ж. қол қойылды. Форматы 70х100 1/16. Кiтап-журнал қaғазы. Көлемi шартты 14,7 б.т. Таралымы 300 дана. Бағасы келiciм бойынша. Компьютерде беттеген: А. Елемесқызы Корректорлар: А. Р. Омарова, Б. Б. Ракишева Тапсырыс № 2925

> Сдано в набор 08.12.2016 г. Подписано в печать 19.12.2016 г. Формат 70х100 1/16. Бумага книжно-журнальная. Объем 14,7 ч.-изд. л. Тираж 300 экз. Цена договорная. Компьютерная верстка: А. Елемесқызы Корректоры: А. Р. Омарова, Б. Б. Ракишева Заказ № 2925

«КЕРЕКУ» баспасынан басылып шығарылған С. Торайғыров атындағы Павлодар мемлекеттік университеті 140008, Павлодар қ., Ломов к., 64, 137 каб.

«КЕРЕКУ» баспасы С. Торайғыров атындағы Павлодар мемлекеттік университеті 140008, Павлодар қ., Ломов к., 64, 137 каб. 67-36-69 e-mail: kereku@psu.kz